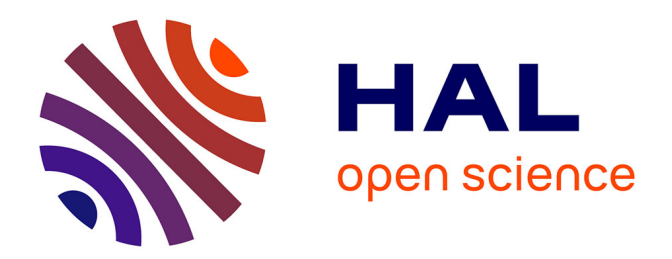

## **Contribution à l'étude des membranes hyperélastiques en grandes déformations**

Nicolas Chevaugeon

### **To cite this version:**

Nicolas Chevaugeon. Contribution à l'étude des membranes hyperélastiques en grandes déformations. Mécanique [physics.med-ph]. Ecole Centrale de Nantes (ECN),  $2002$ . Français.  $NNT:$ . tel-00826561

### **HAL Id: tel-00826561 <https://theses.hal.science/tel-00826561>**

Submitted on 27 May 2013

**HAL** is a multi-disciplinary open access archive for the deposit and dissemination of scientific research documents, whether they are published or not. The documents may come from teaching and research institutions in France or abroad, or from public or private research centers.

L'archive ouverte pluridisciplinaire **HAL**, est destinée au dépôt et à la diffusion de documents scientifiques de niveau recherche, publiés ou non, émanant des établissements d'enseignement et de recherche français ou étrangers, des laboratoires publics ou privés.

Ecole Centrale de Nantes

Université de Nantes

### **ECOLE DOCTORALE**

### MECANIQUE, THERMIQUE ET GENIE CIVIL

2002

### **Thèse de Doctorat**

Diplôme délivré conjointement par<br>L'Ecole Centrale de Nantes et l'Université de Nantes

Spécialité : Génie Mécanique

Présentée et soutenue publiquement par :

#### **NICOLAS CHEVAUGEON**

le 14 Janvier 2002 à l'Ecole Centrale de Nantes

### CONTRIBUTION A L'ETUDE DES MEMBRANES HYPERELASTIQUES EN GRANDES DEFORMATIONS

devant le jury ci-dessous :

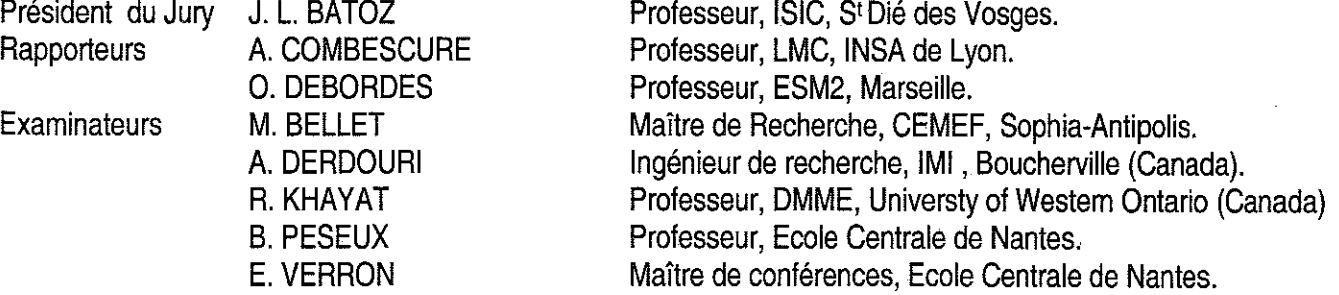

Directeur de thèse : B. PESEUX Co-encadrant: E. VERRON Laboratoire de Mécanique et Matériaux, Division Structures Ecole Centrale de Nantes B.P. 92101 44321 Nantes Cedex 3

N° ED 0367-035

Le travail présenté dans ce mémoire a été réalisé principalement au sein de la Division Mécanique des Structures du Laboratoire de Mécanique et Matériaux de l'Ecole Centrale de Nantes. Une partie des travaux a été réalisée à l'Institut des Matériaux Industriels à Boucherville au Québec.

Tout d'abord, je tiens à remercier mon directeur de thèse, Monsieur Bernard Peseux ainsi que Monsieur Erwan Verron pour toute l'aide qu'ils m'ont apportée durant ces trois ans au Laboratoire.

J'exprime ma plus profonde gratitude à Monsieur Jean-Louis Batoz pour avoir accepté de présider mon jury, et à Messieurs Alain Combescure et Olivier Debordes pour avoir bien voulu rapporter mon mémoire, et porter un regard constructif sur le travail présenté. Mes remerciements s'adressent également à Messieurs Michel Bellet, Salim Derdouri et Roger Khayat pour m'avoir fait l'honneur de participer à mon jury.

J'adresse également toute ma gratitude à tous les membres du Laboratoire qui ont su m'accueillir et m'ouvrir l'esprit sur divers aspects de la mécanique. Je tiens à remercier également les membres de l'IMI que j'ai pu rencontrer au cours de mon séjour au Ouébec.

Grand merci à ma famille et mes amis qui m'ont soutenu moralement et à qui je dédie ce mémoire.

# Table des matières

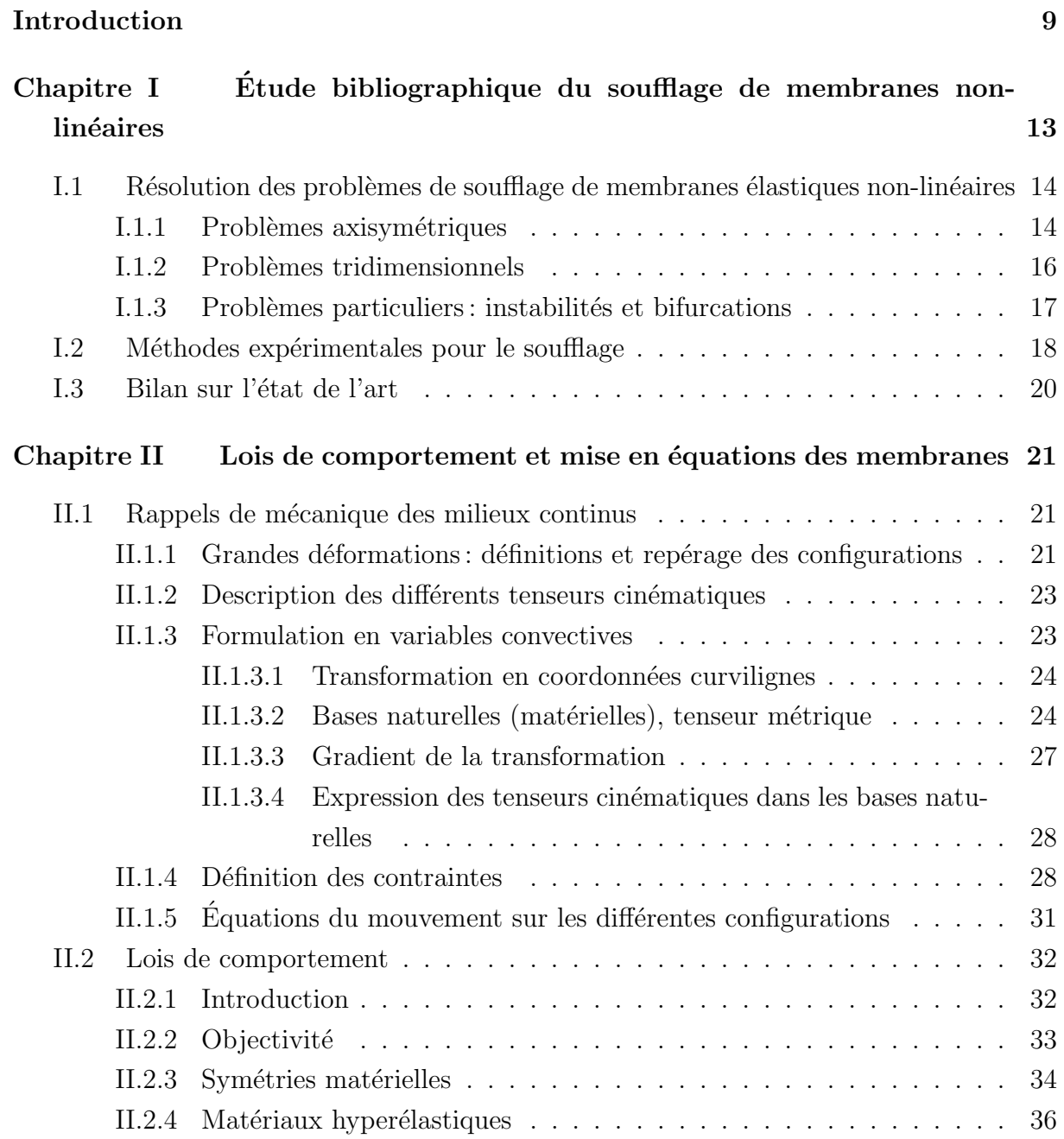

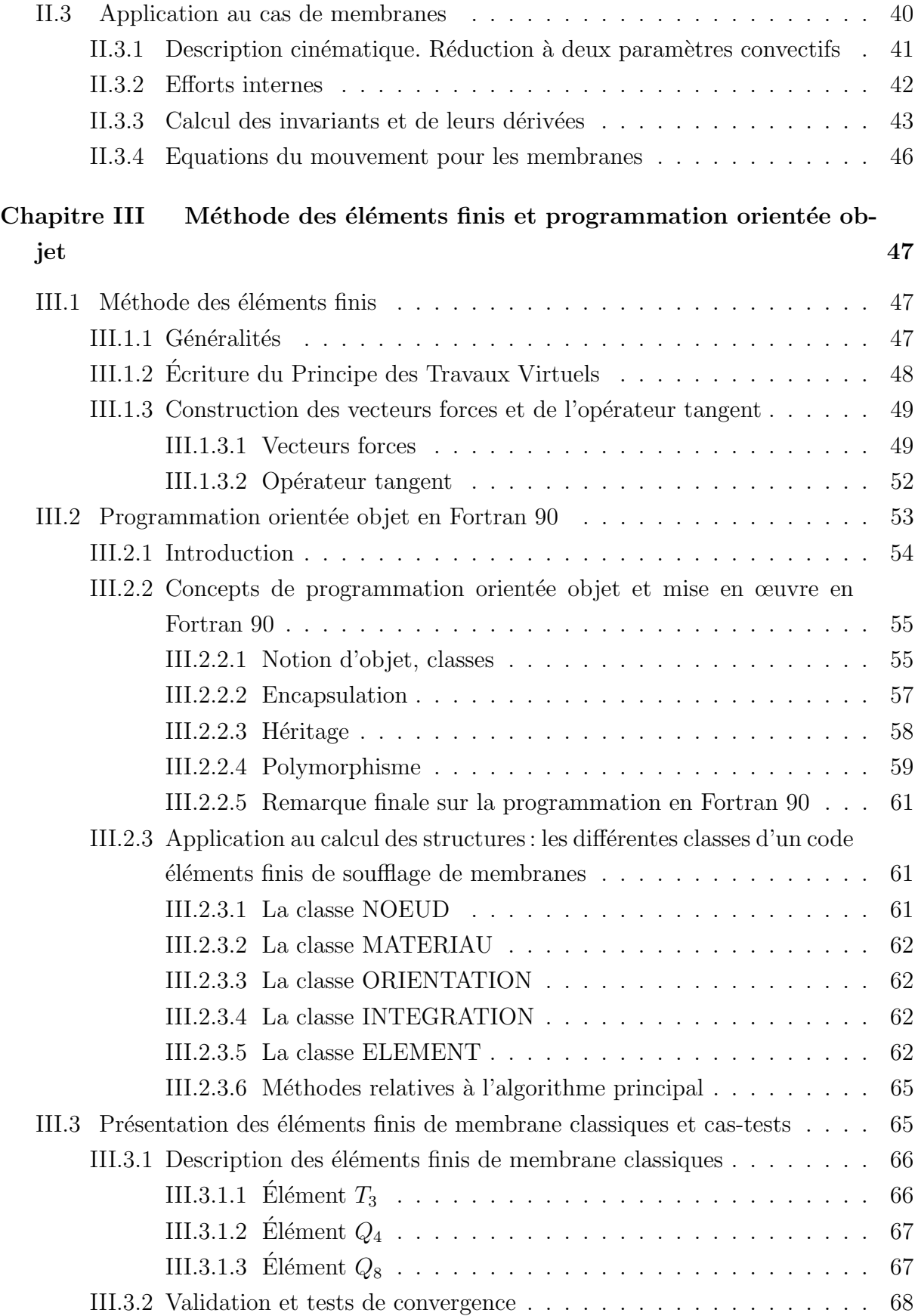

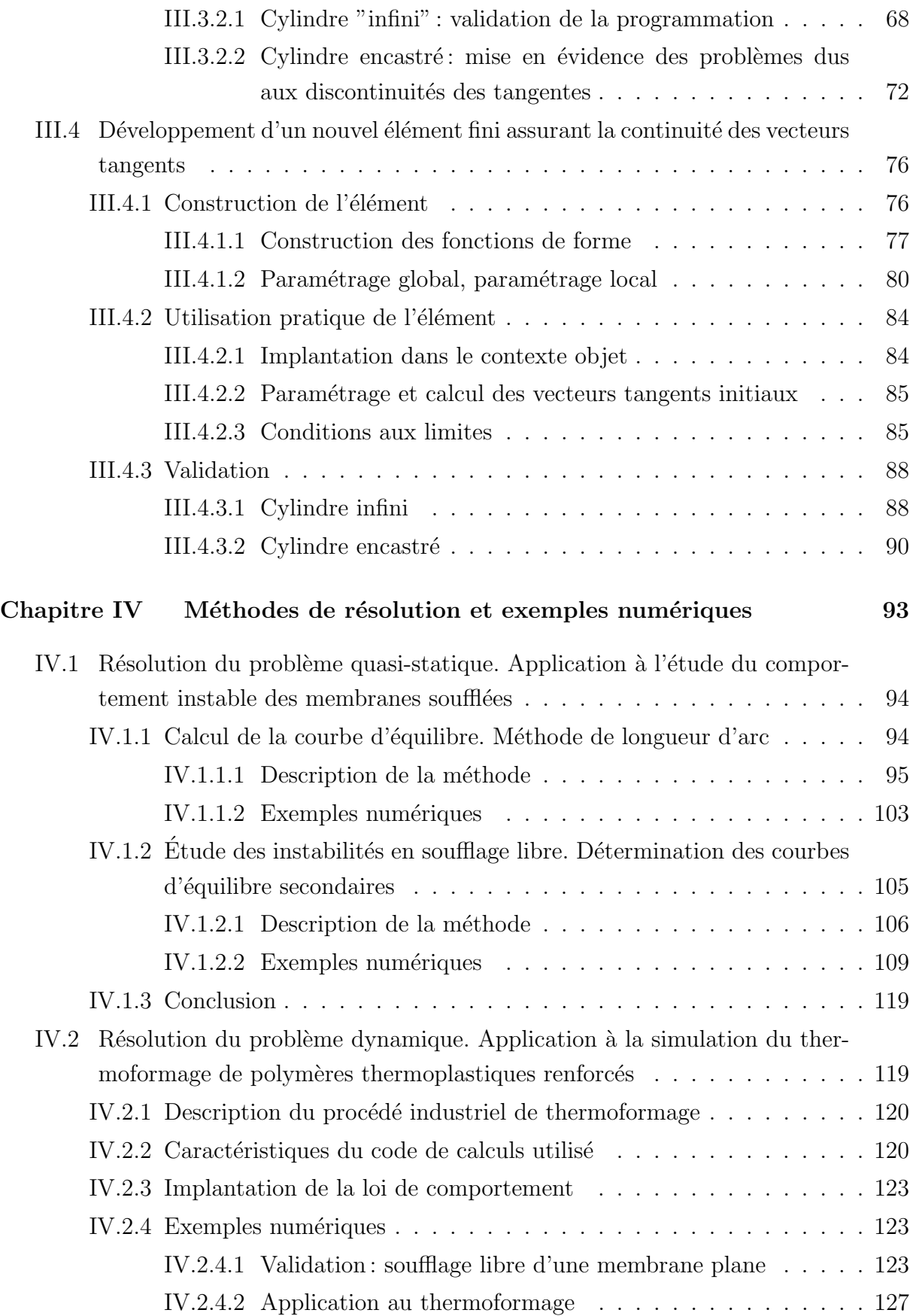

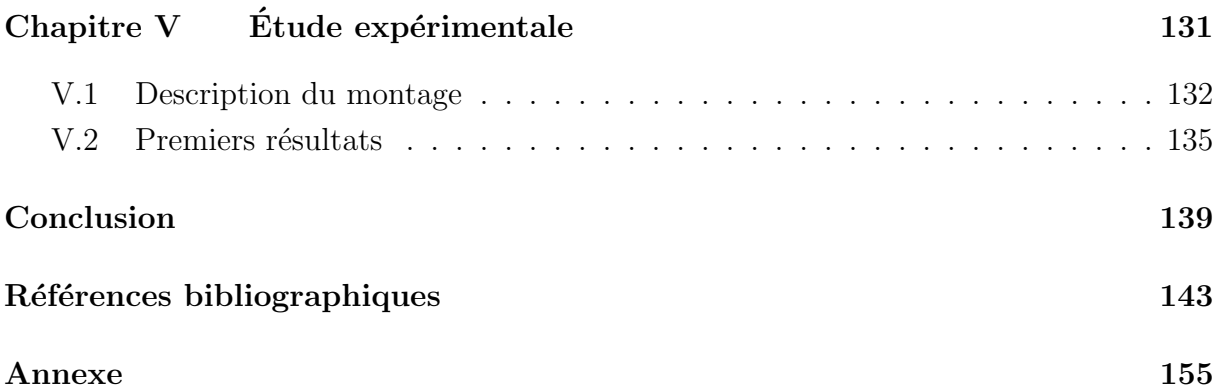

# Table des figures

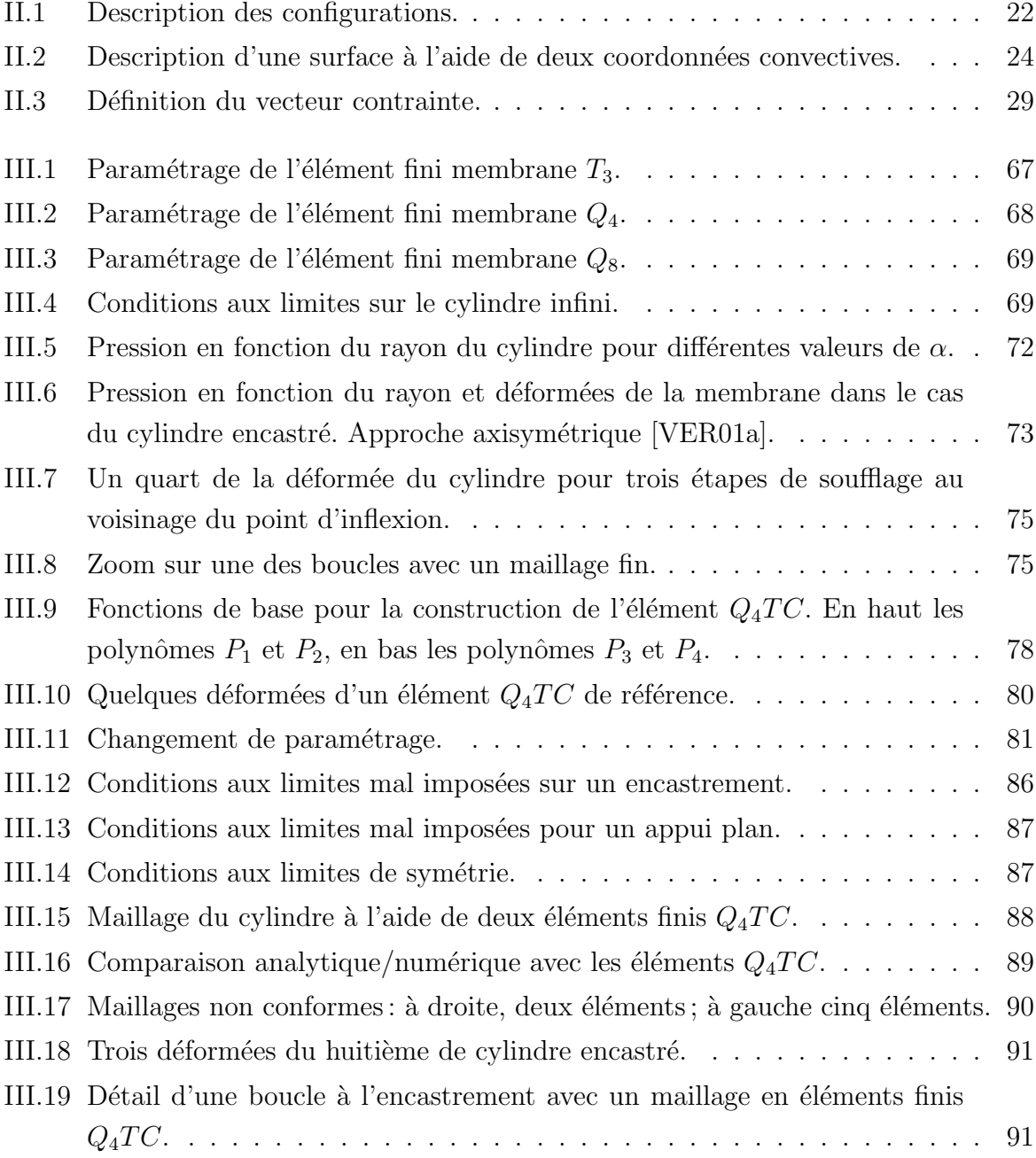

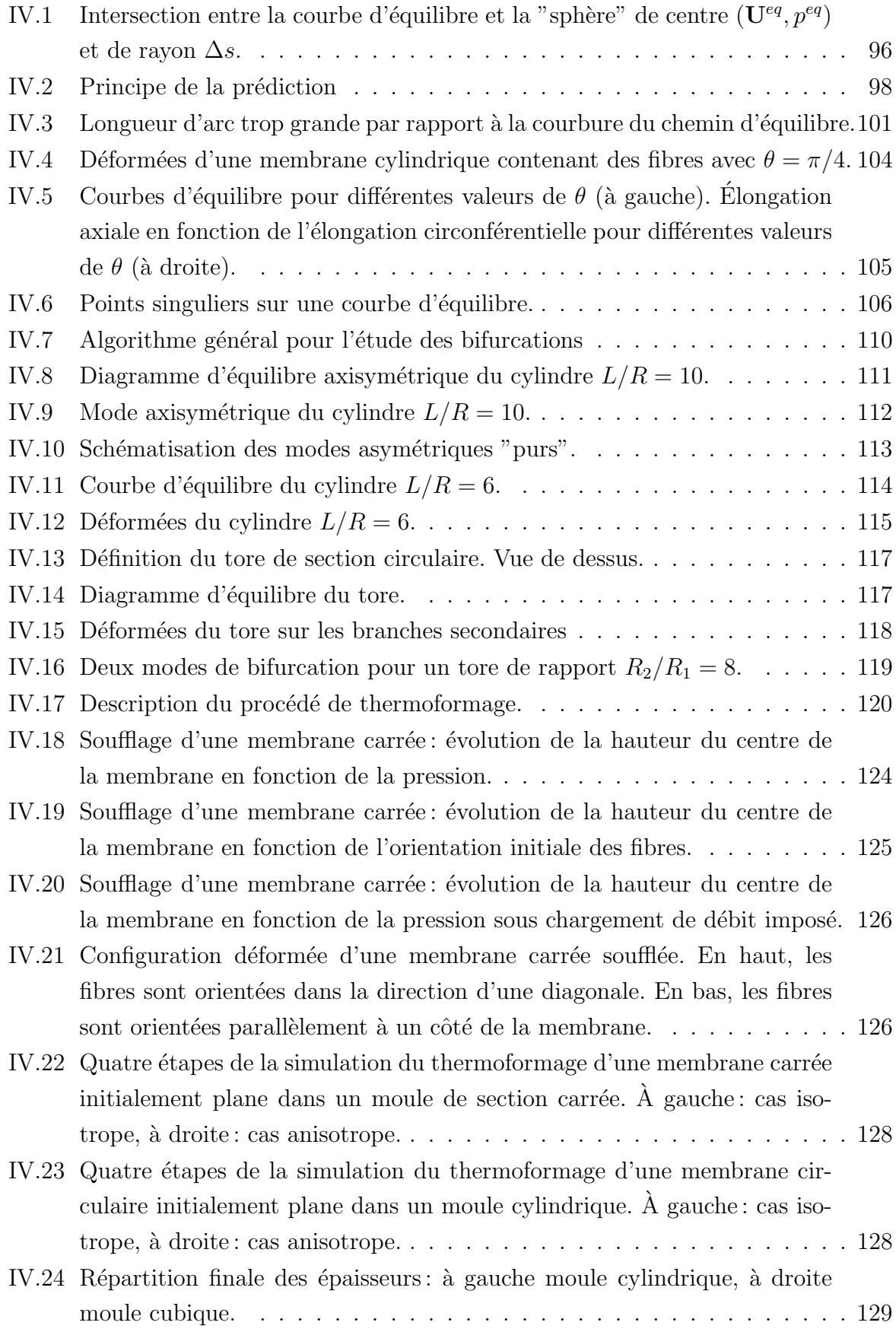

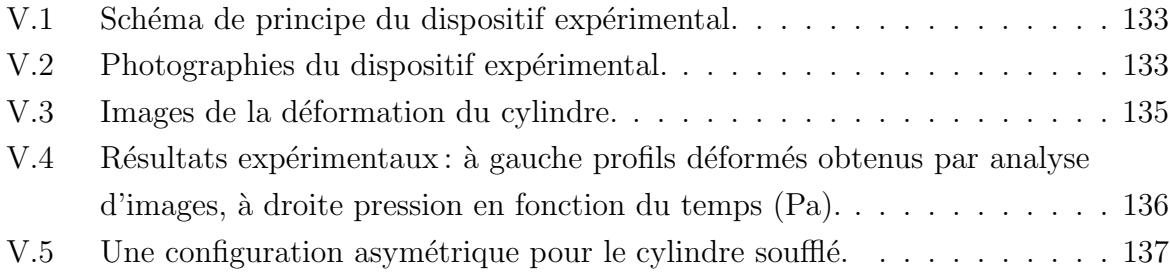

## Introduction

L'étude des grandes déformations des membranes hyperélastiques est d'une grande importance pour de nombreuses applications mécaniques s'intéressant aux structures gonflées ou soumises à une pression interne. Dans le domaine biomécanique, la compréhension et la simulation du comportement des membranes biologiques permet d'améliorer les techniques chirurgicales, notamment pour les problèmes cardio-vasculaires. Dans le domaine de la mise en forme, la simulation numérique des procédés industriels de thermoformage ou de moulage par extrusion-soufflage permet d'optimiser la géométrie des objets plastiques fabriqués (bouteilles, réservoirs ...) tout en réduisant les coûts de conception et les coûts matière. Pour la caractérisation du comportement des matériaux polymères et plus particulièrement des élastomères et caoutchoucs, la reproduction des états de déformation biaxiaux passe souvent par l'élaboration de montages expérimentaux consistant à gonfler une membrane. Les résultats provenant de ces expériences sont plus difficiles  $\alpha$  interprèter que ceux issus des essais classiques (traction, cisaillement) puisque les états de déformation mesurés ne sont pas homogènes. Le traitement de ces résultats nécessite donc la mise en équations et la résolution du problème de soufflage correspondant à l'essai, avant de pouvoir utiliser les méthodes classiques de recalage.

Le présent travail s'inscrit dans le cadre général de la modélisation et de la simulation du comportement des membranes soufflées. Ces problèmes sont fortement non-linéaires à la fois du point de vue géométrique (grandes transformations) et du point de vue du comportement du matériau. Les matériaux étudiés ici admettent un comportement de type caoutchouc qui est classiquement modélisé par des lois de comportement hyperélastiques et incompressibles. La plupart des travaux dans ce domaine concernent des applications axisymétriques pour lesquelles les équations régissant le mouvement (ou l'équilibre) des membranes sont considérablement simplifiées. Ainsi, de nombreuses méthodes de résolution quasi-analytiques ou numériques sont proposées dans la bibliographie permettant par exemple des études détaillées des phénomènes d'instabilité. Dans le cadre tridimensionnel (ou non-axisymétrique), l'utilisation de la méthode des éléments finis devient indispensable. Dans ce contexte, la plupart des études s'intéresse à la simulation des procédés de formage évoqués précédemment. Les phénomènes instables ou encore la prise en compte de l'anisotropie de certains matériaux sont encore peu abordés dans la littérature.

L'objectif de nos travaux de recherche est de proposer une approche tridimensionnelle mieux adaptée aux problèmes de soufflage libre considérés. Pour cela, un nouvel élément fini prenant mieux en compte les caractéristiques géométriques des membranes que les éléments finis classiquement utilisés  $(T_3, Q_4 \text{ ou } Q_8)$  a été développé. Sur cette base, deux études ont été menées à bien. La première consiste à généraliser les approches hyperé lastiques isotropes au cas des matériaux hyperé lastiques anisotropes. Le cadre général hyperélastique anisotrope est ainsi établi et appliqué au soufflage libre quasi-statique de membranes isotropes transverses. Les résultats obtenus dans cette étude sont aussi utilisés pour simuler le thermoformage d'objets plastiques renforcés par des fibres, une loi de comportement de ce type ayant été implantée dans un code de calculs développé précédemment au Laboratoire [VER97]. La seconde étude s'intéresse à la stabilité et au comportement post-bifurcation des membranes souffl´ees librement. Dans ce contexte, des méthodes de résolution adaptées ont été mises en œuvre et des résultats intéressants mettent en évidence l'apparition de modes de bifurcation axisymétriques et asymétriques.

Le premier chapitre de ce mémoire propose une revue bibliographique des différents travaux relatifs au soufflage de membranes. Les approches numériques et expérimentales sont abordées. L'accent est mis sur la part importante occupée par les approches axisymétriques.

Dans le deuxième chapitre, après quelques rappels de mécanique des milieux continus et particulièrement la formulation en variables convectives, le cadre général de l'hyperélasticité est examiné. Ceci nous conduit à écrire la fonction énergie de déformation du matériau comme une fonction d'invariants bien choisis, aussi bien pour les matériaux isotropes (ce qui est classique) que pour les matériaux anisotropes. Ce cadre général permettra par la suite l'écriture de modèles de comportement anisotropes généralisant les modèles isotropes bien connus néo-hookéen ou de Mooney-Rivlin. Finalement, ces développements sont appliqués à la description de la cinématique des membranes, avant d'expliciter les équations de leur mouvement.

Le troisième chapitre est consacré à la mise en œuvre numérique. La méthode des  $\acute{e}$ léments finis est brièvement présentée et appliquée au soufflage quasi-statique des membranes. Le code de calculs que nous avons développé est ensuite présenté. Sa principale originalité réside dans l'approche programmation orientée objet (POO) qui a été adoptée, et plus particulièrement dans la traduction des concepts de la POO en Fortran 90. Ainsi, notre outil numérique bénéficie des avantages de la POO (modularité, portabilité ...) mais aussi des performances reconnues du Fortran en termes de calcul numérique. Les premiers résultats obtenus avec des éléments finis classiques montrent la nécessité d'utiliser un grand nombre d'éléments afin de reproduire fidèlement les géométries déformées complexes. Un nouvel élément fini est alors proposé. Celui-ci assure la continuité des directions tangentes à la membrane en tout point et réduit ainsi considérablement le nombre de degrés de liberté nécessaires à la résolution des problèmes. Sa formulation et son implantation dans le code sont détaillées et validées.

Les méthodes de résolution utilisées sont examinées dans le chapitre IV. Tout d'abord, nous nous intéressons à l'étude numérique de la stabilité et du comportement postbifurcation des membranes soufflées. Pour cela, des algorithmes spécifiques sont présentés. Une méthode de longueur d'arc est associée à l'algorithme de Newton-Raphson pour explorer la branche d'équilibre primaire qui admet des points limites. Puis, les méthodes permettant d'isoler les points de bifurcation et d'explorer les branches d'´equilibre secondaires sont détaillées. Des exemples numériques viennent illustrer la présence de modes de bifurcation axisymétriques et asymétriques lors du soufflage. Dans une seconde partie, nous pr´esentons quelques r´esultats concernant la simulation dynamique du thermoformage. Les résultats de Verron [VER97] sont généralisés aux matériaux isotropes transverses sur des cas simples.

Le dernier chapitre évoque brièvement le développement d'un dispositif expérimental dédié à la caractérisation des matériaux. Le dispositif est basé sur le soufflage d'une membrane cylindrique sous pression. Ce montage est actuellement en phase de mise au point dans notre Laboratoire. De premiers résultats prometteurs sont présentés.

## Chapitre I

# Etude bibliographique du soufflage de ´ membranes non-linéaires

Le soufflage de membranes en grandes transformations est un domaine de recherche relativement récent. Diverses applications mécaniques mettent en jeu ce type de phénomènes, c'est pourquoi leur compréhension mais aussi leur simulation sont devenues nécessaires. Les structures de type membrane apparaissent notamment dans les domaines de la biom´ecanique [BEA87] ou de la mise en forme des corps creux en plastique comme le moulage par soufflage et le thermoformage [ZAM89].

Dans ce chapitre, nous allons faire le point sur l'état de l'art dans ce domaine, ce qui nous conduira à proposer différentes pistes de travail qui seront développées dans la suite du présent mémoire. Dans une première partie, les travaux concernant la résolution de divers problèmes de soufflage de membrane sont considérés. Le cadre général est la réponse de membranes "caoutchoutiques" soumises à un gonflage par application d'une pression interne. Le comportement des matériaux est donc hyperélastique, voire hyper-viscoélastique. La distinction est faite entre les études axisymétriques qui sont de loin les plus nombreuses et les problèmes tridimensionnels pour lesquels l'usage de méthodes numériques est indispensable. De plus, les travaux concernant l'instabilité des phénomènes de soufflage sont revus. La deuxième partie de ce chapitre s'intéresse aux méthodes expérimentales développées dans la bibliographie pour étudier les phénomènes physiques liés au gonflement de membranes de différentes natures. À la lumière de cette revue bibliographique, nous proposons finalement différentes voies d'étude.

# I.1 Résolution des problèmes de soufflage de membranes élastiques non-linéaires

Les premiers travaux concernant le soufflage de membranes en grandes transformations datent des années 1950-1960. Le équations d'équilibre de ces structures sont établies par Adkins et Rivlin [ADK52], et surtout par Green et Adkins [GRE60]. Ces derniers posent les bases théoriques permettant la mise en équations des problèmes de soufflage dès lors que la fonction énergie de déformation est connue.

A partir de ces travaux, de nombreux auteurs se sont intéressés à des problèmes spécifiques en considérant des géométries ou des matériaux particuliers et en développant des méthodes de résolution adaptées. Dans la suite, nous exposons tout d'abord les analyses de problèmes à symétrie de révolution, avant de présenter les études concernant les cas tridimensionnels et les problèmes de stabilité.

#### I.1.1 Problèmes axisymétriques

La réduction du problème général tridimensionnel au cas des membranes à symétrie axiale a fait, et fait encore, l'objet de nombreux travaux. Les équations du problème étant simplifiées, la résolution peut s'effectuer en utilisant des méthodes analytiques ou semianalytiques. Par exemple, les solutions analytiques relatives au cylindre infini [ALE71a] et à la sphère [BEA87] ont été établies. Dans le cas général des membranes axisymétriques encastrées, les équations d'équilibre se réduisent à un système d'équations différentielles fortement non-lin´eaires du premier ordre (dont la variable est l'abscisse curviligne de la membrane) avec des conditions aux limites aux deux extrémités de l'intervalle de définition. A partir de ces équations, les auteurs développent les solutions analytiques ou semi-analytiques dans des cas particuliers. Klingbeil et Shield s'int´eressent au cas de le membrane circulaire plane en utilisant une fonction énergie de déformation logarithmique [KLI64]. Plus tard, Kydoniefs et Spencer développent des solutions analytiques pour un tore de section circulaire [KYD67] et pour le cylindre encastré par des anneaux circulaires qui se d´eplacent le long de l'axe de sym´etrie [KYD69]. Comme la plupart des auteurs, ils utilisent l'énergie de déformation de Mooney-Rivlin. Avec cette même  $\acute{e}$ nergie de déformation, Feng et al. résolvent les équations axisymétriques en couplant une méthode d'intégration de Runge-Kutta à un algorithme du tir pour satisfaire les conditions aux limites aux deux extrémités de l'intervalle [YAN70, FEN73, TIE74]. Au travers de différents cas-tests, les auteurs mettent en évidence des problèmes de convergence dus `a la nature instable de certaines parties de la courbe d'´equilibre. Des travaux similaires pour des matériaux viscoélastiques non-linéaires (modèles intégraux) ont été menés à bien

par Wineman [WIN76, WIN78, WIN79] et Feng [FEN92]. Plus récemment, Sagiv a étudié le problème des ellipsoïdes de révolution mettant en évidence lui aussi la non-monotonie de la courbe d'équilibre liant la pression interne au volume contenu dans la membrane [SAG90]. Pour améliorer la convergence lors de la résolution des équations différentielles, Guo propose de coupler l'algorithme de Runge-Kutta à un schéma de Newton-Raphson [GUO01]. Ainsi, il réussit à suivre complètement la courbe d'équilibre de la membrane circulaire plane. Citons pour conclure un article original qui s'intéresse au problème d'une membrane axisym´etrique remplie partiellement de liquide: Pamplona et al. utilisent la même méthode de résolution que Guo et montrent que pour une certaine quantité de liquide à l'intérieur de la membrane, des modes bifurqués asymétriques peuvent apparaître [PAM01].

En fait, depuis le début des années 1980, les méthodes de résolution évoquées dans le paragraphe précédent ont petit à petit été remplacées par des méthodes numériques, et principalement par la méthode des éléments finis. Les équations d'équilibre établies par Green et Adkins sont alors transformées en utilisant des méthodes variationnelles, ce qui permet la mise en place des m´ethodes num´eriques. Le premier article utilisant cette méthode est publié par Oden et Sato [ODE67]. Plus récemment, Charrier et al. ont ´etudi´e le soufflage libre et confin´e de membranes de type n´eo-hook´een [CHA87]. Leurs travaux sont appliqués à la simulation du moulage par soufflage et du thermoformage. Dans un cadre identique, Warby et Whiteman proposent une formulation viscoelastique du problème [WAR88], et Khayat et Derdouri ont développé un algorithme couplant les  $\acute{e}$ léments finis et la méthode des différences finies pour étudier le soufflage libre et confiné des membranes de type Mooney-Rivlin [KHA94a]. Ils résolvent directement le système d'´equations diff´erentielles de Green et Adkins, et montrent que le soufflage avec contact peut être vu comme une série de soufflages libres pour différentes parties de la membrane. Récemment, plusieurs formulations éléments finis ont été proposées dans la bibliographie. Citons celles de Wriggers et Taylor [WRI90], de Haddow et Jiang [HAD92, JIA95] et celle de Verron et Marckmann qui développent un nouvel élément fini basé sur une formulation spline [VER01a].

Pour conclure ce paragraphe, précisons que tous les travaux précédents ont été effectués dans un cadre quasi-statique. Peu d'articles traitent des membranes axisym´etriques dans un contexte dynamique. Citons cependant l'article de Jiang qui ´etudie la propagation d'une onde de soufflage pour une membrane circulaire [JIA96], ou ceux de Akkas [AKK78] et de Verron et al. [VER99] qui développent les solutions analytiques du soufflage dynamique de ballons sphériques hyperélastiques. Pour plus de détails sur les approches dynamiques, le lecteur peut se référer aux revues proposées par Jenkins et Leonard [JEN91], et Jenkins [JEN96].

#### I.1.2 Problèmes tridimensionnels

Pour les problèmes n'admettant pas de symétrie axiale, que nous appellerons dans la suite problèmes tridimensionnels, les équations qui gouvernent l'équilibre (ou plus généralement le mouvement) de la membrane ne se réduisent pas à un système d'équations différentielles ordinaires. Le problème à résoudre est donc un système d'équations aux dérivées partielles associé à ses conditions aux limites.

Les premiers travaux proposant des solutions pour ces problèmes n'utilisent pas la méthode des éléments finis. Yang et Lu  $[YAN73]$  solutionnent le système d'équations en utilisant la méthode des différences finies, et Feng et Huang [FEN74] minimisent l'énergie potentielle par une méthode d'optimisation. Notons que récemment Khayat et Derdouri résolvent directement les équations aux dérivées partielles par une méthode hybride éléments finis/différences finies par une approche similaire à celle développée dans le cadre axisymétrique [KHA94b]. Cette méthode leurs permet de prendre en compte exactement les conditions aux limites et facilite le traitement du contact pour la simulation du moulage par soufflage [KHA95].

Cependant, les auteurs utilisent généralement le Principe des Travaux Virtuels pour ´etablir la m´ethode des ´el´ements finis. Dans la plupart des cas, la formulation est lagrangienne totale, la membrane est discrétisée à l'aide d'éléments finis triangulaires à trois noeuds  $(T_3)$ , l'incompressibilité est prise en compte trivialement grâce à l'hypothèse de contraintes planes dans les éléments et le système non-linéaire est résolu, pour les probl`emes quasi-statiques, par l'algorithme de Newton-Raphson. C'est le cas de Charrier  $et \ al.$  [CHA89], et Shrivastava et Tang [SHR93] pour des modèles de comportement hyperé lastique et viscoé lastique, respectivement. Dans ces articles les opérateurs tangents sont évalués numériquement et les auteurs rencontrent des difficultés de convergence pour les phases instables du soufflage libre. D'autres auteurs [GRU92, REE95] calculent exactement l'opérateur tangent, ce qui leur permet d'assurer la consistence de la méthode et la convergence quadratique de l'algorithme de Newton-Raphson. Dans le contexte de la simulation du thermoformage, Nied et deLorenzi utilisent des éléments finis triangulaires ou quadrangulaires linéaires, associés à un algorithme de contact collant pour simuler la présence du moule [DEL87, NIE90, DEL91]. Au travers de leurs travaux, les auteurs démontrent que pour des lois de comportement isotropes et isothermes, la répartition d'épaisseur du produit formé ne dépend pas du type de loi de comportement utilisé. Mentionnons aussi l'article récent de Bonet *et al.* qui s'intéresse au cas des membranes fermées et remplies de gaz [BON00]. Ces membranes de type néo-hookéen et de type Ogden sont soumises à des chargements extérieurs qui modifient leurs formes et la pression du gaz à l'intérieur de la membrane. D'autre part, certaines publications s'intéressent au soufflage dynamique. La plupart de ces travaux visent à simuler les procédés de mise en forme [RAC94, BOU95, MAR01]. Les éléments finis sont des  $T_3$ , les lois de comportement sont hyperélastiques et viscoélastiques, et le schéma d'intégration numérique est explicite (différences finies centrées). Il convient de remarquer que la plupart des études tridimensionnelles utilisent des éléments finis linéaires. Dans ce type de problèmes, les déformations sont très grandes et donc les éléments sont très étirés. Les maillage initiaux doivent être très fins, ce qui est coûteux en temps de calcul [DEL91]. Récemment Rodriguez-Villa [RV97] et Verron *et al.* [MAR01] ont mis en place des méthodes de maillage adaptatif qui permettent d'utiliser des maillages raisonnables de la membrane initiale.

Pour conclure ce paragraphe sur les problèmes tridimensionnels, signalons que nous avons relevé très peu de travaux concernant les membranes anisotropes dans la bibliographie. La plupart de ceux-ci concernent des membranes à paroi épaisse pour des applications de biomécanique [SIM71, WU84]. En 1993, Bhattacharyya et al. se sont intéressés au thermoformage de feuilles thermoplastiques renforcés par des fibres alignées mais leur ´etude ne concerne que les aspects exp´erimentaux [BHA93]. Certains auteurs utilisent les méthodes qui ont fait leurs preuves pour la simulation de l'injection de pièces renforcés par des fibres [DL95, PIC95] pour simuler le comportement lors du thermoformage. Les modèles de comportement correspondants sont des modèles de fluides visqueux linéaires. Comme Bonet *et al.* [BON00], nous n'avons relevé que l'article de Kyriacou *et al.* utilisant une loi de comportement isotrope transverse dans le cadre du soufflage de membrane en grandes d´eformations [KYR96]. Dans ce travail, les auteurs d´eveloppent une formulation  $\acute{e}$ léments finis tridimensionnelle et étudient quelques cas simples sans toutefois réussir `a simuler les phases instables du ph´enom`ene. Eux-mˆemes mentionnent les difficult´es `a trouver des travaux comparatifs pour valider leurs résultats.

#### I.1.3 Problèmes particuliers : instabilités et bifurcations

Lors du soufflage libre de membranes, des phénomènes instables apparaissent. Classiquement, ceux-ci correspondent aux parties de la courbe de charge pour lesquelles la pression diminue alors que le gonflement de la membrane se poursuit [BEA87]. Dans certains cas, des modes de bifurcation prennent naissance. Ils peuvent être locaux (apparition d'une hernie sur la membrane) ou globaux (bifurcation vers un autre état d'équilibre nonsymétrique par exemple). Ces phénomènes ont été mis en évidence expérimentalement aussi bien pour des ballons sph´eriques [ALE71b] que pour des membranes cylindriques [ALE71a, KYR91] ou même pour des ballons connectés [MIL52]. Ces problèmes ont fait l'objet d'études détaillées essentiellement dans le cadre axisymétrique. On peut citer les travaux semi-analytiques de Needleman [NEE77], Haughton [HAU80] et Chen et al. [CHE91] qui ont mis en évidence l'existence de modes non sphériques lors du soufflage de ballons sphériques régis par le modèle hyperélastique d'Ogden. Pour les cylindres, la

stabilité a été étudiée en détails par Corneliussen et Shield [COR61], et Khayat et al. [KHA92] et les modes de bifurcation par Haughton et Ogden [HAU79]. Toujours pour les problèmes axisymétriques, les références plus récentes utilisent la méthode des éléments finis associée à des méthodes de longueur d'arc et de détection des points singuliers. Citons les travaux récents de Hassager et al. qui examinent la stabilité des membranes circulaires modélisées par des lois de comportement moléculaires (modèles de Doi-Edwards ou Tom-Pom) [HAS99]. Le comportement post-bifurcation des cylindres axisym´etriques a été analysé par Duffet et Reddy [DUF86], et plus récemment par Shi et Moita qui utilisent avec succès la méthode d'injection de modes pour explorer les branches secondaires des cylindres soufflés et étirés simultanément [SHI96]. Dans le cadre tridimensionnel, si le problème de bifurcation des coques est largement abordé, le cas des membranes hyperé lastiques est très peu étudié. À notre connaissance, seuls Reese et Wriggers proposent une méthode de détection des points de bifurcation et d'exploration des branches secondaires qu'ils appliquent au cas des membranes tridimensionnelles [REE95]. Les auteurs retrouvent les résultats axisymétriques connus pour la sphère et mettent en évidence les modes de bifurcations asymétriques du tore de section circulaire.

### I.2 Méthodes expérimentales pour le soufflage

Après avoir étudié les travaux portant sur la résolution des problèmes de soufflage de membranes, nous nous intéressons maintenant aux études expérimentales menées à bien pour observer et comprendre la physique de ces phénomènes.

Les essais de soufflage de membranes peuvent avoir deux motivations distinctes. Tout d'abord, ces essais permettent de reproduire des états de déformation biaxiale et les résultats obtenus permettent d'identifier des modèles de comportement ou de vérifier des lois de comportement déjà déterminées par d'autres types d'essai (traction uniaxiale, cisaillement). En second lieu, certaines structures n'existent que sous forme de membrane et le matériau les constituant ne peut pas être testé sous d'autres formes, c'est le cas des membranes biologiques.

Pour la mise en pratique d'essais de soufflage de membranes, on peut distinguer deux montages expérimentaux utilisés dans la bibliographie.

#### Gonflement d'une membrane circulaire plane

Ce dispositif est le plus utilisé, car il est simple à mettre en œuvre. Une membrane circulaire initialement plane est gonflée par une pression sur l'une de ces faces et devient hémi-sphérique. Classiquement, l'évolution de la pression dans la membrane est enregistrée et sa d´eformation est film´ee. Dans la suite, nous examinons l'utilisation de ce montage suivant les matériaux étudiés.

Considérons tout d'abord les caoutchoucs et élastomères à température ambiante. Le premier montage de ce type a été développé par Treloar pour étudier l'éclatement de membranes [TRE43]. En 1951, Rivlin et Saunders ont utilisé le même type de montage pour identifier les paramètres du modèle de Mooney-Rivlin sur un caoutchouc [RIV51]. Plus récemment, Kong et White ont étudié les phénomènes de contact à l'aide d'un tel montage [KON85], et Charrier *et al.* ont utilisé une approche similaire pour valider leur code de calculs de thermoformage [CHA87, CHA89]. Feng a pour sa part identifié une loi de comportement viscoélastique non-linéaire en menant à bien des expériences de relaxation sur une membrane plane soufflée [FEN85, FEN92]. Finalement, citons l'étude récente de Reuge et al. qui déterminent les constantes matérielles de différents modèles hyperélastiques pour des élastomères [REU01, RAC01].

Ce type de montage a été aussi beaucoup utilisé pour des polymères dans un état semisolide, aussi bien à froid qu'à chaud. Denson *et al.* déterminent la viscosité de différents polym`eres liquides [DEN71, JOY72, JOY73] avec un tel montage. Maerker et Scholwater ont de la même façon identifié des modèles de comportement fluides [MAE74]. Par la suite, les auteurs ont utilisé le montage de membranes circulaires planes pour étudier le comportement des polymères thermoplastiques chauffés au-dessus de leur température de transition vitreuse, dans l'état caoutchoutique. C'est le cas de Schmidt et Carley qui modélisent ces matériaux par des lois de comportement hyperélastiques [SCH75a, SCH75b]. Plus récemment, Derdouri et al. utilisent la même approche pour caractériser l'ABS afin de simuler sa mise en forme par thermoformage [DER98, DER00, YON00].

Finalement mentionnons l'utilisation de ce montage dans le domaine biomécanique [BYL86, KRI93, HSU94].

Comme nous venons de le voir, ce dispositif a beaucoup été utilisé par le passé grâce à sa simplicité de développement. Cependant, il présente une limitation majeure : l'état de déformation sur la bulle est biaxial, et même équi-biaxial au pôle, mais cette biaxialité ne peut pas être contrôlée puisque le soufflage se fait de façon libre et l'expérimentateur ne peut pas obtenir un état de déformation désiré.

#### Gonflement et extension simultanés d'une membrane cylindrique

Pour remédier à cette difficulté, certains auteurs préfèrent développer un montage plus complexe qui permet de choisir le "degré de biaxialité". Ce montage consiste à gonfler une membrane cylindrique encastrée, préalablement étirée (ou non). Comme pour l'expérience précédente, l'évolution de la pression interne est enregistrée et la déformation d'un méridien est filmée. Ce type de montage étant plus difficile à mettre en œuvre, même pour la fabrication des éprouvettes, il est beaucoup moins utilisé que le précédent.

Alexander a mis en place ce type d'essais pour mettre en évidence les instabilités d'un cylindre en latex [ALE71a]. Des travaux similaires très complets sont proposés par Kyriakides et Chang  $KYR91$ . Benjeddou *et al.* ont quant à eux utilisé ce dispositif pour identifier les paramètres du modèle d'Ogden pour plusieurs caoutchoucs [BEN93]. Très récemment, Rodriguez-Villa et al. ont appliqué cette méthode au cas des polymères thermoplastiques chauffés à leur température de mise en forme [RV96, RV97]. Dans cette étude, les essais sont effectués directement sur la machine industrielle d'extrusionsoufflage.

### I.3 Bilan sur l'état de l'art

A la lumière de cette étude bibliographique, nous avons vu que certains problèmes concernant l'étude des membranes soufflées restent ouverts. Si les problèmes axisymétriques ont été et sont encore très étudiés, les problèmes tridimensionnels (ou non-axisymétriques) restent encore à défricher. C'est par exemple le cas de l'étude des matériaux anisotropes ou des instabilités asymétriques. À notre avis, ceci est dû en grande partie à l'absence de modèles numériques suffisamment "légers" et donc rapides pour permettre des études complètes. En effet, l'utilisation d'éléments finis linéaires dans le cadre des grandes transformations nécessite des maillages très fins ou des méthodes de remaillage, coûteux en temps de calcul. Dans ce contexte, il semble nécessaire, avant d'envisager des études tridimensionnelles complexes, de mettre en œuvre des méthodes de modélisation et de résolution mieux adaptées aux problèmes traitées.

# Chapitre II

# Lois de comportement et mise en équations des membranes

Le présent chapitre se compose de trois parties qui vont permettre la mise en place des équations du mouvement relatives au soufflage de membranes non-axisymétriques. La première partie propose un rappel de mécanique des milieux continus, la deuxième se concentre sur la formulation de lois de comportement hyperélastiques isotropes et anisotropes, et finalement la troisième propose la mise en équations du soufflage de membranes.

### II.1 Rappels de mécanique des milieux continus

L'objet de cette première partie est de proposer un rappel succinct de mécanique des milieux continus afin notamment de préciser les notations utilisées pour la description de la cinématique et de l'état de contrainte dans un solide. Pour une description plus exhaustive, le lecteur pourra se référer notamment aux ouvrages de Başar et Weichert [BAS00], et de Haupt [HAU00]. Ici, l'accent est mis sur une description en variables convectives qui permet de définir naturellement des bases adaptées à la cinématique des membranes.

### II.1.1 Grandes déformations : définitions et repérage des configurations

#### Coordonnées lagrangiennes

Soit  $\mathcal{C}_0$  la configuration d'un corps à l'instant  $t_0$  dans un espace euclidien tridimensionnel E3. Le vecteur position d'un point  $P_0$  de  $C_0$  par rapport à l'origine O d'un repère orthonormée cartésien  $\mathbf{R}\{O, (\mathbf{e}_1, \mathbf{e}_2, \mathbf{e}_3)\}\$ est noté:

$$
\mathbf{X} = X^i \mathbf{e}_i \tag{II.1}
$$

où les  $(X^i)_{i=1,2,3}$  sont les coordonnées matérielles ou encore lagrangiennes du point  $P_0$  et où l'on utilise la convention de sommation sur l'indice répété, comme dans le reste du document.

#### Coordonnées eulériennes

À l'instant t, le corps occupe la configuration  $C_t$  dans E3. Le point  $P_0$  occupe alors la position  $P_t$  donnée par le vecteur position :

$$
\mathbf{x} = x^i \mathbf{e}_i \tag{II.2}
$$

où  $(x^i)_{i=1,2,3}$  sont les coordonnées spatiales ou eulériennes dans R. On suppose que la transformation qui fait passer de  $C_0$  à  $C_t$  est telle que la correspondance entre un point matériel  $P_0$  et sa position  $P_t$  est bijective. Cette transformation peut donc être décrite par les fonctions:

$$
x^{i} = x^{i}(X^{1}, X^{2}, X^{3}, t) \Leftrightarrow \mathbf{x} = \mathbf{x}(\mathbf{X}, t)
$$
 (II.3)

et

$$
X^{i} = X^{i}(x^{1}, x^{2}, x^{3}, t) \Leftrightarrow \mathbf{X} = \mathbf{X}(\mathbf{x}, t)
$$
 (II.4)

où les fonctions  $x^i$  et  $X^i$  sont à valeur unique et de classe  $C_1$ . On a alors,

$$
\mathbf{x}(\mathbf{X},t) = \mathbf{X}^{-1}(\mathbf{x},t) \tag{II.5}
$$

Le vecteur déplacement en  $P_0$ , à l'instant t est noté **u** et est défini par:

Configuration initiale  $C_0$  à l'instant t<sub>0</sub>

$$
\mathbf{u}(\mathbf{X},t) = \mathbf{x}(\mathbf{X},t) - \mathbf{X}
$$
 (II.6)

Configuration actuelle  $C_t$  à l'instant t

La figure II.1 présente les notations introduites dans les paragraphes précédents.

 $P_0$  $Q_0$ O  $P_{t}$  $Q_t$ **X x u dX dx**

FIG. II.1 – Description des configurations.

**e**i

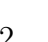

#### II.1.2 Description des différents tenseurs cinématiques

Pour décrire les déformations locales autour d'un point du solide, on introduit un vecteur élémentaire  $dX$  qui lie le point  $P_0$  à un point  $Q_0$  dans un voisinage infiniment proche de  $P_0$ . Par la transformation faisant passer de la configuration  $\mathcal{C}_0$  à  $\mathcal{C}_t$ ,  $P_0$  occupe la position  $P_t$  et  $Q_0$  la position  $Q_t$ . **dX** est alors transformé en  $\mathbf{dx} = \overrightarrow{P_tQ_t}$  comme indiqué sur la figure II.1. On a donc la relation :

$$
\mathbf{dx} = \frac{\partial \mathbf{x}(\mathbf{X}, t)}{\partial \mathbf{X}} \mathbf{d}\mathbf{X} = \mathbf{F}(\mathbf{X}, t) \mathbf{d}\mathbf{X}
$$
 (II.7)

où  $\bf{F}$  est le tenseur gradient de la transformation. On appelle J le jacobien de la transformation, défini par :

$$
J = \det \mathbf{F} \tag{II.8}
$$

Pour assurer la non-interpénétration de la matière on doit toujours satisfaire  $J > 0$ .

Soient  $dX$  et  $dY$  deux vecteurs élémentaires définis comme précédemment dans la configuration initiale dans un voisinage d'un point  $P_0$  repèré par le vecteur **X**. Ils se transforment respectivement en dx et dy dans la configuration actuelle. Leur produit scalaire devient :

$$
\mathbf{dx} \cdot \mathbf{dy} = (\mathbf{F} \mathbf{d} \mathbf{X}) \cdot (\mathbf{F} \mathbf{d} \mathbf{Y}) = \mathbf{d} \mathbf{X} \mathbf{F}^T \mathbf{F} \mathbf{d} \mathbf{Y}
$$
 (II.9)

où .<sup>T</sup> représente l'opérateur de transposition. Le tenseur des dilatations de Cauchy-Green  $\text{d} \text{roit } \mathbf{C}$  est ainsi défini:

$$
\mathbf{C} = \mathbf{F}^T \mathbf{F} \tag{II.10}
$$

Il rend compte des variations d'angle et de longueur entre les configurations initiale et finale au voisinage d'un point de la configuration initiale. Le tenseur des dilatations de Cauchy-Green gauche  $\bf{B}$  est défini de façon similaire par:

$$
\mathbf{B} = \mathbf{F}\mathbf{F}^T \tag{II.11}
$$

avec :

$$
\mathbf{d} \mathbf{X} \cdot \mathbf{d} \mathbf{Y} = \mathbf{d} \mathbf{x} \mathbf{B}^{-1} \mathbf{d} \mathbf{y}
$$
 (II.12)

Finalement, la variation du produit scalaire entre les deux configurations permet de définir les tenseurs de déformations de Green-Lagrange  $E$  et d'Euler-Almansi  $A$ :

$$
dx \cdot dy - dX \cdot dY = 2 dX E dY = 2 dx A dy
$$
 (II.13)

#### II.1.3 Formulation en variables convectives

Pour de nombreux problèmes, il est intéressant d'identifier chaque point du solide par un jeu de paramètres indépendants, appelés coordonnées curvilignes, mieux adapté à la géométrie. Un exemple est l'utilisation de coordonnées cylindriques plutôt que cartésiennes pour l'étude de problèmes axisymétriques. Si un point a les mêmes coordonnées curvilignes dans toutes les configurations du solide, on dit que ces coordonnées sont *convectives*. Dans ce paragraphe, on se propose de redéfinir les grandeurs précédentes en les exprimant à l'aide de telles variables.

#### II.1.3.1 Transformation en coordonnées curvilignes

Les coordonnées lagrangiennes d'un point  $P_0$  peuvent être exprimées à partir de trois coordonnées curvilignes  $\Theta^1, \Theta^2, \Theta^3$ :

$$
\mathbf{X} = \mathbf{X}(\Theta^1, \Theta^2, \Theta^3) \tag{II.14}
$$

Ces coordonnées curvilignes sont supposées convectives, c'est-à-dire qu'un même point matériel du corps considéré est repéré par les mêmes coordonnées curvilignes quelle que soit la configuration. La transformation (II.3) devient alors :

$$
\mathbf{x} = \mathbf{x}(\mathbf{X}, t) = \mathbf{x}(\Theta^1, \Theta^2, \Theta^3, t) \tag{II.15}
$$

Ainsi, les courbes définies par  $\Theta^i = constante$  forment une "grille" sur le solide, grille qui subit les mêmes déformations que celui-ci. La figure II.2 présente une surface ainsi décrite par deux paramètres convectifs  $\Theta^1$  et  $\Theta^2$  dans les configurations initiale et déformée. Les lignes en pointillés sur la surface représentent les courbes  $\Theta^i = constante$ .

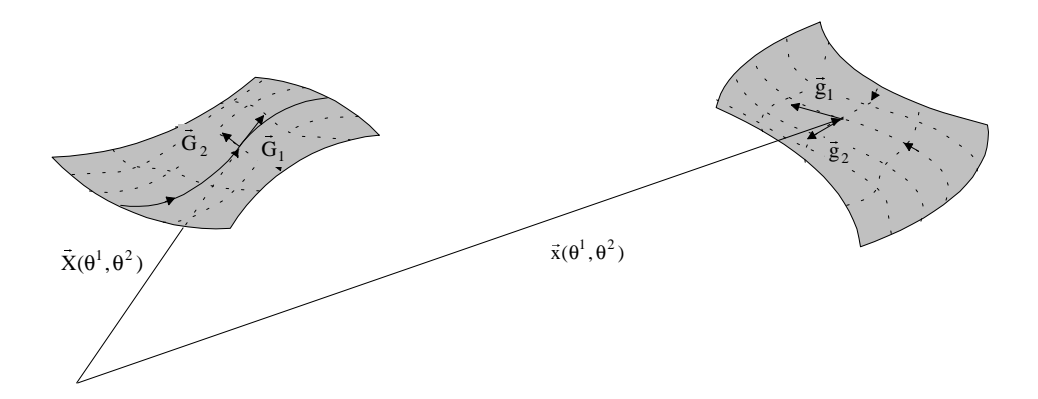

FIG. II.2 – Description d'une surface à l'aide de deux coordonnées convectives.

#### II.1.3.2 Bases naturelles (matérielles), tenseur métrique

La description en variables convectives permet de définir des bases qui "suivent" les déformations du solide et qui ont donc une signification cinématique forte. Ces bases qu'on appellera *bases naturelles*, ne sont pas orthonormées et admettent donc des bases duales, ce qui impose de faire la distinction entre les coordonnées *covariantes* et *contravariantes* d'un vecteur.

#### Base naturelle de la configuration initiale

On d´efinit la base naturelle covariante sur la configuration initiale par le triplet de vecteurs:

$$
\mathbf{G}_{i} = \frac{\partial \mathbf{X}}{\partial \Theta^{i}} = \frac{\partial X^{k}}{\partial \Theta^{i}} \mathbf{e}_{k}
$$
(II.16)

Cette base n'est bien sûr pas orthogonale. Sa base duale dite base contravariante est définie par :

$$
\mathbf{G}^i = \frac{\partial \Theta^i}{\partial X^k} \mathbf{e}^k \tag{II.17}
$$

où la base  $\left(\mathbf{e}^k\right)_{k=1,2,3}$  est la base duale de  $\left(\mathbf{e}_k\right)_{k=1,2,3}$ . La base  $\left(\mathbf{e}_k\right)_{k=1,2,3}$  étant orthonormale, on a  $\mathbf{e}_k = \mathbf{e}^k$ . On conserve toutefois les deux notations pour assurer la cohérence de l'écriture. La base définie par  $(II.17)$  est bien duale à la base covariante  $(II.16)$  au sens du produit scalaire. En effet, on a :

$$
\mathbf{G}^i \cdot \mathbf{G}_j = \frac{\partial \Theta^i}{\partial X^k} \mathbf{e}^k \cdot \frac{\partial X^l}{\partial \Theta^j} \mathbf{e}_l = \frac{\partial \Theta^i}{\partial X^k} \frac{\partial X^k}{\partial \Theta^j} = \frac{\partial \Theta^i}{\partial \Theta^j} = \delta_i^j \tag{II.18}
$$

où  $\delta_i^j$  est le symbole de Kronecker (= 1 si  $i = j$ , = 0 sinon).

#### Métrique de la configuration initiale

On définit les matrices des métriques relatives aux bases  $(\mathbf{G}_i)_{i=1,2,3}$  et  $(\mathbf{G}^i)_{i=1,2,3}$  respectivement par :

$$
G_{ij} = \mathbf{G}_i \cdot \mathbf{G}_j \tag{II.19}
$$

et

$$
G^{ij} = \mathbf{G}^i \cdot \mathbf{G}^j \tag{II.20}
$$

On a alors :

$$
G_{ik}G^{kj} = \delta_j^i \tag{II.21}
$$

La matrice de la métrique de la base covariante est donc l'inverse de celle de la base contravariante. De plus, on montre aisément que les matrices des métriques sont symétriques:

$$
G_{ij} = G_{ji} \quad , \quad G^{ij} = G^{ji} \tag{II.22}
$$

Finalement, on établit les relations suivantes qui définissent les passages entre les bases covariantes et contravariantes:

$$
\mathbf{G}_i = G_{ij} \mathbf{G}^j \tag{II.23}
$$

$$
\mathbf{G}^i = G^{ij}\mathbf{G}_j \tag{II.24}
$$

Soit **V** un vecteur de la configuration non déformée. On note  $V^i$  ses composantes contravariantes sur la base covariante et  $V_i$  ses composantes covariantes sur la base contravariante,  $c$ 'est-à-dire:

$$
\mathbf{V} = V_i \mathbf{G}^i = V^i \mathbf{G}_i \tag{II.25}
$$

Les formules permettant de passer des composantes contravariantes aux composantes covariantes du vecteur  $V$  sont données par:

$$
V^i = G^{ik} V_k \tag{II.26}
$$

$$
V_i = G_{ik} V^k \tag{II.27}
$$

Considérons à présent un tenseur  $A$  défini sur la configuration initiale. Soient  $A_{ij}$  ses composantes deux fois covariantes,  $A^{ij}$  ses composantes deux fois contravariantes,  $A^i{}_j$ ses composantes contravariantes à droite et covariantes à gauche, et  $A_i{}^j$  ses composantes covariantes à droite et contravariantes à gauche, c'est-à-dire:

$$
\mathbf{A} = A_{ij}\mathbf{G}^i \otimes \mathbf{G}^j = A^{ij}\mathbf{G}_i \otimes \mathbf{G}_j = A^i{}_j\mathbf{G}_i \otimes \mathbf{G}^j = A_i^j\mathbf{G}^i \otimes \mathbf{G}_j \tag{II.28}
$$

Alors, les différentes composantes sont reliées par:

$$
A_{ij} = G_{ik}A^k{}_j = A_i{}^k G_{kj} = G_{ik}A^{kl} G_{lj}
$$
\n(II.29)

$$
A^{ij} = G^{ik} A_k{}^j = A^i{}_k G^{kj} = G^{ik} A_{kl} G^{lj} \tag{II.30}
$$

De plus, on établit le tenseur identité. Celui-ci est défini par:

$$
\mathbf{A} \cdot \mathbf{I} = \mathbf{I} \cdot \mathbf{A} = \mathbf{A} \tag{II.31}
$$

et il s'écrit:

$$
\mathbf{I} = \mathbf{e}_i \otimes \mathbf{e}_i \tag{II.32}
$$

avec la base orthonormée, et :

$$
\mathbf{I} = \mathbf{G}_i \otimes \mathbf{G}^i = \mathbf{G}^i \otimes \mathbf{G}_i = G^{ij} \mathbf{G}_i \otimes \mathbf{G}_j = G_{ij} \mathbf{G}^i \otimes \mathbf{G}^j
$$
(II.33)

à l'aide des bases naturelles. Finalement, on définit dès maintenant deux tenseurs d'ordre 4 qui interviendront dans l'écriture des opérateurs tangents relatifs aux lois de comportement :

$$
\mathbb{I} = \mathbf{I} \otimes \mathbf{I} = \mathbf{G}_i \otimes \mathbf{G}^i \otimes \mathbf{G}_j \otimes \mathbf{G}^j = G^{ij} G^{kl} \mathbf{G}_i \otimes \mathbf{G}_j \otimes \mathbf{G}_k \otimes \mathbf{G}_l \tag{II.34}
$$

et :

$$
\mathbb{I}^* = \mathbf{G}_i \otimes \mathbf{G}_j \otimes \mathbf{G}^j \otimes \mathbf{G}^i = G^{il} G^{jk} \mathbf{G}_i \otimes \mathbf{G}_j \otimes \mathbf{G}_k \otimes \mathbf{G}_l \tag{II.35}
$$

#### Base naturelle de la configuration déformée

En utilisant un raisonnement similaire au précédent, on définit les bases naturelles de la configuration déformée:

$$
\mathbf{g}_i = \frac{\partial x^k}{\partial \Theta^i} \mathbf{e}_k \quad \text{et} \quad \mathbf{g}^i = \frac{\partial \Theta^i}{\partial x^k} \mathbf{e}^k \tag{II.36}
$$

et leurs matrices métriques respectives:

$$
g_{ij} = \mathbf{g}_i \cdot \mathbf{g}_j \tag{II.37}
$$

$$
g^{ij} = \mathbf{g}^i \cdot \mathbf{g}^j \tag{II.38}
$$

Ces bases ont les mêmes propriétés que les bases de la configuration initiale.

#### II.1.3.3 Gradient de la transformation

Soient les vecteurs élémentaires  $dX$  et  $dx$  respectivement définis sur les configurations initiale et déformée au point matériel repéré par les coordonnées curvilignes  $\Theta^i$ :

$$
\mathbf{dX} = d\Theta^i \mathbf{G}_i \tag{II.39}
$$

$$
\mathbf{dx} = d\Theta^i \mathbf{g}_i \tag{II.40}
$$

Le tenseur gradient de la transformation  $\bf{F}$  défini par (II.7) s'exprime simplement sur les bases naturelles initiale et déformée par :

$$
\mathbf{F} = \mathbf{g}_i \otimes \mathbf{G}^i \quad \text{et} \quad \mathbf{F}^{-1} = \mathbf{G}_i \otimes \mathbf{g}^i \tag{II.41}
$$

Remarque. On vérifie bien :

$$
\mathbf{FdX} = \mathbf{g}_i \otimes \mathbf{G}^i \cdot \mathbf{G}_k d\Theta^k = \mathbf{g}_i \,\delta_i{}^k \, d\Theta^k = \mathbf{g}_i \, d\Theta^i = \mathbf{dx}
$$

et:

$$
\mathbf{F}^{-1}\,\mathbf{dx} = \mathbf{G}_i\otimes\mathbf{g}^i\cdot\mathbf{g}_k\,d\Theta^k = \mathbf{G}_i\,\delta_i^k\,d\Theta^k = \mathbf{G}_i\,d\Theta^i = \mathbf{d}\mathbf{X}
$$

#### Transformation des bases naturelles

Le tenseur gradient  $\bf{F}$  permet de décrire la transformation des vecteurs de la base naturelle initiale en ceux de la base naturelle déformée:

$$
\mathbf{g}_i = \mathbf{F} \, \mathbf{G}_i \quad \text{et} \quad \mathbf{G}_i = \mathbf{F}^{-1} \, \mathbf{g}_i \tag{II.42}
$$

Ainsi, les vecteurs  $G_i$  et  $g_i$  sont bien des vecteurs covariants puisqu'ils varient comme les vecteurs élémentaires  $dX$  et  $dx$  dans un changement de configuration. On a de plus les relations suivantes pour les vecteurs contravariants  $G^i$  et  $g^i$ :

$$
\mathbf{g}^{i} = \mathbf{F}^{-T} \mathbf{G}^{i} \quad \text{et} \quad \mathbf{G}^{i} = \mathbf{F}^{T} \mathbf{g}^{i} \tag{II.43}
$$

#### II.1.3.4 Expression des tenseurs cinématiques dans les bases naturelles

#### Tenseur des dilatations

Le tenseur C des dilatations de Cauchy-Green droit (II.10) s'exprime simplement par:

$$
\mathbf{C} = (\delta_i^j \mathbf{G}^i \otimes \mathbf{g}_j) \cdot (\delta_l^k \mathbf{g}_k \otimes \mathbf{G}^l)
$$
  
=  $g_{jk} \delta_i^j \delta_i^k \mathbf{G}^i \otimes \mathbf{G}^l$   
=  $g_{ij} \mathbf{G}^i \otimes \mathbf{G}^j$  (II.44)

Ses composantes sur la base naturelle contravariante de la configuration initiale sont donc les composantes de la métrique de la base naturelle de la configuration déformée. Son inverse est donné par :

$$
\mathbf{C}^{-1} = g^{ij} \mathbf{G}_i \otimes \mathbf{G}_j \tag{II.45}
$$

Le tenseur de Cauchy-Green gauche (II.11), défini sur la base naturelle de la configuration déformée, s'écrit de même:

$$
\mathbf{B} = G^{ij} \mathbf{g}_i \otimes \mathbf{g}_j \tag{II.46}
$$

#### Tenseurs des déformations

Le tenseur de Green-Lagrange des déformations (II.13) s'exprime comme suit :

$$
\mathbf{E} = \frac{1}{2} (g_{ij} - G_{ij}) \mathbf{G}^i \otimes \mathbf{G}^j
$$
 (II.47)

Les composantes du tenseur  $E$  correspondent donc à la différence des composantes des métriques des configurations initiale et finale. De même  $A$  s'exprime par :

$$
\mathbf{A} = \frac{1}{2}(g_{ij} - G_{ij})\mathbf{g}^i \otimes \mathbf{g}^j
$$
 (II.48)

Ainsi, les tenseurs  $E$  et  $A$  ont les mêmes composantes sur les bases naturelles contravariantes respectivement initiale et déformée.

#### II.1.4 Définition des contraintes

Après avoir défini les grandeurs décrivant la cinématique des déformations, nous introduisons dans la suite les grandeurs relatives à la description des efforts internes.

#### Tenseur des contraintes de Cauchy

Soit P un point à l'intérieur d'un corps dans sa configuration déformée  $\mathcal{C}$ . Le corps est divisé en deux parties  $C_1$  et  $C_2$  par une surface S contenant P. On définit alors une surface élémentaire  $\Delta S$  au voisinage de P et on note n le vecteur unitaire normal à  $\Delta S$  en P, dirigé vers l'extérieur de  $C_1$ . Les efforts transmis par  $C_1$  à  $C_2$  au travers de la surface  $\Delta S$  peuvent être réduits en P à une force  $\Delta f_{1\rightarrow 2}$  et un moment  $\Delta M_{1\rightarrow 2}$ . On suppose que le vecteur  $\Delta f/\Delta S$  tend vers une limite finie t quand  $\Delta S$  tend vers 0:

$$
\mathbf{t} = \lim_{\Delta S \to 0} \frac{\Delta \mathbf{f}}{\Delta S} = \frac{\mathbf{df}}{dS}
$$
 (II.49)

Le vecteur t ainsi défini est le vecteur contrainte sur un élément de surface déformée  $dS$ de vecteur normal **n**. Il caractérise les efforts internes de cohésion.

On supposera dans la suite que le moment résultant s'appliquant sur la surface élémentaire s'annule à la limite:

$$
\lim_{\Delta S \to 0} \frac{\Delta M}{\Delta S} = 0
$$
\n(II.50)

ce qui exclut le cas de sollicitations mécaniques correspondant à des couples répartis. La figure II.3 illustre la définition du vecteur contrainte.

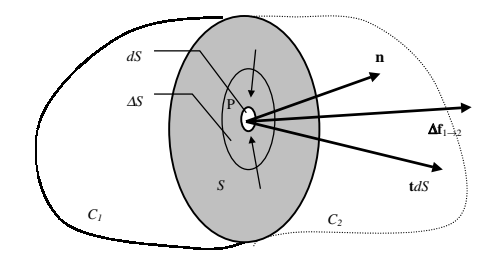

FIG. II.3 – Définition du vecteur contrainte.

On montre que le vecteur  $t$  dépend linéairement de  $n$ , ce qui permet de définir le tenseur des contraintes de Cauchy  $\sigma$  par:

$$
\mathbf{t} = \boldsymbol{\sigma} \, \mathbf{n} \tag{II.51}
$$

et donc, le vecteur force élémentaire s'écrit:

$$
\mathbf{df} = \boldsymbol{\sigma} \, \mathbf{n} \, dS \tag{II.52}
$$

On montre, en utilisant l'équation du moment, qu'en l'absence de densité de moment, ce tenseur est symétrique. Il est défini sur la configuration déformée  $\mathcal C$  et est donc un tenseur eulerien, appelé parfois tenseur des contraintes vraies.

#### Les autres tenseurs des contraintes

De façon analogue, les efforts de cohésion del peuvent être exprimés relativement à la configuration non déformée  $C_0$  en utilisant une surface élémentaire non déformée orientée  $dS_0N_0$ :

$$
\mathbf{df} = \mathbf{\Pi} \, \mathbf{N}_0 \, dS_0 \tag{II.53}
$$

 $\Pi$  est le premier tenseur de Piola-Kirchhoff. df est défini sur la configuration déformée et  $dS_0N_0$  est un vecteur relatif à la configuration initiale, ce qui donne à  $\Pi$  un caractère mixte, ni lagrangien ni eulerien, et contrairement à  $\sigma$ , il n'est pas symétrique.

Pour définir un tenseur des contraintes complètement lagrangien, il est nécessaire de définir un pseudo-effort de cohésion  $df_0$  relatif à la configuration initiale, tel que:

$$
\mathbf{df}_0 = \mathbf{F}^{-1} \mathbf{df} \tag{II.54}
$$

Ainsi,  $df_0$  est le vecteur obtenu en ramenant l'effort réel df sur la configuration initiale. On peut alors écrire:

$$
\mathbf{df}_0 = \mathbf{S} \, \mathbf{N}_0 \, dS_0 \tag{II.55}
$$

Le tenseur S est alors lagrangien et symétrique, c'est le second tenseur de Piola-Kirchhoff.

#### Relations entre les différents tenseurs des contraintes

En utilisant les formules de transformation d'un élément de surface :

$$
dS \mathbf{n} = J \mathbf{F}^{-1} dS_0 \mathbf{N} \tag{II.56}
$$

et les définitions des différents tenseurs, on obtient les relations suivantes liant les tenseurs des contraintes:

$$
\Pi = J \sigma \mathbf{F}^{-T} \tag{II.57}
$$

$$
\mathbf{S} = \mathbf{F}^{-1} \, \mathbf{\Pi} \tag{II.58}
$$

$$
\mathbf{S} = J \mathbf{F}^{-1} \boldsymbol{\sigma} \mathbf{F}^{-T} \tag{II.59}
$$

Pour conclure ce paragraphe relatif aux contraintes, on exprime les tenseurs  $\sigma$ , S et  $\Pi$  sur les bases naturelles:

$$
\boldsymbol{\sigma} = \sigma^{ij} \, \mathbf{g}_i \otimes \mathbf{g}_j \tag{II.60}
$$

$$
\mathbf{S} = S^{ij} \, \mathbf{G}_i \otimes \mathbf{G}_j \tag{II.61}
$$

$$
\Pi = \Pi^{ij} \mathbf{g}_i \otimes \mathbf{G}_j \tag{II.62}
$$

En utilisant les équations  $(II.59)$  et  $(II.42)$ , on peut écrire:

$$
\mathbf{S} = S^{ij} \, \mathbf{G}_i \otimes \mathbf{G}_j = J \, \mathbf{F}^{-1} \, \sigma^{ij} \, \mathbf{g}_i \otimes \mathbf{g}_j \, \mathbf{F}^{-T} = J \, \sigma^{ij} \, \mathbf{G}_i \otimes \mathbf{G}_j \tag{II.63}
$$

soit  $S^{ij} = J\sigma^{ij}$ . Un calcul similaire fournit  $\Pi^{ij} = J\sigma^{ij}$ . Les tenseurs  $S, \sigma$  et  $\Pi$  ont donc les mêmes composantes contravariantes, au coefficient  $J = \text{det} \mathbf{F}$  près, sur les bases naturelles covariantes, respectivement des configurations initiale  $G_i \otimes G_j$ , finale  $g_i \otimes g_j$  et mixte  $\mathbf{g}_i\otimes \mathbf{G}_j.$ 

### II.1.5 Équations du mouvement sur les différentes configurations

Les équations du mouvement que nous présentons ci-dessous peuvent s'établir à partir du Principe Fondamental de la Dynamique comme on peut le lire dans les ouvrages g´en´eraux [SID82] ou [DUB98]. Nous donnons dans la suite leur formulation dans la configuration déformée (eulérienne) puis dans la configuration initiale (lagrangienne).

On considère un solide de volume  $V_0$  et de frontière  $S_0$  dans la configuration initiale non déformée  $\mathcal{C}_0$ . Il subit une transformation  $\mathcal{F}(t)$  pour atteindre la configuration  $\mathcal{C}_t$  de volume  $V_t$  et de surface frontière  $S_t$ . On note  $S_{0u}$  (resp.  $S_{0T}$ ) et  $S_u$  (resp.  $S_T$ ) les parties de la frontière où les déplacements (resp. les tensions) sont imposés, respectivement dans les configurations initiale et actuelle.  $S_{0u}$  et  $S_{0T}$  (resp.  $S_u$  et  $S_T$ ) forment une partition de  $S_0$  (resp.  $S_t$ ), c'est à dire  $S_0 = S_{0u} \cup S_{0T}$  et  $S_{0u} \cap S_{0T} = \emptyset$  (resp.  $S_t = S_u \cup S_T$  et  $S_u \cap S_T = \emptyset$ ). On note  $f_0$  et f les forces de volume dans ces deux configurations,  $T_{0\text{imp}}$  et  $u<sub>0imp</sub>$  sont les tensions et déplacements imposés aux frontières dans la configuration non déformée ( $T_{imp}$  et  $u_{imp}$  dans la configuration déformée).

Dans la configuration déformée, les équations du mouvement s'écrivent :

$$
\begin{cases} \operatorname{div}_{\mathbf{x}} \boldsymbol{\sigma}(\mathbf{x}, t) + \rho \mathbf{f}(\mathbf{x}, t) = \rho \, \ddot{\mathbf{u}}(\mathbf{x}, t) \, \text{ dans } V \\ \boldsymbol{\sigma} \, \mathbf{n} = \mathbf{T}_{\text{imp}} \, \text{ sur } S_T \\ \mathbf{u} = \mathbf{u}_{\text{Oimp}} \, \text{ sur } S_u \end{cases} \tag{II.64}
$$

Dans la configuration initiale, elle deviennent:

$$
\begin{cases}\n\text{DIV}_{\mathbf{X}}\mathbf{\Pi}(\mathbf{X},t) + \rho_0 \mathbf{f}_0(\mathbf{X},t) = \rho_0 \ddot{\mathbf{u}}(\mathbf{X},t) \quad \text{dans } V_0 \\
\mathbf{\Pi} \mathbf{N}_0 = \mathbf{T}_{0\text{imp}} \quad \text{sur } S_{0T} \\
\mathbf{u} = \mathbf{u}_{\text{imp}} \quad \text{sur } S_{0u}\n\end{cases}
$$
\n(II.65)

Dans chacun des systèmes précédents, la première équation correspond à l'équation locale du mouvement, les deux suivantes correspondent aux conditions limites sur les bords du solide.

Les divergences des tenseurs des contraintes sont définies, sur les bases naturelles par:

$$
\operatorname{div} \boldsymbol{\sigma} = \boldsymbol{\sigma}_{,k} \mathbf{g}_k = \left(\sigma_{,k}^{ij} \mathbf{g}_i \otimes \mathbf{g}_j + \sigma^{ij} \mathbf{g}_{i,k} \otimes \mathbf{g}_j + \sigma^{ij} \mathbf{g}_i \otimes \mathbf{g}_{j,k}\right) \mathbf{g}^k \tag{II.66}
$$

et

$$
\text{DIVII} = \Pi_{,k} \mathbf{G}_k = \left( \Pi_{,k}^{ij} \mathbf{G}_i \otimes \mathbf{G}_j + \Pi^{ij} \mathbf{G}_{i,k} \otimes \mathbf{G}_j + \Pi^{ij} \mathbf{G}_i \otimes \mathbf{G}_{j,k} \right) \mathbf{G}^k \tag{II.67}
$$

### II.2 Lois de comportement

Dans cette partie, nous allons détailler la construction de lois de comportement utiles pour la description de membranes élastiques en grandes déformations. Les domaines d'applications sont très divers: modélisation de la mise en forme de corps creux en plastiques [MAR01], gonflage de membranes élastomères [RAC01] ou étude de membranes biologiques [HUM92]. Nous resterons dans le cadre des lois de comportement hyper´elastiques qui sont utilisées pour modéliser le comportement de nombreux matériaux pouvant subir de grandes déformations élastiques. Les problèmes de viscosité, de plasticité ou d'endommagement ne seront pas évoqués. En revanche, nous étudierons le cas de matériaux hyperélastiques isotropes transverses qui permettent de prendre en compte au niveau macroscopique une anisotropie induite, par exemple par la présence de fibres alignées.

Le point de départ de la présentation sera la description des matériaux matériellement simples, puis les notions d'objectivité et de symétries matérielles seront détaillées avant finalement d'expliciter les lois de comportement pour les matériaux hyperélastiques en termes d'invariants tensoriels.

#### II.2.1 Introduction

D'un point de vue général, une loi de comportement d'un milieu continu doit vérifier trois grands principes. Le principe de *déterminisme* impose que l'état de contrainte courant  $\sigma(P, t)$  en un point matériel  $P \in C_t$  est déterminé uniquement par l'histoire de la transformation subie par le milieu. Le principe de *l'action locale* impose que l'état de contrainte en un point  $P$  ne dépend que de l'histoire du mouvement dans un voisinage du point considéré. Ceci conduit à la théorie des matériaux matériellement simples [LEM90] pour lesquels l'état de contrainte ne dépend que de l'histoire du gradient des déformations (qui correspond à une approximation linéaire des mouvements relatifs autour de  $P$ ). On considérera donc qu'une loi de comportement peut toujours s'écrire sous la forme :

$$
\boldsymbol{\sigma}(t) = \underset{\tau \le t}{\Psi} [\mathbf{F}(\tau)] \tag{II.68}
$$

où  $\Psi$  est la fonctionnelle de réponse du matériau. Le troisième principe dit d'objectivité est détaillé dans le paragraphe suivant.

#### II.2.2 Objectivité

En plus des principes de d´eterminisme et de l'action locale, une loi de comportement doit vérifier le principe d'objectivité. Ce principe postule qu'elle doit rester invariante pour tout changement d'observateur: deux observateurs en mouvement l'un par rapport à l'autre doivent observer sur un corps donné le même état de contrainte. Avant d'examiner les lois de comportement proprement dites, nous allons préalablement définir la notion de quantité objective.

Un changement de référence est défini comme une transformation du vecteur position  $x$  et de l'échelle de temps t telle que:

$$
\mathbf{x}^* = \mathbf{R}(t)\,\mathbf{x} + \mathbf{c} \tag{II.69}
$$

$$
t^* = t - a \tag{II.70}
$$

où l'exposant .\* désigne les grandeurs après transformation et où  $\mathbf{R}(t)$  est un tenseur orthogonal direct dépendant du temps décrivant la rotation entre les deux références,  $c(t)$ est un vecteur dépendant du temps, décrivant la translation entre les deux références et a est un réel constant définissant le décalage horaire. Soient  $f$ ,  $g$  et h des quantités respectivement scalaire, vectorielle et tensorielle définies à chaque instant  $t$  sur les points  $P$ du corps étudié. Soient  $f^*$ ,  $g^*$  et  $h^*$  ces mêmes grandeurs après changement d'observateur.  $f, g$  et h sont des quantités objectives si elles vérifient, les relations suivantes:

$$
f^*(P, t^*) = f(P, t)
$$
 (II.71)

$$
\mathbf{g}^*(P, t^*) = \mathbf{R}(t) \mathbf{g}(P, t) \tag{II.72}
$$

$$
\mathbf{h}^*(P, t^*) = \mathbf{R}(t) \mathbf{h}(P, t) \mathbf{R}^T(t)
$$
 (II.73)

Le vecteur position  $x$ , par exemple, n'est pas une quantité objective, alors que la différence entre deux vecteurs position l'est. Examinons maintenant les grandeurs classiques de la mécanique des milieux continus définies précédemment. En injectant le changement de
référence (II.69) dans la définition des différentes quantités on montre aisément que :

$$
\mathbf{F}^* = \mathbf{R} \, \mathbf{F} \tag{II.74}
$$

$$
\mathbf{dx}^* = \mathbf{R} \, \mathbf{dx} \tag{II.75}
$$

$$
dV^* = dV \tag{II.76}
$$

$$
\mathbf{C}^* = \mathbf{C} \tag{II.77}
$$

$$
\mathbf{B}^* = \mathbf{R} \, \mathbf{B} \, \mathbf{R}^T \tag{II.78}
$$

$$
\mathbf{E}^* = \mathbf{E} \tag{II.79}
$$

$$
\mathbf{A}^* = \mathbf{R} \mathbf{A} \mathbf{R}^T
$$
 (II.80)

$$
\mathbf{t}^* = \mathbf{R} \, \mathbf{t} \tag{II.81}
$$

$$
\mathbf{S}^* = \mathbf{S} \tag{II.82}
$$

$$
\boldsymbol{\sigma}^* = \mathbf{R} \, \boldsymbol{\sigma} \, \mathbf{R}^T \tag{II.83}
$$

Ainsi, on constate que certaines des grandeurs définies précédemment sont objectives, d'autres sont invariantes, et d'autres n'entrent dans aucune de ces catégories.

Comme la loi de comportement (II.68) doit être invariante par tout changement d'observateur, elle doit vérifier:

$$
\boldsymbol{\sigma}^* = \underset{\tau \le t}{\Psi} [\mathbf{F}^*(\tau)] \tag{II.84}
$$

 $c$ 'est-à-dire, en utilisant le formulaire de transformation précédent:

$$
\mathbf{R}(t) \underset{\tau \le t}{\Psi} [\mathbf{F}(\tau)] \mathbf{R}(t)^{T} = \underset{\tau \le t}{\Psi} [\mathbf{R}(t)\mathbf{F}(\tau)] \tag{II.85}
$$

Pour un matériau matériellement simple, on démontre que le principe d'objectivité est vérifié si la loi de comportement peut être écrite sous la forme suivante  $[HAU00]$ :

$$
\mathbf{S}(t) = \underset{\tau \le t}{\Phi} [\mathbf{C}(\tau)] \tag{II.86}
$$

c'est-`a-dire si le second tenseur de Piola-Kirchhoff S peut s'´ecrire comme une fonctionnelle Φ de l'histoire des dilatations C.

### II.2.3 Symétries matérielles

On a vu précédemment qu'une loi de comportement ne doit pas dépendre de l'observateur. Pour un matériau matériellement simple, ce principe d'invariance est assuré en écrivant par exemple la loi de comportement sous la forme (II.86). En revanche, le comportement d'un matériau dépend a priori du choix de la configuration de référence. En effet, un changement de configuration de référence influence la forme de la loi de comportement. Si certains changements de configuration de référence laissent inchangée une loi de comportement, c'est que le matériau admet des symétries matérielles.

Un changement de configuration de référence est décrit par la transformation bijective  $\Gamma$  des vecteurs position de la configuration initiale  $\mathcal{C}_0$  en une autre configuration initiale  $\mathcal{C}'_0$ :

$$
\mathbf{X} \mapsto \mathbf{X}' = \Gamma(\mathbf{X}) \Leftrightarrow \mathbf{X} = \Gamma^{-1}(\mathbf{X}')
$$
 (II.87)

On assigne alors le vecteur  $X'$  au point  $P$  dans  $C'_0$  à la place du vecteur  $X$  dans  $C_0$ . Les configurations déformées ne sont pas affectées par ce changement de configuration initiale.  $C'est$ -à-dire que l'on a :

$$
\mathbf{x} = \mathbf{x}(\mathbf{X}, t) = \mathbf{x}'(\mathbf{X}', t)
$$
(II.88)

Comme on reste dans le cadre des matériaux matériellement simples, seul le gradient de la transformation est nécessaire pour l'écriture de la loi de comportement. Par le changement de configuration (II.87), il devient:

$$
\mathbf{F}' = \frac{\partial \mathbf{x}}{\partial \mathbf{X}'} = \frac{\partial \mathbf{x}}{\partial \mathbf{X}} \frac{\partial \mathbf{X}}{\partial \mathbf{X}'} \tag{II.89}
$$

soit:

$$
\mathbf{F}' = \mathbf{F} \, \mathbf{Q} \tag{II.90}
$$

où  $\mathbf{Q} = \partial \Gamma^{-1}(\mathbf{X})/\partial \mathbf{X}$  décrit le changement de configuration initiale localement autour  $d'$ un point P. Ce tenseur peut être interprété comme une transformation imaginaire locale superposée au mouvement réel. Le tenseur  $C$  se transforme alors en  $C'$  comme suit :

$$
\mathbf{C}' = \mathbf{Q}^T \mathbf{C} \mathbf{Q} \tag{II.91}
$$

L'ensemble des tenseurs  $Q$  conservant les symétries d'un matériau forme son groupe de symétries  $\mathcal G$ . Les transformations appartenant au groupe de symétries ne changent pas la réponse du matériau à une sollicitation. Il convient de noter que les transformations de la configuration de référence faisant varier localement le volume change forcément la réponse du matériau. C'est pourquoi on les exclut et on se limite aux transformations  $\bf{Q}$ qui vérifient det $Q = 1$ . Plus particulièrement, les groupes de symétries des solides sont inclus dans  $O(3)$ , le groupe des transformations orthogonales dans un espace de dimension 3. Par exemple, si  $\mathcal{G} = O(3)$ , le matériau est isotrope dans sa configuration de référence et les rotations de la configuration de référence ne changent pas l'état de contrainte. Finalement, le groupe des symétries d'un matériau admettant  $\Phi$  pour fonctionnelle de réponse est défini par l'équivalence suivante:

$$
\mathbf{Q} \in \mathcal{G} \Leftrightarrow \mathcal{Y}_{\tau \le t} \left[ \mathbf{F}(\tau) \right] = \mathcal{Y}_{\tau \le t} \left[ \mathbf{F}(\tau) \mathbf{Q} \right] \tag{II.92}
$$

Une relation du même type peut être obtenue en utilisant la formulation (II.86) objective de la loi de comportement, la relation précédente et les formules  $(II.59)$ :

$$
\mathbf{Q} \in \mathcal{G} \Leftrightarrow \underset{\tau \le t}{\Phi} [\mathbf{C}(\tau)] = \mathbf{Q} \underset{\tau \le t}{\Phi} [\mathbf{Q}^T \mathbf{C}(\tau) \mathbf{Q}] \mathbf{Q}^T
$$
(II.93)

Ainsi, les lois de comportement doivent vérifier les relations précédentes pour toute transformation de la configuration de référence appartenant au groupe de symétries associé au matériau, ce qui fournit des critères pour les simplifier. Un groupe de symétries peut aussi être caractérisé par un ou des tenseurs d'anisotropie (appelés aussi tenseurs de structure). Toutes les transformations orthogonales d'un groupe de symétries, et seulement celles-ci, laissent invariant les tenseurs d'anisotropie associés à ce groupe. Zheng [ZHE93] propose une m´ethode g´en´erale pour la construction des tenseurs d'anisotropie pour les différents groupes de symétries apparaissant dans la description des solides (isotrope, isotrope transverse, orthotropes ou encore les différents réseaux cristallins). Il permettent de décrire de façon très compacte les groupes de symétries et ainsi de les inclure comme paramètres de la fonctionnelle décrivant le comportement. En conséquence, ce n'est plus la fonctionnelle elle-même qui dépend directement de la configuration initiale, mais le tenseur de structure qui va jouer ce rôle. Nous verrons pour les matériaux hyperélastiques isotropes transverses comment ces tenseurs de structure entrent en jeu.

### II.2.4 Matériaux hyperélastiques

Les matériaux hyperélastiques sont caractérisés par l'existence d'une énergie de déformation W ne dépendant que de la déformation actuelle  $\bf{F}$ , à partir de laquelle les contraintes peuvent être dérivées. En écrivant cette énergie comme une fonction de  $C$ , on montre que W satisfait automatiquement le principe d'objectivité [BEA87]. Le second tenseur des contraintes de Piola-Kirchhoff se calcule alors par dérivation de l'énergie de déformation par rapport à  $C$ :

$$
\mathbf{S} = 2 \frac{\partial W}{\partial \mathbf{C}} \tag{II.94}
$$

En prenant en compte les symétries matérielles, on peut limiter la façon dont  $W$  dépend de C. Toute transformation orthogonale membre du groupe de symétries du matériau doit conserver l'énergie de déformation. W doit alors vérifier:

$$
W(\mathbf{C}) = W(\mathbf{Q} \mathbf{C} \mathbf{Q}^T) \qquad \forall \mathbf{Q} \in \mathcal{G}, \tag{II.95}
$$

On montre facilement que cette équation est équivalente à (II.93) en la dérivant par rapport à  $C$ . À partir de cette relation générale, nous allons examiner maintenant les cas particuliers des matériaux isotropes et isotropes transverses.

#### Matériaux isotropes

Dans le cas d'un matériau isotrope, nous avons vu précédemment que  $\mathcal G$  est le groupe de toutes les transformations orthogonales et l'équation  $(II.95)$  indique que W est une fonction isotrope de  $C$ . En tant que telle, elle peut s'écrire en fonction des invariants principaux de C :

$$
W = W(I_1, I_2, I_3) \tag{II.96}
$$

o`u

$$
I_1 = \text{tr}\mathbf{C} \tag{II.97}
$$

$$
I_2 = \frac{1}{2} \left[ (\text{tr}\mathbf{C})^2 - \text{tr}\mathbf{C}^2 \right]
$$
 (II.98)

$$
I_3 = \det \mathbf{C} \tag{II.99}
$$

Le second tenseur des contraintes de Piola-Kirchhoff peut alors s'écrire:

$$
\mathbf{S} = 2\frac{\partial W}{\partial \mathbf{C}} = 2\frac{\partial W}{\partial I_i} \frac{\partial I_i}{\partial \mathbf{C}}\Big|_{i=1,3}
$$
 (II.100)

avec les expressions suivantes pour les dérivées des invariants:

$$
\frac{\partial I_1}{\partial \mathbf{C}} = \mathbf{I} \tag{II.101}
$$

$$
\frac{\partial I_2}{\partial \mathbf{C}} = I_1 \cdot \mathbf{I} - \mathbf{C}
$$
 (II.102)

$$
\frac{\partial I_3}{\partial \mathbf{C}} = I_3 \cdot \mathbf{C}^{-1} \tag{II.103}
$$

Les modèles hyperélastiques classiques utilisés pour les matériaux de type caoutchouc sont fondés sur ce type de représentation. Les équations suivantes présentent respectivement les modèles de Mooney [MOO40], néo-hookéen [TRE43], de Isihara [ISI51], de Gent et Thomas  $[GEN58]$  et de Hart-Smith  $[HS66]$  écrits en fonction des invariants de C :

$$
W = C_1(I_1 - 3) + C_2(I_2 - 3)
$$
\n(II.104)

$$
W = \frac{1}{2}G(I_1 - 3)
$$
 (II.105)

$$
W = C_1(I_1 - 3) + C_2(I_1 - 3)^2 + C_3(I_2 - 3)
$$
 (II.106)

$$
W = C_1(I_1 - 3) + C_2 \ln\left(\frac{I_2}{3}\right)
$$
 (II.107)

$$
W = G\left(\int e^{k_1(I_1 - 3)^2} dI_1 + k_2 \ln\left(\frac{I_2}{3}\right)\right)
$$
 (II.108)

où les grandeurs  $(C_1, C_2, C_3, G, k_1, k_2)$  sont les constantes matérielles des différents modèles.

Par ailleurs, certains modèles de comportement sont écrits à partir d'un autre jeu d'invariants, à savoir les valeurs propres du tenseur C. Physiquement, ces valeurs propres correspondent aux carrés des élongations principales notées  $\lambda_1$ ,  $\lambda_2$  et  $\lambda_3$ . Citons par exemple le modèle d'Ogden [OGD72] dont l'énergie de déformation est donnée par :

$$
W = \sum_{i=1}^{N} \frac{\mu_i}{\alpha_i} \left( \lambda_1^{\alpha_i} + \lambda_2^{\alpha_i} + \lambda_3^{\alpha_i} - 3 \right)
$$
 (II.109)

où  $(\mu_i, \alpha_i)_{i=1,N}$  sont les constantes matérielles.

Les formulations en élongations principales et en invariants principaux sont équivalentes puisqu'on peut passer de l'une `a l'autre en utilisant les formules de transformation suivantes:

$$
I_1 = \lambda_1^2 + \lambda_2^2 + \lambda_3^2 \tag{II.110}
$$

$$
I_2 = \lambda_1^2 \lambda_2^2 + \lambda_2^2 \lambda_3^2 + \lambda_1^2 \lambda_3^2 \tag{II.111}
$$

$$
I_3 = \lambda_1^2 \lambda_2^2 \lambda_3^2 \tag{II.112}
$$

De la même façon, les élongations principales peuvent être calculées à partir des invariants [MOR96, BAS00]:

$$
\lambda_k^2 = \frac{1}{3} \left[ I_1 + 2 \left( I_1^2 - 3I_2 \right)^{1/2} \cos \frac{1}{3} (\theta + 2\pi k) \right] \quad k = 1, 2, 3 \tag{II.113}
$$

où  $\theta$  est défini par:

$$
\theta = \arccos\left(\frac{2I_1^3 - 9I_1I_2 + 27I_3}{2(I_1^2 - 3I_2)^{3/2}}\right) \tag{II.114}
$$

#### Matériaux isotropes transverses

Dans le cas des matériaux renforcés par des fibres alignées, la construction d'un modèle de comportement hyperélastique nécessite la détermination du groupe de symétries. On suppose l'orientation des fibres localement définie par un vecteur unitaire noté  $a_0(X)$ . Le groupe de symétries isotrope transverse caractérisant un milieu contenant des fibres alignées est généralement appelé  $G_5$  [LIU82] et est défini par :

$$
\mathcal{G}_5 = \{ \mathbf{Q} \in \mathcal{O}(3) \text{ tels que } \mathbf{Q} \mathbf{a}_0 = \pm \mathbf{a}_0 \}
$$
 (II.115)

On s'intéresse maintenant au tenseur d'anisotropie d'un tel groupe. Un tenseur d'anisotropie (ou un groupe de tenseurs) est défini comme étant le tenseur (ou le groupe de tenseurs) caractéristique du groupe de symétries. Dans notre cas, le groupe  $\mathcal{G}_5$  est caractérisé par le tenseur d'ordre 2 :

$$
\mathbf{A} = \mathbf{a}_0 \otimes \mathbf{a}_0 \tag{II.116}
$$

 $\mathcal{G}_5$  paut alors défini comme suit :

$$
\mathbf{Q} \in \mathcal{G}_5 \Leftrightarrow \mathbf{Q} \mathbf{A} \mathbf{Q}^T = \mathbf{A} \tag{II.117}
$$

L'énergie de déformation du matériau peut alors s'écrire comme une fonction  $\overline{W}$  de C et  $A$ . En effet, alors que W dépendait implicitement du choix de l'orientation de la configuration initiale, cette dépendance apparaît explicitement dans  $\overline{W}$  et on montre que [SPE71, SPE84]:

$$
W(\mathbf{C}) = W(\mathbf{Q} \mathbf{C} \mathbf{Q}^T) \ \forall \mathbf{Q} \in \mathcal{G}_5 \Leftrightarrow
$$

$$
\overline{W}(\mathbf{C}, \mathbf{A}) = \overline{W}(\mathbf{Q} \mathbf{C} \mathbf{Q}^T, \mathbf{Q} \mathbf{A} \mathbf{Q}^T) \ \forall \mathbf{Q} \in \mathcal{O}(3) \quad (II.118)
$$

Ce qui fait de  $\overline{W}$  une fonction isotrope de deux tenseurs. Ainsi, on peut lui appliquer les théorèmes de représentation [BAL77] et écrire finalement l'énergie de déformation du matériau comme une fonction des invariants de  $C$ ,  $A$  et de leurs produits. Dans le cas général, une telle fonction isotrope de deux tenseurs symétriques dépend de dix invariants scalaires: les trois invariants principaux de C, les trois invariants principaux de A et quatre invariants mixtes :

$$
I_4 = \text{tr} \mathbf{C} \mathbf{A} \qquad I_5 = \text{tr} \mathbf{C}^2 \mathbf{A} \qquad I_6 = \text{tr} \mathbf{C} \mathbf{A}^2 \qquad I_7 = \text{tr} \mathbf{C}^2 \mathbf{A}^2 \qquad (\text{II}.119)
$$

Dans notre cas d'étude,  $\bf{A}$  est un tenseur qui reste constant au cours de la déformation, la dépendance de W en fonction de ses invariants peut donc être levée. De plus on montre facilement que  $\mathbf{A}^2 = \mathbf{A}$  ( $\mathbf{a}_0$  étant unitaire) et donc que  $I_4 = I_6$  et  $I_5 = I_7$ . Ainsi, compte tenu des particularités de  $C$  et A le jeu d'invariants nécessaires pour décrire W se limite  $\alpha$  cinq [BON98, KYR96]:

$$
W = W(I_1, I_2, I_3, I_4, I_5) \tag{II.120}
$$

avec:

$$
I_4 = \text{tr}(\mathbf{CA}) \qquad I_5 = \text{tr}(\mathbf{C}^2 \mathbf{A}) \tag{II.121}
$$

Ainsi, on assure automatiquement l'objectivité de la loi de comportement et les relations de symétries imposées par l'orientation des fibres alignées dans le matériau. Il suffit maintenant d'expliciter les dérivées des deux invariants mixtes par rapport à  $C$  pour être en mesure de calculer le tenseur des contraintes:

$$
\frac{\partial I_4}{\partial \mathbf{C}} = \mathbf{a}_0 \otimes \mathbf{a}_0 \tag{II.122}
$$

$$
\frac{\partial I_5}{\partial \mathbf{C}} = \mathbf{a}_0 \otimes \mathbf{C} \cdot \mathbf{a}_0 + \mathbf{a}_0 \cdot \mathbf{C} \otimes \mathbf{a}_0 \tag{II.123}
$$

A partir des résultats précédents, on peut définir un modèle de comportement pour un matériau hyperélastique isotrope transverse en choisissant une fonction  $W$  des cinq invariants  $I_1, I_2, I_3, I_4, I_5$ . En utilisant des résultats d'essais mécaniques effectués sur un matériau particulier, il sera possible de fixer la forme de  $W$  et de déterminer les coefficients intervenant dans l'expression de l'énergie de déformation. Tant que celle-ci peut s'écrire en fonction des invariants définis, l'objectivité et les propriétés de symétries matérielles sont assurées.

Une approche similaire peut être utilisée pour des matériaux orthotropes [RAI00]. Pour ce faire, on définit deux tenseurs de structure à partir des deux directions privilégiées (par exemple les deux directions de fibres pour des matériaux tissés). On construit alors une base réduite de sept invariants à partir desquels on peut construire l'énergie de déformation. Cette approche par invariant a été récemment étendue à des modèles de comportement viscoélastiques [WEI98, KAL00].

#### $Incompressibility$

Classiquement, les matériaux hyperélastiques du type caoutchouc sont considérés incompressibles [TRE75]: ils ne peuvent accepter de variations de volume. L'incompressibilité d'un matériau est une condition cinématique de restriction des mouvements locaux. Elle peut s'écrire indifféremment  $J = 1$  ou  $I_3 = 1$ . Cette restriction sur les mouvements induit une contrainte interne qui ne peut être déterminée par la loi de comportement. Cette contrainte interne ne travaille pas dans tous les mouvements satisfaisant la condition cinématique. Si le matériau est incompressible,  $I_3 = 1$  et W est définie indépendamment de  $I_3$ , pour des déformations qui vérifient la condition cinématique.  $p = \frac{\partial W}{\partial I_2}$  $\frac{\partial W}{\partial I_3}$  est alors une inconnue qui ne peut être déterminée qu'à partir des équations d'équilibre.  $p$  peut ˆetre interpr´et´ee comme une pression hydrostatique interdisant les variations de volume. La relation (II.94) n'est alors valide que si la dérivation par rapport à  $C$  est effectuée à "volume élémentaire constant". C'est-à-dire:

$$
\mathbf{S} = 2 \left. \frac{\partial W}{\partial \mathbf{C}} \right|_{I_3=1} = 2 \left. \frac{\partial W}{\partial \mathbf{C}} - \frac{\partial W}{\partial I_3} \frac{\partial I_3}{\partial C} \right| = 2 \left. \frac{\partial W}{\partial \mathbf{C}} - p \, \mathbf{C}^{-1} \right] \tag{II.124}
$$

# II.3 Application au cas de membranes

En utilisant les rappels de mécanique des milieux continus et plus particulièrement la formulation en variables convectives, et les développement relatifs aux lois de comportements hyperélastiques, nous allons dans cette partie établir les équations régissant le soufflage de membranes élastiques tridimensionnelles en grandes transformations.

Les membranes sont des structures ayant une épaisseur suffisamment faible pour être décrites géométriquement par une surface gauche et par un champ d'épaisseur. En chaque point, les efforts internes sont supposés s'exercer dans le plan tangent à la membrane en ce point. La répartition des efforts dans l'épaisseur est supposée uniforme. Une telle structure ne résiste pas à la flexion et seules les sollicitations étirant la membrane créent des efforts internes.

# II.3.1 Description cinématique. Réduction à deux paramètres convectifs

Pour décrire une membrane, il suffit de paramétrer la position des points de son plan moyen et son épaisseur en fonction de deux coordonnées curvilignes ayant les mêmes propriétés que celles définies dans la partie II.1.3. Pour ce faire, on considère une configuration de référence  $\mathcal{C}_0$  et une configuration déformée  $\mathcal{C}_t$ . Un point P du plan moyen de la membrane, repéré par les paramètres curvilignes  $\Theta^1$  et  $\Theta^2$ , occupe la position  $\mathbf{X} = \mathbf{X}(\Theta^1, \Theta^2)$ dans la configuration de référence et la position  $\mathbf{x} = \mathbf{x}(\Theta^1, \Theta^2)$  dans la configuration déformée. En ce point, l'épaisseur de la membrane est  $H = H(\Theta^1, \Theta^2)$  dans la configuration de référence et  $h = h(\Theta^1, \Theta^2)$  dans la configuration déformée. L'élongation dans l'épaisseur de la membrane (c'est à dire la direction orthogonale au plan tangent) est supposée uniforme dans l'épaisseur et vaut:

$$
\lambda_3 = \frac{h}{H} \tag{II.125}
$$

#### Définition des bases naturelles

On définit la base naturelle de la configuration initiale par :

$$
\mathbf{G}_1 = \frac{\partial \mathbf{X}}{\partial \Theta^1} \tag{II.126}
$$

$$
\mathbf{G}_2 = \frac{\partial \mathbf{X}}{\partial \Theta^2} \tag{II.127}
$$

$$
\mathbf{G}_3 = \frac{\mathbf{G}_1 \wedge \mathbf{G}_2}{\parallel \mathbf{G}_1 \wedge \mathbf{G}_2 \parallel}
$$
 (II.128)

et la base naturelle de la configuration déformée par :

$$
\mathbf{g}_1 = \frac{\partial \mathbf{x}}{\partial \Theta^1} \tag{II.129}
$$

$$
\mathbf{g}_2 = \frac{\partial \mathbf{x}}{\partial \Theta^2} \tag{II.130}
$$

$$
\mathbf{g}_3 = \frac{\mathbf{g}_1 \wedge \mathbf{g}_2}{\parallel \mathbf{g}_1 \wedge \mathbf{g}_2 \parallel} \tag{II.131}
$$

Il convient de noter que le troisième vecteur de chacune des bases ne peut pas être défini classiquement puisqu'il n'y pas de troisième coordonnée curviligne. Cependant, pour décrire la déformation dans la direction perpendiculaire au plan moyen, on introduit les vecteurs  $G_3$  et  $g_3$  tels qu'ils soient orthogonaux aux deux autres vecteurs de la base et normés à 1. Ainsi la matrice de la métrique de la base naturelle non déformée prend la forme:

$$
\begin{bmatrix} G_{ij} \end{bmatrix} = \begin{bmatrix} \mathbf{G}_1 \cdot \mathbf{G}_1 & \mathbf{G}_1 \cdot \mathbf{G}_2 & 0 \\ \mathbf{G}_1 \cdot \mathbf{G}_2 & \mathbf{G}_2 \cdot \mathbf{G}_2 & 0 \\ 0 & 0 & 1 \end{bmatrix} \tag{II.132}
$$

et celle de la base déformée est donnée par:

$$
\begin{bmatrix} g_{ij} \end{bmatrix} = \begin{bmatrix} \mathbf{g}_1 \cdot \mathbf{g}_1 & \mathbf{g}_1 \cdot \mathbf{g}_2 & 0 \\ \mathbf{g}_1 \cdot \mathbf{g}_2 & \mathbf{g}_2 \cdot \mathbf{g}_2 & 0 \\ 0 & 0 & 1 \end{bmatrix}
$$
(II.133)

Les bases contravariantes associées s'obtiennent par les opérations classiques:

$$
\mathbf{G}^i = G^{ij}\mathbf{G}_j \tag{II.134}
$$

et :

$$
\mathbf{g}^i = g^{ij}\mathbf{g}_j \tag{II.135}
$$

Remarque. On a simplement:  $G_3 = G^3$  et  $g_3 = g^3$ .

 $(G_1, G_2)$  (respectivement  $(g_1, g_2)$ ) forment une base naturelle du plan tangent à la membrane dans la configuration initiale au point de coordonnées  $(\Theta^1, \Theta^2)$  (respectivement dans la configuration déformée). En utilisant (II.41), le tenseur  $\mathbf{F}'$  décrivant la transformation du plan tangent s'écrit alors comme suit :

$$
\mathbf{F}' = \mathbf{g}_1 \otimes \mathbf{G}^1 + \mathbf{g}_2 \otimes \mathbf{G}^2 \tag{II.136}
$$

Le tenseur  $\bf{F}$  complet, qui inclut la transformation dans la direction normale est donné par:

$$
\mathbf{F} = \mathbf{F}' + \lambda_3 \mathbf{g}_3 \otimes \mathbf{G}^3 \tag{II.137}
$$

De même, en notant  $\mathbf{C}'$  le tenseur des dilatations dans le plan tangent, on a:

$$
\mathbf{C} = \mathbf{C}' + \lambda_3^2 \mathbf{G}^3 \otimes \mathbf{G}^3 \tag{II.138}
$$

avec:

$$
\mathbf{C}' = \mathbf{F}'^T \mathbf{F}' \tag{II.139}
$$

#### II.3.2 Efforts internes

L'épaisseur de la membrane étant faible devant ses autres dimensions, on se place dans l'hypothèse des contraintes planes. Alors, les composantes contravariantes sur la base naturelle covariante de la configuration déformée (II.60) du tenseur des contraintes de Cauchy ont les propriétés suivantes :

$$
\sigma^{13} = \sigma^{23} = \sigma^{31} = \sigma^{32} = \sigma^{33} = 0 \tag{II.140}
$$

soit, sous forme matricielle :

$$
\boldsymbol{\sigma} = \begin{bmatrix} \sigma^{11} & \sigma^{12} & 0 \\ \sigma^{12} & \sigma^{22} & 0 \\ 0 & 0 & 0 \end{bmatrix}
$$
 (II.141)

Les composantes contravariantes du tenseur S ont la même structure sur la base naturelle de la configuration initiale  $(II.63)$ . On a donc de même:

$$
S^{13} = S^{23} = S^{31} = S^{32} = S^{33} = 0
$$
 (II.142)

### II.3.3 Calcul des invariants et de leurs dérivées

La loi de comportement va permettre d'exprimer les efforts internes en fonction de la cinématique. On suppose ici que le matériau constituant la membrane est hyperé lastique et incompressible. Comme nous l'avons vu dans la partie précédente, les contraintes peuvent  $\hat{\mathbf{e}}$ tre déterminées à l'aide des expressions des invariants du tenseur  $\mathbf C$  et de leurs dérivées. Nous explicitons ici ces quantités.

On appelle dans la suite  $\bar{I}_i$  les invariants de C'. C' étant un tenseur sur un espace de dimension 2, ses invariants sont réduits à  $\bar{I}_1 = \text{tr} \mathbf{C}'$  et  $\bar{I}_2 = \text{det} \mathbf{C}'$ :

$$
\bar{I}_1 = C^1{}_1 + C^2{}_2 \tag{II.143}
$$

$$
\bar{I}_2 = C^1 {}_1 C^2 {}_2 - C^1 {}_2 C^2 {}_1 \tag{II.144}
$$

avec:

$$
C^{\alpha}{}_{\beta} = G^{\alpha\gamma} C_{\gamma\beta} = G^{\alpha\gamma} g_{\gamma\beta} \tag{II.145}
$$

où les indices grecs  $(\alpha, \beta, \gamma)$ , sont utilisés ici pour indiquer qu'ils prennent les valeurs 1 et 2 uniquement. De plus, la contrainte d'incompressibilité impose  $I_3 = \text{det} \mathbf{C} = 1$ . Ce déterminant s'écrit alors :

$$
\det \mathbf{C} = \lambda_3^2 \left( C^1{}_1 C^2{}_2 - C^2{}_1 C^1{}_2 \right) = \lambda_3^2 \bar{I}_2 \tag{II.146}
$$

et donc :

$$
\lambda_3^2 = \frac{1}{\bar{I}_2} \tag{II.147}
$$

Les invariants du tenseur  $C$  complet, en tenant compte de la contrainte d'incompressibilité et de l'équation (II.138) s'écrivent alors en fonction des invariants de  $\mathbb{C}'$ :

$$
I_1 = \bar{I}_1 + \frac{1}{\bar{I}_2} \tag{II.148}
$$

$$
I_2 = \bar{I}_2 + \frac{\bar{I}_1}{\bar{I}_2}
$$
 (II.149)

$$
I_3 = 1 \tag{II.150}
$$

Les invariants de  $C$  sont ainsi exprimés à l'aide de la cinématique du plan tangent. Pour les matériaux hyperélastiques, le calcul de la contrainte  $S$  se fait par dérivation de l'énergie de déformation par rapport à  $C$ . L'énergie de déformation étant écrite en fonction des invariants de C, la contrainte peut s'écrire en fonction des dérivées des invariants par rapport à C. Les invariants (II.148-II.150) tiennent compte de la contrainte d'incompressibilité, les dérivées de ces invariants par rapport à  $C'$  correspondent donc aux dérivées des invariants par rapport à C pour  $I_3 = 1$ :

$$
\mathbf{S} = 2 \frac{\partial W}{\partial \mathbf{C}} \bigg|_{I_3=1} = 2 \frac{\partial W}{\partial \mathbf{C}'} = 2 \frac{\partial W}{\partial I_1} \frac{\partial I_1}{\partial \mathbf{C}'} + 2 \frac{\partial W}{\partial I_2} \frac{\partial I_2}{\partial \mathbf{C}'} \tag{II.151}
$$

Les équations suivantes fournissent les dérivées des invariants par rapport à  $\mathbf{C}'$ :

$$
\frac{\partial \bar{I}_1}{\partial \mathbf{C}'} = \mathbf{I} \qquad \frac{\partial \bar{I}_2}{\partial \mathbf{C}'} = \bar{I}_1 \mathbf{I} - \mathbf{C}' \qquad (\text{II.152})
$$

$$
\frac{\partial I_1}{\partial \mathbf{C}'} = \frac{\partial \bar{I}_1}{\partial \mathbf{C}'} - \frac{1}{(\bar{I}_2)^2} \frac{\partial \bar{I}_2}{\partial \mathbf{C}'} \qquad \qquad \frac{\partial I_2}{\partial \mathbf{C}'} = \left[1 - \frac{\bar{I}_1}{(\bar{I}_2)^2}\right] \frac{\partial \bar{I}_2}{\partial \mathbf{C}'} + \frac{1}{\bar{I}_2} \frac{\partial \bar{I}_1}{\partial \mathbf{C}'} \tag{II.153}
$$

soit, en les écrivant sur les bases covariantes de la configuration initiale:

$$
\frac{\partial I_1}{\partial \mathbf{C}'} = \left[ \left( 1 - \frac{\bar{I}_1}{(\bar{I}_2)^2} \right) G^{\alpha \beta} - \frac{1}{(\bar{I}_2)^2} g^{\alpha \beta} \right] \mathbf{G}_{\alpha} \otimes \mathbf{G}_{\beta} \tag{II.154}
$$

et :

$$
\frac{\partial I_2}{\partial \mathbf{C}'} = \left[ \left( \bar{I}_1 + \frac{1}{\bar{I}_2} - \frac{(\bar{I}_1)^2}{(\bar{I}_2)^2} \right) G^{\alpha \beta} + \left( \frac{\bar{I}_1}{(\bar{I}_2)^2} - 1 \right) g^{\alpha \beta} \right] \mathbf{G}_{\alpha} \otimes \mathbf{G}_{\beta} \tag{II.155}
$$

Comme on l'a vu précédemment, l'écriture d'une loi de comportement isotrope transverse nécessite l'évaluation des invariants  $I_4$  et  $I_5$  (II.121) qui dérivent de la définition du tenseur d'anisotropie A défini sur la configuration non déformée. Le vecteur  $a_0$  donnant la direction des fibres, il se trouve n´ecessairement dans le plan tangent de la membrane et peut donc s'écrire:

$$
\mathbf{a}_0 = a^1 \mathbf{G}_1 + a^2 \mathbf{G}_2 = a_1 \mathbf{G}^1 + a_2 \mathbf{G}^2 \tag{II.156}
$$

et on a l'expression suivante pour A :

$$
\mathbf{A} = \mathbf{a}_0 \otimes \mathbf{a}_0 = a^\alpha a^\beta \mathbf{G}_\alpha \otimes \mathbf{G}_\beta \tag{II.157}
$$

On en déduit les expressions de  $I_4$  et  $I_5$ :

$$
I_4 = \text{tr} \mathbf{C} \mathbf{A} = C_{\alpha\beta} A^{\beta\alpha} = g_{\alpha\beta} A^{\beta\alpha} \tag{II.158}
$$

et :

$$
I_5 = \text{tr} \mathbf{C}^2 \mathbf{A} = g_{\alpha\beta} G^{\beta\gamma} g_{\gamma\delta} A^{\delta\alpha} \tag{II.159}
$$

Remarque. En définissant  $\bar{I}_4$  et  $\bar{I}_5$  de façon similaire à  $\bar{I}_1$  et  $\bar{I}_2$ , on montre que  $\bar{I}_4 = I_4$  et  $\bar{I}_5$  =  $I_5$ . En effet,  $\mathbf{a}_0$  étant dans le plan défini par  $\mathbf{G}_1$  et  $\mathbf{G}_2$ , les composantes de  $\mathbf{A}$ , et donc de CA et  $C^2A$ , sur  $G_3 \otimes G^3$  sont nulles.

Finalement, les équations suivantes fournissent les dérivées des invariants supplémentaires :

$$
\frac{\partial I_4}{\partial \mathbf{C}} = A^{\alpha \beta} \mathbf{G}_{\alpha} \otimes \mathbf{G}_{\beta} = \mathbf{A}
$$
 (II.160)

$$
\frac{\partial I_5}{\partial \mathbf{C}} = \left( G^{\alpha \gamma} g_{\gamma \delta} A^{\delta \beta} + A^{\alpha \delta} g_{\delta \gamma} G^{\gamma \beta} \right) \mathbf{G}_{\alpha} \otimes \mathbf{G}_{\beta} \tag{II.161}
$$

A l'aide de ces quantités et d'une fonction énergie de déformation écrite en termes d'invariants, on peut calculer les composantes du tenseur des contraintes dans le plan moyen pour les matériaux incompressibles isotropes transverses:

$$
\mathbf{S} = 2 \frac{\partial W}{\partial I_1} \frac{\partial I_1}{\partial \mathbf{C}'} + 2 \frac{\partial W}{\partial I_2} \frac{\partial I_2}{\partial \mathbf{C}'} + 2 \frac{\partial W}{\partial I_4} \frac{\partial I_4}{\partial \mathbf{C}'} + 2 \frac{\partial W}{\partial I_5} \frac{\partial I_5}{\partial \mathbf{C}'} \tag{II.162}
$$

Pour alléger l'écriture, on notera dans la suite:

$$
\mathbf{S} = 2 \frac{\partial W}{\partial I_i} \frac{\partial I_i}{\partial \mathbf{C}'} \tag{II.163}
$$

où i prend les valeurs  $1, 2, 4$  et 5.

Les lois de comportement ainsi définies sont non- linéaires. Leur implantation dans un code de calcul nécessite le calcul de l'opérateur tangent ∂S/∂E ou ∂S/∂C, tenseur d'ordre quatre représentant les variations linéarisées du tenseur des contraintes autour d'une déformation donnée. En utilisant les règles de différenciation chainée sur l'équation (II.162), on montre qu'en dehors des dérivées premières et secondes de W par rapport aux invariants, on a besoin des dérivées secondes des invariants par rapport à  $C$ :

$$
\frac{\partial \mathbf{S}}{\partial \mathbf{C}'} = 2 \frac{\partial^2 W}{\partial I_i \partial I_j} \frac{\partial I_i}{\partial \mathbf{C}'} \otimes \frac{\partial I_j}{\partial \mathbf{C}'} + 2 \frac{\partial W}{\partial I_i} \frac{\partial^2 I_i}{\partial^2 \mathbf{C}'} \tag{II.164}
$$

Remarque. La plupart des fonctions énergie de déformation ont une forme telle que les premiers termes de l'équation (II.164) disparaissent pour  $i \neq j$ . En effet, on a généralement  $\partial^2 W / (\partial I_i \partial I_j) = 0.$ 

Commençons par le calcul des dérivées des deux premiers invariants. Dans une première étape, on calcule les dérivées secondes des invariants de  $\mathbf{C}'$  :

$$
\frac{\partial^2 \bar{I}_1}{\partial^2 C'} = \mathbb{O} \tag{II.165}
$$

$$
\frac{\partial^2 \bar{I}_2}{\partial^2 C'} = \mathbb{I} - \mathbb{I}^* = (G^{\alpha\beta} G^{\gamma\delta} - G^{\alpha\delta} G^{\beta\gamma}) \mathbf{G}_{\alpha} \otimes \mathbf{G}_{\beta} \otimes \mathbf{G}_{\gamma} \otimes \mathbf{G}_{\delta}
$$
(II.166)

où **①** est le tenseur nul d'ordre quatre, et I et I<sup>\*</sup> sont les tenseurs d'ordre quatre définis précédemment  $(II.34)$ ,  $(II.35)$ . À partir de ces dernières expressions, on calcule les dérivées secondes des invariants de C :

$$
\frac{\partial^2 I_1}{\partial^2 C'} = \frac{2}{(\bar{I}_2)^3} \frac{\partial \bar{I}_2}{\partial C'} \otimes \frac{\partial \bar{I}_2}{\partial C'} - \frac{1}{(\bar{I}_2)^2} \frac{\partial^2 \bar{I}_2}{\partial^2 C'}
$$
\n
$$
\frac{\partial^2 I_2}{\partial^2 C'} = \left(1 - \frac{\bar{I}_1}{(\bar{I}_2)^2}\right) \frac{\partial^2 \bar{I}_2}{\partial^2 C'} - \frac{1}{(\bar{I}_2)^2} \left(\frac{\partial \bar{I}_1}{\partial C'} \otimes \frac{\partial \bar{I}_2}{\partial C'} + \frac{\partial \bar{I}_2}{\partial C'} \otimes \frac{\partial \bar{I}_1}{\partial C'}\right) + 2 \frac{\bar{I}_1}{(\bar{I}_2)^3} \frac{\partial \bar{I}_2}{\partial C'} \otimes \frac{\partial \bar{I}_2}{\partial C'}
$$
\n(II.168)

Il reste à calculer les dérivées secondes des invariants  $I_4$  et  $I_5$ :

$$
\frac{\partial^2 I_4}{\partial^2 \mathbf{C}} = \mathbf{0} \tag{II.169}
$$

$$
\frac{\partial^2 I_5}{\partial^2 \mathbf{C}} = \left( G^{\alpha \delta} A^{\gamma \beta} + A^{\alpha \delta} G^{\gamma \beta} \right) \mathbf{G}_{\alpha} \otimes \mathbf{G}_{\beta} \otimes \mathbf{G}_{\gamma} \otimes \mathbf{G}_{\delta} \tag{II.170}
$$

### II.3.4 Equations du mouvement pour les membranes

Dans le cas des membranes, les équations du mouvement peuvent se simplifier en utilisant l'hypothèse de contraintes planes. Ceci permet d'intégrer sur l'épaisseur, pour obtenir dans la configuration déformée l'équation locale eulérienne suivante:

$$
h \operatorname{div} \boldsymbol{\sigma} + p \mathbf{e}_3 + h \rho \mathbf{f} = h \rho \ddot{\mathbf{u}} \qquad (\text{II}.171)
$$

où, au point considéré, h est l'épaisseur de la membrane déformée,  $\sigma$  le tenseur des contraintes de Cauchy,  $p$  est la différence de pression entre les faces intérieure et extérieure de la membrane,  $e_3$  est un vecteur unitaire normal à la membrane, f représente les forces de volume, et **u** est l'accélération. La différence de pression joue ici le même rôle que les forces volumiques dans les équations tridimensionnelles de départ.

# Chapitre III

# Méthode des éléments finis et programmation orientée objet

Ce chapitre traite de la mise en place des méthodes de résolution numérique adaptées aux problèmes de membranes sous pression interne. La première partie de ce chapitre traite de la méthode des éléments finis appliquée au soufflage de membranes. À partir du Principe des Travaux Virtuels, on y d´efinit et explicite les grandeurs classiques que sont les vecteurs forces et matrices tangentes du problème discrétisé. La deuxième partie s'intéresse à la programmation orientée objet en Fortran 90 et en décrit l'application à la construction d'un code élément fini pour le soufflage quasi-statique de membranes. La troisième partie présente les éléments finis de membrane classiques ainsi que quelques cas tests mettant en évidence les difficultés rencontrées lors de l'utilisation de ces éléments. Finalement, nous proposons un nouvel élément fini de classe  $C_2$  dont nous détaillons la formulation avant de mettre en évidence ses avantages dans les cas qui nous intéressent.

# III.1 Méthode des éléments finis

### III.1.1 Généralités

D'un point de vue mathématique, la méthode des éléments finis permet de calculer une approximation d'une fonction qui vérifie un système d'équations au dérivées partielles à l'intérieur d'un domaine et un système de conditions aux limites sur les bords de ce domaine. Les équations du mouvement (II.64) entrent donc dans ce cadre. On trouve de nombreux ouvrages de références sur ce sujet. Dans le domaine du calcul des structures, on peut citer ceux de Zienkiewicz [ZIE94] et de Batoz [BAT90] pour une présentation générale de la méthode, ou celui de Crisfield [CRI91] plus particulièrement pour les aspects nonlinéaires. L'approche éléments finis que nous utilisons ici est une approche en déplacement, c'est-à-dire qu'on veut déterminer le champ de déplacement de la configuration initiale

du solide qui vérifie les équations du mouvement. Le champ de déplacement ne pouvant pas en général être calculé explicitement, on recherche une approximation de celui-ci sous la forme :

$$
u \approx \sum_{i=1}^{n} N_i U_i
$$
 (III.1)

où les  $N_i$  sont les fonctions de forme définies sur le domaine et les paramètres  $U_i$  sont les inconnues du problème. Ainsi, la fonction continue  $u$  inconnue sur tout le domaine est remplacée par un ensemble discret de  $n$  inconnues  $U_i$ . L'étape suivante consiste à diviser le domaine en sous-domaines ou éléments finis. Les fonctions de forme sont alors définies sur chacun des sous-domaines et l'approximation du champ  $u$  est calculée élément par élément. Un point clef de la méthode des éléments finis est le passage d'une forme différentielle locale à une forme intégrale sur un domaine. La forme intégrale sur le domaine peut être approchée par la sommation sur les éléments découpant ce domaine. Le passage de la forme locale à la forme intégrale se fait par exemple par une méthode de type résidus pond´er´es ou, dans le domaine du calcul de structures, en appliquant le Principe des Travaux Virtuels qui permet d'obtenir directement une forme faible, c'est-à-dire une mise en équations ne faisant apparaître que les dérivées premières du champ de déplacement.

### III.1.2 Ecriture du Principe des Travaux Virtuels ´

En ignorant les effets d'inertie et les forces volumiques et en ne considérant que les forces de pression définies sur la surface déformée de la membrane, le Principe des Travaux Virtuels peut s'écrire, après intégration sur l'épaisseur, sous la forme suivante :

$$
g(\mathbf{u}, \delta \mathbf{u}, p) = \int_{S_0} H \, \delta \mathbf{E} : \mathbf{S} \, dS_0 - \int_S p \, \delta \mathbf{u} \cdot \mathbf{n} \, dS = 0 \quad \forall \delta \mathbf{u}
$$
 (III.2)

où u est le champ de déplacement,  $\delta u$  est un champ de déplacement virtuel compatible avec les conditions aux limites en déplacement,  $H$  est l'épaisseur initiale de la membrane,  $S_0$  sa surface initiale, S la surface de la membrane dans la configuration déformée, n le vecteur unitaire normal à la membrane déformée,  $p$  la pression interne à la membrane, S le second tenseur des contraintes de Piola-Kirchhoff et E le tenseur des déformations de Green-Lagrange. Dans cette équation, le premier terme intégral représente le travail virtuel des forces de cohésion ou *forces intérieures*, le second correspond au travail virtuel des forces de pression, ou *forces extérieures*, définies sur la surface déformée. Dans le cadre de la méthode des éléments finis, chacune des intégrales est évaluée élément par  $\acute{e}$ lément en utilisant pour chacun des éléments sa fonction de forme. Après une procédure d'assemblage, l'équation (III.2) peut se mettre sous la forme :

$$
g(\mathbf{u}, \delta \mathbf{u}, p) = \delta \mathbf{U}^T \left[ \mathbf{F}_{int}(\mathbf{U}) - \mathbf{F}_{ext}(\mathbf{U}, p) \right] = 0 \quad \forall \delta \mathbf{U}
$$
 (III.3)

où  $\delta U$  est le vecteur des déplacements virtuels nodaux, U est le vecteur des déplacements nodaux,  $\mathbf{F}_{int}(\mathbf{U})$  et  $\mathbf{F}_{ext}(\mathbf{U}, p)$  sont respectivement les vecteurs forces intérieures et extérieures nodaux. Ces vecteurs sont de dimension *nddl*, le nombre de degrés de liberté du modèle  $\acute{e}$ léments finis.

Les schémas de résolution numérique de ces problèmes ne sont pas abordés dans ce chapitre, ils font l'objet du chapitre IV. Ces schémas nécessitent le calcul de l'opérateur tangent  $\mathbf{K}_T$  qui apparaît en linéarisant la forme discrétisée précédente du Principe des Travaux Virtuels (III.3).  $\mathbf{K}_T$  s'écrit sous la forme d'une matrice obtenue par la dérivation du résidu d'équilibre  $\mathbf{F}_{int} - \mathbf{F}_{ext}$  par rapport aux déplacements nodaux :

$$
\mathbf{K}_{T}(\mathbf{U},p) = \frac{\partial [\mathbf{F}_{int}(\mathbf{U}) - \mathbf{F}_{ext}(\mathbf{U},p)]}{\partial \mathbf{U}}
$$
(III.4)

# III.1.3 Construction des vecteurs forces et de l'opérateur tangent

Ce paragraphe est consacré au calcul des grandeurs précédentes en utilisant le formalisme des variables convectives présenté dans le chapitre II.

#### III.1.3.1 Vecteurs forces

Dans ce paragraphe, le calcul des vecteurs  $\mathbf{F}_{int}(\mathbf{U})$  et  $\mathbf{F}_{ext}(\mathbf{U},p)$  au niveau élémentaire est présenté.

Comme nous l'avons vu précédemment, la position des points du solide est approchée classiquement par une fonction de forme. Le solide est divisé en éléments. Les variables aux noeuds d'un élément  $(e)$  permettent de calculer l'approximation de la position en chaque point de l'élément. L'équation suivante fournit l'approximation du vecteur position initiale du point repéré par les coordonnées curvilignes  $(\Theta^1, \Theta^2)$ :

$$
\mathbf{X}(\Theta^1, \Theta^2) = \mathbf{N}(\Theta^1, \Theta^2) \mathbf{X}^e
$$
 (III.5)

où  $X$  est le vecteur position initiale du point écrit sous la forme d'un vecteur colonne contenant ses trois coordonnées dans la base orthonormée globale  $\mathbf{R}$ .  $\mathbf{X}^e$  est un vecteur colonne de *nddle* lignes contenant les coordonnées des positions initiales des noeuds de l'élément (e), nddle étant le nombre de degrés de liberté associé à l'élément. Enfin  $N$  est la matrice de la fonction de forme sur l'élément, de dimension  $3 \times \textit{ndde}$ . De même, on a :

$$
\mathbf{u}(\Theta^1, \Theta^2) = \mathbf{N}(\Theta^1, \Theta^2) \mathbf{U}^e \tag{III.6}
$$

où  $u$  et  $U^e$  sont les "vecteurs colonnes" contenant respectivement les coordonnées des déplacements et des déplacements nodaux élémentaires ayant les mêmes dimensions que

 $X$  et  $X<sup>e</sup>$  respectivement. On s'est placé ici dans le cadre d'une description isoparamétrique, c'est-à-dire qu'on utilise la même approximation pour la géométrie et pour les déplacements. Enfin, en notant  $x$  et  $x^e$  les positions et positions nodales élémentaires dans la configuration déformée, on a simplement :

$$
\mathbf{x}(\Theta^1, \Theta^2) = \mathbf{X}(\Theta^1, \Theta^2) + \mathbf{u}(\Theta^1, \Theta^2) = \mathbf{N}(\Theta^1, \Theta^2) \left( \mathbf{X}^e + \mathbf{U}^e \right) = \mathbf{N}(\Theta^1, \Theta^2) \mathbf{x}^e \quad \text{(III.7)}
$$

A partir de ces différentes équations d'interpolation, les bases naturelles peuvent être approchées en chaque point dans les configurations initiales et déformées par:

$$
\mathbf{G}_{\alpha}(\Theta^1, \Theta^2) = \frac{\partial \mathbf{N}(\Theta^1, \Theta^2)}{\partial \Theta^{\alpha}} \mathbf{X}^e
$$
 (III.8)

et :

$$
\mathbf{g}_{\alpha}(\Theta^1, \Theta^2) = \frac{\partial \mathbf{N}(\Theta^1, \Theta^2)}{\partial \Theta^{\alpha}} \mathbf{x}^e
$$
 (III.9)

où  $G_{\alpha}$  et  $g_{\alpha}$  sont les coordonnées des vecteurs tangents initiaux et déformés dans la base orthonormée globale  $R$ , écrits sous la forme de vecteurs colonnes. Dans la suite, pour alléger l'écriture, on omettra la dépendance en  $\Theta^{\alpha}$  des variables et on adoptera la notation suivante pour la dérivation d'une grandeur  $A$ :

$$
\mathbf{A}_{,\alpha} = \frac{\partial \mathbf{A}(\Theta^1, \Theta^2)}{\partial \Theta^{\alpha}}
$$
(III.10)

Explicitons maintenant la première intégrale du Principe des Travaux Virtuels (III.2) correspondant au travail virtuel des efforts intérieurs  $\delta w_{int}^e$  sur un élément  $(e)$ :

$$
\delta w_{int}^{e} = \int_{S_0^e} H \, \delta \mathbf{E} : \mathbf{S} \, dS_0 \tag{III.11}
$$

où  $S_0^e$  représente la surface de l'élément fini dans la configuration non-déformée et où :

$$
\delta \mathbf{E} : \mathbf{S} = \delta E_{\alpha\beta} S^{\beta\alpha} \tag{III.12}
$$

Comme nous l'avons vu dans la partie mécanique des milieux continus du chapitre précédent, la connaissance des deux bases naturelles permet de déterminer le tenseur des déformations E ou le tenseur des dilatations C, et la loi de comportement fournit S en fonction de C. On rappelle donc seulement  $E_{\alpha\beta}$  pour en écrire sa variation:

$$
E_{\alpha\beta} = \frac{1}{2} \left( \mathbf{g}_{\alpha}^{T} \, \mathbf{g}_{\beta} - \mathbf{G}_{\alpha}^{T} \, \mathbf{G}_{\beta} \right)
$$

où la notation  $\mathbf{v}^T$  désigne le "vecteur ligne" associé au "vecteur colonne"  $\mathbf{v}$  et  $\mathbf{M}^T$  désigne la transposée de la matrice  $M$ , ceci afin de se conformer à l'écriture matricielle classique.  $\mathbf{G}_{\alpha}$  étant indépendant des déplacements, on a :

$$
\delta E_{\alpha\beta} = \frac{1}{2} \left( \delta \mathbf{g}_{\alpha}^{T} \, \mathbf{g}_{\beta} + \delta \mathbf{g}_{\beta}^{T} \, \mathbf{g}_{\alpha} \right) \tag{III.13}
$$

avec:

$$
\delta \mathbf{g}_{\alpha} = \frac{\partial \mathbf{g}_{\alpha}}{\partial \mathbf{U}^{e}} \, \delta \mathbf{U}^{e} = \mathbf{N}_{,\alpha} \, \delta \mathbf{U}^{e} \tag{III.14}
$$

En posant:

$$
\mathbf{B}_{\alpha\beta} = \frac{1}{2} \left( \mathbf{g}_{\alpha}^T \mathbf{N}_{,\beta} + \mathbf{g}_{\beta}^T \mathbf{N}_{,\alpha} \right)
$$
 (III.15)

les composantes  $\delta E_{\alpha\beta}$  s'écrivent finalement:

$$
\delta E_{\alpha\beta} = \delta \mathbf{U}^{eT} \mathbf{B}_{\alpha\beta}^T \tag{III.16}
$$

De plus, l'élément de surface initiale  $dS_0$  est donné par :

$$
dS_0 = ||\mathbf{G}_1 \wedge \mathbf{G}_2|| \, d\Theta^1 d\Theta^2 \tag{III.17}
$$

Dans toute la suite, on suppose que l'élément est paramétré avec  $(\Theta^1, \Theta^2) \in (-1..1) \times$ (−1..1). $\delta w_{int}^{e}$ s'écrit finalement :

$$
\delta w_{int}^{e} = \delta \mathbf{U}^{eT} \int_{-1}^{1} \int_{-1}^{1} H \, \mathbf{B}_{\alpha\beta}^{T} \, S^{\beta\alpha} \, \| \mathbf{G}_{1} \wedge \mathbf{G}_{2} \| \, d\Theta^{1} d\Theta^{2} = \delta \mathbf{U}^{eT} \, \mathbf{F}_{int}^{e}
$$
 (III.18)

ce qui permet de définir  $\mathbf{F}_{int}^{e}$ , la contribution d'un élément e au vecteur des forces intérieures  $\mathbf{F}_{int}$  de la membrane complète:

$$
\mathbf{F}_{int}^{e} = \int_{-1}^{1} \int_{-1}^{1} H \, \mathbf{B}_{\alpha\beta}^{T} \, S^{\beta\alpha} \, \| \mathbf{G}_{1} \wedge \mathbf{G}_{2} \| \, d\Theta^{1} d\Theta^{2}
$$
 (III.19)

Considérons à présent le second terme du Principe des Travaux Virtuels (III.2),  $\delta w_{ext}^e$ , terme correspondant au travail des forces de pression sur un élément de surface déformée  $S^e$ :

$$
\delta w_{ext}^e = \int_{S^e} p \,\delta \mathbf{u}^T \cdot \mathbf{n} \, dS \tag{III.20}
$$

où l'élément de surface déformée  $dS$  s'écrit:

$$
dS = ||\mathbf{g}_1 \wedge \mathbf{g}_2|| \, d\Theta^1 d\Theta^2 \tag{III.21}
$$

et le vecteur **n** unitaire, normal à la surface et dirigé vers l'extérieur est donné par :

$$
\mathbf{n} = \frac{\mathbf{g}_1 \wedge \mathbf{g}_2}{\|\mathbf{g}_1 \wedge \mathbf{g}_2\|} \tag{III.22}
$$

En utilisant l'interpolation de  $\delta {\bf u}$ :

$$
\delta \mathbf{u} = \mathbf{N} \, \delta \mathbf{U}^e,\tag{III.23}
$$

on obtient l'expression du travail virtuel des forces extérieures suivante:

$$
\delta w_{ext}^e = \delta \mathbf{U}^{eT} \int_{-1}^1 \int_{-1}^1 p \, \mathbf{N}^T \left( \mathbf{g}_1 \wedge \mathbf{g}_2 \right) \, d\Theta^1 d\Theta^2 = \delta \mathbf{U}^{eT} \, \mathbf{F}_{ext}^e \tag{III.24}
$$

ce qui définit  $\mathbf{F}_{ext}^e$ , la contribution d'un élément e au vecteur des forces extérieures  $\mathbf{F}_{ext}$ de la membrane complète:

$$
\mathbf{F}_{ext}^e = \int_{-1}^1 \int_{-1}^1 p \,\mathbf{N}^T \left(\mathbf{g}_1 \wedge \mathbf{g}_2\right) \, d\Theta^1 d\Theta^2 \tag{III.25}
$$

#### III.1.3.2 Opérateur tangent

On cherche maintenant à construire la matrice carrée  $\mathbf{K}_T$  correspondant à la dérivée du résidu ( $\mathbf{F}_{int} - \mathbf{F}_{ext}$ ) par rapport aux déplacements nodaux. On sépare  $\mathbf{K}_T$  en deux termes :

$$
\mathbf{K}_T = \mathbf{K}_{int} - \mathbf{K}_{ext},\tag{III.26}
$$

 $\mathbf{K}_{int}$  correspondant à la contribution des dérivées des forces intérieures et  $\mathbf{K}_{ext}$  correspondant à la contribution des dérivées des forces extérieures de pression. Les composantes de ces deux matrices de dimension  $nddl \times nddl$  sont définies par :

$$
\mathbf{K}_{int_{NM}} = \frac{\partial \mathbf{F}_{int_{N}}}{\partial \mathbf{U}_{M}} \tag{III.27}
$$

et :

$$
\mathbf{K}_{ext_{NM}} = \frac{\partial \mathbf{F}_{ext_{N}}}{\partial \mathbf{U}_{M}} \tag{III.28}
$$

Les matrices tangentes de la membrane complète  $\mathbf{K}_{int}$  et  $\mathbf{K}_{ext}$  sont obtenues par assemblage des matrices élémentaires  $\mathbf{K}_{int}^{e}$  et  $\mathbf{K}_{ext}^{e}$ . Ces dernières sont calculées pour chacun des éléments par dérivation des vecteurs élémentaires nodaux  $\mathbf{F}_{int}^e$  et  $\mathbf{F}_{ext}^e$ .

Construisons tout d'abord la matrice $\mathbf{K}_{int}^{e}$  relative à un élément fini :

$$
\mathbf{K}_{int}^{e} = \frac{\partial \mathbf{F}_{int}^{e}}{\partial \mathbf{U}^{e}} = \int_{-1}^{1} \int_{-1}^{1} H \frac{\partial \mathbf{B}_{\alpha\beta}^{T} S^{\beta\alpha}}{\partial \mathbf{U}^{e}} \left\| \mathbf{G}_{1} \wedge \mathbf{G}_{2} \right\| d\Theta^{1} d\Theta^{2}
$$
(III.29)

Pour calculer cette matrice, il faut expliciter le terme:

$$
\mathbf{k}_{int}^{e} = \frac{\partial \mathbf{B}_{\alpha\beta}^{T} S^{\beta\alpha}}{\partial \mathbf{U}^{e}}
$$
(III.30)

En notant  $\mathbf{A}_{\alpha\beta}$  la matrice de dimension nddle × nddle suivante:

$$
\mathbf{A}_{\alpha\beta} = \frac{\partial \mathbf{B}_{\alpha\beta}}{\partial \mathbf{U}^e} = \mathbf{N}_{,\alpha}^T \mathbf{N}_{,\beta},\tag{III.31}
$$

la dérivée de  $S^{\beta\alpha}$  peut s'écrire par différenciation chainée comme étant:

$$
\frac{\partial S^{\beta\alpha}}{\partial \mathbf{U}^e} = \frac{\partial S^{\beta\alpha}}{\partial C_{\gamma\delta}} \frac{\partial C_{\delta\gamma}}{\partial \mathbf{U}^e}
$$
(III.32)

avec:

$$
\frac{\partial C_{\delta\gamma}}{\partial \mathbf{U}^e} = 2 \, \mathbf{B}_{\delta\gamma} \tag{III.33}
$$

Finalement, on obtient l'expression matricielle suivante pour  $\mathbf{k}_{int}^e$  :

$$
\mathbf{k}_{int}^{e} = \mathbf{A}_{\alpha\beta} S^{\beta\alpha} + 2 \mathbf{B}_{\alpha\beta}^{T} \frac{\partial S^{\beta\alpha}}{\partial C_{\delta\gamma}} \mathbf{B}_{\gamma\delta}
$$
 (III.34)

On note que la matrice  $\mathbf{k}_{int}^e$  est symétrique. On reconnaît dans  $\partial S^{\beta\alpha}/\partial C_{\delta\gamma}$  les composantes du tenseur tangent d'ordre 4, ∂S/∂C, calculé dans le chapitre précédent sur la base  $\mathbf{G}_{\alpha} \otimes \mathbf{G}_{\beta} \otimes \mathbf{G}_{\gamma} \otimes \mathbf{G}_{\delta}$ . L'intégration sur le domaine de l'élément de l'expression précédente fournit évidemment  $\mathbf{K}^e_{int}$ .

Passons à présent au calcul de  $\mathbf{K}_{ext}^{e}.$  Pour en faciliter l'écriture matricielle, on définit les matrices antisymétriques  $\Omega_{\alpha}$  comme suit :

$$
\Omega_{\alpha} = \begin{bmatrix} 0 & -g_{\alpha 3} & g_{\alpha 2} \\ g_{\alpha 3} & 0 & -g_{\alpha 1} \\ -g_{\alpha 2} & g_{\alpha 1} & 0 \end{bmatrix}
$$
(III.35)

où  $g_{\alpha i}$  est ici la i<sup>ième</sup> ligne de  $\mathbf{g}_{\alpha}$ . Par définition, on a :

$$
\mathbf{K}_{ext}^e = \frac{\partial \mathbf{F}_{ext}^e}{\partial \mathbf{U}^e}
$$
 (III.36)

Dans l'expression de  $\mathbf{F}^e_{ext}$  (III.25) le seul terme dépendant de  $\mathbf{U}^e$  est :

 $\mathbf{g}_1 \wedge \mathbf{g}_2$ 

et la dérivée de ce terme s'écrit comme la matrice de dimension  $3 \times \textit{ndde}$  suivante:

$$
\frac{\partial(\mathbf{g}_1 \wedge \mathbf{g}_2)}{\partial \mathbf{U}^e} = \mathbf{\Omega}_1 \mathbf{N}_{,2} - \mathbf{\Omega}_2 \mathbf{N}_{,1}
$$
 (III.37)

On obtient alors la matrice  $\mathbf{K}^e_{ext}$  comme suit :

$$
\mathbf{K}_{ext}^e = \int_{-1}^1 \int_{-1}^1 p \,\mathbf{N}^T \left( \mathbf{\Omega}_1 \,\mathbf{N}_{,2} - \mathbf{\Omega}_2 \,\mathbf{N}_{,1} \right) d\Theta^1 d\Theta^2 \tag{III.38}
$$

On remarque que la matrice  $\mathbf{K}^e_{ext}$  n'est pas symétrique. Ceci provient du fait que les efforts de pression sont assimilables à une force suiveuse. On peut toutefois montrer [BON97], que dans certains cas, la matrice assemblée  $K_{ext}$  est symétrique. C'est en effet le cas lorsque les positions des points sur la frontière de la surface  $S$  sont fixées.

En partant ainsi du Principe des Travaux Virtuels, nous avons d´efini ici les grandeurs  $\mathbf{F}_{int}$ ,  $\mathbf{F}_{ext}$  et  $\mathbf{K}_T$  qui permettent d'écrire le système d'équations discrètes approximant les  $\acute{e}$ quations du milieu continu et adapté à une utilisation numérique. Dans la suite, nous allons passer à la mise en œuvre informatique en décrivant la mise en place d'un code de calcul programmé en Fortran 90 orienté objet.

# III.2 Programmation orientée objet en Fortran 90

Dans cette partie, nous nous intéressons à la programmation orientée objet. Nous commençons par une bibliographie concernant son application à la méthode des éléments finis et plus particulièrement son utilisation récente pour le langage Fortran 90. Dans un deuxième temps, nous rappelons les concepts de base de la programmation orientée objet et décrivons leurs mises en œuvre en Fortran 90. En effet, ce langage n'est généralement pas considéré comme un langage orienté objet et l'application des concepts objet nécessite une programmation particulière. Enfin nous terminons cette partie relative à la programmation par la description de la structure de notre code de calcul en détaillant les objets que nous avons définis.

### III.2.1 Introduction

La programmation orientée objet (POO) est une technique d'analyse alternative à la programmation procédurale qui offre beaucoup plus de souplesse que cette dernière, en permettant notamment des niveaux d'abstraction plus élevés. La conception orientée objet permet de représenter les entités physiques de façon plus générale, souvent plus fiable et plus facile d'emploi notamment lors des développements ultérieurs d'un code de calcul donné.

Pendant plusieurs années, les progrès dans ce domaine tant au niveau du matériel informatique que du développement de compilateurs adaptés ne se sont pas répercutés dans l'évolution de l'architecture des logiciels de calcul par éléments finis [BRE98]. Depuis une dizaine d'années seulement, cette démarche a été transposée au développement de codes éléments finis [MIL88, FOR90, MIL91, MAC92, KON95, DEV97, BES97]. Le choix du langage de programmation a sans doute longtemps été un frein au développement de ces techniques dans le domaine du calcul de structures. En effet, le langage de programmation objet le plus populaire et le plus utilisé est le  $C++$ ; or, une grande majorité des codes ´el´ements finis (Abaqus, Samcef, Castem 2000 ...) sont programm´es en Fortran (ou des variantes). Le passage en  $C++$  et l'intégration des concepts orientés objet nécessitent donc souvent de tout redévelopper. Il faut d'ailleurs noter que la majorité des travaux récents concernant le développement de codes de calcul orientés objet utilisent le  $C++$ .

Pourtant, la norme Fortran 90, compatible avec le Fortran 77, propose quantité de nouvelles structures et blocs de programme permettant l'implantation de la plupart des concepts nécessaires à la programmation orientée objet : l'encapsulation, l'héritage, le polymorphisme, la surcharge d'opérateur, etc. Généralement, le Fortran 90 n'est pas considéré comme un langage orienté objet proprement dit. En effet, l'absence de l'équivalent des types de données virtuelles par exemple rend certains concepts comme le polymorphisme dynamique difficiles `a implanter. La norme Fortran 2000, en devenir, promet d'y remédier.

En attendant, comme le montre Decyk [DEC97], il est possible d'implanter la plupart des concepts de programmation orientée objet grâce à l'utilisation judicieuse des Modules, des Types Dérivés et des Pointeurs du Fortran 90, tout en rendant aisée l'utilisation de toutes les bibliothèques numériques Fortran ayant fait leurs preuves (BLAS, LAPACK, IMSL, NAG ...). Les codes de calcul développés en Fortran 90 orienté objet commencent depuis peu à faire leur apparition. L'équipe d'Analyse Numérique et E.D.P. du Laboratoire de Mathématiques C.N.R.S. de l'Université Paris-Sud propose par exemple un ensemble de modules allant dans ce sens [LAM99].

Dans cette partie, on se propose de décrire et d'expliciter brièvement les concepts fondamentaux de la programmation orientée objet ainsi que les méthodes à adopter pour leur mise en œuvre en Fortran 90. Pour des précisions sur les concepts généraux de la POO, le lecteur peut se reporter au nombreux ouvrages consacrés exclusivement à ce sujet [MEY90, RUM91, GRA94].

# III.2.2 Concepts de programmation orientée objet et mise en œuvre en Fortran 90

#### III.2.2.1 Notion d'objet, classes

Un *objet* au sens de la POO est la représentation informatique d'une entité physique incluant la modélisation de son comportement en réponse à certaines sollicitations. Il est caractérisé par son identifiant, ses attributs et ses méthodes. Pour clarifier les notions, nous prendrons l'exemple d'un objet VECTEUR. L'identifiant est le nom de l'objet, indépendamment de son état, il permet de le désigner.  $\vec{u}$  est le nom de notre objet VECTEUR. Les attributs sont les données caractérisant l'objet. Ce sont des variables stockant des informations d'état de l'objet. Les attributs de  $\vec{u}$  sont par exemple ses coordonn´ees dans une base. Les m´ethodes (appel´ees parfois fonctions membres) d'un objet caractérisent son comportement, c'est-à-dire l'ensemble des actions (appelées opérations) que l'objet est à même de réaliser. Ces opérations permettent de faire réagir l'objet aux sollicitations extérieures (ou d'agir sur d'autres objets). Les opérations sont étroitement liées aux attributs, car leurs actions peuvent dépendre des valeurs des attributs ou les modifier. Par exemple le produit scalaire par le vecteur  $\vec{u}$  est une méthode de cet objet. On appelle *classe* la structure d'un objet, c'est-à-dire la déclaration de l'ensemble des entités qui composeront un objet. Un objet est donc "issu" d'une classe, comme une variable classique est issue d'un type. On dit qu'un objet est une instanciation d'une classe. Une classe est composée des attributs (ou données membres) et des méthodes des objets de la classe.

En Fortran 90, il est possible de définir de nouveaux types de données ou types dérivés. Ces types dérivés de données vont servir de base à la POO. L'exemple suivant définit le type VECTEUR constitué de trois réels, ses coordonnées :

TYPE VECTEUR PRIVATE REAL :: x REAL :: y REAL :: z END TYPE VECTEUR

Le type dérivé VECTEUR peut ensuite être utilisé comme un type de donnée classique et la déclaration d'une variable u du type VECTEUR s'écrit simplement :

#### TYPE(VECTEUR) :: u

Les composantes d'un type dérivé sont désignées par : nomobjet%nomcomposante. La variable représentant la coordonnée x du vecteur u est ainsi désignée par  $\mathfrak{u}\%$ x. Comme nous l'avons vu précédemment, pour définir une classe VECTEUR, il faut regrouper dans une même entité le type de donnée et les méthodes associées à ce type de donnée. En Fortran 90, on utilisera pour cela les structures MODULE. Ces structures permettent en général de regrouper différents blocs de programmation, de définir les types dérivés de donnée ou de définir des blocs d'interface. Les structures MODULE peuvent être mises à profit pour d´efinir une classe. On leur donnera alors la forme suivante:

#### MODULE nomdelaclasse

TYPE nomdesobjetsdelaclasse définition des différentes composantes de l'objet END TYPE nomdesobjetsdelaclasse CONTAINS définition des différentes méthodes de la classe END MODULE nomdelaclasse

Comme le montre les lignes de programmes précédentes, les différentes méthodes apparaissent après l'instruction CONTAINS sous la forme de routines ou de fonctions. Par exemple, la classe vecteur contient la définition des différentes opérations sur les vecteurs comme l'addition, la multiplication et le produit scalaire. Pour conclure, précisons qu'un programme utilisant une classe ainsi d´efinie doit d´eclarer l'utilisation du module par la commande USE :

PROGRAM nomduprogramme USE nomdelaclasse

...

END PROGRAM nomduprogramme

#### III.2.2.2 Encapsulation

L'encapsulation est un mécanisme consistant à rassembler les données et les méthodes au sein d'une structure en cachant l'implémentation de l'objet, c'est-à-dire en interdisant l'accès aux données par un autre moyen que les services proposés par le programmeur de l'objet. L'encapsulation permet ainsi de garantir l'intégrité des données contenues dans l'objet. En effet, l'utilisateur d'une classe n'a pas forcément à connaître la façon dont sont structurées les données dans l'objet. Ainsi, en interdisant à l'utilisateur de modifier directement les attributs, et en l'obligeant à utiliser les fonctions définies pour les modifier (appelées interfaces), on est capable d'assurer l'intégrité des données: on pourra par exemple s'assurer que le type de données fournies est conforme aux attentes, ou encore que les donn´ees se trouvent bien dans un intervalle attendu.

L'encapsulation permet de définir des niveaux de visibilité des éléments de la classe. Ces niveaux de visibilité définissent les droits d'accès aux données selon que l'on y accède par une méthode de la classe elle-même, d'une classe héritière (la notion d'héritage est d´ecrite dans le paragraphe suivant), ou bien d'une classe quelconque. Il existe trois niveaux de visibilité:

- $-$  publique: les fonctions de toutes les classes peuvent accéder aux données ou aux méthodes d'une classe définie avec le niveau de visibilité publique. Il s'agit du plus bas niveau de protection ;
- protégée: l'accès aux données est réservé aux fonctions des classes héritières;
- privée: l'accès aux données est limité aux méthodes de la classe elle-même. Il s'agit du niveau de protection des données le plus élevé.

En Fortran 90, la notion d'encapsulation peut être implantée en utilisant les instructions PRIVATE et PUBLIC à l'intérieur du module définissant la classe. L'instruction PRIVATE utilisée comme première instruction du module impose que toutes les entités, méthodes et types dérivés soient par défaut inaccessibles à l'extérieur du module. Seules les entités ayant explicitement l'attribut PUBLIC seront accessibles par un programme utilisant le module. Ainsi, les différents sous-programmes ou types que l'on peut développer à l'intérieur du module et qui ne doivent être utilisés que par d'autres sous-programmes du module peuvent ˆetre rendus inaccessibles `a l'utilisateur. L'instruction PRIVATE peut aussi être placée à l'intérieur de la définition d'un type dérivé:

#### TYPE VECTEUR

PRIVATE

...

#### END TYPE VECTEUR

Les différentes composantes du type sont alors inaccessibles à l'extérieur du module. Les

instructions du type  $u\%x=...$  sont interdites en dehors du module définissant la classe VECTEUR. Ainsi, aucune procédure à l'extérieur d'une classe ne peut a priori modifier un des objets de cette classe. La modification des composantes d'un objet ne peut se faire que par le biais d'une des méthodes de la classe. Ainsi, l'utilisateur d'une classe n'a pas à connaître les détails de la structure des objets puisqu'il n'y a jamais accès. Pour illustrer l'intérêt du concept, admettons par exemple que l'utilisateur travaille en coordonnées sphériques. Pour obtenir l'angle  $\phi$  d'un vecteur, on fera par exemple appel à la méthode PHI=COORDONNEEPOLAIREPHI(VECTEUR), définie dans le module, sans savoir comment sont définies les coordonnées de l'objet VECTEUR (sphériques ou cartésiennes).

#### III.2.2.3 Héritage

 $L'$ héritage est un principe propre à la programmation orientée objet, permettant de créer une nouvelle classe à partir d'une ou de plusieurs classes existantes (ou classes de base). Une nouvelle classe peut hériter d'objets et de méthodes provenant d'autres classes. Une nouvelle classe peut décrire un nouveau type de données, à l'aide de composantes appartenant elles-mˆemes `a d'autres classes. Cette nouvelle classe peut utiliser, dans ses m´ethodes, les m´ethodes d´efinies sur chacune des classes de ses composantes. Prenons par exemple un objet d'une classe ELEMENT\_FINI, qui contient une composante décrivant un matériau. Cette composante étant définie comme un objet d'une classe MATERIAU, toutes les méthodes définies dans la classe MATERIAU sont utilisables à l'intérieur de la classe ELEMENT FINI, sur la composante de type MATERIAU de l'objet (pour le calcul des contraintes dans l'élément par exemple). L'utilisation de la classe de base MA-TERIAU dans la classe ELEMENT FINI ne n´ecessite pas de la part du programmeur de la classe ELEMENT FINI de modifier les fonctions de la classe MATERIAU. La classe MATERIAU peut donc servir pour d'autres applications. Le programme suivant décrit ce concept d'héritage:

```
MODULE CLASSE ELEMENT FINI
 USE MATERIAU
 PRIVATE
 TYPE ELEMENT FINI
     ... :: ...
     TYPE(MATERIAU):: mat
     ... :: ...
 END TYPE ELEMENT FINI
 CONTAINS
```
...

#### END MODULE CLASSE ELEMENT FINI

Ce type d'héritage est appelé *héritage par composition* : un nouvel objet est composé d'autres objets pré-existants. Par ce moyen on peut créer des hiérarchies de classes pour concevoir des modèles de plus en plus riches, sans se replonger dans les définitions des différentes composantes.

Il existe une autre forme d'héritage, l'héritage par sous-typage, qui consiste à dériver une classe de base en une sous-classe, de sorte que les fonctions de la classe de base puissent s'appliquer indifféremment sur tous les objets des classes dérivées. Dans certains langages, comme en  $C_{++}$ , il est possible d'étendre automatiquement les fonctions s'appliquant sur les classes de base aux classes dérivées. En Fortran 90, il n'est pas possible de définir directement cette forme d'héritage. Il est nécessaire de la construire explicitement en utilisant la surcharge de fonctions. Le paragraphe suivant consacré au *polymorphisme* décrit cette opération.

#### III.2.2.4 Polymorphisme

Le polymorphisme caractérise la possibilité de définir plusieurs fonctions de même nom mais possédant des paramètres différents (en nombre et/ou en type), si bien que la "bonne" fonction sera choisie en fonction des param`etres d'appel. Le polymorphisme rend possible le choix automatique de la m´ethode `a employer en fonction de la classe de l'objet passé en argument. Ainsi, on peut par exemple définir plusieurs méthodes homonymes ADDITION effectuant une somme, pouvant s'appliquer indifféremment à des scalaires, des vecteurs ou de matrices. On distingue en général deux formes de polymorphisme : le polymorphisme statique et le polymorphisme dynamique. Dans le cas du polymorphisme statique, le comportement d'une fonction appliquée à un objet, quelles que soient les données qu'il encapsule, est déterminé à la compilation selon la classe à laquelle ce dernier appartient. Dans le cas du polymorphisme dynamique le choix se fait au cours de l'exécution.

En Fortran 90, on dispose de blocs d'interfaces permettant de définir explicitement le passage d'arguments `a une fonction, ce qui permet de faciliter l'usage de cette fonction à l'aide de mots-clefs. Ils permettent aussi de donner un nom identique à deux fonctions même si les types de leurs arguments diffèrent. Ainsi, admettons qu'on ait défini dans une classe VECTEUR et dans une classe MATRICE une opération d'addition respectivement appel´ee ADDITIONVECTEUR et ADDITIONMATRICE. En ajoutant les blocs suivants respectivement dans les modules définissant la classe VECTEUR et la classe MATRICE, INTERFACE ADDITION

MODULE PROCEDURE ADDITIONVECTEUR END INTERFACE

# INTERFACE ADDITION MODULE PROCEDURE ADDITIONMATRICE END INTERFACE

tout programme utilisant les classes VECTEUR et MATRICE aura accès à la fonction ADDITION qui appellera la fonction ADDITIONVECTEUR ou ADDITIONMATRICE selon le type de l'objet passé en argument. En "surchargeant" ainsi l'opérateur ADDI-TION, on obtient une forme de polymorphisme statique. Il est possible de surcharger de même toutes les fonctions et opérateurs prédéfinis en Fortran. Par exemple, l'opérateur d'élévation à la puissance  $(x^{**}n)$  peut être surchargé pour fonctionner sur les objets de la classe MATRICE.

Comme nous l'avons brièvement évoqué plus haut, il est possible, en utilisant la technique de surcharge, de reproduire les caractéristiques d'une classe définie comme un soustype d'une classe de base. Admettons qu'une classe MATERIAU ait été définie pour des applications en statique et qu'on veuille en dériver une sous-classe pour des applications en dynamique. Le type dérivé à définir aurait la même forme que le type de base avec une composante supplémentaire précisant la masse volumique. Le calcul de la contrainte reste inchangé et la fonction CONTRAINTE de la classe de base peut être appliquée directement sur la classe dérivée. Comme on l'a vu, ce processus ne peut s'effectuer directement puisque la notion de sous-typage n'existe pas en Fortran. On définira à la place une nouvelle classe dans le cadre d'un module qui utilise la classe de base. Le type de cette nouvelle classe contiendra une première composante définie comme un objet de la classe MATERIAU et une deuxième composante donnant sa masse volumique. La classe MATERIAUMASSIF contiendra une nouvelle fonction contrainte CONTRAINTE2 ayant la forme suivante:

FUNCTION CONTRAINTE2(nommatériaumassif)

TYPE(MATERIAUMASSIF): nommatériaumassif

TYPE(TENSEUR) :: CONTRAINTE2

CONTRAINTE2=CONTRAINTE(nommatériaumassif%matériau)

#### END FUNCTION CONTRAINTE2

La fonction CONTRAINTE2 ne fait qu'appeler la fonction contrainte appliquée à la composante nommatériaumassif%matériau qui est du type attendu par cette dernière. Le module définissant la classe contiendra un bloc d'interface similaire au précédent, surchargeant la fonction CONTRAINTE par la fonction CONTRAINTE2. Il est ainsi possible de redéfinir simplement toutes les méthodes inchangées de la classe de base pour les appliquer sur les objets de la nouvelle classe comme si celle-ci était une classe dérivée. Ceci impose toutefois une "gymnastique" qui est inutile dans les langages comme le C++ où le sous-typage est supporté.

#### III.2.2.5 Remarque finale sur la programmation en Fortran 90

Dans les paragraphes précédents, nous avons détaillé la traduction des principaux concepts de la POO en Fortran 90. Dans nos programmes, nous avons essayé d'exploiter au maximum les performances de ce langage, notamment en utilisant conjointement les tableaux et les pointeurs. Ces spécificités du langage ont permis d'améliorer grandement les performances de nos programmes. Cependant, ces aspects étant très techniques, ils sont présentés en annexe pour alléger le corps du texte.

# III.2.3 Application au calcul des structures : les différentes classes d'un code éléments finis de soufflage de membranes

Comme nous l'avons montré dans la partie précédente, les différents concepts de la programmation orientée objet peuvent être traduits en Fortran 90, même si leur mise en œuvre est parfois moins intuitive que dans d'autres langages. Dans ce travail, ces id´ees et techniques ont été utilisées pour bâtir une architecture orientée objet de notre code  $\acute{e}$ léments finis. Un ensemble de classes a donc été implanté, la classe de plus haut niveau ´etant la classe ELEMENT, qui h´erite des classes NOEUD, MATERIAU, ORIENTATION et INTEGRATION. Dans la suite nous allons décrire brièvement ces différentes classes afin d'en souligner leurs intérêts et leurs particularités, en insistant plus particulièrement sur la classe ELEMENT.

#### III.2.3.1 La classe NOEUD

La classe NOEUD gère les noeuds d'un maillage, elle encapsule toutes les données les définissant. Un objet de la classe NOEUD contient les coordonnées initiales d'un noeud, les conditions aux limites en déplacements de ce noeud et la numérotation de ses degrés de libert´e. Dans l'algorithme principal, un tableau DEP contient les d´eplacements de tous les degrés de liberté du problème éléments finis traité, ce tableau est mis à jour au cours du processus de résolution. La composante VARIATIONS d'un objet NOEUD est un tableau de pointeurs. Chaque cellule de ce tableau correspond à un degré de liberté du noeud et pointe sur la cellule du tableau DEP correspondante. Ainsi au cours des calculs, par l'intermédiaire de la composante VARIATIONS d'un noeud, on a accès aux déplacements de celui-ci sans avoir à les mettre à jour explicitement. Toutes les données dans la classe NOEUD sont développées sous la forme de tableaux allouables au cours de l'exécution ce qui permet d'ajouter facilement des degrés de liberté à chaque noeud pour traiter des problèmes différents.

#### III.2.3.2 La classe MATERIAU

La classe MATERIAU gère les données relatives aux lois de comportement. Un objet de cette classe contient le nom de la loi de comportement et les valeurs de ses coefficients matériels. Les méthodes principales de la classe MATERIAU permettent de calculer les secondes contraintes de Piola-Kirchhoff et leurs dérivées par rapport au tenseur des dilatations.

#### III.2.3.3 La classe ORIENTATION

La classe ORIENTATION est utilisée dans le cas des matériaux isotropes transverses. Elle encapsule les données permettant de calculer les composantes du vecteur d'orientation  $a_0$  sur un élément.

#### III.2.3.4 La classe INTEGRATION

La classe INTEGRATION permet de définir et de calculer les tables de points de Gauss pour l'intégration des différentes quantités sur un pavé de référence.

#### III.2.3.5 La classe ELEMENT

Une variable du type ELEMENT donne accès, par le biais de ses composantes, à toutes les données nécessaires à la construction des vecteurs forces élémentaires et des matrices raideurs tangentes élémentaires, ainsi qu'aux données nécessaires à l'assemblage. Le maillage du problème à traiter est défini par un tableau contenant tous les éléments du modèle.

#### Définition du type ELEMENT

Le type ELEMENT est défini par les lignes de programme suivantes :

```
TYPE ELEMENT
PRIVATE
CHARACTER(20) :: TYPEELE=^{**********}INTEGER :: NNODS=0
INTEGER :: NDDLS=0
TYPE(POINTERNOEUD), POINTER, DIMENSION(:) :: LNODE
REAL(USERREAL), POINTER :: EPAISSEUR=>NULL()
TYPE(MATERIAU), POINTER :: MATE=>NULL()
TYPE(ORIENTATION), POINTER :: ORIE=>NULL()
TYPE(INTEGRATIONRULE), POINTER :: INTRULE(:,:) =>NULL()
```
TYPE(POINTERENTIER), POINTER :: NDDLLIBREGLOBAL(:) =>NULL() INTEGER, POINTER :: NDDLLIBRELOCAL(:) =>NULL() END TYPE ELEMENT

Les différentes composantes du type ELEMENT sont à présent décrites.

- TYPELE: chaîne de caractères précisant le type d'élément fini  $(T3, Q4, Q8)$ . Elle permet de connaître le nombre de noeuds de l'élément et les fonctions de forme.
- $-$  NNODS : nombre de noeuds de l'élément.
- $-$  NDDLS: nombre de degrés de liberté de l'élément.
- $-$  LNODE: tableau de pointeurs sur les noeuds de l'élément.
- EPAISSEUR : épaisseur initiale  $H$  de l'élément fini. Ici, les éléments sont supposés d'épaisseur uniforme.
- MATE: pointeur sur le matériau dont l'élément est constitué.
- ORIE: variable de type ORIENTATION pour la prise en compte de l'anisotropie.
- $-$  INTRULE: cette variable pointe sur une table qui fournit la définition des points d'intégration.
- NDDLLIBREGLOBAL: tableau d'entiers d´ecrivant la num´erotation globale des degrés de liberté de l'élément (seuls les degrés de liberté non bloqués sont stockés).
- NDDLLIBRELOCAL : tableau d'entiers décrivant la numérotation locale des degrés de liberté de l'élément.

Pour construire un élément, on utilise la méthode publique CREATIONELEMENT de la classe élément. Pour chaque type d'élément, une méthode CREATION est définie. Les méthodes de création affectent les valeurs des composantes TYPEELE, NNODS et NDDLS en fonction du type d'élément fini retenu, avant d'allouer les différents tableaux et de pointer les composantes sur les données utiles. À la fin de ce processus de création, il reste à déterminer NDDLIBRELOCAL et NDDLLIBREGLOBAL. Tous les éléments du maillage du problème sont créés et stockés dans le tableau MAILLAGE. C'est sur ce dernier tableau qu'est appliquée la méthode NUMEROTATION qui, en utilisant l'algorithme de Gibbs [GIB76], numérote les degrés de liberté de façon à optimiser la largeur de bande de la matrice tangente. Seuls les degrés de liberté non bloqués sont pris en compte, le caractère bloqué ou non d'un degré de liberté étant défini au niveau de chaque noeud. A la fin de cette méthode, les composantes NDDLIBRELOCAL et NDDLIBREGLOBAL sont définies pour chaque élément et la largeur de bande LB de la matrice tangente est calculée.

#### Méthodes associées au type ELEMENT

Les méthodes permettant le calcul des vecteurs forces intérieure et extérieure élémentaires, et des matrices tangentes intérieure et extérieure élémentaires peuvent maintenant être décrites. Ces méthodes sont simples d'utilisation puisque les seuls arguments à passer sont l'élément pour lequel on veut calculer ces quantités et la pression  $p$  s'appliquant sur lui. Le calcul de la force extérieure sur un élément s'écrit par exemple de la façon suivante: CALL CALCULFORCEEXTELEM(elem,p,forceextelem)

et ceci quel que soit le type de l'élément elem. Le vecteur force extelem est défini comme un pointeur sur un tableau et peut donc être alloué à l'intérieur de la routine CALCUL-FORCEEXTELEM. Ainsi, la routine renvoie un tableau dont la taille dépend de l'élément sans que l'utilisateur de la routine ne connaisse a priori le type de l'élément : la routine est polymorphe.

Les routines de calcul des matrices tangentes et des vecteurs forces font appel à différentes méthodes définies dans les autres classes. Les vecteurs des positions initiale et actuelle,  $X^e$  et  $x^e$ , sont assemblés en fonction du nombre de noeuds de l'élément en passant par les méthodes de la classe NOEUD appliquées successivement sur chacun des noeuds de l'élément. À chaque point d'intégration défini par la composante INTRULE de l'élément, les fonctions de forme et leur dérivées sont calculées suivant le type de l'élément. A l'aide de  $\mathbf{X}^e$ ,  $\mathbf{x}^e$  et des dérivées des fonctions de forme, les vecteurs  $\mathbf{G}^i$  et  $\mathbf{g}^i$ ainsi que les métriques associées sont déterminés. Le calcul des composantes des tenseurs S et  $\partial S/\partial C$  est pris en charge par les méthodes correspondantes de la classe MATE-RIAU, méthodes elles-mêmes polymorphes puisque le calcul s'effectue différemment selon le type de matériau considéré. Ces méthodes nécessitent en entrée les métriques initiale et déformée ainsi que l'objet de type MATERIAU sur lequel pointe la composante MATE de l'élément. Dans le cas des matériaux isotropes transverses les composantes du vecteur  $a_0$ , calculées à l'aide des méthodes de la classe ORIENTATION, sont transmises aux méthodes de la classe MATERIAU. Toutes ces quantités étant calculées, on détermine les contributions aux différents points d'intégration des quantités  $\mathbf{F}_{int}^e$ ,  $\mathbf{F}_{ext}^e$  et  $\mathbf{K}_T^e$ . Les résultats sont sommés en utilisant les pondérations définies dans INTRULE.

En chaque point où le calcul nécessite des données pouvant varier selon la façon dont sont définies les composantes d'un élément, on fait appel à une méthode de la classe correspondant à ces objets. Ainsi, quelle que soit la façon dont sont définis ces objets, l'implantation des méthodes calculant les quantités élémentaires reste la même. On peut par exemple modifier la classe MATERIAU en y ajoutant une nouvelle loi de comportement, la classe ELEMENT n'est alors pas modifiée. Pour ajouter un nouvel élément fini de membrane au code de calcul, il suffit d'ajouter les m´ethodes permettant de calculer ses fonctions de forme et une nouvelle méthode CREATIONELEMENT pour allouer les différentes composantes de l'élément et définir la variable TYPEELE qui permet d'appeler les fonctions de forme correspondantes.

#### III.2.3.6 Méthodes relatives à l'algorithme principal

Les dernières méthodes que nous allons évoquer sont celles qui permettent d'assembler les vecteurs et matrices élémentaires. Leur utilisation est très simple du point de vue de l'utilisateur, elle prend par exemple la forme suivante:

CALL KMAILLAGE(p,maillage,kt)

Ainsi, la méthode KMAILLAGE calcule la matrice tangente  $K_T$  à partir de la pression et des éléments du maillage. Elle appelle, pour chacun des éléments du maillage, le calcul des matrices élémentaires et assemble les résultats sous la forme d'une matrice bande en utilisant les numérotations des degrés de liberté définies pour chacun des éléments (par les composantes NDDLLIBRELOCAL et NDDLIBREGLOBAL). Des m´ethodes semblables sont définies pour la construction des vecteurs forces intérieure et extérieure.

Une fois les vecteurs forces intérieure et extérieure, et la matrice tangente calculés, il reste à mettre en œuvre les méthodes de résolution numérique. Comme nous venons de le voir, les vecteurs et matrices sont déterminés en utilisant la classe ELEMENT et toutes les classes auxquelles elle fait appel. Ainsi, les méthodes de résolution vont pouvoir être développées indépendamment des modules programmés en amont. Ces méthodes de résolution seront exposées dans le chapitre suivant.

# III.3 Présentation des éléments finis de membrane classiques et cas-tests

Dans cette partie, nous allons tout d'abord présenter brièvement les éléments de membrane tridimensionnels classiques que nous avons utilisés dans un premier temps, à savoir les éléments triangulaires à trois noeuds  $(T_3)$  et les éléments quadrangulaires à quatre  $(Q_4)$  et huit noeuds  $(Q_8)$ . Le cas de la membrane cylindrique infinie sous pression interne est étudié et les résultats numériques sont comparés à la solution analytique. Un second cas-test est ensuite analysé, celui du cylindre fini encastré à ses deux extrémités. Pour ce problème, des difficultés numériques apparaissent, difficultés associées à une mauvaise représentation de la géométrie déformée dans les zones de forte courbure. Un maillage très raffiné pour un problème avec une géométrie initiale très simple est alors nécessaire pour obtenir des résultats corrects. Cette constatation nous conduira à développer, dans la partie suivante, un élément fini plus "souple".

# III.3.1 Description des éléments finis de membrane classiques

#### III.3.1.1 Elément  $T_3$

L'élément de membrane le plus simple et le plus souvent utilisé dans les applications de soufflage est l'élément isoparamétrique à trois noeuds  $T_3$  [CHA89, VER01b]. La position d'un point à l'intérieur de l'élément en fonction des paramètres  $\Theta^1$  et  $\Theta^2$  relatifs à un élément de référence est donnée à l'aide de trois fonctions de forme linéaires :

$$
N_1(\Theta^1, \Theta^2) = 1 - \Theta^1 - \Theta^2 \tag{III.39}
$$

$$
N_2(\Theta^1, \Theta^2) = \Theta^1 \tag{III.40}
$$

$$
N_3(\Theta^1, \Theta^2) = \Theta^2 \tag{III.41}
$$

où  $\Theta^1$  varie entre 0 et 1, et  $\Theta^2$  varie entre 0 et  $(1 - \Theta^1)$ . La position d'un point  $(x, y, z)$ de l'élément correspondant aux coordonnées  $(\Theta^1, \Theta^2)$  est alors donnée par:

$$
\begin{Bmatrix} x \\ y \\ z \end{Bmatrix} = \begin{bmatrix} N_1 & 0 & 0 & N_2 & 0 & 0 & N_3 & 0 & 0 \\ 0 & N_1 & 0 & 0 & N_2 & 0 & 0 & N_3 & 0 \\ 0 & 0 & N_1 & 0 & 0 & N_2 & 0 & 0 & N_3 \end{bmatrix} \begin{Bmatrix} x_1 \\ y_1 \\ z_1 \\ x_2 \\ y_2 \\ z_3 \\ x_3 \\ y_3 \\ z_4 \\ z_3 \end{Bmatrix}
$$
 (III.42)

où  $(x_i, y_i, z_i)_{i=1,2,3}$  sont les coordonnées du noeud  $i$ . Cette équation peut se mettre sous la forme :

$$
\mathbf{x} = \mathbf{N}\mathbf{x}^e \tag{III.43}
$$

où  $\mathbf{x}_e$  est le vecteur des coordonnées nodales. L'élément ainsi défini est représenté sur la figure III.1. Les fonctions de forme étant linéaires, les matrices  $N_{,\alpha}$  sont constantes sur l'élément. Il en résulte que les vecteurs  $g_1$  et  $g_2$  de la base tangente le sont aussi.  $g_1$ correspond au côté qui joint les noeuds 1 et 2 de l'élément, et  $g_2$  correspond à celui qui joint les noeuds 1 et 3. On obtient donc :

$$
\mathbf{g}_1 = \mathbf{x}_2 - \mathbf{x}_1 \tag{III.44}
$$

$$
\mathbf{g}_2 = \mathbf{x}_3 - \mathbf{x}_1 \tag{III.45}
$$

où  $x_i$  contient les coordonnées du noeud i de l'élément. Ainsi, les métriques des configurations initiale et déformée sont constantes sur l'élément. Le calcul des forces intérieure et extérieure, et de la matrice tangente peut se faire en n'importe quel point de l'élément, l'intégration ne nécessite qu'une multiplication par la surface de l'élément.

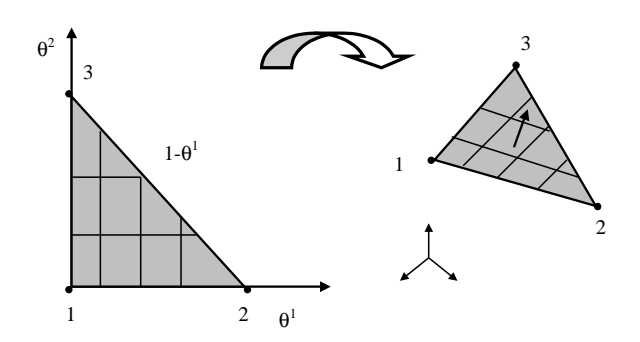

FIG. III.1 – Paramétrage de l'élément fini membrane  $T_3$ .

# III.3.1.2 Élément  $Q_4$

Dans le but de tester la souplesse de la structure du programme et avant de tenter d'y implanter des éléments plus complexes, nous avons ajouté dans notre programme l'élément isoparamétrique à quatre noeuds. La matrice des fonctions de forme  $N$  est construite de façon similaire à celle de l'élément  $T_3$  à l'aide des quatre fonctions suivantes:

$$
N_1(\Theta^1, \Theta^2) = \frac{1}{4}(1 - \Theta^1)(1 - \Theta^2)
$$
  
\n
$$
N_2(\Theta^1, \Theta^2) = \frac{1}{4}(1 + \Theta^1)(1 - \Theta^2)
$$
  
\n
$$
N_3(\Theta^1, \Theta^2) = \frac{1}{4}(1 + \Theta^1)(1 + \Theta^2)
$$
  
\n
$$
N_4(\Theta^1, \Theta^2) = \frac{1}{4}(1 - \Theta^1)(1 + \Theta^2)
$$
\n(III.46)

où les paramètres  $\Theta^1$  et  $\Theta^2$  varient dans l'intervalle  $[-1, 1]$ . La figure III.2 présente cet  $\ell$ elément fini. Contrairement au  $T_3$ , cet élément est gauche et la métrique varie selon la position du point considéré sur l'élément de référence. Une intégration numérique devient donc nécessaire pour le calcul des forces et matrice tangente élémentaires. Classiquement, on utilise la méthode d'intégration par points de Gauss avec un réseau de deux points par deux points.

### III.3.1.3 Elément  $Q_8$

De même, l'élément  $Q_8$  a été implémenté dans notre code. Nous rappelons simplement ici les huit fonctions de forme, qui assemblées comme précédemment, fournissent la matrice

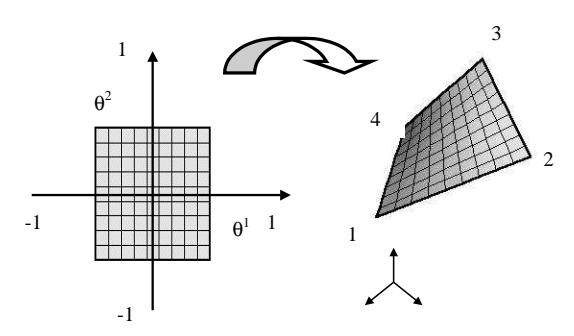

FIG. III.2 – Paramétrage de l'élément fini membrane  $Q_4$ .

d'interpolation N :

$$
N_1(\Theta^1, \Theta^2) = \frac{1}{4}(1 - \Theta^1)(1 - \Theta^2)(-\Theta^1 - \Theta^2 - 1)
$$
 (III.47)

$$
N_2(\Theta^1, \Theta^2) = \frac{1}{2}(1 - (\Theta^1)^2)(1 - \Theta^2)
$$
 (III.48)

$$
N_3(\Theta^1, \Theta^2) = \frac{1}{4}(1+\Theta^1)(1-\Theta^2)(\Theta^1 - \Theta^2 - 1)
$$
 (III.49)

$$
N_4(\Theta^1, \Theta^2) = \frac{1}{2}(1 - (\Theta^2)^2)(1 + \Theta^1)
$$
\n(III.50)

$$
N_5(\Theta^1, \Theta^2) = \frac{1}{4}(1+\Theta^1)(1+\Theta^2)(\Theta^1 + \Theta^2 - 1)
$$
 (III.51)

$$
N_6(\Theta^1, \Theta^2) = \frac{1}{2}(1 - (\Theta^1)^2)(1 + \Theta^2)
$$
 (III.52)

$$
N_7(\Theta^1, \Theta^2) = \frac{1}{4}(1 - \Theta^1)(1 + \Theta^2)(-\Theta^1 + \Theta^2 - 1)
$$
 (III.53)

$$
N_8(\Theta^1, \Theta^2) = \frac{1}{2}(1 - (\Theta^2)^2)(1 - \Theta^1)
$$
 (III.54)

L'élément est représenté sur la figure III.3. Comme pour l'élément  $Q_4$ , une intégration numérique est nécessaire pour le calcul des vecteurs forces et matrice tangente élémentaires.

Pour les trois éléments présentés précédemment, tous les détails d'implantation et de validation sont fournis par exemple dans [BAT90].

### III.3.2 Validation et tests de convergence

#### III.3.2.1 Cylindre "infini" : validation de la programmation

Le premier cas-test étudié ici est le cylindre "infini" sous pression interne. Une solution analytique existe pour ce problème. Le cylindre est supposé suffisamment long pour

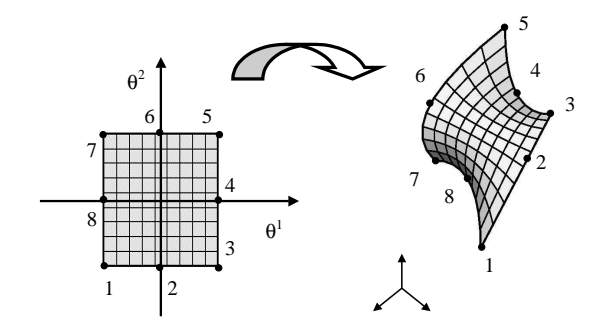

FIG. III.3 – Paramétrage de l'élément fini membrane  $Q_8$ .

pouvoir étudier seulement une section de longueur  $L$  en appliquant des conditions aux limites de type bord appuyé sur les extrémités. Les conditions aux limites du problème sont représentées sur la figure III.4. Le reste de la géométrie est défini par l'épaisseur initiale et le rayon non déformé supposés uniformes, et notés  $H$  et  $R_0$  respectivement. Les

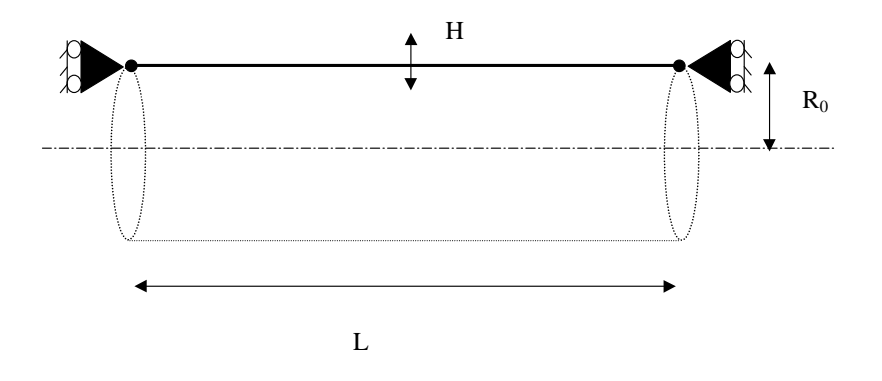

Fig. III.4 – Conditions aux limites sur le cylindre infini.

résultats sont présentés pour un matériau de type Mooney-Rivlin (II.104) de paramètres matériels  $C_1$  et  $C_2$ . On note  $\alpha$  le rapport  $C_1/C_2$ .

#### Solution analytique

Sous une pression  $p$  le rayon du cylindre augmente et devient  $R$ , son épaisseur devient h, et il n'y pas d'élongation selon l'axe du cylindre. On note  $\lambda$  l'extension circonférentielle définie par  $R/R_0$ .
La position  $x$  d'un point sur la membrane déformée écrite sur une base orthonormée  $e_1, e_2, e_3$  s'écrit:

$$
\mathbf{x} = z \mathbf{e}_1 + R \cos \theta \mathbf{e}_2 + R \sin \theta \mathbf{e}_3 \tag{III.55}
$$

où  $e_1$  a pour direction l'axe du cylindre.  $z$  et  $\theta$  constituent un paramétrage des points du plan moyen du cylindre. On peut alors calculer la base naturelle déformée :

$$
\mathbf{g}_1 = \mathbf{e}_1 \tag{III.56}
$$

$$
\mathbf{g}_2 = -R\sin\theta \,\mathbf{e}_2 + R\cos\theta \,\mathbf{e}_3 \tag{III.57}
$$

$$
\mathbf{g}_3 = \frac{1}{R} \mathbf{g}_1 \wedge \mathbf{g}_2 \tag{III.58}
$$

et ses dérivées:

$$
\mathbf{g}_{1,1} = \mathbf{0} \tag{III.59}
$$

$$
\mathbf{g}_{1,2} = \mathbf{0} \tag{III.60}
$$

$$
\mathbf{g}_{2,1} = \mathbf{0} \tag{III.61}
$$

$$
\mathbf{g}_{2,2} = -R\,\mathbf{g}_3\tag{III.62}
$$

La base naturelle initiale  $G_1, G_2, G_3$  et ses dérivées s'obtiennent en remplaçant dans les expressions précédentes R par  $R_0$ . La masse de la membrane étant faible, on néglige les effets d'inertie et on considère le problème quasi-statique. L'équation d'équilibre local des membranes (II.171) se résume alors à:

$$
h \operatorname{div} \sigma = -p \, \mathbf{g}_3 \tag{III.63}
$$

Compte tenu de la géométrie et des conditions aux limites, seule la contrainte  $\sigma^{22}$  est non nulle et est indépendante de  $\theta$  et z:

$$
\boldsymbol{\sigma} = \sigma^{22} \mathbf{g}_2 \otimes \mathbf{g}_2 \tag{III.64}
$$

En utilisant l'équation  $(II.66)$ , les considérations précédentes sur les contraintes  $(III.64)$  et les valeurs des bases naturelles et de leurs dérivées (III.59-III.62), on obtient l'expression suivante pour la divergence de  $\sigma$ :

$$
\operatorname{div} \boldsymbol{\sigma} = -R \sigma^{22} \mathbf{g}_3 \tag{III.65}
$$

Finalement, l'équilibre de la membrane s'écrit:

$$
\sigma^{22} = \frac{p}{Rh} \tag{III.66}
$$

Remarque. Comme  $\Vert \mathbf{g}_2 \Vert = R$ , en exprimant  $\sigma$  sur une base orthonormée dont les vecteurs ont les mêmes directions que  $\mathbf{g}_1, \mathbf{g}_2$  et  $\mathbf{g}_3$ , on peut retrouver le résultat classique:  $\sigma^{22} =$  $pR/h$  [ALE71a].

On rappelle que, conformément à l'équation  $(II.63)$ , on a :

$$
\sigma^{\alpha\beta} = JS^{\alpha\beta} = S^{\alpha\beta} \tag{III.67}
$$

où  $S = S^{ij}G^i \otimes G^j$  et  $J = 1$  pour un matériau incompressible. Dans cette équation, les variables  $\alpha$  et  $\beta$  prennent seulement les valeurs 1 et 2. En revanche,  $S^{33} \neq \sigma^{33}$ , le vecteur de base  $g_3$  n'étant pas convectif comme on l'a vu dans le chapitre général sur la mise en équations des problèmes de membranes. On calcule maintenant  $S^{22}$  en utilisant la loi de  $\alpha$ comportement. À partir des expressions suivantes des métriques:

$$
[G_{\alpha\beta}] = \begin{bmatrix} 1 & 0 \\ 0 & R_0^2 \end{bmatrix}
$$
 (III.68)

et:

$$
[g_{\alpha\beta}] = \begin{bmatrix} 1 & 0 \\ 0 & R^2 \end{bmatrix}
$$
 (III.69)

et de la condition d'incompressibilité  $I_3 = 1$ , les invariants s'écrivent sous la forme suivante:

$$
\bar{I}_1 = \bar{I}_2 = 1 + \frac{R^2}{R_0^2} = 1 + \lambda^2
$$
 (III.70)

$$
I_1 = I_2 = 1 + \frac{R^2}{R_0^2} + \frac{R_0^2}{R^2} = 1 + \lambda^2 + \frac{1}{\lambda^2}
$$
 (III.71)

La loi de comportement de Mooney-Rivlin nous donne alors l'expression de  $S^{22}$ :

$$
S^{22} = 2 \frac{\partial W}{\partial C_{22}} = 2 \frac{C_1}{R_0^2} (1 + \alpha) \left( 1 - \frac{1}{\lambda^4} \right)
$$
 (III.72)

où  $C_{22} = R^2$ . On obtient finalement l'expression de p en fonction de l'élongation  $\lambda$ :

$$
p = \frac{2C_1H}{R_0}(1+\alpha)\left(1-\frac{1}{\lambda^4}\right) \tag{III.73}
$$

#### $Comparison$  analytique/numérique

Pour valider notre code, la solution analytique précédente est comparée avec la solution éléments finis, pour différentes valeurs du paramètre  $\alpha$ . La géométrie du cylindre initial est décrite par les valeurs  $R_0 = 1, H = 0,01$  et le premier paramètre de la loi de comportement  $C_1$  est fixé à 1. Le cylindre est modélisé en trois dimensions par des éléments finis de type membrane. Pour cet exemple, nous avons utilisé les éléments  $Q_4$ présentés précédemment. La déformation étant nulle et le rayon de courbure infini selon la hauteur du cylindre, un seul élément est nécessaire dans la direction de la hauteur. Dans la direction circonferentielle, il faut suffisamment d'éléments pour décrire la section circulaire du cylindre. Un modèle contenant 32 éléments le long de la circonférence s'avère suffisant (en fait on modélise seulement un quart du cylindre en tirant partie des symétries du problème et on considère 8 éléments sur le quart de la circonférence). Les détails du schéma de résolution adopté sont présentés dans le chapitre suivant.

Les courbes présentées sur la figure III.5 fournissent la pression en fonction du rayon de la membrane pour trois valeurs du paramètre  $\alpha$  décrivant le matériau. Les courbes pleines représentent les solutions analytiques. Les carrés sur ces courbes désignent les points d'équilibre calculés avec le modèle éléments finis. La pression augmente de façon

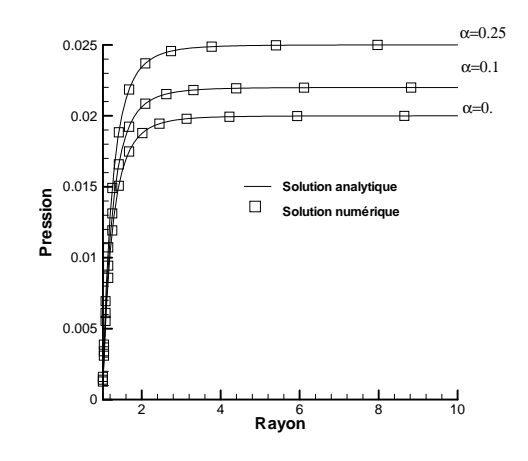

FIG. III.5 – Pression en fonction du rayon du cylindre pour différentes valeurs de  $\alpha$ .

monotone avec le rayon jusqu'à atteindre une asymptote en  $p = 2C_1H(1+\alpha)/R_0$ . L'erreur relative entre la pression calculée et la pression analytique, pour un rayon donné, ne dépasse pas 1% pour ce maillage de 8 éléments, soit un angle entre les arêtes des éléments inférieur à  $\pi/32$ . Les éléments  $Q_8$  représentent mieux les surfaces gauches et des résultats équivalents sont obtenus avec seulement 4 éléments sur le quart de cercle. Cependant, le plan tangent à la surface n'est toujours pas continu et il faut multiplier les éléments dès que le rayon de courbure est faible, pour avoir une bonne représentation de la surface, et donc des déformations et contraintes. Toutefois cet exemple valide la formulation éléments finis utilisée puisque celle-ci converge avec succès vers la solution analytique.

## III.3.2.2 Cylindre encastré : mise en évidence des problèmes dus aux discontinuités des tangentes

On étudie ici le cas d'un cylindre encastré à chacune de ses extrémités. La géométrie initiale est la même que dans le cas du cylindre infini. On étudie ce cas pour des dimensions initiales  $R_0 = 1$ ,  $H = 0.01$  et  $L = 10$ . On ne dispose pas dans ce cas de solution analytique du problème, même si ce cas a été déjà traité dans la littérature et est connu pour être fortement instable et difficile à résoudre [KHA92], surtout si le matériau est néohookéen ( $\alpha = 0$ ). C'est ce type de matériau que nous considérons ici. Nous comparons ici nos résultats avec ceux proposés par Verron et Marckmann [VER01a] et reproduits sur la figure III.6. Ces résultats ont été obtenus avec une modélisation axisymétrique. Les

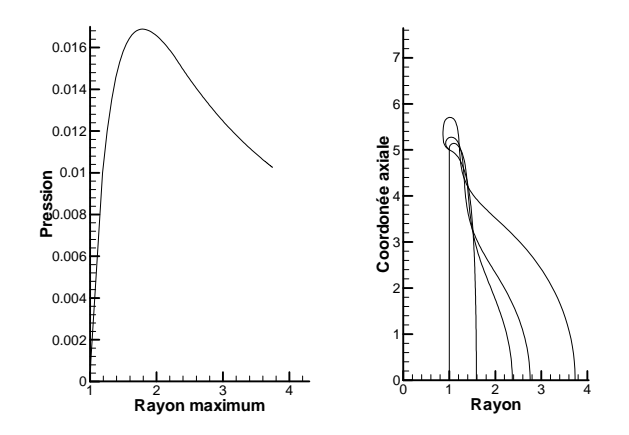

FIG. III.6 – Pression en fonction du rayon et déformées de la membrane dans le cas du cylindre encastré. Approche axisymétrique [VER01a].

méridiens y sont approchés à l'aide d'une fonction spline. À gauche de la figure III.6, est représentée la courbe donnant la pression en fonction du rayon à mi-hauteur du cylindre déformé. Dans une première étape, la pression augmente avec ce rayon jusqu'à atteindre un point critique o`u la pression atteint un maximum. Puis la pression diminue alors que le rayon continue d'augmenter. Comme nous le verrons par la suite, la branche descendante est considérée comme instable [KHA92].

Remarque. On peut se poser la question de l'intérêt de calculer les positions d'équilibre sur la branche instable si on ne peut pas les obtenir dans la pratique. Pour une pression interne donn´ee, on obtient deux positions d'´equilibre: l'une sur la branche montante et l'autre sur la branche descendante. La position d'équilibre sur la branche descendante correspond à une énergie de déformation de la membrane plus grande que celle de la branche montante et on peut donc penser que seule la première position d'équilibre à une existence physique. Pourtant, dans les expériences réelles de gonflage de membranes, on observe effectivement des chemins d'équilibre stables pour lesquels la pression diminue alors que la déformation augmente ce qui correspond bien à la branche descendante de la courbe [KYR91]. En fait, le gonflage se fait plutôt par ouverture d'une vanne reliant la membrane à un réservoir sous pression. À la fermeture de la vanne, le gaz à l'intérieur de la membrane a une quantité d'énergie cinétique  $nRT$  (n est le nombre de moles de gaz contenues dans la membrane, R la constante des gaz et T la température absolue), imposant, dans le cas

d'un gaz parfait et une fois la position d'équilibre atteinte, une énergie potentielle  $pV$  où V est le volume de gaz contenu par la membrane. Ce qui est réellement imposé lorsqu'on gonfle ainsi une membrane, c'est donc la quantité d'énergie  $pV$  qu'elle renferme et non la pression. Ainsi, au-delà du point critique, la pression diminue alors que  $pV$  continue d'augmenter. La branche descendante de la courbe pression en fonction du rayon est donc bien observée physiquement avec des positions d'équilibre qui sont stables. Son calcul est donc essentiel.

A droite de la figure III.6, une section du cylindre dans la direction de sa longueur ` est représentée pour différentes positions d'équilibre. Seule une moitié de la section est reproduite ici pour des raisons de symétrie. Au début du gonflage, le cylindre gonfle uniformément. Au-delà du point limite, une "bulle" se forme à mi-hauteur alors que des boucles commencent à se former au niveau des points d'attache. Entre la bulle et les boucles apparaît une zone où le rayon de courbure s'inverse et la section déformée présente un point d'inflexion. En poursuivant le gonflage, la bulle grandit en se propageant dans la direction axiale alors que les boucles sont de plus en plus prononcées. Nous avons tenté de reproduire ces résultats à l'aide de notre code de calcul élément finis en utilisant des  $\acute{e}$ léments  $Q_4$  (donc en trois dimensions). Le rayon de courbure dans la direction axiale au niveau des boucles devenant très faible dans une zone réduite, il faut beaucoup d'éléments finis dans cette zone pour reproduire la courbure, alors qu'il suffit de très peu d'éléments finis pour décrire la géométrie de la configuration initiale. Dans ce contexte, des problèmes numériques apparaissent au niveau de la zone où la courbure est inversée. La figure III.7 présente un quart de la déformée du cylindre maillé avec des éléments  $Q_4$  pour trois configurations autour de celle où apparaît le point d'inflexion. Dans le voisinage du point d'inflexion, un pli rentrant vers l'intérieur du cylindre prend naissance. Ce pli se referme de plus en plus avec ce modèle, conduisant à des résultats n'ayant pas de signification physique. En effet, la géométrie d'une membrane réelle soumise uniquement à des efforts de pression répartis sur sa surface ne fait évidemment pas apparaître de point anguleux. Pour modéliser correctement une zone où le rayon de courbure est faible, il faut donc beaucoup d'éléments classiques. On arrive toutefois à converger vers la courbe de référence avec une erreur inférieure à  $1\%$  sur la pression, en utilisant un maillage beaucoup plus fin. En ne maillant qu'un huitième du cylindre, 8 éléments sur la circonférence et 32 sur la demi-hauteur sont nécessaires, soit 891 degrés de liberté. Toutefois la géométrie au niveau des boucles est toujours mal représentée, comme on peut le voir sur la figure III.8.

A priori, pour les problèmes de membranes en grandes déformations, on ne connaît pas l'allure de la déformée (donc pas les zones de forte courbure), c'est-à-dire les zones qui doivent être finement maillées initialement. Pour éviter de raffiner complètement un maillage donné, ce qui aboutit à des modèles trop riches, on utilise en général des

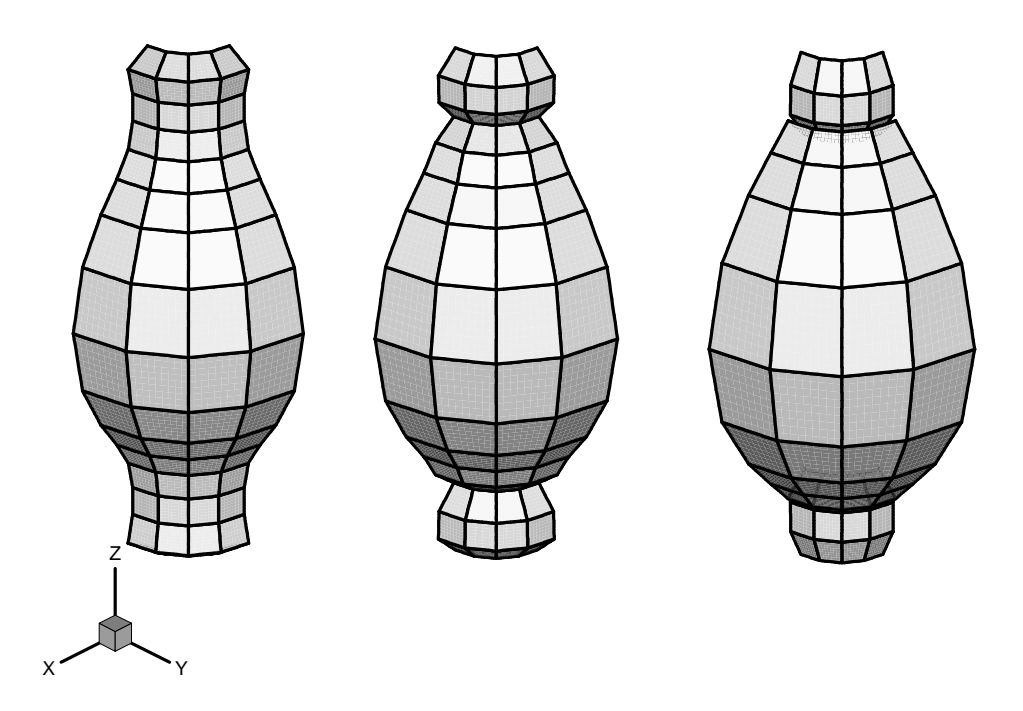

FIG. III. $7$  – Un quart de la déformée du cylindre pour trois étapes de soufflage au voisinage du point d'inflexion.

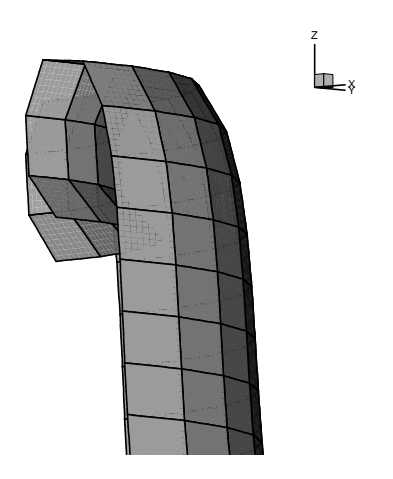

Fig. III.8 – Zoom sur une des boucles avec un maillage fin.

proc´edures de maillage adaptatif comme d´ecrit dans la partie sur la dynamique rapide du chapitre III. L'alternative que nous proposons ici est d'utiliser des éléments finis différents, rendant régulière (ou sans point anguleux) la modélisation de la géométrie; c'est-à-dire des éléments finis pour lesquels la direction normale au plan tangent du modèle de membrane est continue. On se propose donc de construire un élément capable de représenter des géométries plus complexes et plus gauchies que celles que peuvent représenter un  $Q_4$ ou un  $Q_8$ . Pour cela, nous allons définir dans la suite un nouvel élément fini de membrane tel que la géométrie maillée assure la continuité des tangentes à la surface et ainsi la continuité du vecteur normal à la surface.

# III.4 Développement d'un nouvel élément fini assurant la continuité des vecteurs tangents

Pour modéliser plus efficacement les surfaces gauches qui décrivent les membranes, on se propose de construire un élément fini plus riche assurant partout, et donc à l'interface entre deux éléments, la continuité du vecteur normal.

### III.4.1 Construction de l'élément

L'idée est ici de construire un nouvel élément, tel que la métrique soit continue aux noeuds dans la suite nous appellerons cet élément  $Q_4TC$  où  $TC$  rappelle que les vecteurs tangentes sont continues sur tout le maillage. On souhaite que la base tangente à un noeud soit la même pour tous les éléments entourant le noeud. Pour cela, on ajoute de nouveaux degrés de liberté à chaque noeud du maillage qui correspondent aux coordonnées des vecteurs tangents  $g_1$  et  $g_2$ . On obtiendra ainsi un élément à 9 degrés de liberté par noeud, soit en considérant des éléments à quatre noeuds 36 degrés de liberté par l'élément. L'élément est paramétré par  $\Theta^1$  et  $\Theta^2$  variant chacun entre -1 et 1, comme dans le cas de l'élément  $Q_4$  classique. À chaque noeud de l'élément, on définit un vecteur position initiale généralisée, prenant la forme suivante:

$$
\mathbf{X}_{i} = \left\{ \begin{array}{cccc} X_{i} & Y_{i} & Z_{i} & Xt1_{i} & Yt1_{i} & Zt1_{i} & Xt2_{i} & Yt2_{i} & Zt2_{i} \end{array} \right\}^{T}
$$
(III.74)

 $X_i, Y_i$  et  $Z_i$  correspondent aux coordonnées du noeud  $i$  dans une base orthonormée globale,  $Xt1_i, Yt1_i$  et  $Zt1_i$  (respectivement  $Xt2_i, Yt2_i$  et  $Zt2_i$ ) correspondent aux coordonnées du vecteur tangent à la membrane dans la direction définie par le paramètre  $\Theta^1$  (respectivement  $\Theta^2)$  au noeud  $i$  de l'élément, c'est-à-dire les coordonnées de  $\partial {\bf X}/\partial\Theta^1$  (respectivement  $\partial \mathbf{X}/\partial \Theta^2).$ 

Remarque. Les vecteurs  $\partial \mathbf{X}/\partial \Theta^1$  et  $\partial \mathbf{X}/\partial \Theta^1$  sont définis ici par rapport au paramétrage

local de l'élément.

On définit de même un vecteur position actuelle  $x_i$  et un vecteur déplacement généralisé  $\mathbf{u}_i$  tels que:

$$
\mathbf{x}_i = \mathbf{X}_i + \mathbf{u}_i \tag{III.75}
$$

On construit le vecteur des positions généralisées initiales élémentaires  $X^e$ :

$$
\mathbf{X}^{\mathbf{e}} = \left\{ \begin{array}{ccc} \mathbf{X}_1 & \mathbf{X}_2 & \mathbf{X}_3 & \mathbf{X}_4 \end{array} \right\} \tag{III.76}
$$

et on construit de même les vecteurs des déplacements et des positions actuelles généralisés élémentaires  $\mathbf{u}^e$  et  $\mathbf{x}^e$ .

### III.4.1.1 Construction des fonctions de forme

Les positions et dérivées des positions aux noeuds par rapport au paramétrage de l'élément étant imposées, on cherche une fonction de forme décrivant la géométrie de l'élément (qui permettra l'intégration des matrices et vecteurs élémentaires) telle que : d'une part, les valeurs de cette fonction calculées aux noeuds correspondent aux positions des noeuds et d'autre part, les valeurs des dérivées de cette fonction aux noeuds correspondent aux vecteurs tangents aux noeuds.

Pour ce faire, on commence par construire une base polynômiale  $(P_1, P_2, P_3, P_4)$  du troisième degré, définie sur l'intervalle  $[-1, 1]$ . Les valeurs des polynômes  $P_i$  et de leurs dérivées  $P'_i$  aux extrémités de l'intervalle sont imposées et résumées dans le tableau suivant:

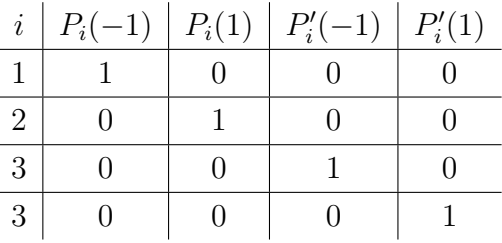

 $\grave{\textbf{A}}$  partir de ces conditions, on obtient la base suivante (polynômes cubiques de Hermite) :

$$
P_1(s) = \frac{1}{4}(2 - 3s + s^3)
$$
 (III.77)

$$
P_2(s) = \frac{1}{4}(2 + 3s - s^3)
$$
 (III.78)

$$
P_3(s) = \frac{1}{4}(1 - s - s^2 + s^3)
$$
 (III.79)

$$
P_4(s) = \frac{1}{4}(-1 - s + s^2 + s^3)
$$
 (III.80)

Ces quatre fonctions sont représentées sur la figure III.9. Ensuite, à partir de  $P_1$ ,  $P_2$ ,  $P_3$ ,  $P_4$ ,

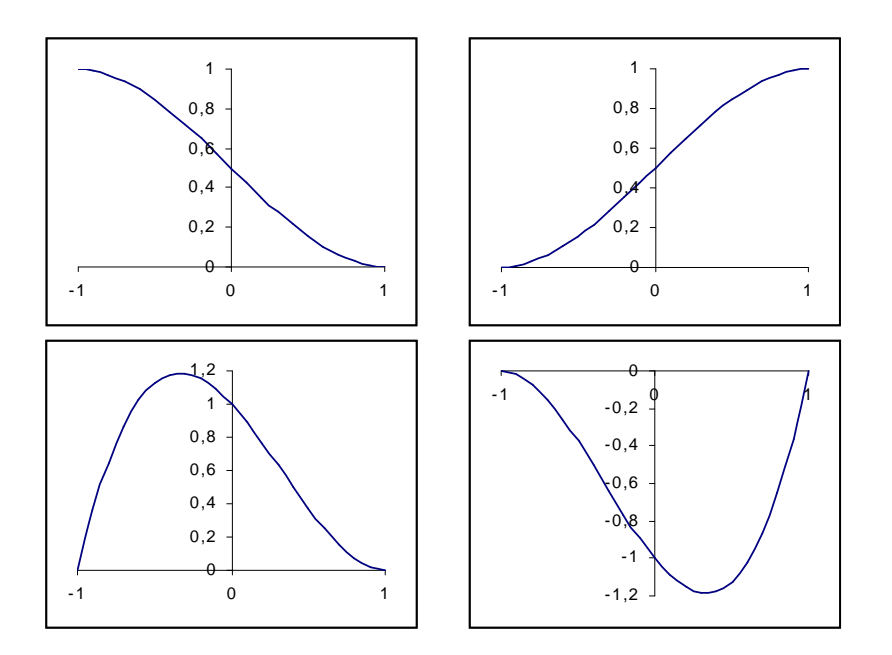

FIG. III.9 – Fonctions de base pour la construction de l'élément  $Q_4TC$ . En haut les po $lyn\hat{o}mes\ P_1\ et\ P_2,\ en\ bas\ les\ polyn\hat{o}mes\ P_3\ et\ P_4.$ 

on bâtit une nouvelle base de douze fonctions des paramètres  $\Theta^1$  et  $\Theta^2$  par multiplications croisées des polynômes:

$$
N_{10}(\Theta^1, \Theta^2) = P_1(\Theta^1) P_1(\Theta^2) \qquad N_{30}(\Theta^1, \Theta^2) = P_2(\Theta^1) P_2(\Theta^2)
$$
  
\n
$$
N_{11}(\Theta^1, \Theta^2) = P_3(\Theta^1) P_1(\Theta^2) \qquad N_{31}(\Theta^1, \Theta^2) = P_4(\Theta^1) P_2(\Theta^2)
$$
  
\n
$$
N_{12}(\Theta^1, \Theta^2) = P_1(\Theta^1) P_3(\Theta^2) \qquad N_{32}(\Theta^1, \Theta^2) = P_2(\Theta^1) P_4(\Theta^2)
$$
  
\n
$$
N_{20}(\Theta^1, \Theta^2) = P_2(\Theta^1) P_1(\Theta^2) \qquad N_{40}(\Theta^1, \Theta^2) = P_1(\Theta^1) P_2(\Theta^2)
$$
  
\n
$$
N_{21}(\Theta^1, \Theta^2) = P_4(\Theta^1) P_1(\Theta^2) \qquad N_{41}(\Theta^1, \Theta^2) = P_3(\Theta^1) P_2(\Theta^2)
$$
  
\n
$$
N_{22}(\Theta^1, \Theta^2) = P_2(\Theta^1) P_3(\Theta^2) \qquad N_{42}(\Theta^1, \Theta^2) = P_1(\Theta^1) P_4(\Theta^2)
$$
  
\n(III.81)

Pour expliquer la méthode de numérotation de ces fonctions, étudions le cas particulier du noeud 1 de l'élément. En ce noeud, correspondant à  $(\Theta^1, \Theta^2) = (-1, -1)$ , seul  $N_{10}$ est non nul et vaut 1. Les dérivées respectivement par rapport à  $\Theta^1$  et  $\Theta^2$  de  $N_{11}$  et  $N_{12}$ valent 1, toutes les autres dérivées sont nulles. La même remarque est valable pour chaque noeud de l'élément. Ainsi, les fonctions  $N_{i0}$ ,  $N_{i1}$ ,  $N_{i2}$  serviront à calculer les contributions  $\mathbf{X}_i$  du noeud *i* à l'interpolation élémentaire de la position **X**. On construit pour cela les matrices  $\mathbf{N}_i(\Theta^1, \Theta^2)$  de 3 lignes et 9 colonnes pour les quatre noeuds de l'élément :

$$
\mathbf{N}_{i} = \begin{bmatrix} N_{i0} & 0 & 0 & N_{i1} & 0 & 0 & N_{i2} & 0 & 0 \\ 0 & N_{i0} & 0 & 0 & N_{i1} & 0 & 0 & N_{i2} & 0 \\ 0 & 0 & N_{i0} & 0 & 0 & N_{i1} & 0 & 0 & N_{i2} \end{bmatrix}
$$
(III.82)

où tous les termes dépendent implicitement de  $(\Theta^1, \Theta^2)$ . Finalement, **X** en  $(\Theta^1, \Theta^2)$  s'écrit :

$$
\mathbf{X}(\Theta^1, \Theta^2) = \sum_{i=1,4} \mathbf{N}_i(\Theta^1, \Theta^2) \mathbf{X}_i
$$
 (III.83)

Pour se donner maintenant une écriture conforme au reste de l'exposé on construit la matrice d'interpolation complète (de dimensions  $3 \times 36$ ):

$$
\mathbf{N} = \left[ \begin{array}{ccc} \mathbf{N}_1 & \mathbf{N}_2 & \mathbf{N}_3 & \mathbf{N}_4 \end{array} \right] \tag{III.84}
$$

Ainsi avec la matrice précédente, l'interpolation des positions s'écrit simplement :

$$
\mathbf{X}(\Theta^1, \Theta^2) = \mathbf{N}(\Theta^1, \Theta^2) \mathbf{X}^e
$$
 (III.85)

L'interpolation étant choisie identique pour la description de la géométrie et des déplacements ( $\acute{e}$ lément *isoparamétrique*), on a :

$$
\mathbf{u}(\Theta^1, \Theta^2) = \mathbf{N}(\Theta^1, \Theta^2) \mathbf{U}^e
$$
 (III.86)

$$
\mathbf{x}(\Theta^1, \Theta^2) = \mathbf{N}(\Theta^1, \Theta^2) \mathbf{x}^e
$$
 (III.87)

Finalement, l'interpolation élémentaire que nous venons de définir vérifie bien les propriétés suivantes :

$$
\mathbf{x}(-1,-1) = \{x_1, y_1, z_1\}^T
$$
\n
$$
\frac{\partial \mathbf{x}}{\partial \Theta^1}(-1,-1) = \{xt1_1, yt1_1, zt1_1\}^T
$$
\n
$$
\frac{\partial \mathbf{x}}{\partial \Theta^2}(-1,-1) = \{xt2_1, yt2_1, zt2_1\}^T
$$
\n
$$
\frac{\partial \mathbf{x}}{\partial \Theta^2}(1,-1) = \{xt2_2, yt2_2, zt2_2\}^T
$$
\n
$$
\mathbf{x}(1,1) = \{x_3, y_3, z_3\}^T
$$
\n
$$
\frac{\partial \mathbf{x}}{\partial \Theta^1}(1,1) = \{xt1_3, yt1_3, zt1_3\}^T
$$
\n
$$
\frac{\partial \mathbf{x}}{\partial \Theta^2}(-1,1) = \{xt1_4, y_4, z_4\}^T
$$
\n
$$
\frac{\partial \mathbf{x}}{\partial \Theta^2}(1,1) = \{xt2_3, yt2_3, zt2_3\}^T
$$
\n
$$
\frac{\partial \mathbf{x}}{\partial \Theta^2}(-1,1) = \{xt2_4, yt2_4, zt2_4\}^T
$$

C'est-à-dire que les positions et les dérivées calculées en un noeud correspondent aux positions et dérivées définies par les degrés de liberté de ce noeud. De plus, comme pour les autres éléments, on a :

$$
\mathbf{G}_{1}(\Theta^{1}, \Theta^{2}) = \mathbf{N}_{,\Theta^{1}}(\Theta^{1}, \Theta^{2}) \mathbf{X}^{e}
$$
 (III.88)

$$
\mathbf{G}_2(\Theta^1, \Theta^2) = \mathbf{N}_{,\Theta^2}(\Theta^1, \Theta^2) \mathbf{X}^e
$$
 (III.89)

et:

$$
\mathbf{g}_1(\Theta^1, \Theta^2) = \mathbf{N}_{,\Theta^1}(\Theta^1, \Theta^2) \mathbf{x}^e
$$
 (III.90)

$$
\mathbf{g}_2(\Theta^1, \Theta^2) = \mathbf{N}_{,\Theta^2}(\Theta^1, \Theta^2) \mathbf{x}^e
$$
 (III.91)

Le calcul des contributions de chaque point d'intégration au vecteurs forces élémentaires ou matrices raideurs élémentaires s'effectue de la même manière que celle indiquée au paragraphe III.1.3. La figure III.10 présente quelque déformées de notre élément  $Q_4TC$ , tel que l'élément est un carré dans la configuration initial. Sur chacune des déformées on fait varier un des degrés de liberté généralisés. Les flèches à chaque noeud représentent les vecteurs tangents à la surface paramétrée par  $\Theta^1$  et  $\Theta^2$  en ce noeud.

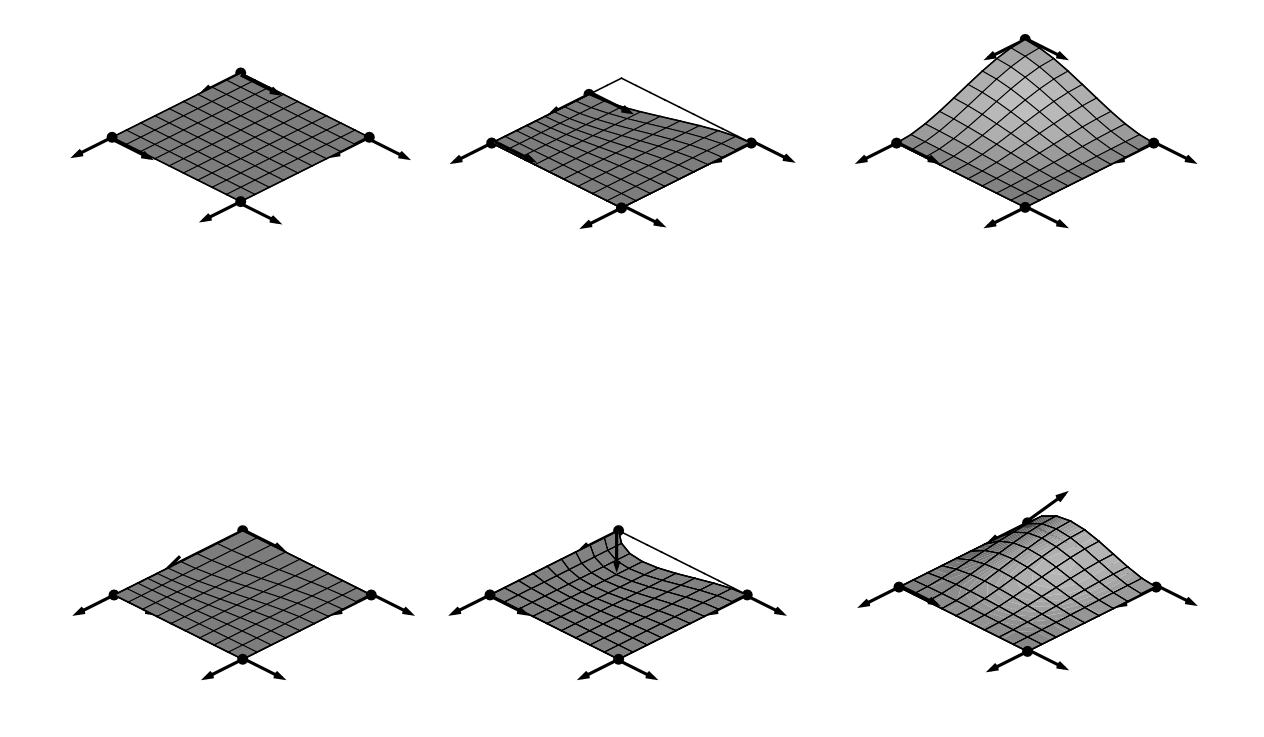

FIG. III.10 – Quelques déformées d'un élément  $Q_4TC$  de référence.

### III.4.1.2 Paramétrage global, paramétrage local

Dans la construction de l'interpolation élémentaire, on remarque que les coordonnées des dérivées de la position au noeud considéré sont définies par rapport au paramétrage ´el´ementaire (ou local). Comme nous le verrons par la suite, ce type de description peut suffire pour certains maillages réguliers. Dans le cas de maillages plus généraux, il faut définir un paramétrage global du domaine. Les vecteurs tangents aux noeuds sont alors définis comme les dérivés des vecteurs position par rapport aux paramètres globaux. Ce sont les composantes de ces derniers vecteurs qui constitueront alors les variables nodales supplémentaires et non les dérivées par rapport aux paramètres locaux. Pour un élément, il convient donc de pouvoir calculer, à partir des vecteurs tangents aux noeuds relatifs au param´etrage global, les vecteurs tangents aux noeuds relatifs au param´etrage de cet  $\acute{e}$ lément. La fonction de forme N pourra alors être utilisée pour la construction des vecteurs forces et matrices tangentes élémentaires selon la procédure décrite précédemment, puisque ces dernières quantités sont calculées relativement au paramétrage élémentaire. Il conviendra alors, avant de procéder à l'assemblage, de transformer ces quantités afin qu'elles soient effectivement relatives au paramétrage global.

Notons  $\xi^1$  et  $\xi^2$  les paramètres globaux décrivant la surface que l'on va discrétiser en éléments. La figure III.11 illustre le changement de paramétrage. La grille de courbes

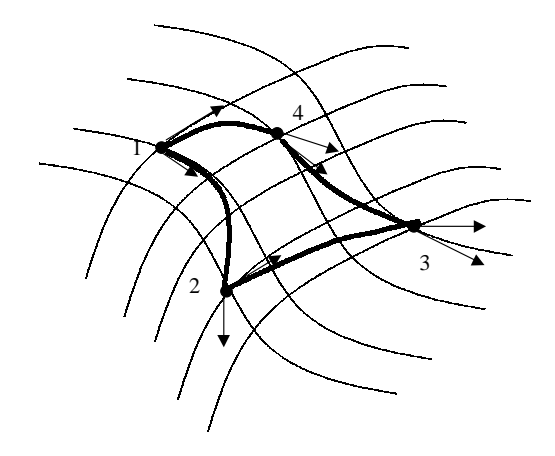

FIG. III. $11 - \textit{Changement de paramétrage.}$ 

représente les lignes  $\xi^i = constante$ . On définit une maille de quatre noeuds sur la surface tel que les cotés ne correspondent pas avec les lignes de paramérage. La maille en question est représentée en traits gras sur la figure. Les noeuds sont numérotés de 1 à 4, et on note  $\xi_n^1$  et  $\xi_n^2$  le paramétrage global correspondant au noeud n. Connaissant à chaque noeud, les vecteurs tangents  $\partial \mathbf{X}/\partial \xi^i$ , il convient de déterminer les vecteurs tangents  $\partial \mathbf{X}/\partial \Theta^i$ , où les  $\Theta^i$  sont les paramètres élémentaires. Ces derniers vecteurs sont représentés par les flèches sur la figure. En effectuant une différenciation chaînée sur le vecteur position, il vient:

$$
\frac{\partial \mathbf{X}}{\partial \Theta^i} = \frac{\partial \mathbf{X}}{\partial \xi^1} \frac{\partial \xi^1}{\partial \Theta^i} + \frac{\partial \mathbf{X}}{\partial \xi^2} \frac{\partial \xi^2}{\partial \Theta^i}
$$
(III.92)

soit, sous forme matricielle :

$$
\begin{Bmatrix}\n\frac{\partial \mathbf{X}}{\partial \Theta^1} \\
\frac{\partial \mathbf{X}}{\partial \Theta^2}\n\end{Bmatrix} = \begin{bmatrix}\n\frac{\partial \xi^1}{\partial \Theta^1} & \frac{\partial \xi^2}{\partial \Theta^1} \\
\frac{\partial \xi^1}{\partial \Theta^2} & \frac{\partial \xi^2}{\partial \Theta^2}\n\end{bmatrix} \begin{Bmatrix}\n\frac{\partial \mathbf{X}}{\partial \xi^1} \\
\frac{\partial \mathbf{X}}{\partial \xi^2}\n\end{Bmatrix}
$$
\n(III.93)

On appelle jacobien du changement de paramétrage la matrice des  $\partial \xi^{i}/\partial \Theta^{j}$  qui apparaît dans l'équation précédente. Le calcul de ce jacobien nécessite donc la connaissance des fonctions  $\xi^i = \xi^i(\Theta^1, \Theta^2)$ , continues et dérivables sur l'élément, fonctions qui décrivent le passage du param´etrage local au param´etrage global. On rappelle que seuls les vecteurs tangents aux noeuds par rapport au paramétrage élémentaire sont nécessaires pour calculer  $X^e$  tel que défini par les équations (III.74) et (III.76). Une fois  $X^e$  calculé, la matrice des fonctions de forme N de l'élément définie précédemment est utilisable (III.84). Dans la pratique, le jacobien du changement de paramétrage doit être uniquement calculé en chaque noeud de l'élément et les fonctions  $\xi^{i}(\Theta^1, \Theta^2)$  doivent vérifier:

$$
\xi^{1}(-1,-1) = \xi_{1}^{1} \qquad \xi^{2}(-1,-1) = \xi_{1}^{2}
$$
  
\n
$$
\xi^{1}(1,-1) = \xi_{2}^{1} \qquad \xi^{2}(1,-1) = \xi_{2}^{2}
$$
  
\n
$$
\xi^{1}(1,1) = \xi_{3}^{1} \qquad \xi^{2}(1,1) = \xi_{3}^{2}
$$
  
\n
$$
\xi^{1}(-1,1) = \xi_{4}^{1} \qquad \xi^{2}(-1,1) = \xi_{4}^{2}
$$
\n(III.94)

pour qu'il y ait bien correspondance aux noeuds entre les deux paramétrages. En choisissant de définir les fonctions  $\xi^i$  comme linéaires en  $\Theta^1$  et  $\Theta^2$ , on obtient une approximation du changement de paramétrage qui s'écrit sous la forme suivante:

$$
\begin{Bmatrix} \xi^1 \\ \xi^2 \end{Bmatrix} = \begin{bmatrix} N_1 & 0 & N_2 & 0 & N_3 & 0 & N_4 & 0 \\ 0 & N_1 & 0 & N_2 & 0 & N_3 & 0 & N_4 \end{bmatrix} \begin{Bmatrix} \xi_1^1 \\ \xi_2^2 \\ \xi_3^2 \\ \xi_3^1 \\ \xi_3^2 \\ \xi_4^2 \\ \xi_4^2 \\ \xi_4^2 \end{Bmatrix}
$$
 (III.95)

où  $N_1, N_2, N_3$  et  $N_4$  sont les fonctions de forme en  $\Theta^1$  et  $\Theta^2$  de l'élément  $Q_4$  classique définies précédemment (III.46). En dérivant les équations (III.95) par rapport aux paramètres élémentaires et en calculant leurs valeurs à chaque noeud, on obtient:

$$
\mathbf{J}_1 = \frac{1}{2} \begin{bmatrix} \xi_2^1 - \xi_1^1 & \xi_2^2 - \xi_1^2 \\ \xi_4^2 - \xi_1^1 & \xi_4^2 - \xi_1^2 \end{bmatrix} \qquad \qquad \mathbf{J}_2 = \frac{1}{2} \begin{bmatrix} \xi_2^1 - \xi_1^1 & \xi_2^2 - \xi_1^2 \\ \xi_3^1 - \xi_2^1 & \xi_3^2 - \xi_2^2 \end{bmatrix} \qquad (III.96)
$$

$$
\mathbf{J}_3 = \frac{1}{2} \begin{bmatrix} \xi_3^1 - \xi_4^1 & \xi_3^2 - \xi_4^2 \\ \xi_3^1 - \xi_2^1 & \xi_3^2 - \xi_2^2 \end{bmatrix} \qquad \qquad \mathbf{J}_4 = \frac{1}{2} \begin{bmatrix} \xi_3^1 - \xi_4^1 & \xi_3^2 - \xi_4^2 \\ \xi_4^1 - \xi_1^1 & \xi_4^2 - \xi_1^2 \end{bmatrix} \qquad (III.97)
$$

où  $J_1, J_2, J_3$  et  $J_4$  sont les jacobiens du changement de paramétrage respectivement aux noeuds 1, 2, 3 et 4. Pour chaque élément, on calcule les jacobiens du changement de paramétrage en chaque noeud. On ne doit effectuer cette opération qu'une seule fois pour chaque élément d'un maillage donné puisque le changement de paramétrage ne dépend pas des déformations de la membrane. Le changement de paramétrage élémentaire que nous venons de décrire peut être mis sous forme matricielle :

$$
\mathbf{X}^e = \mathbf{L}\mathbf{X}^{eg} \tag{III.98}
$$

où  $\mathbf{X}^{eg}$  est le vecteur des positions généralisées contenant les coordonnées des noeuds et les coordonnées des vecteurs tangents relatifs au paramétrage global, et  $X^e$  contient les coordonnées des noeuds et les coordonnées des vecteurs tangents relatifs au paramétrage  $\ell$ elémentaire (III.76). La matrice **L** de dimension  $36 \times 36$  contient les composantes des matrices  $J_1$ ,  $J_2$ ,  $J_3$  et  $J_4$  de dimension  $2 \times 2$  recomposées pour se conformer à l'ordre des coordonnées nodales généralisées dans  $\mathbf{X}^e$ . De même :

$$
\mathbf{x}^e = \mathbf{L}\mathbf{x}^{eg} \tag{III.99}
$$

et:

$$
\mathbf{U}^e = \mathbf{L}\mathbf{U}^{eg} \tag{III.100}
$$

La structure de la matrice  $L$  est détaillée dans la suite. Tout d'abord,  $L$  est diagonale par blocs :  $\mathbf{r}$ 

$$
\begin{Bmatrix}\nX_1^e \\
X_2^e \\
X_3^e \\
X_4^e\n\end{Bmatrix} =\n\begin{bmatrix}\nL_1 & 0 & 0 & 0 \\
0 & L_2 & 0 & 0 \\
0 & 0 & L_3 & 0 \\
0 & 0 & 0 & L_4\n\end{bmatrix}\n\begin{Bmatrix}\nX_1^{eg} \\
X_2^{eg} \\
X_3^{eg} \\
X_4^{eg}\n\end{Bmatrix}
$$
\n(III.101)

où  $\mathbf{X}_i^e$  et  $\mathbf{X}_i^{ge}$  $s_i^{ge}$  sont les vecteurs de neuf composantes contenant les coordonnées du noeud  $i$  et les coordonnées des vecteurs tangents au noeuds  $i$  relatifs respectivement aux paramétrages local et global. 0 est la matrice nulle de dimension  $9 \times 9$ . Les matrices  $L_i$  sont les matrices de dimension  $9 \times 9$  suivantes :

$$
\mathbf{L}_{i} = \begin{bmatrix}\n1 & 0 & 0 & 0 & 0 & 0 & 0 & 0 \\
0 & 1 & 0 & 0 & 0 & 0 & 0 & 0 \\
0 & 0 & 1 & 0 & 0 & 0 & 0 & 0 \\
0 & 0 & 0 & J_{i11} & 0 & 0 & J_{i12} & 0 & 0 \\
0 & 0 & 0 & 0 & J_{i11} & 0 & 0 & J_{i12} & 0 \\
0 & 0 & 0 & 0 & 0 & J_{i11} & 0 & 0 & J_{i12} \\
0 & 0 & 0 & J_{i21} & 0 & 0 & J_{i22} & 0 & 0 \\
0 & 0 & 0 & 0 & J_{i21} & 0 & 0 & J_{i22} & 0 \\
0 & 0 & 0 & 0 & 0 & J_{i21} & 0 & 0 & J_{i22}\n\end{bmatrix}
$$
\n(III.102)

où les termes  $J_{i\alpha\beta}$  sont donnés par (III.97). Le changement de paramétrage peut s'interpréter finalement comme un changement de base des positions initiales et actuelles généralisées, et des déplacements généralisés.

Il faut maintenant être en mesure de calculer les vecteurs forces et la matrice tangente pour un maillage défini avec ce nouveau type d'élément. Les variables nodales sont définies par rapport au paramétrage global, et les vecteurs et matrice doivent être construits relativement à ces variables. Pour calculer les forces et la matrice élémentaire dans la base relative au paramétrage élémentaire, on commence par calculer les positions initiales et déformées généralisées relatives au paramétrage élémentaire,  $X^e$  et  $x^e$ , en multipliant les positions généralisées élémentaires relatives au paramétrage global,  $\mathbf{X}^{eg}$  et  $\mathbf{X}^{eg}$ , par la matrice  $\bf{L}$ . Par la procédure décrite dans le paragraphe III.1.3, on obtient alors la matrice élémentaire  $\mathbf{K}_T^e$  et les vecteurs forces nodales élémentaires  $\mathbf{F}_{int}^e$  et  $\mathbf{F}_{ext}^e$ . Ces dernières quantit´es sont obtenues relativement au param´etrage local et l'assemblage ne peut pas s'effectuer tel quel. En notant  $\mathbf{F}^{eg}_{int}, \mathbf{F}^{eg}_{int}$  et  $\mathbf{K}^{eg}_{T}$  $\frac{eg}{T}$ ces mêmes quantités exprimées relativement au paramétrage global, le changement de base précédent fournit :

$$
\mathbf{F}_{int}^{eg} = \mathbf{L}^T \mathbf{F}_{int}^e \tag{III.103}
$$

$$
\mathbf{F}_{ext}^{eg} = \mathbf{L}^T \mathbf{F}_{ext}^e \tag{III.104}
$$

$$
\mathbf{K}_T^{eg} = \mathbf{L}^T \mathbf{K}_T^e \mathbf{L}
$$
 (III.105)

Ces dernières quantités peuvent alors être assemblées classiquement pour obtenir les vecteurs forces et la matrice tangente du modèle complet.

Remarque. Dans le cas d'un maillage régulier et conforme, tel que les cotés de chacun des éléments correspondent à des lignes  $\xi^1 = constante$  et  $\xi^2 = constante$ , les jacobiens en chaque noeud sont diagonaux et la matrice L est diagonale. De plus, il est toujours possible d'adopter un paramétrage tel que  $L = 1$ . En effet, sur le coté d'un élément le paramétrage local varie de −1 à 1. Si sur chacun des cotés des éléments, le paramétrage global varie dans le même sens que le paramétrage local en passant d'une valeur  $\xi$  à  $\xi + 2$ , on a  $\partial \xi / \partial \Theta = 1$ . Le calcul de **L** n'est alors plus nécessaire.

### III.4.2 Utilisation pratique de l'élément

### III.4.2.1 Implantation dans le contexte objet

L'implantation dans notre contexte objet a nécessité la mise en œuvre des classes dérivées de la classe noeud et de la classe élément, à savoir les classes NOEUDTANGENT et ELEMENTC1. L'implantation de ces classes dérivées en Fortran 90 est effectuée comme cela `a ´et´e d´ecrit dans la partie traitant de la traduction des concepts objet.

Dans le type NOEUD, le nombre de degrés de liberté étant paramétrable, l'ajout des variables nodales supplémentaires  $(Xt1g, Xt2g, ..., ut1g, ...)$  dans le type NOEUDTAN-GENT ne nécessite pas de modifications majeures en dehors de préciser que le nombre de variables nodales passe maintenant à 9. On doit en revanche ajouter les variables décrivant le paramétrage.

La classe ELEMENTC1 nécessite elle aussi peu de modifications : on ajoute simplement une composante permettant de stocker la matrice  $L$  et la méthode correspondant à son calcul. Les méthodes de calcul de la matrice tangente et du vecteur force résiduel ne nécessitent que l'ajout des multiplications par la matrice **L**.

L'intégration sur l'élément des vecteurs forces et matrices raideurs nécessite bien sûre plus de points de Gauss que dans le cas du  $Q_4$  ou même du  $Q_8$ . Une intégration de  $4 \times 4$ points de Gauss est suffisant pour obtenir la convergence du calcul des vecteurs et matrice  $\acute{e}$ lémentaire calculées. Ce résultat a été obtenu en comparant les valeurs propres des matrices tangentes pour differents nombres de points de Gauss et differentes configurations d'un élément.

### III.4.2.2 Paramétrage et calcul des vecteurs tangents initiaux

L'utilisation de notre élément nécessite la connaissance des vecteurs tangents initiaux par rapport à un paramétrage donné de la membrane. Dans les cas académiques à géométrie simple, comme le cylindre ou le tore par exemple, on a directement une description analytique de la géométrie en fonction d'un paramètrage connu. Dans le cas de formes initiales plus complexes, une telle description analytique n'est pas forcément disponible et le calcul des vecteurs tangents à la surface initiale peut s'avérer difficile. Toutefois, les logiciels actuels de CAO permettent de décrire n'importe quelle surface, généralement à l'aide de splines ou de nurbs, et donc d'avoir accès à une description paramétrique par morceaux permettant ainsi de calculer les vecteurs tangents initiaux.

### III.4.2.3 Conditions aux limites

Dans le cas des éléments classiques, les conditions aux limites en déplacement sont imposées en bloquant les degrés de liberté aux noeuds. Dans le cas du nouvel élément, il faut examiner de plus près les conditions aux limites pour déterminer quelles composantes des degrés de liberté supplémentaires doivent être bloquées.

Dans le cas où un bord de la membrane est encastré, étudions les conditions à imposer aux degrés de liberté des noeuds présents sur ce bord. Il est évident que les degrés de liberté correspondant à la translation de ces noeuds doivent être bloqués. Il en est de même pour les trois degrés de liberté correspondant aux coordonnées des tangentes aux noeuds initialement dans la direction du bord. Dans le cas contraire, au cours de la déformation, même si les noeuds ne se déplacent pas le long de l'encastrement, le bord d'un ´el´ement entre deux de ces noeuds peut se d´eformer et ne plus "coller" `a l'encastrement. Ce problème est illustré par la figure III.12. Une partie d'élément membrane le long

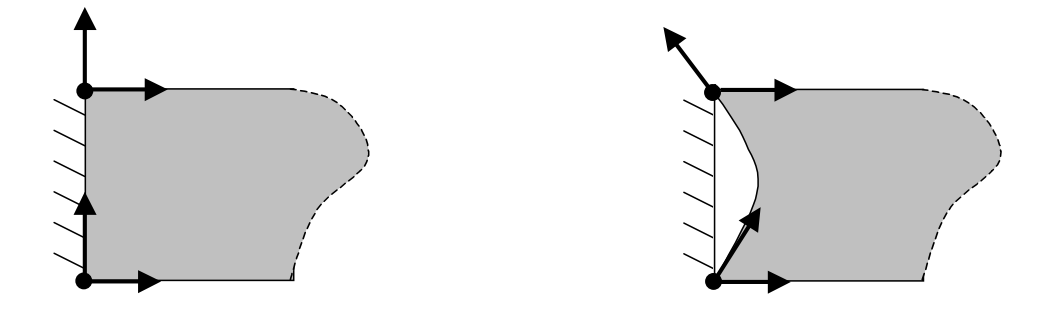

FIG. III.12 – Conditions aux limites mal imposées sur un encastrement.

de l'encastrement y est représentée. Les points représentent les noeuds et les flèches les directions tangentes aux noeuds. La configuration initiale est présentée à gauche et une configuration déformée obtenue avec des degrés de liberté correspondant aux tangentes dans la direction du bord non bloqués est décrite à droite. La direction de la tangente initialement perpendiculaire au bord doit par contre être libre. Dans une formulation de membrane, interdire `a cette tangente de changer librement de direction n'aurait pas de sens : cela induirait une raideur de flexion numérique artificielle.

Dans le cas du bord simplement appuyé, les déplacements des noeuds sur le bord doivent bien sûr être bloqués dans les directions autres que celle du bord. Les tangentes initialement dans la direction perpendiculaire au bord sont libres. Les tangentes initialement dans la direction du bord doivent conserver leur direction, mais contrairement au cas de l'encastrement, leur longueur doit rester libre. Ceci est possible en bloquant les coordonn´ees de ces vecteurs tangents dans les deux directions orthogonales `a celles du bord et en laissant libre la dernière coordonnée. Si la longueur des vecteurs tangent est fixée, alors les noeuds s'écartent effectivement lorsque la membrane s'étire le long du bord, mais la déformation dans la direction du bord au niveau des noeuds sera nulle (la déformation au noeud correspondant à la variation du vecteur tangent en ce noeud). La figure III.13 décrit cette situation. Les conventions de la figure précédente III.12 sont conservées: une partie d'un élément le long du bord est représentée, avec à gauche la configuration initiale et à droite une configuration déformée. Les lignes horizontales en pointillés représentent le champ des déformations dans une direction parallèle à l'appui. La déformation est nulle au niveau des noeuds mais varie le long de l'élément, permettant ainsi aux noeuds de s'écarter. Ainsi, un champ de déformation constant le long du bord par exemple ne peut

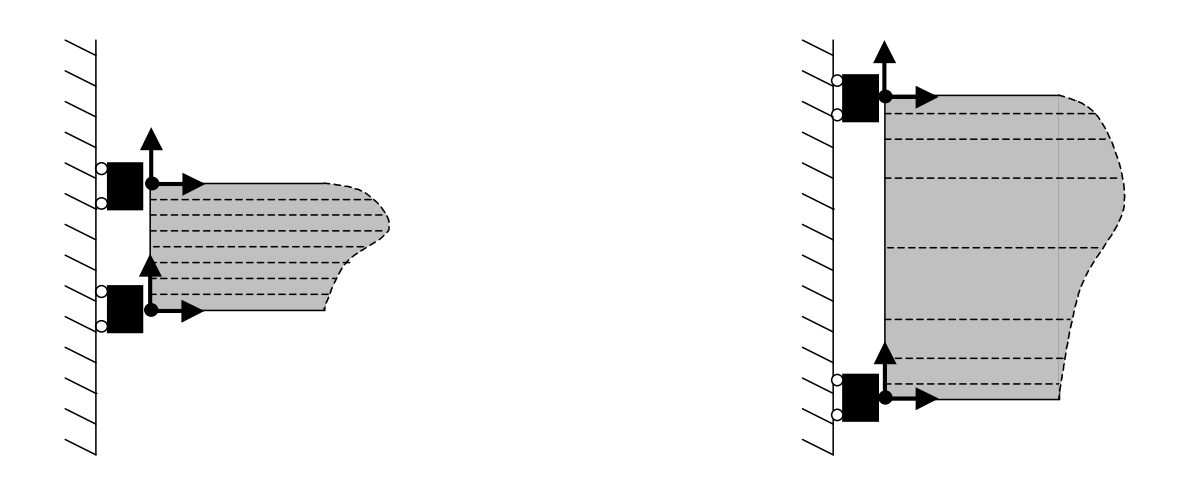

FIG. III.13 – Conditions aux limites mal imposées pour un appui plan.

pas ˆetre obtenu avec ces mauvaises conditions au limites.

Si la membrane présente initialement des plans de symétries, et en supposant que la symétrie soit conservée au cours du mouvement (ce qui n'est pas forcément le cas en présence d'instabilités), on se contente de ne modéliser qu'une partie de la membrane et il convient alors d'appliquer des conditions aux limites adéquates sur les bords de cette partie. Ces conditions de symétrie s'apparentent à celles du bord appuyé (pour les éléments classiques elles sont identiques). Sachant que la membrane complète modélisée avec les  $\hat{\mathbf{e}}$ léments  $Q_4TC$  n'a pas de point anguleux, on doit appliquer des conditions aux limites de symétrie permettant la reconstruction de la membrane complète sans point anguleux. Ainsi le vecteur tangent normal au plan de symétrie doit rester normal à ce plan. La figure III.14 montre une section de membrane ayant un plan de symétrie, avec à gauche la configuration initiale et à droite une configuration déformée. La ligne pleine représente la

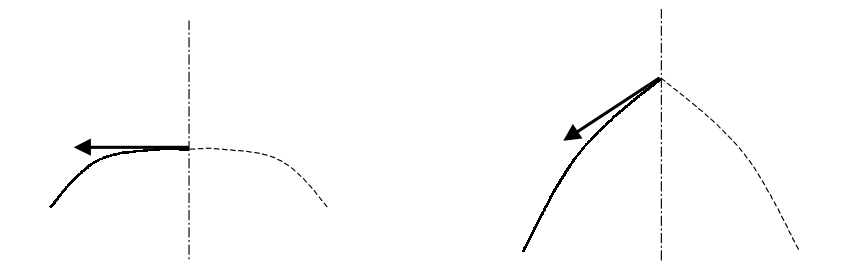

FIG. III.14 – Conditions aux limites de symétrie.

section de la membrane modélisée, la ligne pointillée la section symétrique reconstruite.

Sur la figure de droite, la direction du vecteur tangent initialement orthogonal au plan de symétrie n'a pas été imposée et la section de la membrane complète reconstruite présente un point anguleux sur le plan de symétrie.

### III.4.3 Validation

### III.4.3.1 Cylindre infini

Le nouvel élément est utilisé pour résoudre le problème du cylindre infini présenté précédemment. Un seul élément est utilisé dans la hauteur du cylindre. Le cylindre étant supposé infini, on applique aux extrémités de la section modélisée des conditions aux limites de symétrie par rapport à un plan perpendiculaire à l'axe du cylindre comme détaillées plus haut. Seul un quart du cylindre est considéré et de nouvelles conditions aux limites de symétrie sont appliquées sur les génératrices du cylindre. La figure III.15 présente un maillage du quart de cylindre initial avec des éléments finis  $Q_4TC$ . Seulement

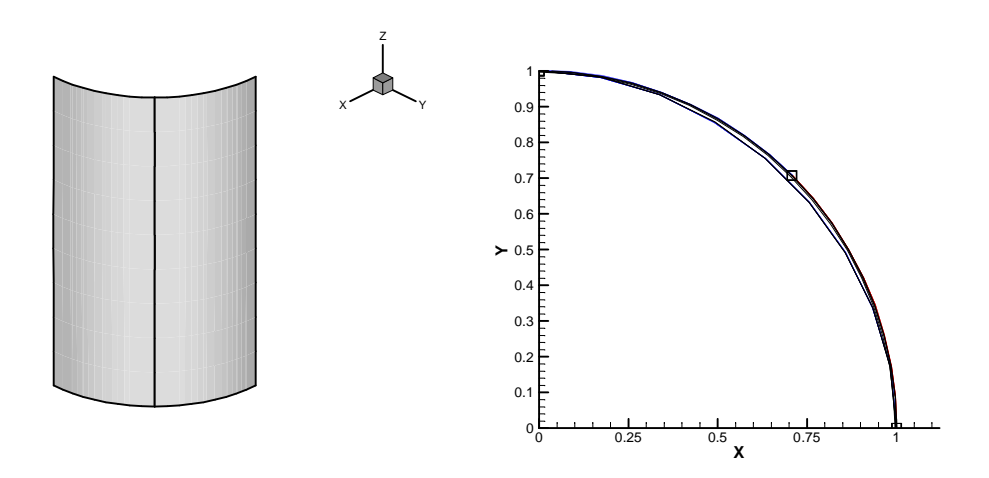

FIG. III.15 – Maillage du cylindre à l'aide de deux éléments finis  $Q_4TC$ .

deux éléments sont utilisés le long du quart de cercle. La géométrie est alors très proche de la géométrie du cylindre idéal comme on peut le voir à droite de la figure représentant une vue de dessus du maillage avec deux éléments sur laquelle on a superposé un quart de cercle. Sur cette même vue, un modèle à un seul élément a été ajouté. On constate un très léger écart entre le quart de cercle et le modèle à un élément, et on ne peut pas distinguer le quart de cercle du modèle à deux éléments.

La figure III.16 fournit la courbe analytique de la pression en fonction du rayon, sur laquelle on a superposé les positions d'équilibre calculées avec 1 et 2 éléments. Le modèle à deux éléments donne une erreur relative sur la pression de moins de 0,1 % par rapport à la solution analytique. Le modèle à un seul élément donne une erreur  $1\%$  sur cette même pression

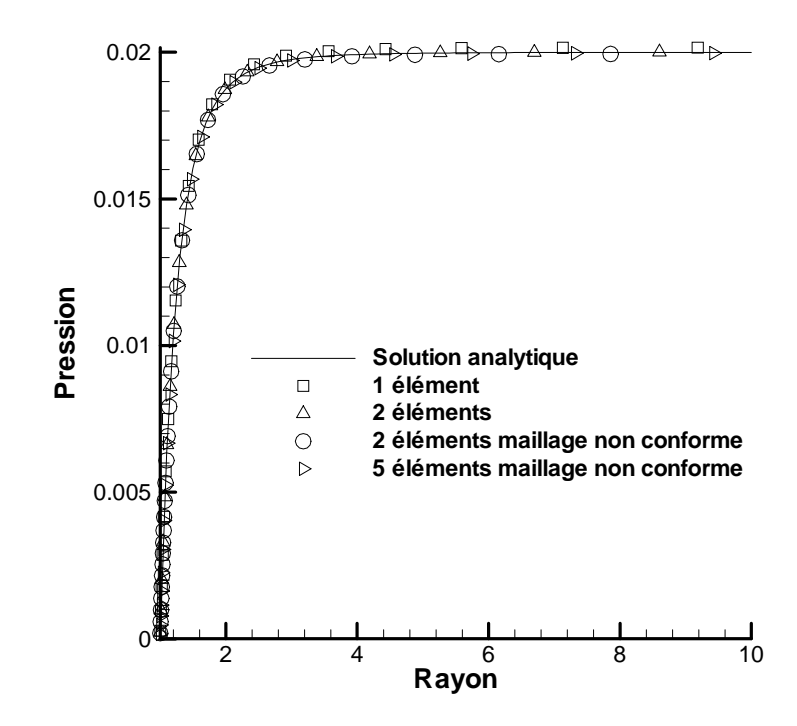

FIG. III.16 – Comparaison analytique/numérique avec les éléments  $Q_4TC$ .

Afin de tester le cas d'un maillage non conforme (c'est à dire tel que les cotés des ´el´ements ne correspondent pas avec les lignes de param´etrage) et donc l'effet du changement de paramétrage, les mêmes calculs ont été effectués à l'aide des deux maillages présentés sur la figure III.17. Le maillage de gauche est constitué de deux éléments, le maillage de droite de cinq éléments. Les directions tangentes au bord d'un élément ne sont plus parallèles aux directions tangentes définies aux noeuds avec un paramétrage en  $\theta$ , z classique décrivant la surface cylindrique (les directions tangentes aux noeuds par rapport aux paramètres sont alors dans le plan  $(x, y)$  et verticales). Les grilles sur les  $\acute{e}$ léments illustrent les lignes de paramétrage  $\acute{e}$ lémentaire constant. La géométrie des surfaces décrites par les maillages non-conformes est bien de classe  $Q_4TC$  et représente bien le quart de cylindre, malgré le changement de paramètrage. Les résultats obtenus sont reportés sur la figure III.16 par des cercles. L'erreur sur la pression maximale est alors de  $0.3\%$  pour le maillage à deux éléments et de  $0.15\%$  pour le maillage à cinq éléments. L'erreur, supérieure à celle correspondant au maillage régulier, provient du léger gauchissement le long de la direction de l'axe du cylindre des surfaces ainsi représentées.

Finalement, pour décrire les déformations du cylindre infini avec moins de  $1\%$  d'erreur,

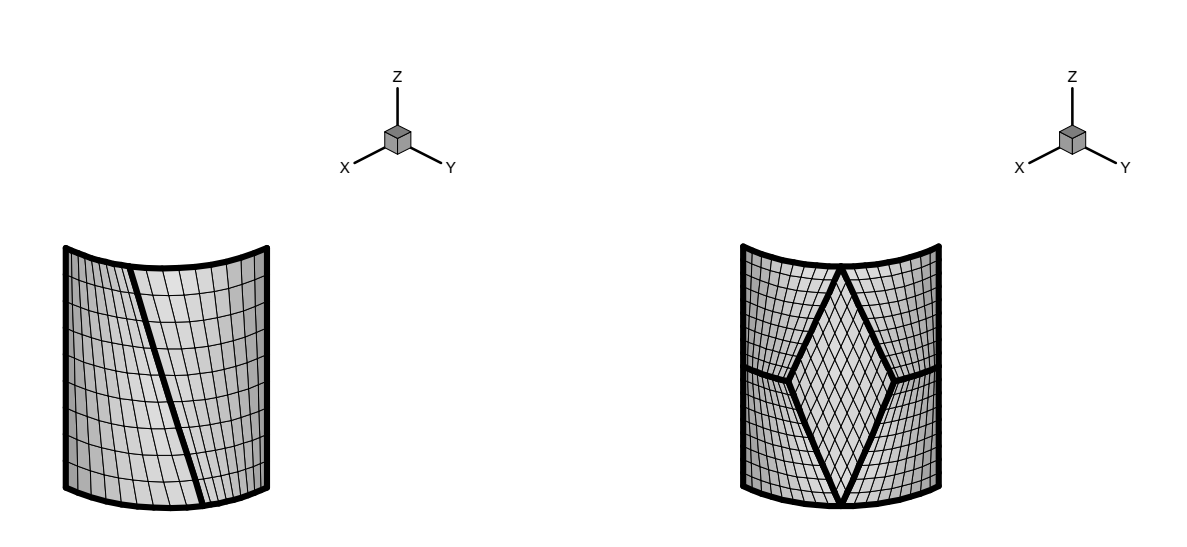

FIG. III.17 – Maillages non conformes: à droite, deux éléments; à gauche cinq éléments.

il suffit d'un seul élément fini  $Q_4TC$  là où il fallait huit éléments  $Q_4$ . Le gain ne parait pas conséquent, puisqu'en termes de degrés de liberté, on passe de 54 pour le  $Q_4$  à 36 pour l'élément  $Q_4TC$  (tous les degrés de liberté sont comptabilisés ici qu'il soient bloquées ou non). Cependant, il faut noter que la géomètrie est très simple puisqu'il n'y a ni courbure ni déformation dans la direction de l'axe du cylindre.

Le cas du cylindre encastré à ses deux extrémités permettra de mieux distinguer les avantages du nouvel élément.

### III.4.3.2 Cylindre encastré

Le problème du cylindre encastré est maintenant modélisé avec les éléments  $Q_4TC$ . On ne modélise qu'un huitième du cylindre en tirant comme précédemment partie des conditions de symétrie. L'étude sur le cylindre infini a bien montré que deux éléments selon le quart de la circonférence donnait d'excellents résultats pour une courbure constante. Il reste à déterminer le nombre d'éléments à utiliser sur la demi-hauteur. On retrouve la courbe de référence avec moins de  $1\%$  d'erreur en utilisant seulement huit éléments sur la demi-hauteur, soit un total de 243 degrés de liberté à comparer aux 891 degrés de liberté nécessaires dans le cas du  $Q_4$ . La figure III.18 présente quelques déformées du cylindre, et la figure III.19 zoome sur la zone de forte courbure au voisinage des encastrements. Ce modèle rend bien compte des fortes courbures au niveau des boucles aux encastrements avec un nombre de degrés de liberté relativement faible pour un problème tridimensionnel.

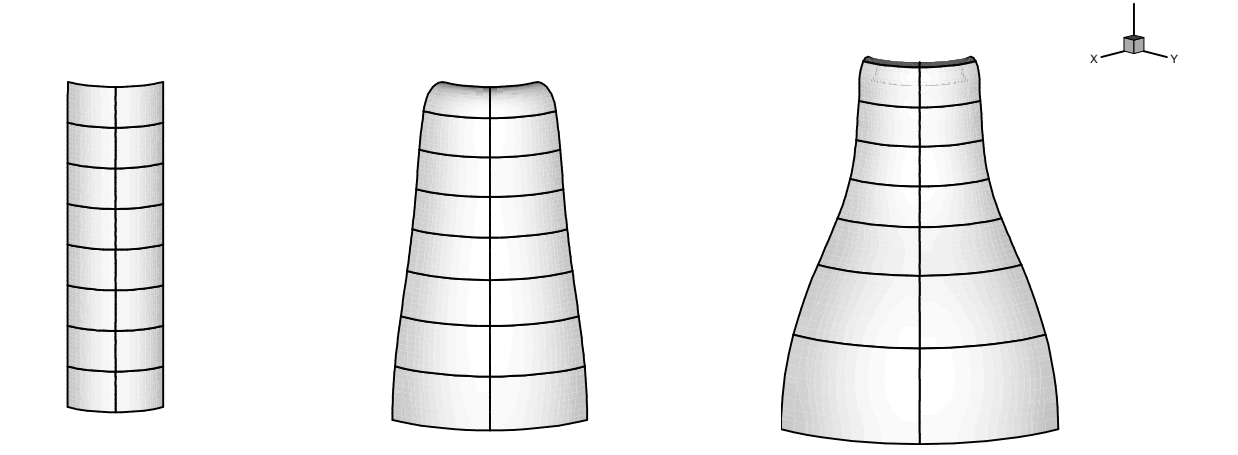

FIG. III.18 – Trois déformées du huitième de cylindre encastré.

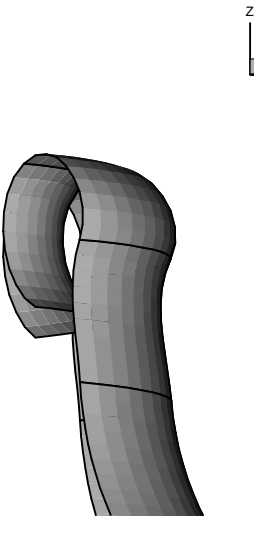

Y X

FIG. III.19 – Détail d'une boucle à l'encastrement avec un maillage en éléments finis  $\ensuremath{Q_4TC}.$ 

Z

Remarque. Dans les problèmes que nous avons traités ici, nous avons pris soin de prendre en compte les symétries géométriques. Dans les cas où des instabilités apparaissent on a souvent rupture des symétries sur la géométrie de la surface déformée et pour pouvoir en rendre compte il est nécessaire de modéliser la surface initiale complète, comme nous pourrons le voir dans le chapitre IV. Les modèles utilisant des éléments classiques sont alors d'autant plus coûteux en termes de degrés de liberté et l'utilisation des éléments finis  $Q_4TC$  s'avère alors très intéressante. Les symétries géométriques peuvent aussi être rompues si le matériau n'est pas isotrope. La présence de fibres alignées dans une direction peut briser la symétrie de la géométrie déformée et un modèle complet est alors nécessaire. Dans le chapitre IV, nous présenterons un cas-test de cylindre encastré, traité avec les  $\acute{e}$ léments finis  $Q_4TC$  et un modèle hyperélastique isotrope transverse.

# Chapitre IV

# Méthodes de résolution et exemples numériques

Dans les chapitres précédents, nous avons tout d'abord établi les équations régissant le mouvement de membranes hyperélastiques sous chargement de pression dans le cadre tridimensionnel, puis nous avons développé un outil de calcul incluant un nouvel élément fini assurant une continuité élevée permettant de réduire le nombre de degrés de liberté nécessaire pour traiter efficacement ce genre de problèmes. Le présent chapitre est consacré aux méthodes de résolution adoptées pour résoudre le système d'équations non-linéaires algébriques obtenu par la discrétisation éléments finis. Dans une première partie, on s'intéresse au problème quasi-statique (sans les termes d'inertie) dans le but de déterminer la courbe d'équilibre. Ensuite, une méthode plus complète est développée pour calculer les modes de bifurcation et les branches secondaires d'équilibre, c'est-à-dire les courbes d'équilibre correspondant aux modes de bifurcation. Finalement, le problème dynamique est abord´e au travers de la simulation du thermoformage. Pour cela, nous utilisons un code de calculs dédié à la simulation des procédés de mise en forme des corps creux plastiques, développé précédemment au Laboratoire. Une loi de comportement isotrope transverse est implantée dans cet outil permettant ainsi de simuler le thermoformage d'objets plastiques renforcés par des fibres alignées.

# IV.1 Résolution du problème quasi-statique. Application à l'étude du comportement instable des membranes soufflées

# IV.1.1 Calcul de la courbe d'équilibre. Méthode de longueur d'arc

Comme nous l'avons mentionné à plusieurs reprises, la réponse quasi-statique d'une membrane hyperélastique sous un chargement de pression est un problème fortement nonlinéaire qui admet des points singuliers (points limites et points de bifurcation). Dans cette partie, on ne s'intéressera qu'aux points limites, points pour lesquels la courbe d'équilibre chargement-déplacement change de pente.

Pour illustrer la présence de points limites lors du soufflage, on peut considérer le gonflement d'une membrane initialement plane et circulaire. Ses bords sont fix´es et on recherche ses différentes positions d'équilibre en fonction de la pression de soufflage qu'on applique sur une de ses faces. Ce problème a été traité notamment par Charrier et al. [CHA87] dans le cadre axisymétrique. Pour cela, les auteurs utilisent la méthode des  $\acute{e}$ léments finis et adoptent un comportement néo-hookéen pour le matériau. Ce problème présente une difficulté numérique puisque la courbe de pression en fonction de la déformation admet un maximum qui sépare une partie stable où la pression augmente avec la déformation (repr´esent´ee par exemple par la position du pˆole de la membrane d´eform´ee) et une partie instable où la pression diminue alors que la déformation de la membrane continue d'augmenter. Dans ce cas, un algorithme de Newton-Raphson piloté par la pression, c'est-à-dire un calcul à pression imposée, ne permet pas d'obtenir l'ensemble de la courbe d'équilibre car la matrice représentative des équations d'équilibre discrétisées devient singulière à l'approche du point limite correspondant au maximum de pression. Charrier et al. proposent donc d'imposer le déplacement du pôle de la membrane par incrément pour résoudre les équations d'équilibre, la pression devenant une inconnue du système. Une approche similaire a été utilisée par Khayat et Derdouri pour résoudre d'autres problèmes axisymétriques, comme le gonflage d'un tube [KHA94a]. Une autre solution proposée par Verron *et al.* [VER01b], consiste à imposer un débit d'air qui alimente le gonflement et `a d´eduire, en utilisant une loi thermodynamique (la loi des gaz parfaits dans cet article), la pression interne en fonction du volume contenu dans la membrane à chaque instant, pression qu'on applique ensuite au système pour résoudre le problème. Par rapport à l'imposition de la hauteur de la membrane comme condition aux limites, cette m´ethode présente l'avantage de se rapprocher de la physique du problème et peut être affinée en

décrivant plus précisément le comportement du gaz.

Dans ce travail, nous utilisons la méthode des éléments finis pour résoudre le problème statique en grandes déformations. Celle-ci est développée dans le cadre lagrangien total mais prend en compte les effets des forces suiveuses de pression qui ne sont pas lagrangiennes. Le système d'équations annulant le résidu (différence entre les vecteurs forces intérieure et extérieure) est fortement non-linéaire et conduit à adopter un schéma de résolution du type Newton-Raphson. Il convient alors de construire la matrice raideur tangente. Dans le cadre des membranes soufflées, nous avons vu que le vecteur force extérieure et la matrice tangente extérieure dépendent de la pression à l'intérieur de la membrane mais aussi du champ de d´eplacement. Ainsi, un chargement en pression ne permet pas de résoudre le problème complètement. Il faut utiliser une méthode plus complexe tenant compte de cette relation entre le chargement et le champ de d´eplacement. Ici, nous avons adoptée la méthode de longueur d'arc [CRI91].

### IV.1.1.1 Description de la méthode

Les méthodes de type longueur d'arc, ou "de continuation", consistent à suivre une courbe  $s \to \Gamma(s)$  représentant les états d'équilibre (le chemin d'équilibre) dans l'espace des inconnues du problème (ou espace des configurations) [KOU99]. Ici cet espace est constitué par le vecteur des déplacements nodaux  $U$  et par la pression de soufflage p.

### Principe

Dans la pratique, partant d'un point d'équilibre connu  $(\mathbf{U}^{eq},p^{eq})$ , on cherche un autre point d'équilibre situé à une distance  $\Delta s$  de ce premier point d'équilibre. Le nouveau point est évidemment recherché dans l'espace des configurations. Le scalaire  $\Delta s$  est la longueur d'arc. Autrement dit, on cherche les intersections entre la sphère de centre  $(\mathbf{U}^{eq},p^{eq})$  et de rayon  $\Delta s$ , et la courbe d'équilibre. La figure IV.1 schématise cette situation: l'espace des configurations est représenté par deux axes, l'axe horizontal représentant les k premières variables décrivant le déplacement  $U_{1,\dots,k}$  et l'axe vertical représentant les autres variables décrivant les déplacements  $U_{k+1,\dots,n}$  ainsi que la pression p. Sur cette figure, l'espace des configurations est représenté en projection sur un plan et la sphère de rayon  $\Delta s$  centrée sur la position d'équilibre connue devient un cercle.

#### Mise en équations

Le point  $(\mathbf{U}^{eq},p^{eq})$  est un point connu de la courbe d'équilibre, c'est-à-dire qu'il vérifie les équations d'équilibre. On cherche alors les incréments de déplacement et de charge

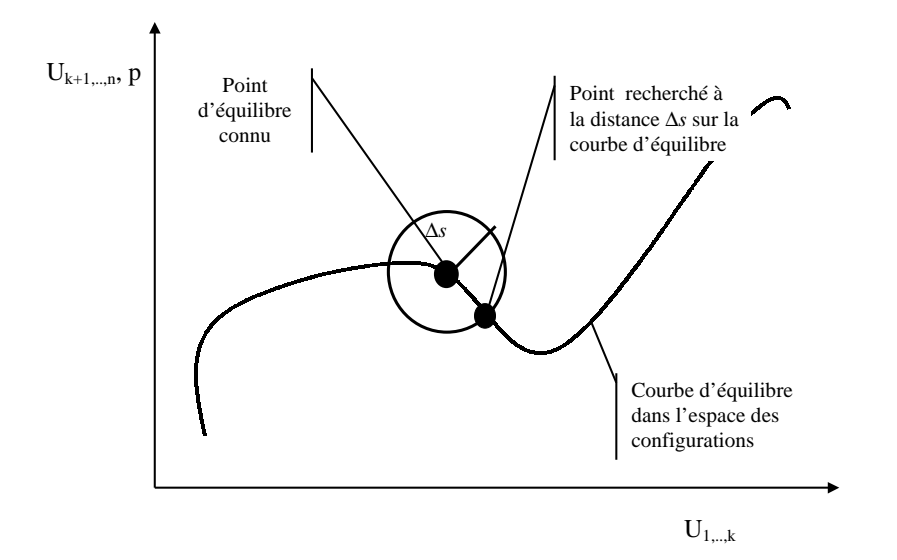

FIG. IV.1 – Intersection entre la courbe d'équilibre et la "sphère" de centre  $(\mathbf{U}^{eq},p^{eq})$  et de rayon ∆s.

 $\Delta U$  et  $\Delta p$ , solution du système d'équations suivant:

$$
\begin{cases} \mathbf{R}(\mathbf{U}^{eq} + \Delta \mathbf{U}, p^{eq} + \Delta p) = \mathbf{0} \\ A(\Delta \mathbf{U}, \Delta p) = 0 \end{cases}
$$
 (IV.1)

Dans ce système, la première équation correspond à l'équation d'équilibre de la membrane obtenue après discrétisation par éléments finis, où  $\bf R$  est le résidu du problème:

$$
\mathbf{R}(\mathbf{U},p) = \mathbf{F}_{int}(\mathbf{U}) - \mathbf{F}_{ext}(\mathbf{U},p),
$$
 (IV.2)

et la seconde équation est l'équation de longueur d'arc imposant au nouveau point d'équilibre d'appartenir à la sphère définie plus haut. La fonction scalaire  $A$  correspondante est donnée par:

$$
A(\Delta \mathbf{U}, \Delta p) = || \Delta \mathbf{U} ||^2 + \psi^2 || \Delta \mathbf{F}_{ext} ||^2 - \Delta s^2
$$
 (IV.3)

où  $\Delta s$  est la longueur d'arc imposée,  $\psi$  est un facteur d'échelle et  $\Delta \mathbf{F}_{ext}$  est l'incrément du vecteur force extérieure résultant des incréments de déplacement et de charge considérés .  $\Delta s$  est donc le paramètre qui contrôle la résolution et est une donnée du problème. Le facteur  $\psi$  permet de tenir compte des différences d'ordres de grandeur entre la norme du vecteur force généralisée et la norme du vecteur des déplacements nodaux. Lorsque  $\psi$  est fixé à zéro, on parle de méthode de longueur d'arc "cylindrique". Dans le cas où  $\psi$  est non nul, la méthode est dite "sphérique". Dans la suite, on considère  $\psi = 0$ , ce qui simplifie les développements surtout dans le cas de forces suiveuses où  $\mathbf{F}_{ext}$  dépend des déplacements nodaux U.

Il est possible de généraliser la définition de la longueur d'arc, comme le propose par exemple Geers [GEE99], en pénalisant ou au contraire en dilatant l'influence de certains degrés de liberté ou certains termes du vecteur force extérieure, afin de tenir compte de l'influence plus grande de certaines variables sur les positions d'équilibre.

### Algorithme de Newton-Raphson

Pour résoudre le système d'équations (IV.1), l'algorithme itératif de Newton-Raphson est utilisé. Dans la suite de ce paragraphe, les phases de prédiction et de correction sont successivement présentées.

**Prédiction** Dans l'étape de prédiction, des valeurs initiales des incréments  $\Delta U^{pred}$ et  $\Delta p^{pred}$  permettant de démarrer le processus itératif sont recherchées. Pour cela, on construit un prédicteur d'Euler tangent en considérant le développement de Taylor tronqué au premier ordre de la fonction résidu R au voisinage de la solution d'équilibre connue:

$$
\mathbf{R}(\mathbf{U}^{eq} + \Delta \mathbf{U}^{pred}, p^{eq} + \Delta p^{pred}) \simeq \mathbf{R}(\mathbf{U}^{eq}, p^{eq}) + \frac{\partial \mathbf{R}(\mathbf{U}^{eq}, p^{eq})}{\partial \mathbf{U}} \Delta \mathbf{U}^{pred} + \frac{\partial \mathbf{R}(\mathbf{U}^{eq}, p^{eq})}{\partial p} \Delta p^{pred} \quad (\text{IV.4})
$$

Comme  $\mathbf{U}^{eq}$  et  $p^{eq}$  représentent un état d'équilibre, on a  $\mathbf{R}(\mathbf{U}^{eq},p^{eq})=0$ , et le premier terme du membre de droite de l'expression précédente est nul. De plus, le deuxième terme  $s'$ écrit:

$$
\frac{\partial \mathbf{R}(\mathbf{U}^{eq}, p^{eq})}{\partial \mathbf{U}} \Delta \mathbf{U}^{pred} = \mathbf{K}_{T}(\mathbf{U}^{eq}, p^{eq}) \Delta \mathbf{U}^{pred}
$$
 (IV.5)

où  $\mathbf{K}_{T}(\mathbf{U}^{eq},p^{eq})$  est la matrice tangente calculée au point d'équilibre précédent. De la même façon, le troisième terme devient:

$$
\frac{\partial \mathbf{R}(\mathbf{U}^{eq}, p^{eq})}{\partial p} \Delta p^{pred} = -\Delta p^{pred} \mathbf{f}_{ext}(\mathbf{U}^{eq})
$$
 (IV.6)

où  $\mathbf{f}_{ext}$  est le vecteur des forces extérieures réduit ne dépendant que des déplacements nodaux et défini par:

$$
\mathbf{f}_{ext}(\mathbf{U}) = \frac{1}{p} \mathbf{F}_{ext}(\mathbf{U}, p)
$$
 (IV.7)

En supposant que les incréments prédits vérifient l'équation d'équilibre, c'est-à-dire que le nouveau point calculé est un point d'équilibre, le résidu du membre de gauche de l'équation  $(IV.4)$  est égal à zéro et on a :

$$
\Delta \mathbf{U}^{pred} = \Delta p^{pred} \, \Delta \mathbf{U}^{tan} \tag{IV.8}
$$

où le vecteur des déplacements tangents  $\Delta U^{tan}$  est défini par :

$$
\Delta \mathbf{U}^{tan} = \mathbf{K}_T (\mathbf{U}^{eq}, p^{eq})^{-1} \mathbf{f}_{ext} \tag{IV.9}
$$

Pour obtenir la valeur de l'incrément de pression prédit  $\Delta p^{pred}$ , on suppose de plus que le vecteur des incréments de déplacement vérifie la condition de longueur d'arc (seconde relation de  $(IV.1)$  dans le cas cylindrique  $(\psi = 0)$ :

$$
\|\Delta \mathbf{U}^{pred}\|^{2} = \Delta s^{2}
$$
 (IV.10)

En utilisant cette relation et  $(IV.8)$ , on obtient l'expression de la prédiction sur l'incrément de pression :

$$
\Delta p^{pred} = \varepsilon \frac{\Delta s}{\parallel \Delta \mathbf{U}^{tan} \parallel} \tag{IV.11}
$$

où  $\varepsilon = \pm 1$ . Le signe de l'incrément de pression est pour le moment indéterminé et deux valeurs sont ainsi possibles pour la prédiction. En effet, telle que nous l'avons définie ici, la prédiction  $(\Delta \mathbf{U}^{pred}, \Delta p^{pred})$  est, d'un point de vue géométrique, l'une des deux intersections entre la droite tangente à la courbe d'équilibre en  $(\mathbf{U}^{eq},p^{eq})$  et la sphère de rayon  $\Delta s$ , comme le montre la figure IV.2. Plusieurs méthodes sont alors envisageables

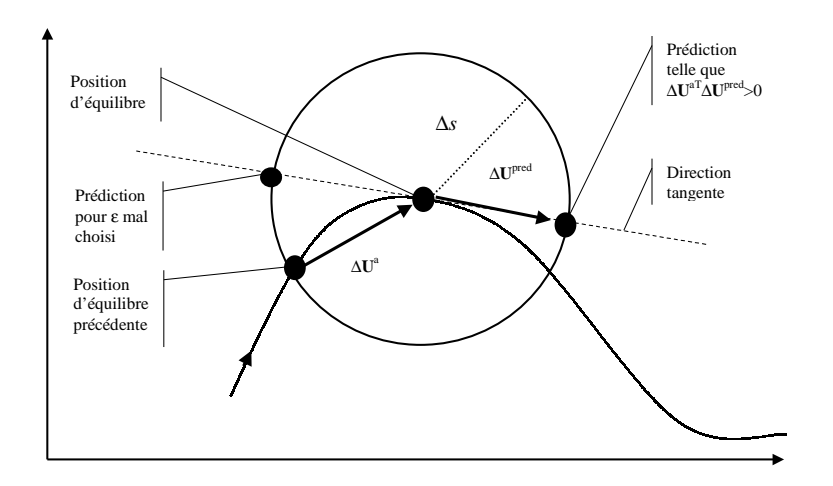

FIG. IV.2 – Principe de la prédiction

pour choisir  $\varepsilon$  [KOU99]. Il est possible par exemple de le déterminer à partir de la signature de  $K_T$  au niveau de la position d'équilibre. Cette méthode occasionne des problèmes quand la courbe d'équilibre passe par des points de bifurcation. Nous avons choisi ici de déterminer  $\varepsilon$  à partir de l'angle entre la prédiction  $\Delta U^{pred}$  et l'incrément de déplacement précédent noté  $\Delta U^a$ . On entend par incrément de déplacement précédent le déplacement entre la position d'équilibre  $(\mathbf{U}^{eq},p^{eq})$  et la position d'équilibre précédente sur la courbe

d'équilibre. On choisira  $\varepsilon$  tel que cet angle soit le plus petit des deux possibles, ce qui assure que la prédiction se fait bien dans le sens de parcours actuel de la courbe d'équilibre. On évalue pour cela le produit scalaire entre ces deux vecteurs:

$$
\Delta \mathbf{U}^{a} \cdot \Delta \mathbf{U}^{pred} = \varepsilon \frac{\Delta s}{\parallel \Delta \mathbf{U}^{tan} \parallel} \Delta \mathbf{U}^{a} \cdot \Delta \mathbf{U}^{tan}
$$
 (IV.12)

L'angle le plus petit est obtenu pour:

$$
\Delta \mathbf{U}^a \cdot \Delta \mathbf{U}^{pred} > 0 \tag{IV.13}
$$

ce qui est vérifié si  $\varepsilon$  est du signe du produit scalaire  $\Delta \mathbf{U}^a \cdot \Delta \mathbf{U}^{tan}$ .

Correction Une fois la prédiction calculée, il reste à la corriger de façon itérative pour converger vers la solution. On utilise l'algorithme de Newton-Raphson pour calculer à chaque itération les corrections  $\delta U$  et  $\delta p$  à apporter aux incréments  $\Delta U$  et  $\Delta p$ , respectivement. Pour cela, on définit les suites d'incréments  $(\Delta \mathbf{U}^n)_{n=1,\dots}$  et  $(\Delta p^n)_{n=1,\dots}$  par les relations suivantes:

$$
\Delta \mathbf{U}^{n+1} = \Delta \mathbf{U}^n + \delta \mathbf{U} \tag{IV.14}
$$

$$
\Delta p^{n+1} = \Delta p^n + \delta \mathbf{U} \tag{IV.15}
$$

où les premiers termes de ces deux suites sont les valeurs obtenues par la prédiction,  $\Delta U^{pred}$  et  $\Delta p^{pred}$ . Pour alléger l'écriture, on notera dans la suite les différentes fonctions calculées au point  $(\mathbf{U}^{eq} + \Delta \mathbf{U}^n, p^{eq} + \Delta p^n)$  sous la forme:

$$
\mathbf{R}^{n} = \mathbf{R}(\mathbf{U}^{eq} + \Delta \mathbf{U}^{n}, p^{eq} + \Delta p^{n})
$$
 (IV.16)

$$
A^n = A(\mathbf{U}^{eq} + \Delta \mathbf{U}^n) \tag{IV.17}
$$

$$
\mathbf{f}_{ext}^{n} = \mathbf{f}_{ext}(\mathbf{U}^{eq} + \Delta \mathbf{U}^{n})
$$
 (IV.18)

$$
\mathbf{K}_T^n = \mathbf{K}_T (\mathbf{U}^{eq} + \Delta \mathbf{U}^n, p^{eq} + \Delta p^n) \tag{IV.19}
$$

À nouveau, on considère un développement de Taylor tronqué à l'ordre 1 du système  $(IV.1)$ au voisinage de  $(\mathbf{U}^{eq} + \Delta \mathbf{U}^n, p^{eq} + p^n)$ :

$$
\begin{cases}\n\mathbf{R}^{n+1} &= \mathbf{R}^n + \mathbf{K}_T^n \, \delta \mathbf{U} - \delta p \, \mathbf{f}_{ext}^n \\
A^{n+1} &= A^n + 2 \, \Delta \mathbf{U}^n \cdot \delta \mathbf{U}\n\end{cases} \tag{IV.20}
$$

En considérant que les termes  $\cdot^{n+1}$  des suites d'incréments vérifient toutes les équations (équilibre et longueur d'arc), c'est-à-dire  $\mathbb{R}^{n+1} = 0$  et  $A^{n+1} = 0$ , le système précédent (IV.20) peut être écrit sous la forme matricielle suivante :

$$
\begin{bmatrix} \mathbf{K}_T^n & -\mathbf{f}_{ext}^n \\ 2\Delta \mathbf{U}^{n} & 0 \end{bmatrix} \begin{Bmatrix} \delta \mathbf{U} \\ \delta p \end{Bmatrix} = -\begin{Bmatrix} \mathbf{R}^n \\ A^n \end{Bmatrix}
$$
 (IV.21)

La résolution de ce système fournit alors les corrections à apporter sur les incréments de déplacement et de pression.

Dans la pratique, on construit et résout le système précédent à chaque itération, jusqu'à obtenir la nouvelle position d'équilibre située à la distance  $\Delta s$  de la position d'équilibre calculée à l'incrément précédent. Pour assurer la convergence, on définit le critère d'arrêt :

$$
\|\delta \mathbf{U}\|^2 + \delta p^2 < \epsilon \tag{IV.22}
$$

C'est-à-dire que la convergence se fait sur la norme du vecteur constitué des corrections sur les déplacements nodaux généralisés et de la correction du facteur de charge. Ce critère est discutable pour plusieurs raisons. Tout d'abord, il ne prend pas en considération de facteur rendant compte explicitement de l'échelle du problème. En effet, les corrections de déplacement peuvent être comparés à une longueur caractéristique du problème. Une erreur de l'ordre de  $\epsilon$  sur la position d'un point du solide étudié n'est significative que par rapport aux dimensions de ce solide. De même, on peut envisager de distinguer les erreurs sur l'incrément de charge des erreurs sur les déplacements. Ce type de considération n'a pas été étudié dans le cadre de nos travaux. Toutefois, on peut "contrôler" la qualité de la convergence des résultats par le choix de la valeur de  $\epsilon$ . Par exemple, dans le cadre des problèmes que nous avons étudiés, une valeur de  $\epsilon$  de l'ordre de 10<sup>-6</sup> a été utilisée, ce qui s'est avéré largement suffisant pour traiter des problèmes dont la plus petite dimension caractéristique était, pour la membrane initiale non déformée, de l'ordre de l'unité.

Pour conclure ce paragraphe, examinons le problème épineux du choix de la valeur de la longueur d'arc. Une longueur d'arc trop petite permet certes une convergence rapide dans la phase de correction, mais induit une avancée très lente sur la courbe d'équilibre. A l'inverse une longueur d'arc trop grande conduit à une phase de correction très coûteuse en temps de calcul voire à la divergence de la méthode. En fait, la longueur optimale de l'arc, pour un incrément donné, dépend de la courbure du chemin d'équilibre au voisinage du point d'équilibre de départ. La figure IV.3 présente un cas où la longueur d'arc est trop importante par rapport à la courbure du chemin d'équilibre recherché. La phase de prédiction fournit des résultats trop éloignés d'une quelconque position d'équilibre. La phase de correction peut ne pas converger, et si toutefois elle converge, cela n´ecessitera plus d'itérations qu'il en aurait fallu sur une partie moins courbée du chemin d'équilibre. Pour remédier en partie à cette difficulté, les auteurs font classiquement évoluer la longueur d'arc en fonction du nombre d'itérations qui ont été effectuées pour converger vers le point d'équilibre précédent en utilisant la relation  $\Delta s_{noweau} = \Delta s \sqrt{niter_{opt}/niter_{prec}}$ . Dans cette équation  $\Delta s_{noweau}$  est la longueur d'arc à utiliser pour l'incrément suivant,  $\Delta s$  est la longueur d'arc de l'incrément précédent, niter<sub>opt</sub> est le nombre d'itérations "optimal" choisit par l'utilisateur et *niter<sub>prec</sub>* est le nombre d'itérations qui a été nécessaire pour

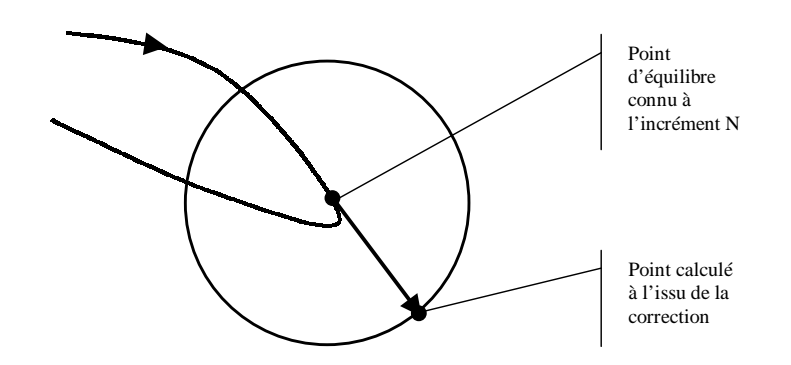

FIG. IV.3 – Longueur d'arc trop grande par rapport à la courbure du chemin d'équilibre.

parvenir à la convergence du pas précédent. Ainsi, si au pas précédent la convergence a nécessité plus d'itérations que le nombre d'itérations optimal (qui est classiquement fixé à 3 ou 4, ici nous choisissons  $niter_{opt} = 3$ , la longueur d'arc diminuera au pas suivant.

### Résolution du système algébrique

Le système d'équations augmenté  $(IV.21)$  établi précédemment présente un défaut majeur: il n'est pas diagonal par bande comme l'est la matrice  $K_T$ . On dit que ce système est bordé puisque la matrice  $K_T$  est bordée par une ligne et une colonne de termes non nuls, le dernier terme de la diagonale étant lui égal à zéro [RIK79]. La résolution directe du système complet est donc a priori beaucoup plus coûteuse que la résolution du système obtenu sans la contrainte de longueur d'arc et défini par  $\mathbf{K}_{\mathcal{T}}$ .

Il existe d'autres méthodes de longueur d'arc qui évitent de construire ce système d'équations bordés. Elles consistent à séparer les incréments inconnus en deux parties. Il est alors possible de se ramener à la résolution du système classique sans longueur d'arc et à la recherche des racines d'un polynôme de degré 2 [CRI91]. Cette méthode pose le problème du choix des racines du polynôme (une méthode identique à celle du choix de la prédiction peut être utilisée) et, dans certains cas, le polynôme n'admet pas de racine réelle, ce qui oblige à arrêter l'algorithme et à recommencer les calculs avec une longueur d'arc plus petite ou d'utiliser des techniques particulières. Ici, nous n'avons pas implanté de telles méthodes et nous préférons résoudre le système complet en le décomposant par blocs.

On cherche à résoudre le système d'équations suivant :

$$
S z = e \t(IV.23)
$$

où S est une matrice de dimension  $(n + 1) \times (n + 1)$  non singulière dont la structure est

la suivante:

$$
\mathbf{S} = \left[ \begin{array}{cc} \mathbf{A} & \mathbf{b} \\ \mathbf{c}^T & d \end{array} \right] \tag{IV.24}
$$

où A est une matrice de dimension  $n \times n$ , b et c des vecteurs colonnes de dimension n, et d est un scalaire. Il faut noter que l'algorithme ne présente d'intérêt que si la structure de la matrice  $\bf{A}$  présente certaines particularités qui rendent sa factorisation plus rapide. Dans notre cas,  $\bf{A}$  correspond à la matrice raideur tangente du problème éléments finis et a donc une structure bande. Explicitons les vecteurs z et e, respectivement inconnu et second membre du système  $(IV.23)$ , pour les rendre compatibles avec la décomposition du système d'équations qu'on se propose de résoudre :

$$
\mathbf{z} = \left\{ \begin{array}{c} \mathbf{x} \\ y \end{array} \right\} \qquad \mathbf{e} = \left\{ \begin{array}{c} \mathbf{f} \\ g \end{array} \right\} \tag{IV.25}
$$

où y et q sont des scalaires, et  $\mathbf x$  et f des vecteurs colonnes de dimension n. On définit de plus les vecteurs colonnes de dimension  $n$ ,  $\bf{v}$  et  $\bf{w}$ , comme étant les solutions des systèmes d'équations suivants :

$$
Av = b \qquad Aw = f \qquad (IV.26)
$$

On a alors :

$$
y = \frac{g - \mathbf{c}^T \mathbf{w}}{d - \mathbf{c}^T \mathbf{v}} \tag{IV.27}
$$

$$
\mathbf{x} = \mathbf{w} - y\mathbf{v} \tag{IV.28}
$$

L'algorithme ainsi défini nécessite une factorisation LU de la matrice  $A$  et deux résolutions de systèmes de dimension n après factorisation. Dans le cas d'une matrice  $\bf{A}$  ayant une largeur de bande suffisamment faible, cette méthode s'avère plus rapide que la résolution directe du système complet par inversion de la matrice S. Le tableau IV.1 illustre ce propos. Il fournit les temps de calcul pour la résolution du système bordé en fonction de

|                 | Système                                                                              | Largeur de bande de $A$ |                                                                              |  |  |     |    |
|-----------------|--------------------------------------------------------------------------------------|-------------------------|------------------------------------------------------------------------------|--|--|-----|----|
|                 | complet $\begin{array}{ c c c c } \hline 499 & 300 & 200 & 150 \ \hline \end{array}$ |                         |                                                                              |  |  | 100 | 50 |
| Temps CPU $(s)$ | 2.03                                                                                 |                         | $\vert$ 4.55 3.35 2.25 1.42 0.6 0.06                                         |  |  |     |    |
| Gain en temps   |                                                                                      |                         | $\begin{array}{cccccc} 0.45 & 0.606 & 0.9 & 1.43 & 3.38 & 33.98 \end{array}$ |  |  |     |    |

Tab. IV.1 – Temps de calcul de l'algorithme en fonction de la largeur de bande

la largeur de bande de la matrice  $A$  et le gain en temps définit comme le rapport entre le temps pour résoudre le système complet et le temps pour résoudre le système par blocs. Dans le cas testé, la matrice  $\bf{A}$  est considérée non-symétrique mais possède les mêmes largeurs de bandes supérieure et inférieure, ce qui est le cas dans nos calculs éléments finis. Ces temps CPU (en seconde) ont été obtenus avec un PC Céléron 337 Mhz pour un système de dimension  $n=500$ . La colonne "Système complet" donne le temps CPU nécessaire à la résolution directe du système complet (traité alors comme un système de dimension 501  $\times$  501). Les colonnes "Largeur de bande de  $A$ " présente le temps CPU nécessaire à la résolution, avec l'algorithme précédent et les routines IMSL correspondant `a la factorisation et la r´esolution d'une matrice bande, en fonction de la largeur de bande de la matrice  $\bf{A}$ . On note que pour une largeur de bande inférieure à 150, le gain en temps de calcul est considérable et ceci sans tenir compte du gain d'espace mémoire.

### IV.1.1.2 Exemples numériques

Dans le chapitre précédent, plusieurs exemples numériques ont été présentés, notamment lors du développement du nouvel élément fini. Ces exemples ont été étudiés en utilisant le schéma de résolution présenté dans le paragraphe précédent et valident donc notre approche. Ici, nous allons seulement nous intéresser au cas du cylindre encastré isotrope transverse.

### Membrane cylindrique isotrope transverse

Considérons à nouveau le problème du cylindre encastré à ses deux extrémités. On suppose à présent que le matériau est hyperélastique, isotrope transverse et incompressible.

Dans un premier temps, nous devons choisir la forme de la fonction énergie de déformation W. Dans notre étude sur les lois de comportement hyperélastiques, il a été établi que W doit être écrite comme une fonction des invariants  $I_1$ ,  $I_2$ ,  $I_4$  et  $I_5$  dans le cas d'un matériau isotrope transverse. Ici, on considère une fonction énergie de déformation qui dépend des seuls invariants  $I_1$  et  $I_4$ :

$$
W = C_1(I_1 - 3) + C_f(I_4 - 1)^2
$$
 (IV.29)

Cette loi de comportement est une généralisation isotrope transverse du modèle classique néo-hookéen isotrope.  $C_1$  est donc la constante correspondant à l'énergie de déformation du matériau néo-hookéen et  $C_f$  est une constante décrivant la résistance supplémentaire dans la direction des fibres. Cette forme a été choisie pour sa simplicité, elle assure bien évidemment que l'énergie de déformation est nulle pour une configuration non déformée  $(I_1 = 3$  et  $I_4 = 1)$ . Le terme en  $I_4$  est choisi quadratique afin d'assurer un état de contrainte nulle pour une déformation nulle. En effet, en notant  $S_f$  la partie du tenseur des contraintes associée à la présence des fibres, on a :

$$
\mathbf{S}_{f} = 2 \frac{\partial W}{\partial I_{4}} \frac{\partial I_{4}}{\partial \mathbf{C}} = 2 \frac{\partial W}{\partial I_{4}} \mathbf{A}
$$
 (IV.30)

Ainsi, le terme  $\partial W/\partial I_4$  doit être égal à zéro pour une déformation nulle afin d'assurer l'état de contrainte nulle, ce qui n'est pas le cas si on considère un terme linéaire en  $I_4$ . Il convient de noter que Kyriacou et al. ont utilisé un terme linéaire en  $I_4$  dans leur travaux sur le soufflage [KYR96], ce qui à nos yeux est une erreur. Pour les calculs, les valeurs suivantes des constantes matérielles sont adoptées:  $C_1 = 1$  et  $C_f = 0, 1$ .

Le cylindre initial est supposé de longueur  $L = 5$ , de rayon uniforme  $R = 1$  et  $d'$ épaisseur uniforme  $0, 01$ . Le facteur de forme représentatif de la géométrie de la membrane est donc ici  $L/R = 5$ . On note  $\theta$  le paramètre qui décrit l'orientation initiale des fibres dans la membrane. En chaque point du cylindre,  $\theta$  représente l'angle entre la direction circonférentielle et la direction des fibres. Ainsi, pour  $\theta = 0$  les fibres se répartissent selon les sections circulaires du cylindre, et pour  $\theta = \pi/2$ , les fibres sont disposées dans la direction axiale du cylindre. La présente étude est effectuée pour  $\theta$  variant entre 0 et  $\pi/2$ uniquement. En effet, pour un angle d'orientation initiale  $-\theta$ , la déformée à une pression donnée est l'image, par une réflexion du plan coupant le cylindre à mi-hauteur, de la déformée obtenue pour la même pression avec l'angle d'orientation initiale  $\theta$ . Les calculs sont effectués en utilisant notre élément  $Q_4TC$  avec un maillage comportant 8 éléments dans la direction circonférentielle et 12 éléments selon la hauteur. Le cylindre est modélisé complètement car on ne peut pas tirer parti a priori des symétries du problème. En effet, lors du gonflement, la membrane qui est initialement axisymétrique ne le reste pas, à cause des fibres qui vont rompre la symétrie. Les cinq valeurs suivantes de  $\theta$  sont étudiées: 0,  $\pi/8, \pi/4, 3\pi/8$  et  $\pi/2$ .

Suivant l'orientation initiale des fibres, les réponses du cylindre sont différentes. Pour  $\theta = 0$  et  $\theta = \pi/2$ , le problème conserve son caractère axisymétrique et les déformées du cylindre présentent la même allure que celles obtenues pour le problème isotrope. Pour d'autres valeurs de  $\theta$ , le cylindre à tendance à se vriller comme on peut le voir sur la figure IV.4. Cette figure présente les résultats pour  $\theta = \pi/4$ . Les sections cir-

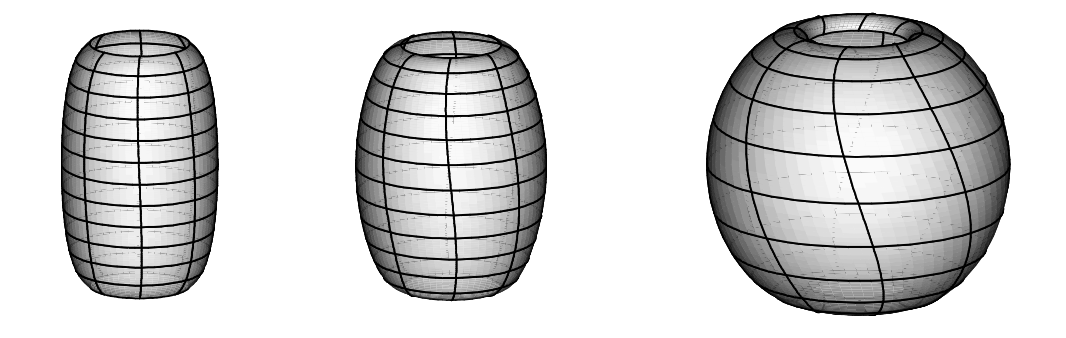

FIG. IV.4 – Déformées d'une membrane cylindrique contenant des fibres avec  $\theta = \pi/4$ .

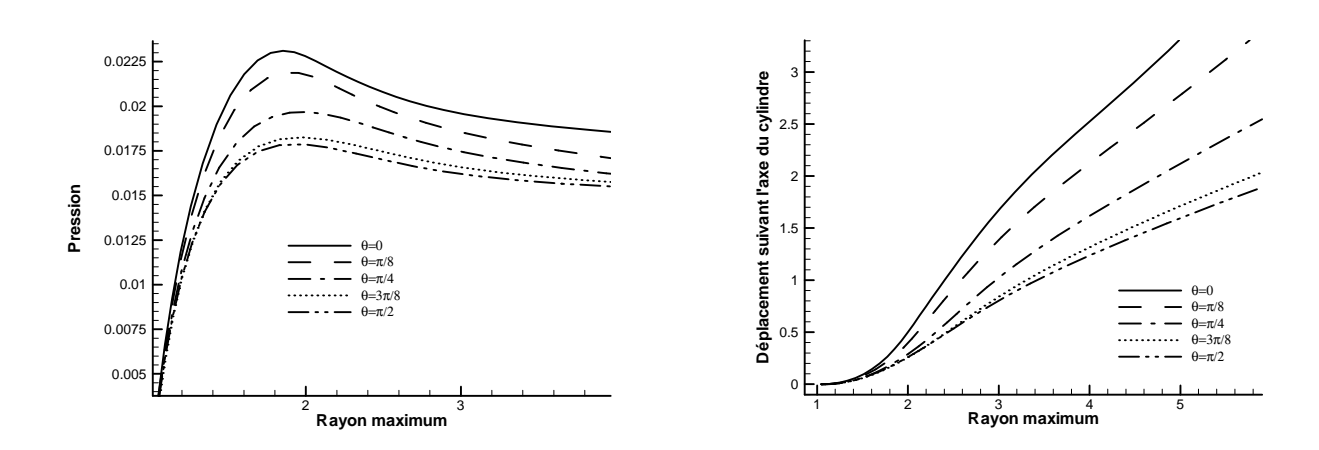

FIG. IV.5 – Courbes d'équilibre pour différentes valeurs de  $\theta$  (à gauche). Élongation axiale en fonction de l'élongation circonférentielle pour différentes valeurs de  $\theta$  (à droite).

culaires restent circulaires, mais tournent autour de l'axe du cylindre au cours de la déformation. Le matériau étant plus rigide dans la direction des fibres, la membrane s'étire préférentiellement dans la direction perpendiculaire aux fibres. La figure IV.5 présente quelques r´esultats significatifs concernant les courbes d'´equilibre. Les courbes de gauche montrent l'évolution de la pression en fonction du rayon maximum de la membrane (rayon à mi-hauteur du cylindre déformé) pour les différentes valeurs de  $\theta$  étudiées. Plus  $\theta$  est petit, plus les fibres sont initialement orientées suivant une direction proche de la direction circonférentielle, et plus celles-ci sont sollicitées par l'accroissement du rayon. Ainsi, le gonflement radial à une pression donnée est d'autant plus faible que  $\theta$  est petit. Les courbes présentées à droite de la figure IV.5 décrivent le déplacement suivant l'axe du cylindre (vertical) d'un point de la membrane situé au  $3/4$  de sa hauteur (un point situé `a mi-hauteur ne se d´eplace pas dans cette direction pour des raisons de sym´etrie) en fonction du rayon maximum de la membrane. Ces courbes représentent grossièrement l'élongation dans la direction axiale du cylindre en fonction de l'élongation suivant sa circonférence. Plus  $\theta$  diminue, plus le déplacement vertical est important pour un rayon maximum donné, c'est-à-dire plus l'extension est importante dans la direction axiale.

## IV.1.2 Etude des instabilités en soufflage libre. Détermination des courbes d'équilibre secondaires

Comme nous l'avons déjà vu précédemment, les courbes d'équilibre des membranes sous pression interne présentent des points singuliers où le comportement change brutalement. Dans la partie précédente, nous avons étudié les points limites pour lesquels la pente
de la courbe de charge change de signe et qui correspondent `a des minima ou maxima locaux de pression. Il existe un second type de points singuliers: les points de bifurcation. Ce sont des points d'équilibre par lesquels passent plusieurs chemins d'équilibre. On dit que la courbe d'équilibre admet plusieurs branches aux points de bifurcation. Dans la suite, on appellera *courbe d'équilibre primaire* la courbe d'équilibre obtenue en utilisant simplement la méthode de longueur d'arc décrite précédemment et *courbes d'équilibre* secondaires les branches émanant de la courbe primaire aux points de bifurcation. La figure IV.6 présente les deux types de points singuliers: le premier point singulier rencontré sur la courbe est un point limite, le second, où deux branches d'équilibre se croisent, est un point de bifurcation. La méthode précédente ne permet pas de mettre en lumière la

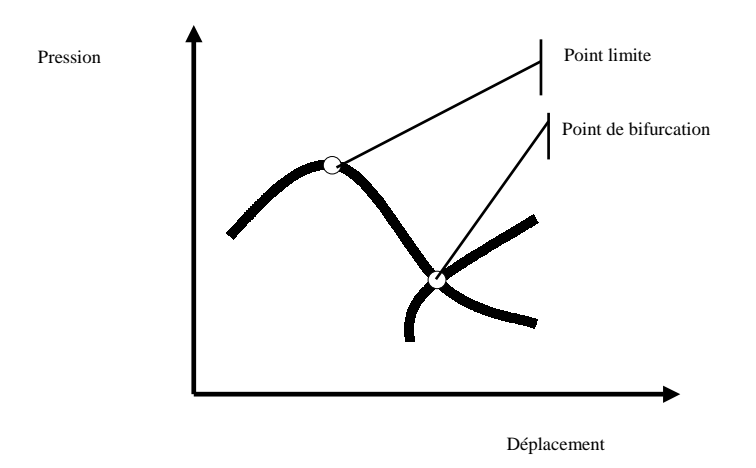

FIG. IV.6 – Points singuliers sur une courbe d'équilibre.

présence de points de bifurcation sur la courbe d'équilibre primaire. L'étude plus complète à mener consiste donc à détecter le passage de points singuliers sur la courbe d'équilibre,  $\alpha$  d'eterminer précisément leurs positions et leurs natures (points limites ou points de bifurcation) et, pour les points de bifurcation, à passer sur une branche secondaire pour déterminer les nouvelles positions d'équilibre existantes.

Pour une revue des différents travaux concernant l'étude de stabilité et de bifurcation des membranes soufflées, le lecteur peut se référer au chapitre de rappels bibliographiques.

#### IV.1.2.1 Description de la méthode

Dans la description de la méthode de longueur d'arc, nous avons montré que la recherche d'un nouveau point d'équilibre partant d'un point d'équilibre connu nécessite la linéarisation des équations. Cette linéarisation permet de calculer une prédiction du nouvel état d'équilibre (IV.4-IV.13). Cependant, ce calcul nécessite l'inversion de la matrice raideur tangente  $K_T$ , et celle-ci est évidemment non-inversible aux points singuliers. Nous

allons voir dans ce paragraphe comment surmonter cette difficulté pour étudier dans le détail les points singuliers et plus particulièrement les points de bifurcation.

Remarque. La stabilité d'un point d'équilibre peut être déterminée en utilisant comme critère le déterminant de  $\mathbf{K}_T$ . Si celui-ci est positif, la position d'équilibre est stable, s'il est négatif, elle est instable.

#### Détection d'un point singulier

La première étape de l'étude des points de bifurcation consiste à détecter les points singuliers sur la courbe d'équilibre. La méthode de longueur d'arc appliquée à notre code ´el´ements finis nous permet de suivre une courbe d'´equilibre. Si une position d'´equilibre  $correspond$  à un point singulier, alors la matrice raideur tangente devient singulière, c'està-dire quelle possède au moins une valeur propre nulle. Ainsi, si la courbe d'équilibre passe par un point singulier, le nombre de valeurs propres n´egatives de la matrice tangente change entre un point placé en amont et un point placé en aval de ce point singulier. Nous adopterons donc comme critère de détection des points singuliers le changement du nombre de valeurs propres négatives de  $K_T$ . Alors, à chaque point d'équilibre calculé par la m´ethode de longueur d'arc, le nombre de valeurs propres n´egatives de la matrice tangente est déterminé, et tant qu'il ne change la courbe d'équilibre ne franchit pas de point singulier et le calcul peut se poursuivre normalement. En revanche, si ce nombre change entre deux points d'équilibre, la courbe d'équilibre a franchi un point singulier. Ce critère de détection est inspiré de celui proposé par Sokol et Witkowski [SOK97]. Dans la pratique, l'obtention de toutes les valeurs propres de la matrice raideur est très coûteuse en temps de calcul. Comme à ce stade du problème seul le nombre de valeurs propres négatives nous intéresse, l'étude du signe de ces valeurs propres est avantageusement remplacée par l'analyse du signe des pivots obtenus par factorisation de la matrice raideur (algorithme de Gauss). En effet, le nombre de valeurs propres négatives de  $K_T$  est égal au nombre de ses pivots négatifs.

Remarque. Le critère le plus naturel pour détecter la présence d'un point singulier est en fait le changement de signe du déterminant de  $K_T$ . Cependant, la matrice raideur devenant singulière au voisinage d'un tel point, le calcul numérique de son déterminant pose de grandes difficultés [SEY94]. C'est pourquoi un critère sur les valeurs propres doit être adopté.

#### $Isolation\, du\, point\, singular\,\, detect\acute{e}$

Une fois le point singulier détecté, il convient de s'en rapprocher le plus possible afin de poursuivre l'analyse, c'est-à-dire qu'il faut être capable de calculer une position d'´equilibre la plus proche possible du point singulier. Il existe des m´ethodes permettant de calculer directement les points singuliers, m´ethodes d´ecrites notamment par Wriggers et Simo [WRI90] et Rheinbolt [RHE81]. Elles consistent à "grossir" le système d'équations algébriques (IV.1) avec le critère de détection adopté. Elles nécessitent alors le calcul analytique ou numérique de la dérivée de la matrice raideur par rapport au vecteur déplacement et au chargement. Dans la présente étude, nous nous contenterons d'une méthode moins ambitieuse consistant seulement à une isolation du point singulier par dichotomie sur la longueur d'arc, approche similaire à celles développées par Bergan  $et$ al. [BER78], ou encore Wagner et Wriggers [WAG88].

À ce stade de l'étude, deux positions d'équilibre, indexées  $n$  et  $n + 1$ , encadrant un point singulier ont été calculées. On note  $\Delta s$  la longueur d'arc les séparant. Entre ces deux positions d'équilibre, on suppose que le nombre de valeurs propres négatives passe de  $nvp \geq k$ . Ces valeurs propres sont alors classées par ordre croissant et ainsi, les k valeurs propres numérotées de  $nvp + 1$  à  $nvp + k$  ont changé de signe. On recherche alors le point d'équilibre correspondant à l'annulation d'une de ces k valeurs propres, par exemple la valeur propre numérotée  $i$  qu'on note  $v_i$ . Pour ce faire, on calcule  $v_i$  au point d'équilibre indexé n,  $v_i(n)$ , et au point d'équilibre connu suivant  $n+1$ ,  $v_i(n+1)$ . On peut alors calculer une nouvelle valeur de la longueur d'arc  $\Delta s'$ :

$$
\Delta s' = \Delta s \frac{v_i(n)}{v_i(n) - v_i(n+1)}
$$
\n(IV.31)

Une nouvelle position d'équilibre située à la distance  $\Delta s'$  de la position d'équilibre n peut alors être obtenue en utilisant l'algorithme de longueur d'arc habituel. En fait,  $v_i$ est considérée comme une fonction linéaire de la longueur d'arc sur l'intervalle  $[0, \Delta s]$ . La nouvelle position d'équilibre étant déterminée,  $v_i$  peut être calculée en ce point. Suivant le signe de  $v_i$ , on sait à présent si ce nouveau point d'équilibre est situé en amont ou en aval du point singulier. Ainsi, une des positions d'équilibre n ou  $n+1$  peut être remplacée par le nouvel équilibre pour continuer le processus itératif. Cette procédure est appliquée jusqu'à ce que  $|v_i| < \epsilon$  où  $\epsilon$  est l'erreur autorisée sur la détermination de la valeur propre nulle. Cet algorithme, certes très simple, permet toutefois d'obtenir dans les cas étudiés ici une bonne approximation de la position d'un point singulier en une dizaine d'itérations.

#### Détermination du type de point singulier

La position d'équilibre correspondant à un point singulier est maintenant connue. On note  $\mathbf{Z}_i$  le vecteur propre correspondant à la valeur propre nulle  $v_i$ . On a alors :

$$
\mathbf{K}_T \mathbf{Z}_i = \mathbf{0} \tag{IV.32}
$$

Rappelons à présent la première équation du système  $(V,1)$ . Celle-ci peut se mettre sous la forme linéarisée utilisée pour la phase de prédiction de l'algorithme de Newton-Raphson:

$$
\mathbf{K}_{T}(\mathbf{U}^{eq}, p^{eq}) \Delta \mathbf{U} - \Delta p \mathbf{f}_{ext}(\mathbf{U}^{eq}) = \mathbf{0}
$$
 (IV.33)

En multipliant cette équation écrite au point singulier par le vecteur propre  $\mathbf{Z}_i$  et en utilisant (IV.32), il vient:

$$
\Delta p \mathbf{f}_{ext}(\mathbf{U}^{eq}) \cdot \mathbf{Z}_i = 0 \tag{IV.34}
$$

Pour assurer cette égalité, deux cas sont envisageables.

- Soit  $f_{ext}$ (U<sup>e</sup>) ⋅ Z<sub>i</sub>  $\neq$  0 et  $\Delta p = 0$ . Le point singulier est alors un point limite, correspondant à un extremum de la pression de gonflage.
- Soit  $f_{ext}(\mathbf{U}^e) \cdot \mathbf{Z}_i = 0$ . Le point singulier est alors un point de bifurcation.

Si le point singulier s'avère être un point limite, la procédure de longueur d'arc est suffisante pour continuer le calcul des points d'´equilibre. Si le point singulier est un point de bifurcation, la poursuite de la procédure de longueur d'arc avec le prédicteur d'Euler tangent présenté précédemment permettra de calculer les autres points d'équilibre de la courbe primaire. Pour que cette même procédure permette d'exhiber une branche secondaire, la méthode de prédiction doit être modifiée pour que le prochain point d'équilibre calculé appartienne à cette branche secondaire. Il suffit en fait d'obtenir un et un seul point d'équilibre sur la nouvelle branche, puisque l'utilisation de la méthode de longueur d'arc classique permettra par la suite de progresser sur cette branche secondaire [SEY94].

#### Bifurcation sur une courbe d'équilibre secondaire

Pour converger sur une branche secondaire après détection et isolation d'un point singulier, la nouvelle prédiction doit s'effectuer sur le mode voulu, c'est-à-dire que l'incrément de déplacement prédit n'est plus donné par l'équation (IV.8) mais par :

$$
\Delta \mathbf{U}^{pred} = \alpha \, \mathbf{Z}_i \tag{IV.35}
$$

où  $\alpha$  est choisi tel que la norme de ce vecteur prédit soit égale à la longueur d'arc.

La figure IV.7 résume l'algorithme de bifurcation qui vient d'être décrit.

#### IV.1.2.2 Exemples numériques

Dans les paragraphes qui suivent, les méthodes qui viennent d'être présentées vont être appliquées à l'étude des points de bifurcation et des branches secondaires apparaissant lors du soufflage d'une membrane cylindrique puis d'une membrane torique de section circulaire.

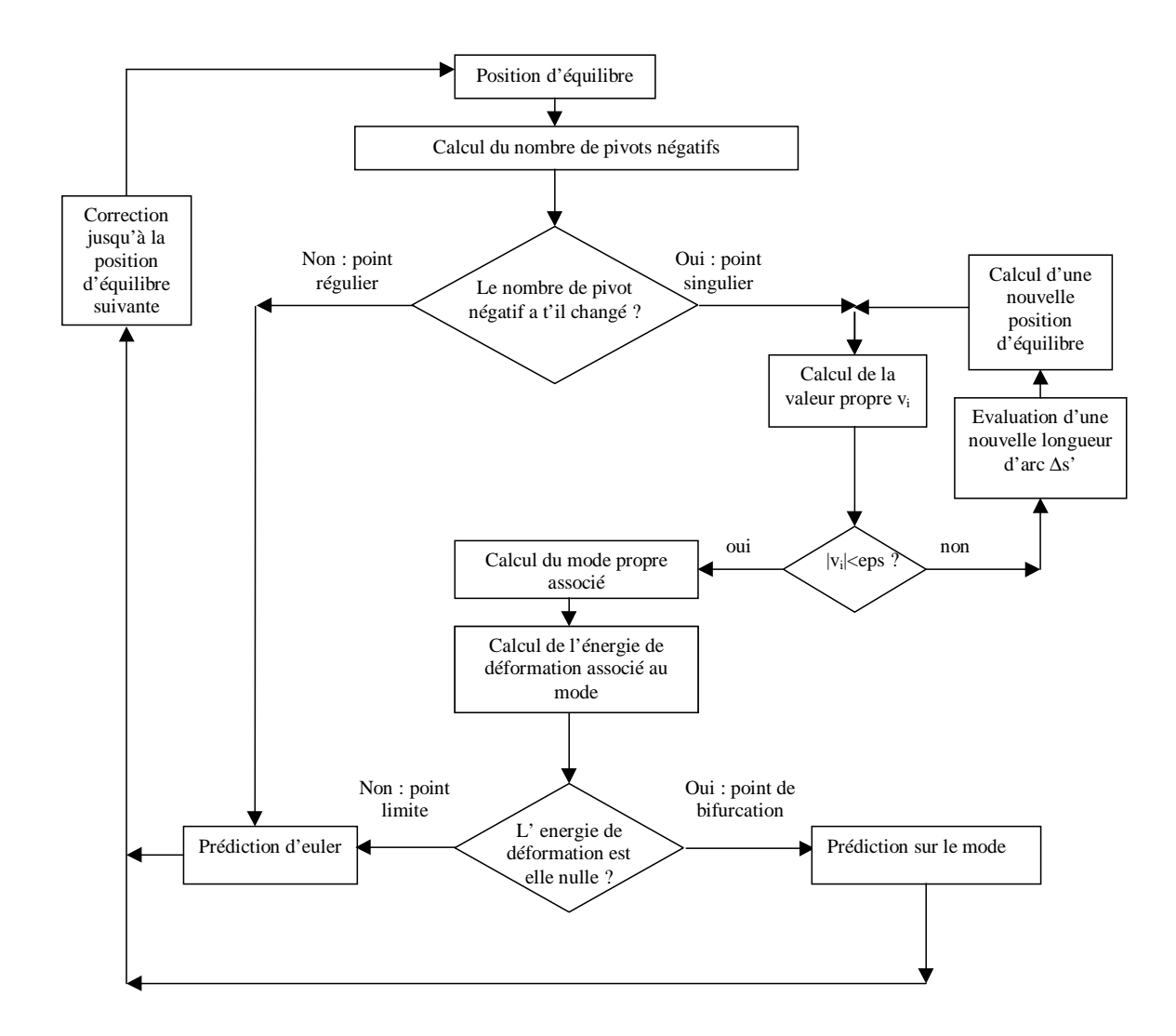

FIG. IV.7 – Algorithme général pour l'étude des bifurcations

#### Bifurcation d'une membrane cylindrique

On reprend ici l'exemple de la membrane cylindrique gonflée sous pression interne, encastrée à ses deux extrémités. La loi de comportement de type néo-hookéen est considérée, le paramètre matériel  $Q_4TC$  étant fixé à 1 (et bien sûr  $\alpha = 0$ ). La membrane est de forme circulaire et sa géométrie peut être décrite par le rapport de sa longueur sur son rayon non déformés  $L/R$ . D'un point de vue pratique, le rayon est uniforme et fixé à 1, la longueur de la membrane est déterminée par la donnée du paramètre adimensionnel précédent. De plus, l'épaisseur dans la configuration non déformée est supposée uniforme et égale à 0,01. Nous utilisons les éléments finis  $Q_4TC$  et les méthodes développées plus haut.

Mode de bifurcation axisymétrique Examinons tout d'abord le problème en tenant compte de la symétrie axiale. Pour cela, la membrane dont la courbe d'équilibre primaire a été établie dans le chapitre précédent, est à nouveau considérée. Le paramètre adimensionnel  $L/R$  est donc égal à 10. Dans ce cadre axisymétrique, certains auteurs ont montré l'existence d'une branche secondaire lors de la chute de pression, c'est-à-dire lorsque la pression diminue alors que le rayon médian (et donc le volume dans notre cas) de la membrane continue d'augmenter [SHI96]. Il convient de noter que les calculs effectués en supposant que la membrane demeure axisymétrique ne peuvent faire apparaître que des modes de bifurcation axisymétriques. Pour tester l'efficacité de l'algorithme présenté, nous avons tent´e d'obtenir les modes de bifurcation axisym´etriques de notre membrane. Pour cela, le cylindre est modélisé en trois dimensions en tirant toutefois partie du caractère axisymétrique du problème, c'est-à-dire en ne discrétisant qu'un quart du cylindre et en appliquant les conditions aux limites de symétrie appropriées sur les déplacements et les directions des bases naturelles tangentes.

Le diagramme d'équilibre relatif à ce problème est présenté sur la figure IV.8. Sur cette

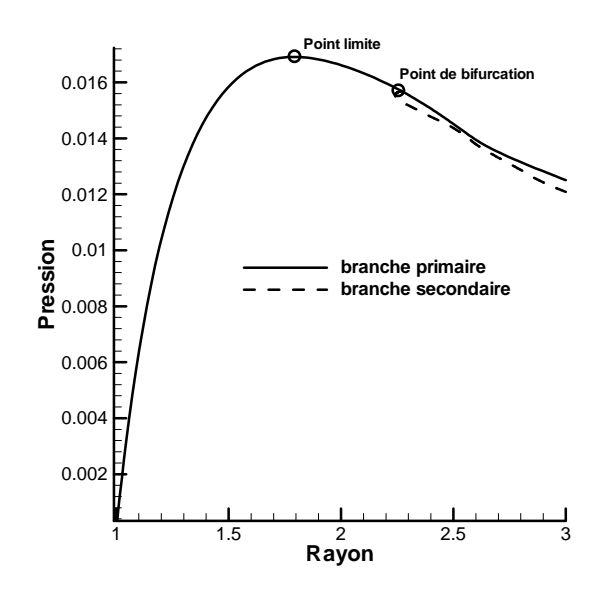

FIG. IV.8 – Diagramme d'équilibre axisymétrique du cylindre  $L/R = 10$ .

figure, la pression est tracée en fonction du rayon calculé à la demi-hauteur du cylindre (plan  $z = 0$ ). La courbe d'équilibre primaire est représentée par une ligne continue et la courbe d'équilibre secondaire par une ligne pointillée. Un seul mode de bifurcation axisymétrique apparaît alors sur la branche descendante de la courbe d'équilibre (branche instable). La géométrie déformée correspondant à la branche d'équilibre primaire conserve la symétrie par rapport au plan coupant le cylindre à mi-hauteur (plan  $z=0$ ) (voir chapitre précédent). Sur la branche secondaire émanant du point de bifurcation, cette symétrie est

rompue et le cylindre se met à gonfler préférentiellement au-dessus ou au-dessous du plan moyen selon la direction choisie sur cette branche secondaire. La figure IV.9 présente trois déformées successives du cylindre sur la branche secondaire axisymétrique, mettant ainsi en évidence la perte de symétrie par rapport au plan médian  $z = 0$ .

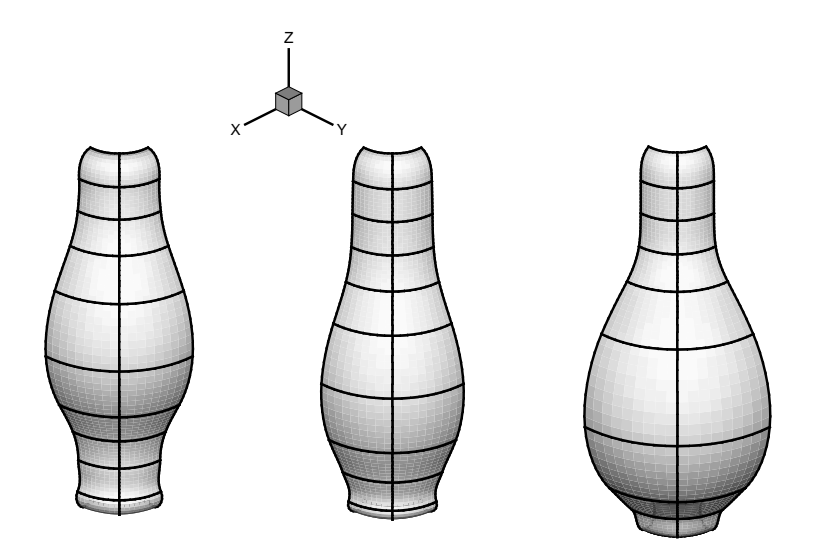

FIG. IV.9 – Mode axisymétrique du cylindre  $L/R = 10$ .

Modes de bifurcation asymétriques Ainsi, le mode de bifurcation axisymétrique a été détecté et exploré (il est unique). Il semble toutefois qu'il existe d'autres modes de bifurcation qui rompent le caractère axisymétrique du problème. En effet, certains essais expérimentaux semblent mettre en évidence des modes de bifurcation asymétriques, comme nous le verrons dans le chapitre suivant concernant l'approche expérimentale. Dans la suite, nous considérons un cylindre pour lequel le rapport  $L/R$  est fixé à 6. En effet, l'étude de bifurcation du cylindre défini par  $L/R = 10$  s'est avérée difficile à mener à bien car l'obtention des configurations post-bifurcatoires nécessitent un maillage fin, coûteux en temps de calcul. La valeur  $L/R = 6$  a donc été choisie pour réduire le nombre d'éléments nécessaires à une bonne description de la géométrie, mais aussi car elle correspond à la géométrie des essais expérimentaux que nous avons développés (voir chapitre V). Ici, Le cylindre est entièrement maillé, ce qui est nécessaire pour faire apparaître les modes asymétriques.

Dans ce cas, un point de bifurcation est détecté après la chute de pression. Il s'agit d'un mode de bifurcation double : deux valeurs propres de la matrice raideur tangente s'annulent en ce point, ce qui engendre des difficultés de convergence numérique. Les modes calculés numériquement pour chacune des valeurs propres associées au point de bifurcation semblent être des combinaisons linéaires de deux modes qu'on peut qualifier de "purs". Ces deux modes purs sont représentés sur la figure IV.10. Cette figure montre la section

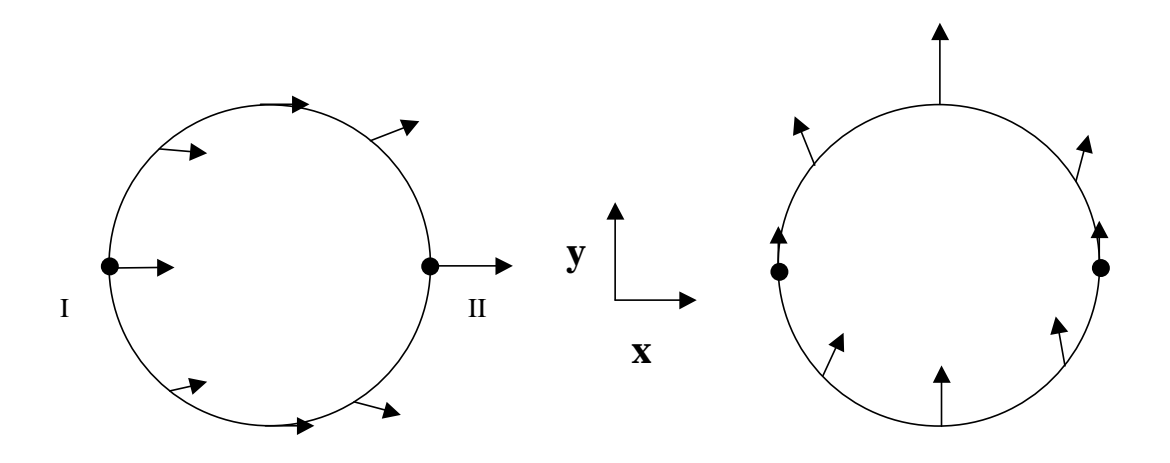

FIG. IV.10 – Schématisation des modes asymétriques "purs".

du cylindre correspondant au plan situé à mi-hauteur, c'est-à-dire pour la cote  $z = 0$ . Les flèches représentent les directions des déplacements associés aux modes. Ces deux modes sont identiques au quart de tour près et proviennent des symétries du problème. La "branche secondaire" associée à ces modes n'a plus la dimension d'une courbe dans l'espace des inconnues du problème, mais plutôt celle d'une surface. La phase de prédictioncorrection permettant de calculer un nouveau point d'´equilibre sur la branche secondaire permet en fait de déterminer un point de cette surface. Après isolation du point singulier, les incréments qui suivent convergent très difficilement: la matrice du système devient mal conditionnée puisque le problème admet plusieurs solutions possibles. La longueur d'arc diminue de manière importante. Cependant, les résultats convergent vers des solutions qui semblent à chaque fois être des combinaisons linéaires des deux modes purs précédents alors que le chargement en pression ne varie quasiment plus. En conséquence, l'exploration des branches secondaires s'avère impossible. Pour résoudre ou plutôt contourner cette difficulté et parvenir à faire évoluer le calcul correctement, le mode initialement double est préalablement transformé en mode simple. Comme mentionné plus haut, l'apparition de modes de bifurcation doubles provient des symétries du problème et pour réduire ces modes doubles en modes simples, il convient de rompre cette sym´etrie. La solution que nous avons adoptée ici consiste à briser cette symétrie en ajoutant une condition aux limites bien choisie au problème initial. Pour cela, on "baillonne" la contribution du mode représenté à droite sur la figure IV.10 en bloquant le déplacement suivant l'axe y du noeud noté I sur la figure. Le mode double devient alors simple, la singularité de la matrice au niveau du point de bifurcation est d'ordre 1 et la convergence du calcul devient plus aisée.

Le problème du mode double ainsi résolu, nous allons étudier plus en détails les différentes branches des courbes d'équilibre. La figure IV.11 reproduit les courbes d'équilibre primaire et secondaires et la figure IV.12 présente l'allure des différents modes obtenus.

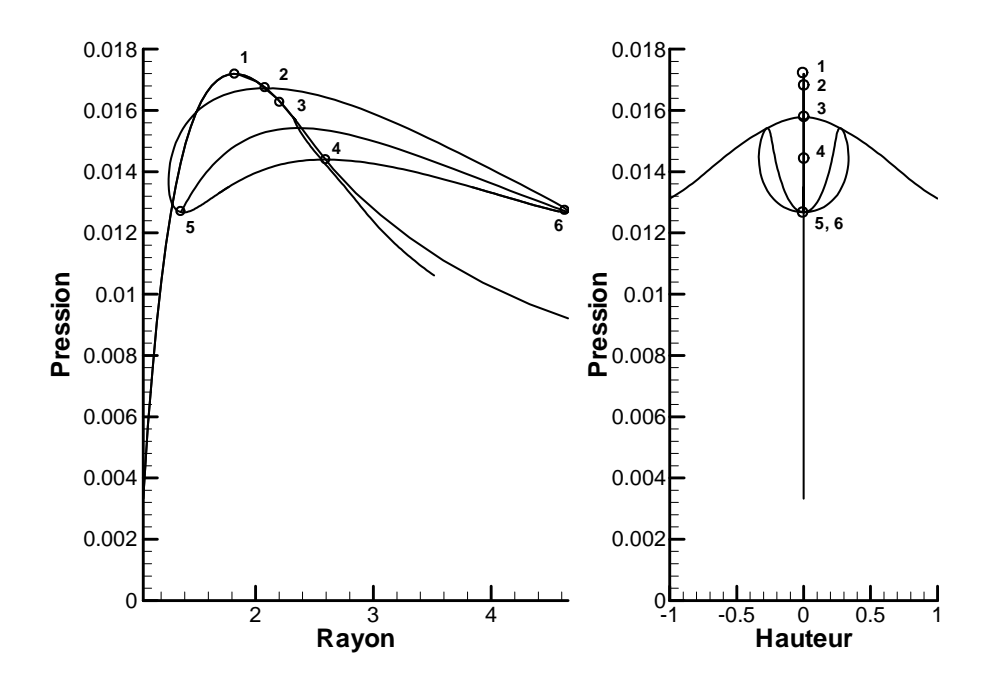

FIG. IV.11 – Courbe d'équilibre du cylindre  $L/R = 6$ .

La figure IV.11 montre deux graphiques présentant respectivement la pression en fonction de la position du noeuds I tel que défini sur le schéma IV.10. La courbe de gauche fournit la pression en fonction du rayon, le rayon étant ici la distance entre l'axe de révolution et le point  $I$ , la courbe de droite donne cette même pression en fonction de la hauteur du point I définie ici comme la distance entre ce point et le plan définissant la mi-hauteur du cylindre  $(z = 0)$ . Nous allons commenter et décrire ces courbes en partant de la position initiale où la pression est nulle, le rayon vaut 1 et la hauteur 0.

- Tout d'abord, la pression augmente avec le rayon sur une premi`ere partie de la courbe jusqu'à atteindre une pression limite de  $0.017$  (point 1 sur les courbes). Sur cette première partie de courbe, la hauteur du point  $I$  reste constante: la déforméee est symétrique par rapport au plan  $z = 0$ . Puis la pression diminue alors que le rayon continue d'augmenter. La déformée indexée  $A$  sur la figure IV.12 correspond à cette situation symétrique. Cette première partie de courbe représente la branche d'´equilibre primaire qui va se prolonger dans le plan en conservant la sym´etrie. Cette branche est représentée sur la courbe de hauteur par la droite verticale  $Hauteur = 0$ .
- On atteint alors le point de bifurcation 2 sur la figure IV.11 : une branche secondaire

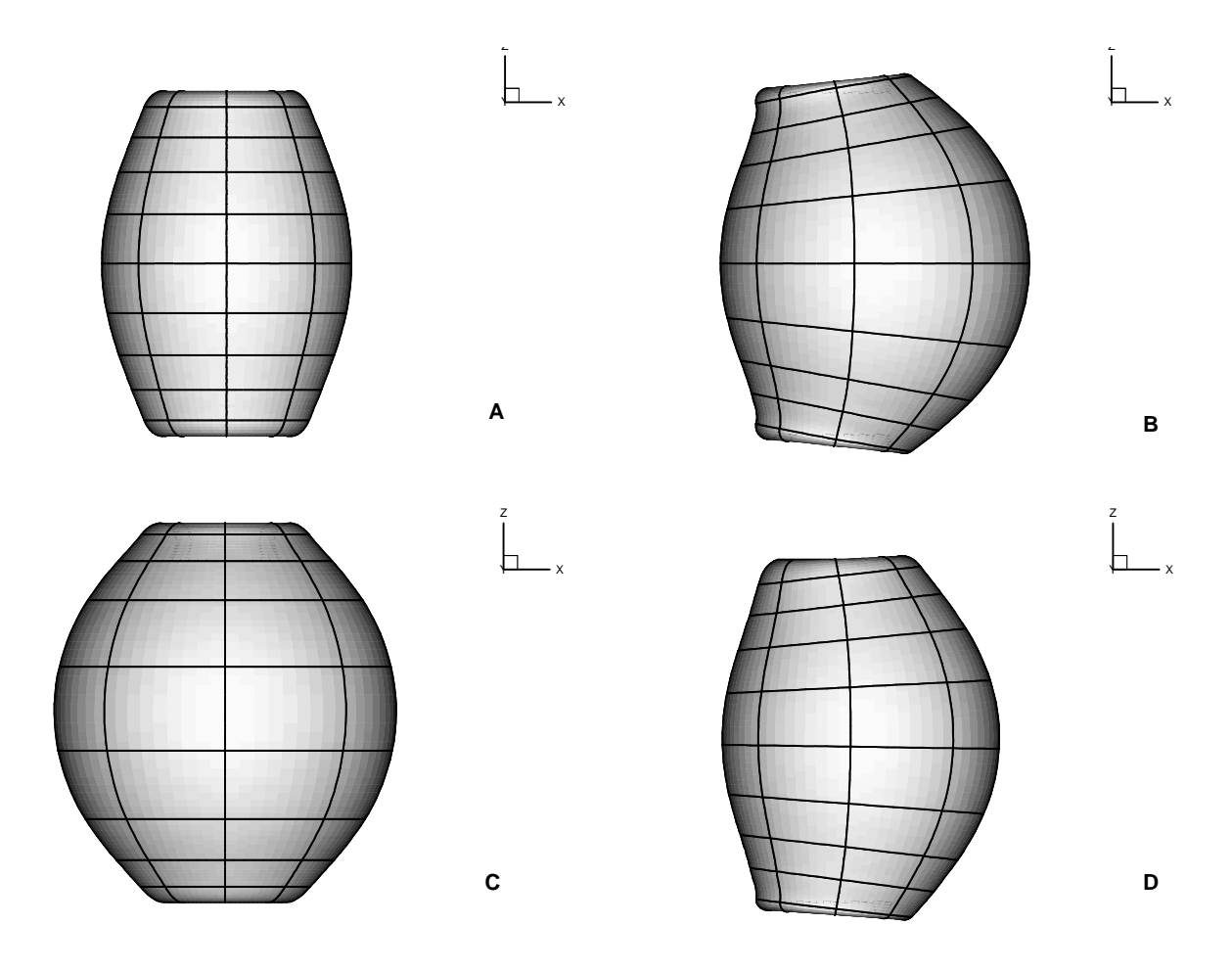

FIG. IV.12 – Déformées du cylindre  $L/R = 6$ .

vient intersecter la branche primaire en ce point. Sur cette branche secondaire, la symétrie autour de l'axe de révolution est rompue comme on le constate sur la déformée  $B$  de la figure IV.12. Selon le sens de parcours de cette branche, le noeud I se rapproche ou s'éloigne de l'axe de symétrie, sachant que le noeud II évolue dans le sens contraire. Tant que l'on reste sur cette branche, la symétrie par rapport au plan  $z = 0$  est conservée et la hauteur des noeuds I et II reste nulle. En continuant à parcourir cette branche, le noeud qui s'était rapproché de l'axe (I ou II selon le sens de parcours) finit par s'en éloigner alors que le noeud diamétralement opposé s'en rapproche jusqu'à ce que la symétrie soit retrouvée. La courbe d'équilibre recoupe alors la branche triviale au point 4.

- $-$  Reprenons à présent le parcours sur la branche triviale là où nous l'avions laissé pr´ec´edemment (au point 2). On rencontre alors le point de bifurcation 3 qui correspond à l'apparition d'une nouvelle branche secondaire. Cette branche secondaire se distingue d'abord peu de la branche triviale sur la courbe de gauche de la figure IV.11, mais s'en écarte clairement sur la courbe de droite. Selon le sens de parcours de la branche secondaire, le point  $I$  monte ou descend et la symétrie par rapport au plan  $z = 0$  est maintenant rompue, comme le montre la déformée C de la figure IV.12. En revanche, ce mode reste axisymétrique et aurait été détecté dans une analyse axisymétrique du problème.
- Finalement, le parcours de la première branche secondaire (celle qui émane du point 2) fait apparaître en 5 et 6 une nouvelle branche secondaire dont la déformée  $D$  est reproduite sur la figure IV.12. Le mode correspondant présente une sorte de couplage entre les première et deuxième branches secondaires : les symétries par rapport à l'axe de rotation et par rapport au plan  $z = 0$  sont toutes les deux rompues. De plus, le parcours de cette branche met en ´evidence, selon le sens de parcours, les deux boucles partant de 5 et 6 sur la courbe de droite de la figure IV.11, boucles qui viennent rencontrer la branche partant du point limite 3.

#### Bifurcation d'une membrane torique de section circulaire

Le deuxième exemple étudié ici concerne une membrane torique gonflée sous pression interne. Le tore initial est de section circulaire et sa géométrie est définie par la donnée de ses deux rayons  $R_1$  et  $R_2$ .  $R_1$  est le rayon de la section du tore et  $R_2$  représente le rayon du cercle générateur du tore. La figure IV.13 présente ces notations. Comme précédemment, la membrane est supposée d'épaisseur uniforme  $h = 0, 01$  et le matériau est néo-hookéen avec  $C_1 = 1$ . Dans toute la suite, les calculs sont effectués avec les valeurs numériques suivantes  $R_1 = 10$  et  $R_2 = 40$ . Le tore est discrétisé par les éléments  $Q_4TC$ , le maillage est constitué de 5 éléments selon le périmètre du cercle de rayon  $R_1$  et 12 éléments dans la

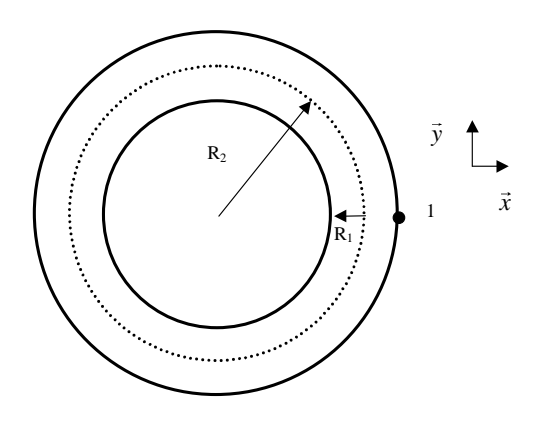

FIG. IV.13 – Définition du tore de section circulaire. Vue de dessus.

direction du cercle de rayon  $R_2$ . Ce maillage est nécessaire pour obtenir une convergence satisfaisante des résultats.

Le tore est gonflé sous pression interne et on suit, en fonction de la pression, la position radiale (selon l'axe x) du point noté I sur la figure IV.13. La figure IV.14 présente le diagramme d'équilibre du tore. Comme dans le cas du cylindre encastré, on voit ap-

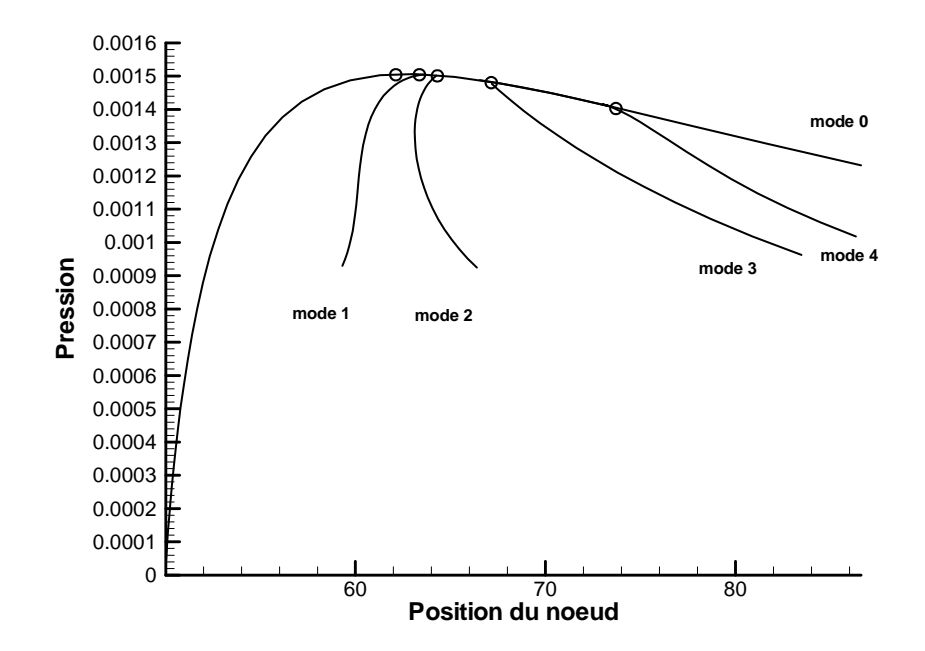

FIG. IV.14 – Diagramme d'équilibre du tore.

paraître la branche primaire (notée mode 0 sur le graphique) pour laquelle la pression commence par augmenter avec le rayon du tore, puis chute alors que le rayon continue de croître. Sur cette branche, toutes les symétries de la configuration initiale sont conservées et les déformées correspondantes sont similaires à celle présentée sur la figure IV.15 et numérotée 0. Après la chute de pression, quatre modes de bifurcation sont successivement

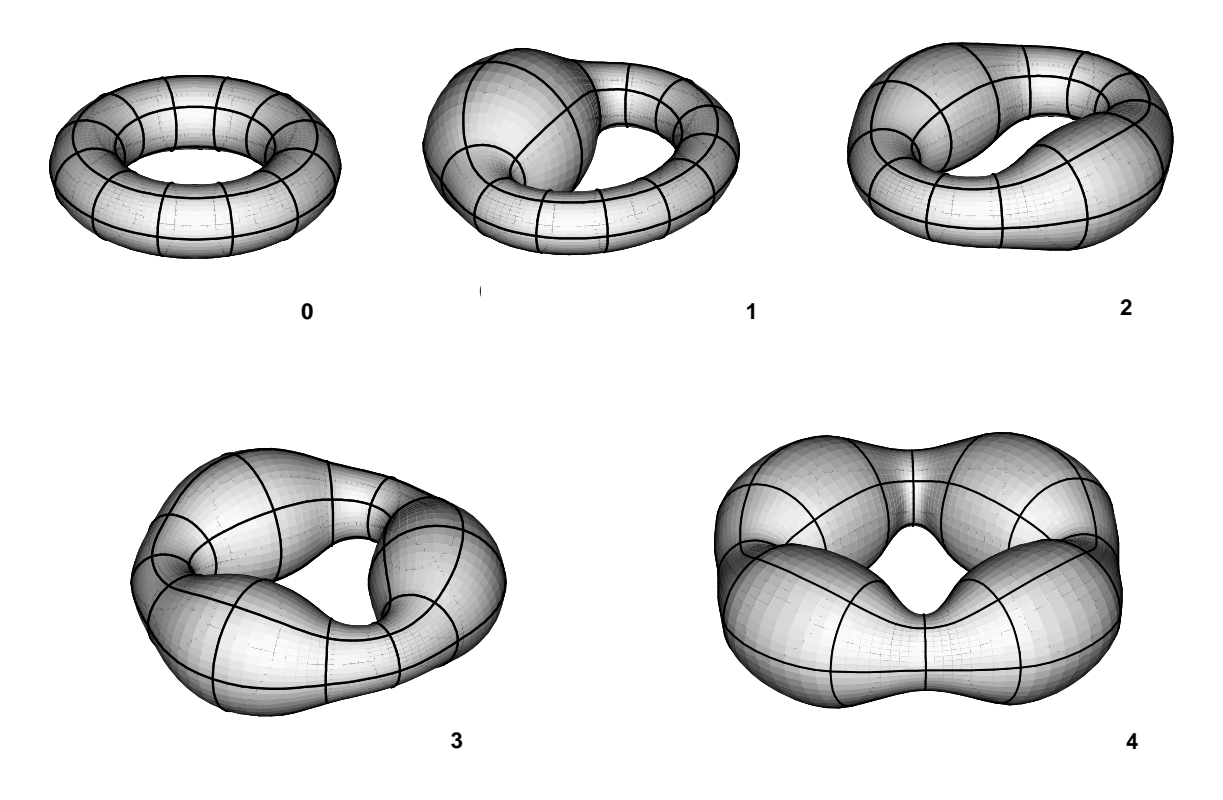

FIG. IV.15 – Déformées du tore sur les branches secondaires

mis en évidence (modes numérotés de 1 à 4 sur les figures IV.14 et IV.15). Chaque mode correspond à l'apparition de "bulles" asymétriques sur le tore. Le premier mode correspond à l'apparition d'une bulle unique (déformée 1 sur la figure IV.15), le deuxième mode correspond à l'apparition de deux bulles (déformée 2 sur la figure IV.15) et de même pour les modes  $3$  et  $4$  (déformées  $3$  et  $4$  sur la figure IV.15). Tous ces modes sont des modes doubles. En effet, la bulle du mode 1 peut a priori apparaˆıtre sur n'importe quelle partie du tore. Comme dans le cas du cylindre, nous avons été amené à ajouter des conditions aux limites artificielles permettant de transformer ces modes doubles en modes simples. Il n'existe pas d'autres modes au-delà du mode 4.

En fait, le nombre de modes existants semble ˆetre une fonction du rapport des rayons  $R_2/R_1$ . Plus ce rapport est grand, plus les modes de bifurcation sont nombreux. La figure IV.16 montre par exemple le mode 6 et le mode 9 obtenu pour un rapport géométrique  $R_2/R_1 = 8.$ 

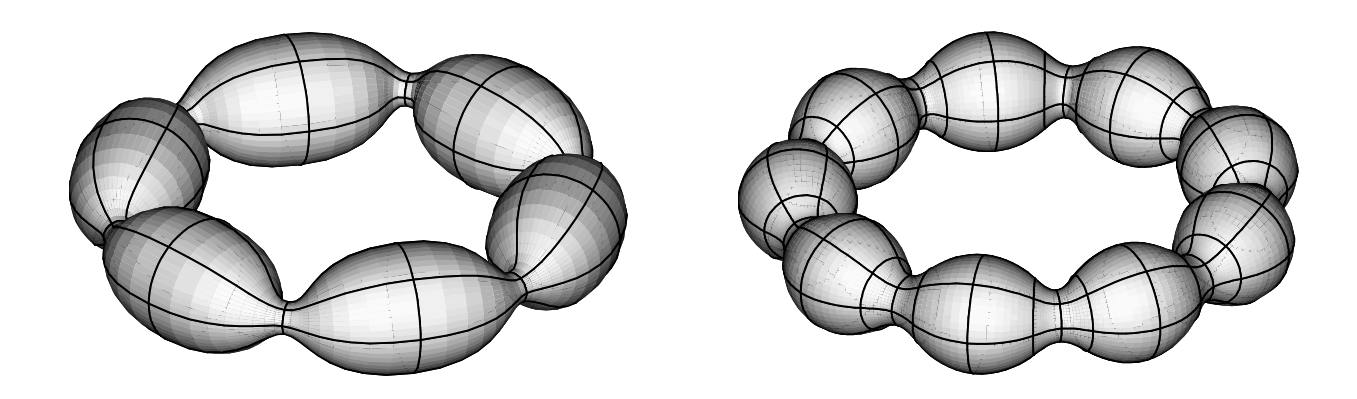

FIG. IV.16 – Deux modes de bifurcation pour un tore de rapport  $R_2/R_1 = 8$ .

## IV.1.3 Conclusion

Dans cette partie consacrée à la résolution du problème quasi-statique de soufflage de membranes, les méthodes de résolution adoptées ont été exposées. Pour l'obtention de la courbe d'équilibre primaire, l'association du schéma classique de Newton-Raphson et d'une méthode de longueur d'arc s'est avérée très efficace. De même, la méthode d'analyse des points singuliers de bifurcation et d'exploration des courbes d'équilibre secondaires fonctionne bien pour le calcul des branches axisymétriques. En revanche, les cas tridimensionnels ont fait apparaître des points de bifurcation d'ordres de multiplicité supérieurs à 1. C'est le cas de la membrane cylindrique et du tore de section circulaire. Le calcul des branches secondaires correspondantes s'est avéré difficile. En effet, les méthodes mises en œuvre ici sont adapt´ees aux points singuliers d'ordre de multiplicit´e 1, mais pas aux points singuliers multiples. Pour traiter ces problèmes, des méthodes plus complexes doivent être envisagées.

# IV.2 Résolution du problème dynamique. Application à la simulation du thermoformage de polymères thermoplastiques renforcés

Dans cette partie, les travaux effectués sur les lois de comportement hyperélastiques isotropes transverses sont appliqués au problème pratique de la simulation du procédé de thermoformage. L'étude porte sur la mise en forme de corps creux de géométrie simple, en matériau thermoplastique contenant initialement des fibres alignées.

Tout d'abord, le code de calculs dédié à la simulation du thermoformage et du moulage

par soufflage développé précédemment dans notre Laboratoire est brièvement décrit. Pour de plus amples détails sur cet outil, le lecteur peut se reporter à [VER97, VER01b, MAR01. Nous avons ajouté à ce code une loi de comportement hyperélastique isotrope transverse du type de celles décrites dans le chapitre concernant les lois de comportement. Des cas de thermoformage de matériaux chargés de fibres sont simulés et les résultats correspondants sont analysés.

## IV.2.1 Description du procédé industriel de thermoformage

Le procédé de thermoformage est communément utilisé dans l'industrie pour la fabrication de pièces de faible épaisseur, comme des barquettes alimentaires par exemple. Une feuille de thermoplastique obtenue par extrusion est fixée sur ses bords avant d'être chauffée à sa température de mise en forme puis poussée sur un moule par aspiration de l'air entre le moule et la feuille. La figure IV.2.1 présente le schéma de principe du procédé. Pour plus de détails sur ce type de procédés, on peut par exemple se référer à l'ouvrage de Throne [THR87].

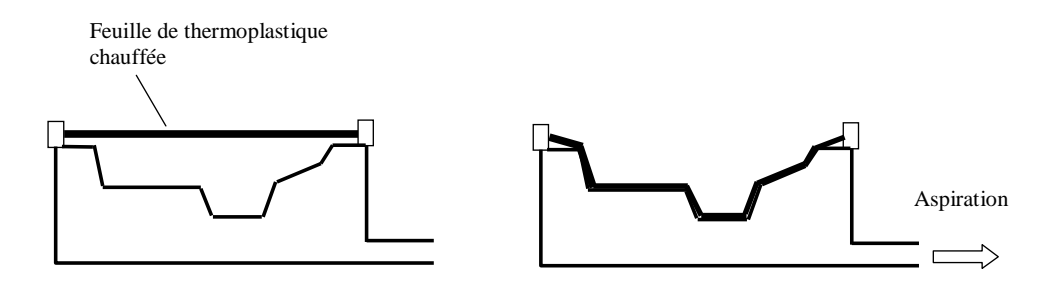

FIG. IV.17 – Description du procédé de thermoformage.

## IV.2.2 Caractéristiques du code de calculs utilisé

#### $G\acute{e}n\acute{e}rality$

Dans ce code, la pièce soufflée est modélisée par une membrane discrétisée par des  $\acute{e}$ léments finis triangulaires à trois noeuds. Le problème est considéré isotherme. Les matériaux sont supposés hyperélastiques et le contact avec le moule est considéré collant. Compte tenu des masses et des accélérations observées dans les procédés réels, les effets d'inertie sont négligeables et le phénomène est essentiellement quasi-statique. Toutefois, le problème est ici considéré dynamique pour des raisons de simplicité numérique. En effet, les équations de la dynamique y sont discrétisées en temps en utilisant un schéma de résolution de type dynamique explicite. Avec un tel schéma, il n'y a pas de matrice tangente à calculer ni à inverser. Pour des problèmes admettant un grand nombre de degrés de liberté comme c'est le cas de la simulation du thermoformage, cette approche pr´esente un avantage certain en terme de temps de calcul et d'espace m´emoire.

D'un point de vue chronologique, ce travail a été le premier effectué durant la thèse. Il a permis de se familiariser avec la formulation des équations de membrane et avec les lois de comportement hyperélastiques. Les résultats exposés dans cette partie ont été présentés dans [CHE00, CHE01].

#### Discrétisation spatiale

En ajoutant les termes provenant des effets d'inertie, le Principes des Travaux Virtuels  $(III.2)$  s'écrit maintenant:

$$
\int_{S_0} H \, \delta \mathbf{u} \rho_0 \ddot{\mathbf{u}} dS_0 = -\int_{S_0} H \, \delta \mathbf{E} : \mathbf{S} \, dS_0 + \int_S p \, \delta \mathbf{u} \cdot \mathbf{n} \, dS \quad \forall \delta \mathbf{u} \tag{IV.36}
$$

où  $\ddot{\mathbf{u}}$  est le champ d'accélération et  $\rho_0$  est la masse volumique initiale. Le terme de gauche correspond au travail virtuel des quantités d'accélération, les autres termes ont été définis dans l'étude statique précédente. La feuille est discrétisée par des éléments de membrane  $T_3$  et le Principe des Travaux Virtuels est appliqué sur chaque élément. Les contributions  $\acute{e}$ lémentaires sont ensuite assemblées afin d'obtenir le système discret suivant, défini à chaque instant  $t$ :

$$
\mathbf{M}\ddot{\mathbf{U}}(t) = \mathbf{F}_{ext}(t) - \mathbf{F}_{int}(t)
$$
 (IV.37)

où M est la matrice masse du système indépendante du temps,  $U(t)$  est le vecteur des accélérations nodales,  $\mathbf{F}_{ext}(t)$  et  $\mathbf{F}_{int}(t)$  sont respectivement les forces nodales extérieure et intérieure. Le système d'équations  $(IV.37)$  est un système d'équations non-linéaires d'inconnue t.

#### Discrétisation temporelle

Pour résoudre ce système, le temps est discrétisé en intervalles et l'accélération est estimée à partir des déplacements calculés aux temps discrets précédents en utilisant la méthode des différences finies centrées du deuxième ordre. Ce schéma de résolution est stable à condition que le pas de temps reste inférieur à une valeur critique. Ce pas de temps critique peut être relié au temps que mettrait une onde élastique à traverser un élément. Dans notre code de calculs, il est calculé automatiquement. La matrice  $M$ est approchée par une matrice diagonale  $M_D$  dont chaque terme diagonal est la somme des termes de la ligne correspondante de la matrice M (m´ethode dite Special Lumping Technique [ZIE94]). Le système à résoudre devient alors diagonal et chaque terme du vecteur déplacement nodal  $U^i$  (déplacement du degré de liberté i) au temps  $t + \Delta t$  ne dépend plus que de ses valeurs aux temps précédents t et  $t - \Delta t$  ( $\Delta t$  étant le pas de temps):

$$
U^{i}(t+\Delta t) = \frac{\Delta t^{2}}{M_{D}^{ii}} \left[ F_{ext}^{i} - F_{int}^{i} \right] + 2U^{i}(t) - U^{i}(t-\Delta t)
$$
 (IV.38)

Pour initialiser le schéma, les déplacements et vitesses de tous les noeuds sont initialement considérés nuls.

#### Traitement du contact

Dans ce type de procédé, le contact entre la paraison chaude et le moule froid est classiquement considéré collant [NIE90]. En effet, on suppose que le refroidissement brusque de la membrane engendre une augmentation locale de sa raideur qui empêche toute déformation ultérieure de la zone en contact.

Ici, le moule est discrétisé par des facettes triangulaires à trois noeuds. À chaque instant  $t$ , on recherche les noeuds ayant pénétré le moule. Pour chaque noeud de la membrane, l'intersection entre la ligne passant par les positions du noeud à l'instant  $t - \Delta t$  et t, et le plan défini par chacun des éléments du moule est calculée. Pour cela, un système de trois équations linéaires est résolu, et ce pour chacune des facettes [MAR01]. Si cette intersection existe, on vérifie qu'elle se trouve à l'intérieur de l'élément et que sa position sur la ligne est située entre les positions à  $t-\Delta t$  et à t du noeud. Si ces dernières conditions sont vérifiées, alors le noeud en question a traversé un des éléments du moule durant le pas de temps. Une liste des noeuds ayant travers´e le moule au cours du pas de temps est ainsi construite. Ces noeuds sont alors reprojetés sur le moule au point d'intersection pr´ec´edemment calcul´e. Ceci revient `a supposer que la trajectoire du noeud au cours du pas de temps est linéaire. Cette hypothèse n'est pas très contraignante lorsque le pas de temps est suffisamment petit, ce qui est le cas avec le schéma dynamique explicite utilisé. Les noeuds projetés sur le moule sont alors fixés pour le reste de la simulation.

#### Algorithme de remaillage adaptatif

Comme nous l'avons vu précédemment lors de la construction du nouvel élément, l'un des principaux problèmes liés à l'utilisation d'éléments triangulaire  $T_3$  est qu'ils restent plans tout au long de la déformation. En tenant en compte de leur grandes déformations, il devient impossible de simuler efficacement les évolutions de la géométrie près des bords ou des coins des moules sans utiliser beaucoup d'éléments. Le raffinement du maillage est donc ici une technique intéressante. Un critère et un algorithme de raffinement simples ont  $\acute{e}t\acute{e}$  adoptés. A cause des grands déplacements, des grandes déformations et du contact, le problème est fortement non-linéaire du point de vue géométrique. C'est pourquoi un critère de raffinement fondé sur la différence d'angle entre les éléments voisins a été utilisé. Lorsqu'on souhaite raffiner le maillage, par exemple tous les  $n$  pas de temps, on effectue les opération suivantes pour chaque élément  $e$  de la membrane:

- on construit une liste des éléments ayant un coté commun avec  $e$ ;
- on calcule les vecteurs normaux à  $e$  et à chacun des éléments de la liste;
- $-$  on calcule un vecteur normal moyen à partir des normales précédentes;
- $-$  l'angle entre les normales à chacun des éléments et la normale moyenne est déterminé et comparé avec une valeur limite définie par l'utilisateur.

Si un de ces angles est supérieur à l'angle limite, l'élément correspondant est divisé. De plus, une surface limite est définie par l'utilisateur afin d'éviter la création d'éléments trop petits. L'algorithme de division adopté est celui proposé par Nambiar et al. [NAM93], qui consiste à ajouter un noeud au milieu du plus grand coté de l'élément à raffiner.

## IV.2.3 Implantation de la loi de comportement

L'implantation d'une loi de comportement hyperélastique isotrope transverse s'est faite ici de manière très simple. La formulation adoptée dans la partie concernant l'écriture de la fonction énergie de déformation a été utilisée. Il faut noter que pour l'approche dynamique explicite, seule la relation contrainte  $S$  - déformation  $C$  est considérée, l'opérateur tangent n''etant pas utilisé. Chaque élément fini doit maintenant contenir l'information qui précise la direction des fibres  $a_0$ . À partir de ces informations et de la donnée de la fonction énergie de déformation, le calcul s'effectue de manière similaire au cas isotrope déjà étudié par ailleurs [MAR01].

Dans la pratique, une forme très simple de  $W$  a été adoptée :

$$
W = C_1 (I_1 - 3) + C_2 (I_2 - 3) + C_f (I_4 - 1)
$$
 (IV.39)

Cette équation est la généralisation isotrope transverse du modèle classique de Mooney-Rivlin. Une formulation identique a été utilisée par Kyriacou et al. [KYR96]. Comme nous l'avons mentionné précédemment, une telle forme de  $W$  nous semble erronée, mais nous avons décidé de l'utiliser malgré tout pour valider nos résultats.

## IV.2.4 Exemples numériques

#### IV.2.4.1 Validation : soufflage libre d'une membrane plane

Pour valider l'implantation du modèle de comportement, nos résultats sont comparés à ceux de Kyriacou *et al.* [KYR96]. Pour résoudre le problème de soufflage, les auteurs utilisent une approche quasi-statique et des éléments finis à quatre noeuds  $Q_4$ .

Le soufflage d'une membrane carrée initialement plane est examinée. La longueur des côtés de la membrane est notée L, son épaisseur H et la pression de soufflage p. Le comportement du matériau est modélisé par une loi de comportement du type Mooney-Rivlin généralisé (IV.39). Les fibres sont supposées de direction uniforme sur toute la membrane. On définit de plus la pression adimensionnelle suivante :

$$
p^* = \frac{pL}{C_1 H} \tag{IV.40}
$$

La membrane est préalablement étirée dans son plan de sorte que la longueur de ses côtés devienne  $l = 1, 1L$ . Cette pré-tension est utilisée par Kyriacou et al. pour éliminer la singularité de la matrice tangente lors du premier pas de chargement. Dans notre cas, cette pré-tension est inutile du point de vue numérique.

Pour le calcul proprement dit, les valeurs numériques suivantes sont adoptées pour les différents paramètres :

$$
L = 1 \qquad H = 0,001 \qquad C_1 = 1 \qquad C_2 = 0 \qquad C_f = 1 \tag{IV.41}
$$

Dans notre cas, la membrane est maillée avec 400 éléments finis  $T_3$  alors que les auteurs utilisent 100 éléments finis de type  $Q_4$ . De plus, lorsque la direction des fibres est parallèle à une des directions des côtés de la membrane carrée, les propriétés de symétrie sont utilisées pour n'étudier qu'un quart de la structure.

Tout d'abord, considérons le cas où les fibres sont parallèles à un côté de la membrane. La pression de soufflage  $p^*$  est augmentée de 1 à 9,5. La figure IV.18 montre l'évolution de la hauteur du centre de la membrane en fonction de la pression imposée. Pour la pression

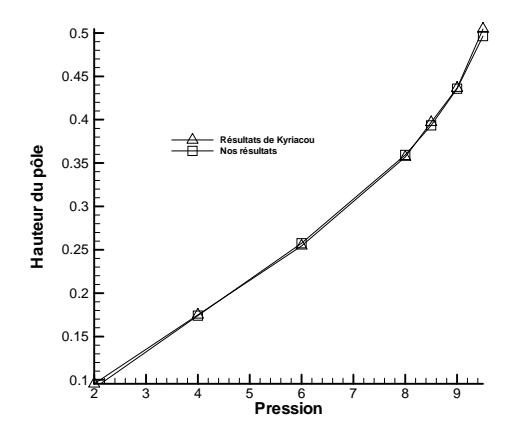

FIG. IV.18 – Soufflage d'une membrane carrée : évolution de la hauteur du centre de la membrane en fonction de la pression.

maximale obtenue, la hauteur de la bulle est égale à 0,52. Comme le montre la figure, nos résultats sont identiques aux résultats numériques déjà publiés [KYR96]. Dans un second temps, l'influence de l'orientation des fibres est étudiée. Dans ce cas, on ne considère qu'une valeur de la pression,  $p^* = 6$ , et on étudie l'évolution de la hauteur du centre de la membrane en fonction de l'orientation initiale des fibres. Celle-ci est représentée par l'angle entre l'un des côtés du carré (ici, la direction globale  $X$ ) et le vecteur orientation des fibres, noté précédemment  $a_0$ . Les résultats sont présentés sur la figure IV.19. La courbe obtenue

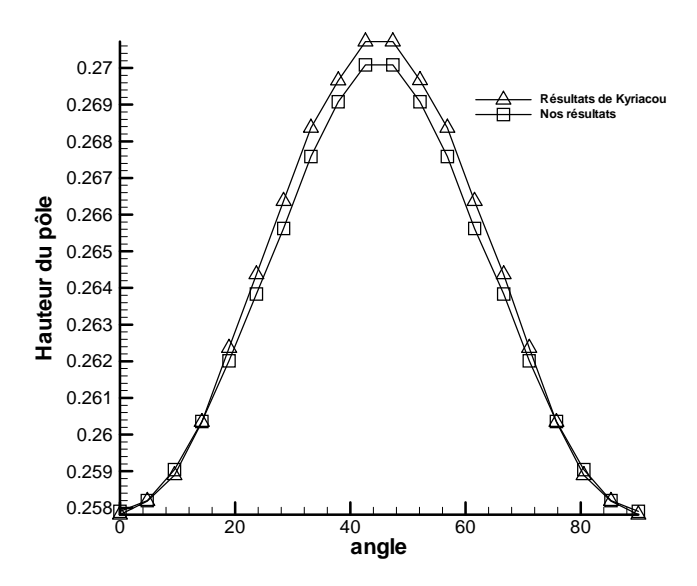

FIG. IV.19 – Soufflage d'une membrane carrée : évolution de la hauteur du centre de la membrane en fonction de l'orientation initiale des fibres.

présente une forme de sinus et est symétrique par rapport à l'angle 45° qui représente la direction diagonale de la membrane carrée. Cette symétrie des résultats est évidemment une conséquence de la symétrie de la géométrie initiale. On note que la hauteur maximale est obtenue lorsque les fibres sont alignées suivant la direction diagonale, c'est le cas où la membrane est la moins raide. Les résultats obtenus ici sont identiques à ceux de Kyriacou et al. avec un écart ne dépassant pas  $0.003\%$ .

En fait, toutes ces simulations ont été effectuées sur la partie ascendante de la courbe de charge où la pression augmente avec la déformation. Seule cette partie de la courbe  $d'$ équilibre est étudiée par Kyriacou *et al.* Dans notre étude, un chargement de type débit imposé est utilisé pour franchir le point limite. La pression du gaz contenu sous la membrane est calculée à chaque temps discret en utilisant la loi des gaz parfaits et le calcul du volume sous la membrane [VER01b]. En utilisant cette m´ethode, le point limite est franchi et des états de déformation plus grands peuvent être calculés comme le montre la figure IV.20 qui présente l'évolution de la pression en fonction de la hauteur de la bulle.

Pour conclure cet exemple, examinons la géométrie déformée de la membrane. La figure IV.21 montre une configuration déformée pour deux orientations initiales différentes

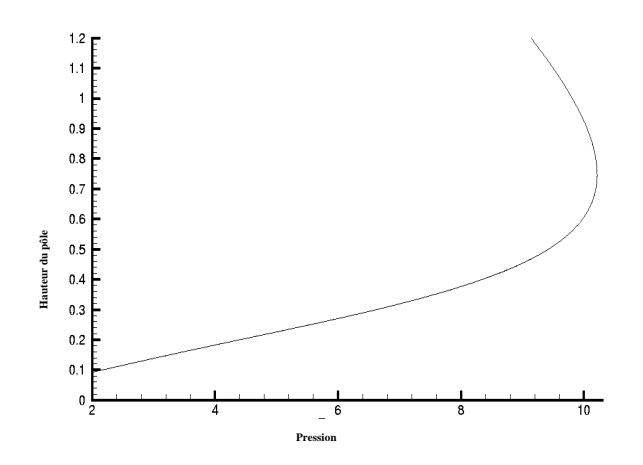

FIG. IV.20 – Soufflage d'une membrane carrée : évolution de la hauteur du centre de la membrane en fonction de la pression sous chargement de débit imposé.

des fibres. Sur la figure, les lignes tracées sur les membranes représentent la direction

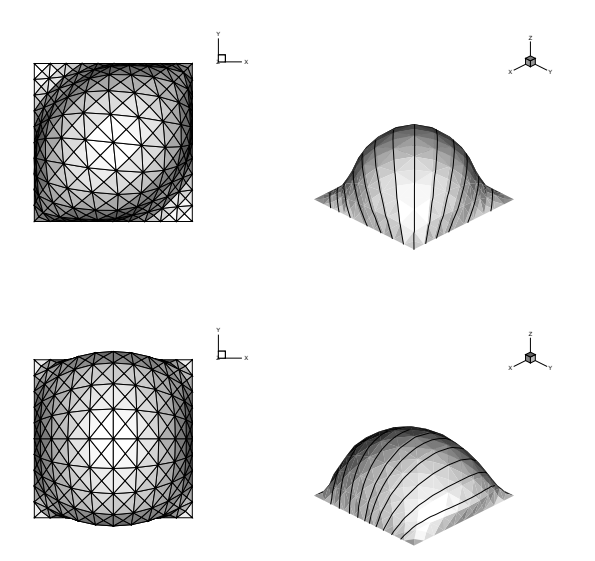

FIG. IV.21 – Configuration déformée d'une membrane carrée soufflée. En haut, les fibres sont orientées dans la direction d'une diagonale. En bas, les fibres sont orientées parallèlement à un côté de la membrane.

d'orientation des fibres. La symétrie géométrique classique rencontrée dans le cas isotrope est évidemment perdue et une bulle a tendance à se former dans la direction la moins raide de la membrane c'est-à-dire dans la direction perpendiculaire aux fibres.

#### IV.2.4.2 Application au thermoformage

Deux exemples simples de mise en forme sont traités dans ce paragraphe. Ils concernent le thermoformage d'une membrane carrée dans un moule de section carrée et le thermoformage d'une membrane circulaire dans un moule cylindrique. Ici, les résultats obtenus pour un thermoplastique classique supposé isotrope sont comparés à ceux obtenus pour le même matériau renforcé par des fibres alignées. Classiquement, ce type de simulation vise à prédire la répartition d'épaisseur finale de l'objet fabriqué. Ce sont ces répartitions d'épaisseur qui seront étudiées en fonction du comportement du matériau.

Les calculs ont été effectués pour un matériau isotrope et pour un matériau isotrope transverse. L'énergie de déformation  $W = C_1(I_1 - 3) + C_f(I_4 - 1)$  définit la loi de comportement utilisée. Les constantes matérielles correspondantes sont :

$$
C_1 = 1 \qquad C_f = 0 \tag{IV.42}
$$

dans le cas isotrope, et :

$$
C_1 = 1 \qquad C_f = 3 \tag{IV.43}
$$

dans le cas isotrope transverse. Pour ce type d'application, le module de maillage adaptatif est utilisé afin de représenter avec précision la géométrie de la membrane au voisinage des coins du moule. De plus, compte tenu des sym´etries, seul un quart de la structure est modélisé.

Les figures IV.22 et IV.23 présentent quatre étapes du processus de thermoformage respectivement de la boîte carrée et de la boîte cylindrique. Sur chacune des figures, le cas isotrope est représenté à gauche et le cas isotrope transverse à droite. Dans les cas relatifs au matériau isotrope transverse, les lignes sur les membranes déformées permettent de visualiser la direction des fibres. Les niveaux de gris représentent le rapport entre les  $\ell$ épaisseurs initiale et finale  $(h/H)$  de la membrane. L'allure de la courbe de répartition d'épaisseur est la même dans tous les cas. Dans le cas isotrope, la répartition d'épaisseur sur la pièce finale respecte les symétries du moule, ce qui était attendu. Dans les cas anisotropes, cette symétrie de la répartition d'épaisseur est rompue. La figure IV.24 souligne cette dernière remarque. Cette figure présente le rapport d'épaisseur sur la géométrie finale en fonction d'une abscisse curviligne mesurée le long des parois du moule. Les lignes de mesure d'épaisseur sont représentées par des courbes qui figurent dans le coin supérieur droit de chacun des graphiques. Le graphique de gauche présente le cas du moule cylindrique, celui de droite le cas du moule cubique. Tout d'abord, toutes les courbes ont la même allure: l'épaisseur la plus importante est relevée près de la zone encastrée et l'amincissement le plus important est localisé dans les coins de la pièce. Dans les deux cas, la répartition d'épaisseur correspondant aux lignes  $(XZ)$  et  $(YZ)$  sont identiques lorsque le

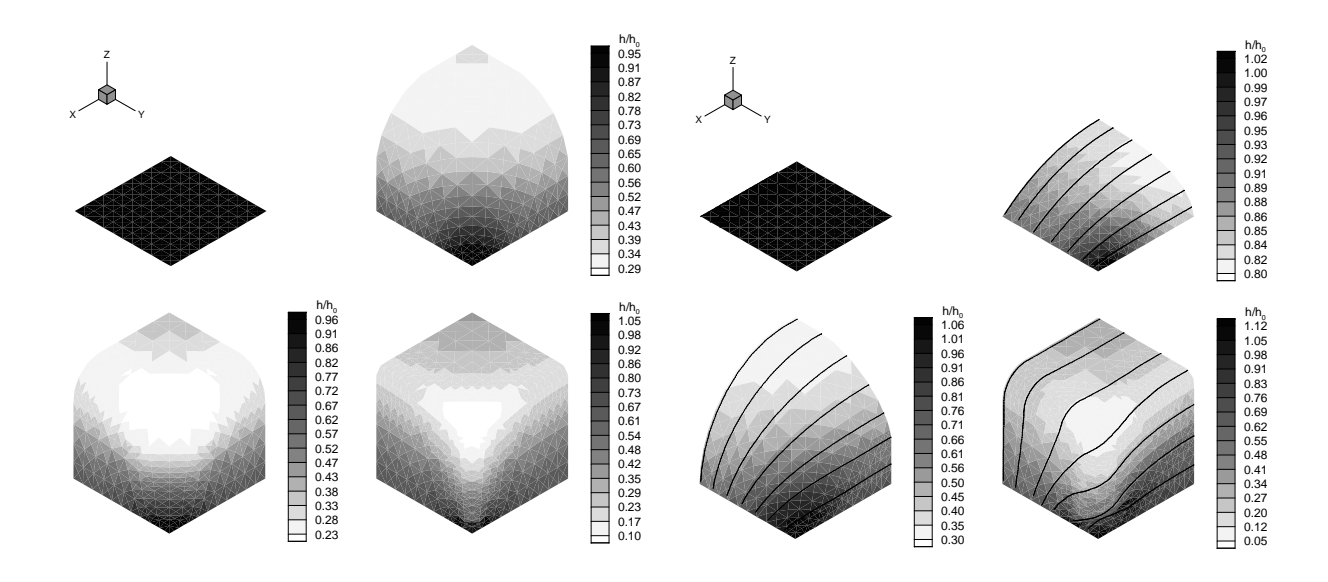

FIG. IV.22 – Quatre étapes de la simulation du thermoformage d'une membrane carrée initialement plane dans un moule de section carrée. À gauche : cas isotrope, à droite : cas anisotrope.

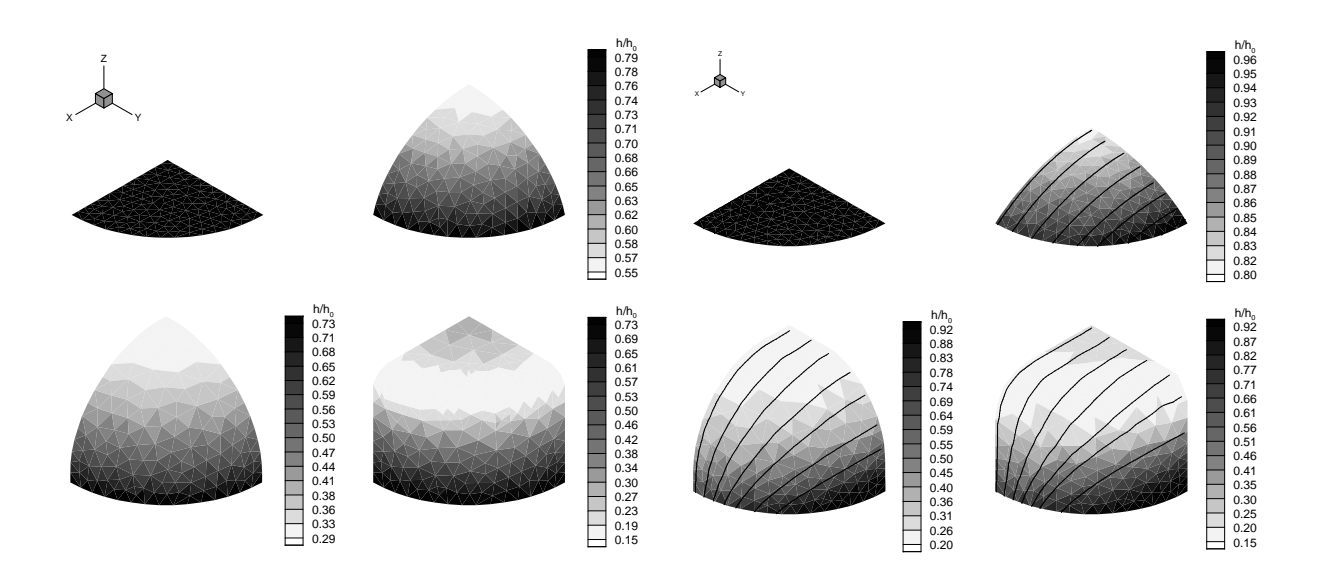

FIG. IV.23 – Quatre étapes de la simulation du thermoformage d'une membrane circulaire initialement plane dans un moule cylindrique. À gauche : cas isotrope, à droite : cas anisotrope.

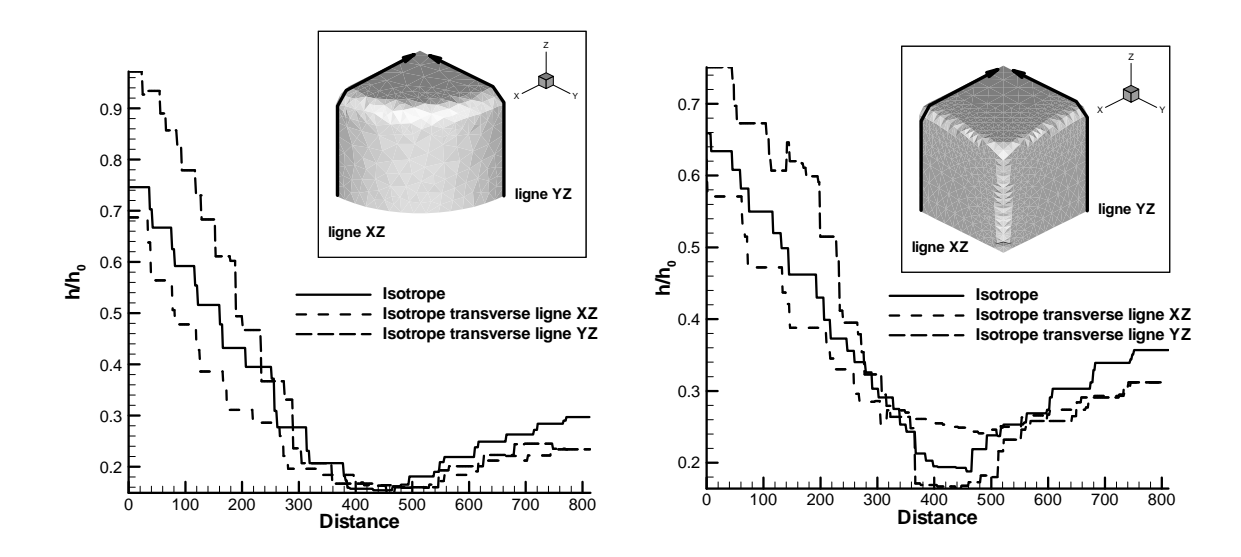

FIG. IV.24 – Répartition finale des épaisseurs : à gauche moule cylindrique, à droite moule cubique.

matériau est considéré isotrope. Dans le cas isotrope transverse, on vérifie bien que la symétrie du problème est perdue, l'épaisseur étant plus importante selon la ligne (YZ) que selon la ligne  $(XZ)$ , et ce pour des fibres orientées initialement dans la direction X. Finalement, on peut noter que la symétrie est retrouvée au centre de la pièce. Bien  $\acute{e}$ videmment, un tel problème ne peut pas être traité par une approche axisymétrique.

Dans la bibliographie, certains auteurs affirment que la loi de comportement utilisée lors de la simulation des procédés influence peu, voire pas, les résultats relatifs à la répartition d'épaisseur finale. En fait, ceci est vrai dans le cas des matériaux isotropes sous conditions isothermes. deLorenzi et Nied ont montré que la prise en compte de la température ne permet plus de s'affranchir d'une représentation fiable du comportement du matériau [DEL91]. Ici, nous avons montré que l'anisotropie a elle aussi une importance notable sur la répartition finale d'épaisseur. Mêmes si nos calculs sont insuffisants pour le démontrer, on peut affirmer que la différence de raideur entre la matrice thermoplastique et les fibres renforçantes joue un rôle prépondérant sur la géométrie finale.

# Chapitre V Étude expérimentale

Comme nous avons pu le voir précédemment, une des applications du calcul de membranes est la simulation du procédé de thermoformage. Un des problèmes majeurs qui reste ouvert est la détermination des paramètres des lois de comportement associées aux thermoplastiques au-dessus de leur temp´erature de transition vitreuse pour des modes de déformation proches de ceux rencontrés dans ce type de procédé. La détermination de ces paramètres est difficile et requiert l'utilisation de dispositifs expérimentaux adaptés. En effet, il faut être capable de solliciter un échantillon de thermoplastique ramolli par chauffage dans un état de déformation biaxiale, à de vitesses de déformation proches du procédé industriel. La solution généralement adoptée consiste à souffler une membrane de polymère et à en mesurer les déformations qu'on relie à la pression (voir étude bibliographique du  $\chi$ chapitre I). Le montage le plus souvent utilisé consiste à gonfler une membrane circulaire initialement plane. Les matériaux étant très mous (état semi-solide), il est difficile d'adopter un quelconque dispositif mécanique pour mesurer la déformation et c'est généralement par analyse d'images que le champ de déformation est déterminé. Une méthode inverse est alors utilisée pour déterminer les paramètres de la loi de comportement choisie. De telles expériences ont été menées à bien à l'IMI (Institut des Matériaux Industriels de Boucherville, Québec, Canada) [DER98, DER00], et ont permis de déterminer notamment les caractéristiques mécaniques de l'ABS.

Au cours de nos travaux, nous avons participer au développement et à l'utilisation du dispositif exp´erimental de l'IMI. Nous avons notamment tent´e de l'utiliser pour du PEHD (Polyéthylène Haute Densité) chargé de fibres de verre, matériau qui devait être utilisé pour la fabrication de produits par extrusion-soufflage. À partir d'échantillons injectés, nous avons ainsi soufflé ce matériau non-isotrope. Plusieurs problèmes techniques sont alors apparus. Le matériau chargé s'est avéré très cassant et il a été difficile de le gonfler suffisamment pour mener à bien l'étude. La réussite d'une telle étude nécessite une réduction des forces de pression exercées et surtout une mise en pression plus lente que celle

actuellement imposée par le montage. Afin de régler ces problèmes, nous avons poursuivi nos travaux sur des matériaux isotropes. Dans ce cas-là, on peut mesurer facilement la pression mais son contrôle est difficile. L'ouverture brutale de la vanne provoque des coups de bélier dans le système qui perturbent les mesures. Il aurait été souhaitable de pouvoir mieux contrôler le débit d'air et ainsi mieux réguler la pression, ce que nous n'avons pas pu faire. Parallèlement à cela, nous avons effectué des mesures thermographiques qui ont montré que le champ de température dans la membrane est loin d'être uniforme. Ceci pose évidemment problème connaissant la très grande sensibilité de la réponse de ces matériaux à la température.

À notre avis, tous ces paramètres, difficiles à contrôler, rendent difficile la démarche de caractérisation pour des thermoplastiques renforcés à haute température. Pour progresser dans cette voie, il nous apparaît à présent indispensable de simplifier l'étude afin de régler les problèmes un par un. Dans ce contexte, la première difficulté à surmonter est le contrôle du chargement extérieur, c'est-à-dire l'imposition et la mesure du débit d'air et de la pression, ces deux grandeurs étant liées entre elles et avec le volume contenu à l'intérieur de la membrane. C'est pourquoi nous avons décider, de développer notre propre dispositif au Laboratoire de Mécanique et Matériaux de l'Ecole Centrale de Nantes afin de s'affranchir, dans un premier temps, du problème de la température en effectuant des essais à l'ambiante. Pour cela, nous étudions des matériaux caoutchoucs et élastomères dont le comportement à froid est similaire à celui des thermoplastiques chauffés. Dans ce contexte, nous avons choisi de d´evelopper un banc d'essais permettant le soufflage de membranes cylindriques. Comme mentionn´e dans l'´etude bibliographique, ce type de montage présente l'avantage de permettre le contrôle de l'extension et de la dilatation s'eparément, ce qui autorise la mise en place d'états de déformation biaxiale variés. On peut en effet assez facilement contrôler l'étirement de la membrane dans la direction axiale avant de procéder au soufflage. Le support de la membrane étant complètement séparé de la partie pneumatique du montage, on pourra facilement remplacer le support pour membranes cylindriques par un support pour membranes planes, et retrouver ainsi le montage plus classique.

Dans ce court chapitre, nous présentons successivement l'état d'avancement du développement du montage et les premiers r´esultats encourageants obtenus.

## V.1 Description du montage

La figure V.1 présente le schéma de principe du dispositif expérimental et la figure V.2 montre deux photos de ce montage. Notre dispositif expérimental peut être divisé en trois

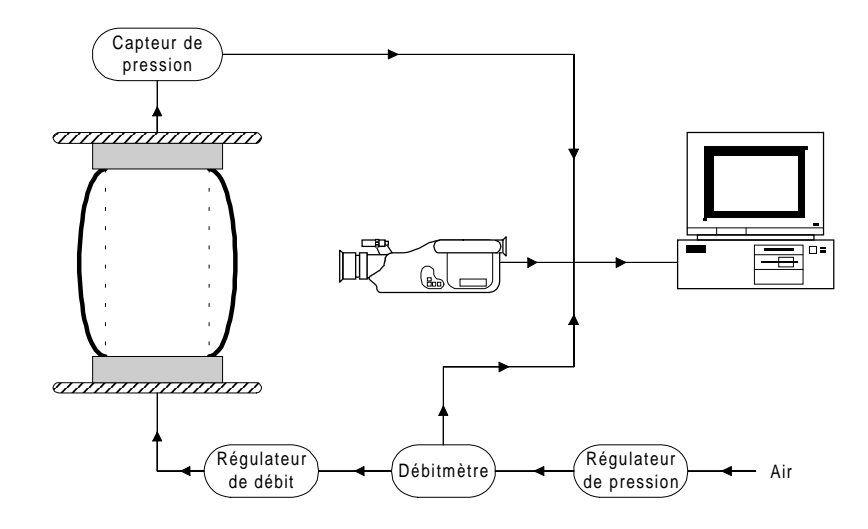

FIG. V.1 – Schéma de principe du dispositif expérimental.

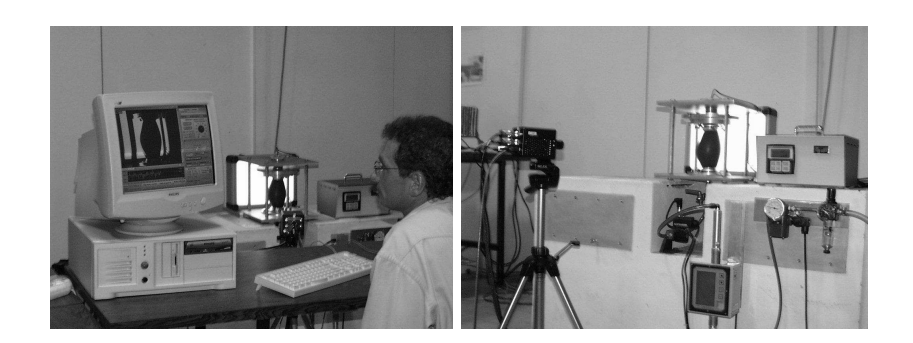

FIG. V.2 – Photographies du dispositif expérimental.

parties distinctes :

- $-$  L'ensemble constitué de la membrane et de son support forme une enceinte hermétique dans laquelle est injecté l'air sous pression.
- $-$  L'ensemble pneumatique est muni de plusieurs dispositifs de mesure et de contrôle en série. Le premier maillon de cette chaîne est le régulateur de pression (ControlAir Type500X). Celui-ci convertit une consigne en tension en une pression pouvant varier de 0 à 7 bars et permet ainsi de réguler la pression à l'entrée du système. La chaîne est poursuivie par un débitmètre à flotteur (GMTX CT Platon) permettant de mesurer les faibles débits d'air auxquels nous avons affaire. Précédant l'entrée de l'enceinte, se trouve une électrovanne proportionnelle (Burkert Type 6022) assurant la régulation du débit. Enfin, un capteur de pression couche mince (CFP2) est placé à l'intérieur de l'enceinte.

Grâce aux différents capteurs et contrôleurs de cette chaîne, les paramètres pression et débit pourront être contrôlés très précisément. Des boucles de régulation PID sont en effet prévues afin d'imposer au cours du gonflage la pression ou le débit en contrôlant à la fois la pression d'entrée du système et l'ouverture de la vanne d'alimentation. Nous espérons ainsi être en mesure d'imposer des débits constants pour l'étude du soufflage libre ou des pressions constantes pour étudier les phénomènes viscoélastiques de relaxation. Ces boucles de régulation ne sont pas encore au point, le problème des temps de réponse des différents capteurs n'ayant pas été résolu à ce jour.

– Le système d'acquisition des données repose sur un PC qui permet, au travers du logiciel d'acquisition dédié (VNR250 développé par SYSMAT Industrie), d'échantillonner l'évolution des données physiques (pression et débit d'air), et d'acquérir et stocker les images du soufflage de la membrane. L'acquisition numérique de ces images se fait à l'aide d'une caméra CCD rapide (Motion Vision CA-D6) de résolution spatiale  $532 \times 512$  pixels codés sur 8 bits (256 niveaux de gris). Elle est reliée au PC par une carte d'acquisition. La gestion et le paramètrage de la prise de vue sont assurés par le logiciel VNR250. Le dispositif d'acquisition dont nous disposons autorise une fréquence maximale de 250 images par seconde, et compte tenu des performances du PC, la durée totale d'une étude ne peut dépasser 7 secondes à cette fréquence, soit environ 1800 images stockées en mémoire.

L'analyse des images est effectuée en temps différé à l'aide d'un logiciel développé par Rotinat et al. [ROT01b, ROT01a]. En supposant que la membrane demeure cylindrique lors du gonflage, la donnée d'un méridien de celle-ci permet d'en déduire sa géométrie complète. Les coordonnées des points des méridiens dans le plan perpendiculaire à l'axe de la caméra sont extraits par une technique de détection de contour. À partir de ces données

et du calibrage initial, l'évolution de la géomètrie de la membrane peut être reconstruite. Pour aller plus loin il faudra être capable de déterminer la trajectoire d'un certain nombre de points d'un méridien, ce qui permettra d'avoir accès au champ de déplacement et non plus seulement à la géométrie, comme c'est le cas actuellement. Pour cela, nous envisageons de suivre des marqueurs placés sur la membrane en utilisant d'autres techniques d'analyse d'images. Toutefois, la connaissance de la géométrie déformée au cours du soufflage constitue déjà une information intéressante qui permettra dans un avenir proche de comparer nos calculs à l'expérience.

## V.2 Premiers résultats

Les résultats expérimentaux obtenus sont pour l'instant assez limités. En effet, après la conception, il a fallu régler en priorité les nombreux problèmes liés à l'acquisition des données et au contrôle des différents paramètres, mettre au point les procédures de calibration de la caméra et étudier la synchronisation entre les données des différents capteurs et les images enregistrées. Le banc d'essai est à présent utilisable et nous présentons ici les premiers résultats.

Une première série d'essais a été effectuée avec des éprouvettes de Néoprène fournies par la Société Piercan. Ces éprouvettes sont des membranes cylindriques de longueur 150 mm, de diam`etre 50 mm et d'´epaisseur 0, 6 mm. La figure V.3 montrent quelques images du soufflage d'une telle membrane. Le profil de la membrane est analysé image

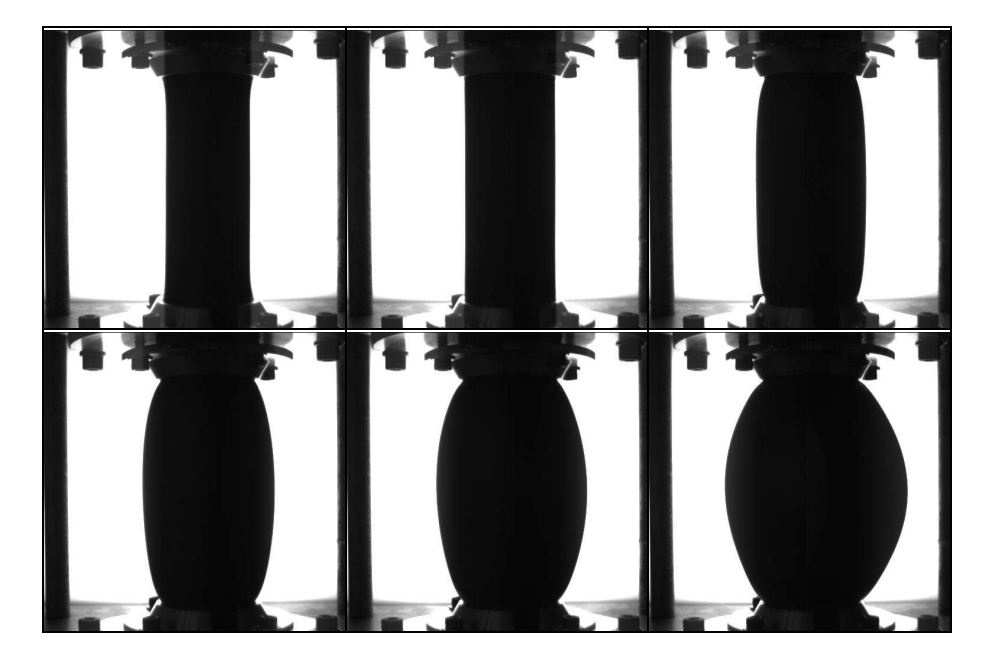

FIG. V.3 – Images de la déformation du cylindre.

par image afin d'en extraire son contour. Ces résultats exploitables sont présentés sur la partie gauche de la figure V.4. Sur cette figure, les profils de la membrane correspondent `a sept ´etapes du chargement, donc sept valeurs de la pression. La partie droite de la figure décrit la courbe de pression obtenue en fonction du temps. Les points dessinés sur celle-ci correspondent aux six premières déformées représentées à gauche. Au stade actuel

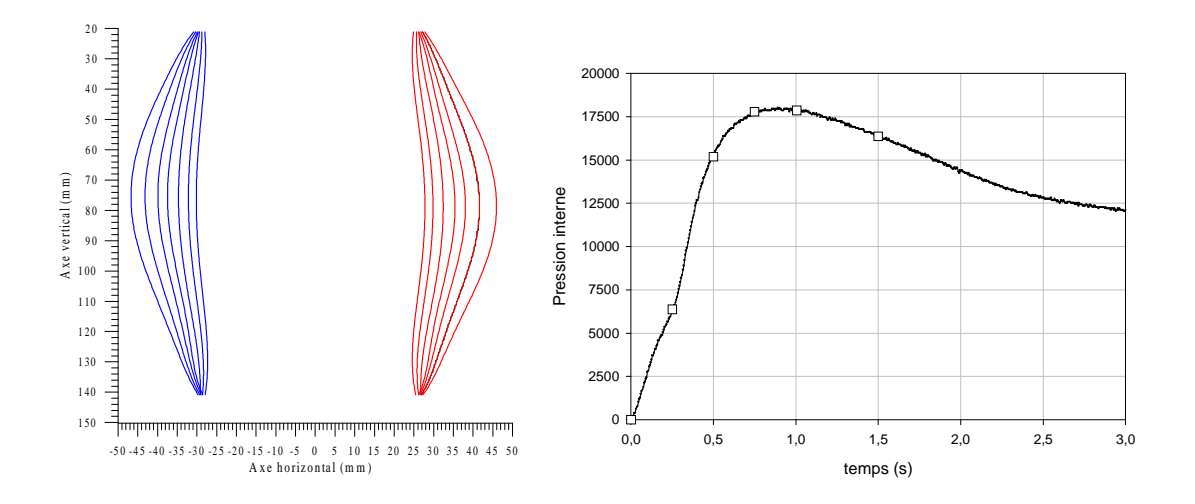

FIG. V.4 – Résultats expérimentaux: à gauche profils déformés obtenus par analyse  $d'$ images, à droite pression en fonction du temps  $(Pa)$ .

de d´eveloppement du banc d'essais, nous sommes donc en mesure de relier une pression donn´ee avec la position des flancs de la membrane dans le plan perpendiculaire au plan focal. En supposant que la membrane reste axisymétrique, la géométrie déformée complète de la membrane peut ainsi être associée à la pression interne. À partir de ces données, on peut envisager la mise en place des études de caractérisation du comportement du matériau par une démarche inverse. En minimisant l'écart entre la géométrie mesurée et la géométrie calculée pour différentes pressions de chargement, on pourra déterminer les paramètres de la loi de comportement du matériau.

Cependant, il reste à notre avis des difficultés à surmonter avant cela. En effet, nous avons constaté sur tous les essais menés à bien que, passé un certain niveau de déformation, la membrane perd son caractère axisymétrique, comme le montre la figure V.5. Cette perte de symétrie rend impossible la reconstruction de la géométrie complète à partir des seules images du méridien enregistrées par la caméra. Ce résultat est malgré tout intéressant puisqu'il confirme les résultats obtenus lors de l'étude numérique des bifurcations sur le problème du cylindre. En effet, une branche de bifurcation asymétrique est mise en  $\acute{e}$ vidence expérimentalement et celle-ci présente une allure similaire à celle calculée.

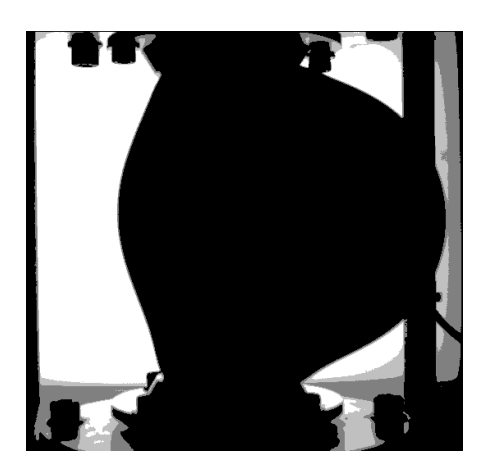

FIG. V.5 – Une configuration asymétrique pour le cylindre soufflé.

Pour conclure ce chapitre, soulignons à nouveau que cette phase expérimentale de nos travaux en est encore à ses débuts et que de nombreuses études restent à mener pour rendre le banc d'essais complètement opérationnel.

## Conclusion

Le présent travail s'inscrit dans le cadre général de l'étude du soufflage tridimensionnel de membranes hyperélastiques. Notre effort s'est plus particulièrement porté sur la prise en compte d'un comportement matériel anisotrope et sur l'étude des phénomènes instables. Pour cela, un code de calculs éléments finis programmé en Fortran 90 orienté objet a  $\acute{e}t\acute{e}$  développé. Celui-ci autorise une implantation aisée de nouveaux éléments finis et de nouvelles lois de comportement, et inclut les méthodes de résolution adaptées à l'analyse post-bifurcation.

Après un bilan des différents travaux publiés sur le sujet (chapitre I), la formulation générale de lois de comportement hyperélastiques a été développée. Cette formulation nous a permis de montrer que la fonction énergie de déformation pouvait être écrite comme une fonction des invariants du tenseur des dilatations dans le cas isotrope (ce qui est bien connu), et comme une fonction des invariants de ce même tenseur et du tenseur d'anisotropie dans le cas anisotrope (chapite II). De plus, l'utilisation de la description cinématique par les variables convectives nous a conduit à la mise en équations du problème de soufflage de membranes non-linéaires dans le cadre non-axisymétrique.

Une fois ces équations établies, notre intérêt s'est porté sur le développement d'un outil de simulation dédié à ces problèmes (chapitre III). Pour cela, la méthode des éléments finis a été adoptée. Notre code de calculs s'appuie sur une architecture orientée objet et exploite les fonctionnalités du langage Fortran 90. Les résultats obtenus avec les éléments finis classiques  $(T_3, Q_4, Q_8)$ , nous ont conduit à développer un nouvel élément fini. Celui-ci assure la continuité des tangentes au niveau de chaque noeud. Son utilisation a permis de réduire considérablement le nombre de degrés de liberté nécessaires à la résolution des problèmes de soufflage de membranes en grandes transformations.

A l'aide de cet outil numérique, le soufflage quasi-statique tridimensionnel des membranes a été étudié (chapitre IV). Pour cela, des méthodes de résolution adaptées au franchissement des points limites ont été développées, celles-ci permettant le calcul complet de la courbe primaire d'´equilibre aussi bien pour les membranes isotropes qu'anisotropes. Par la suite, notre attention s'est portée sur le comportement post-bifurcation de ces structures. En effet, au cours de nos simulations, nous avons détecté la présence de points de bifurcation sur les courbes d'équilibre. Pour l'étude de ces points, des méthodes de détection, d'isolation et de calcul des branches secondaires ont été mises en place. Des exemples numériques ont permis de mettre en évidence la présence de modes de bifurcations axisymétriques (déjà connus), mais aussi de modes non-axisymétriques. Finalement, nos travaux concernant l'anisotropie ont été utilisés dans le cadre de la simulation du thermoformage. Une loi de comportement isotrope transverse a été implantée dans un code de calculs développé précédemment au Laboratoire. L'étude de quelques cas simples a permis de mettre en évidence l'influence importante de la présence de fibres renforçantes dans le matériau sur la répartition finale d'épaisseur.

Finalement, les travaux expérimentaux en cours sont présentés (chapitre V). Ceux-ci consistent à souffler une membrane cylindrique afin de reproduire des états de déformation biaxiale et de permettre ainsi la caractérisation des matériaux du type caoutchouc. Les premiers résultats obtenus ont été présentés. Ils sont encourageants mais le montage nécessite encore certains développements et mises au point afin d'être utilisé de manière systématique pour les travaux de caractérisation du comportement des matériaux.

De ces travaux relatifs à la simulation du soufflage de membranes tridimensionnelles, on peut dégager un certain nombre de résultats originaux.

- Tout d'abord, l'utilisation du langage Fortran 90 dans un contexte de programmation orientée objet nous paraît prometteur. En effet, la simplicité de traduction des concepts objet, les performances reconnues de ce langage dans le domaine numérique mais aussi la facilit´e de programmation en font `a nos yeux un outil moderne de développement qui peut à l'avenir rivaliser avec le  $C_{++}$ .
- Le nouvel élément fini  $Q_4TC$  que nous avons développé est bien adapté aux géométries déformées dans le contexte des grandes transformations des membranes et permet de réduire considérablement le nombre de degrés de liberté nécessaire à la résolution des problèmes de soufflage.
- La prise en compte de lois de comportement hyper´elastiques anisotropes aussi bien pour le soufflage libre que pour la simulation du thermoformage a conduit à des résultats intéressants.
- $-$  L'utilisation conjointe de notre nouvel élément fini et de méthodes de résolution dédiées au traitement des points singuliers a permis de mettre en évidence, dans le cas du cylindre isotrope, des modes de bifurcation axisym´etriques mais aussi des modes asymétriques. Ces résultats n'ont pas pu être comparés à la bibliographie, mais doivent cependant être pris en considération pour les développements futurs.

Dans l'avenir, plusieurs axes de développement peuvent être envisagés. Tout d'abord, notre élément fini doit faire l'objet de validations plus abouties, notamment avec la détermination du nombre de points d'intégration optimal, mais aussi avec des cas-tests plus critiques. De plus, certains d´eveloppements pourraient ˆetre mis en œuvre sur la base de cet élément: développement d'un élément triangulaire similaire, mise en place d'une méthode de remaillage adaptée... Concernant l'étude des phénomènes instables, notre étude a mis en évidence la présence de points de bifurcation d'ordre de multiplicité supérieur à 1 dans le cadre tridimensionnel. Pour les étudier, nous les avons simplement transformés en points simples. Il nous semble qu'une étude plus rigoureuse de ces problèmes nécessite la prise en compte de méthodes mathématiques mieux adaptées, ce que nous n'avons pas rencontré dans la bibliographie concernant les membranes.

A plus court terme, il convient de mettre au point le montage expérimental que nous avons proposé et brièvement présenté. Pour cela, de nombreux points sont à améliorer: contrôle du débit et de la pression à l'intérieur de la membrane (réglage de la boucle de régulation), et amélioration et automatisation de la méthode d'analyse d'images. Ceuxci permettront, dans un avenir proche, d'utiliser ce dispositif afin de caractériser les matériaux de type caoutchouc sous chargement biaxial.
# Bibliographie

- [ADK52] ADKINS J. E. ET RIVLIN R. S., "Large elastic deformation of isotropic materials. IX. The deformation of thin shells", Phil. Trans. R. Soc., Vol. A244, pp. 505–532, 1952.
- [AKK78] Akkas N., "On the dynamic snap-out instability of inflated non-linear spherical membranes", Int. J. Non-Linear Mech., Vol. 13, pp. 177–183, 1978.
- [ALE71a] Alexander H., "The tensile instability of an inflated cylindrical membrane as affected by an axial load", Int. J. Mech. Sci., Vol. 13, pp. 87–95, 1971.
- $[ALE71b]$  ALEXANDER H., "The tensile instability of initially spherical balloons", Int. J. Engng. Sci., Vol. 9, pp. 151–162, 1971.
- [BAL77] Ball J. M., "Convexity conditions and existence theorems in nonlinear elasticity", Arch. Rat. Mech. Anal., Vol. 63, pp. 337–403, 1977.
- [BAS00] Basar Y. et Weichert D., Nonlinear Continuum Mechanics of Solids. Springer Verlag Berlin, 2000.
- [BAT90] BATOZ J. M. ET DHATT G., Modélisation des structures par éléments finis. Hermès Editions Paris, 1990.
- [BEA87] Beatty M. F., "Topics in finite elasticity: hyperelasticity of rubber, elastomers, and biological tissues - with examples", Appl. Mech. Rev., Vol. 40, pp. 1699–1734, 1987.
- [BEN93] BENJEDDOU A., JANKOVICH E., ET HADHRI T., "Determination of the parameters of Ogden's law using biaxial data and Levenberg-Marquardt-Fletcher algorithm", J. of Elastomers and Plastics, Vol. 25, pp. 224–248, 1993.
- [BER78] Bergan P. G., Horrigmoe G., Krakeland B., et Soreide T. H., "Solution techniques for non-linear finite element problems", Int. J. Num. Meth. Engng., Vol. 12, pp. 1677–1696, 1978.
- [BES97] Besson J.-M. et Foerch R., "Large scale object-oriented finite element code design", *Comput. Meth. Appl. Mech. Engng.*, Vol. 142, pp. 165–187, 1997.
- [BHA93] BHATTACHARYYA D., BURT C. R., ET MARTIN T. A., "Forming of fiber reinforced thermoplastic sheets", Advanced Composites'93 International conference on Advanced Composite Materials, pp. 875–882, 1993.
- [BON97] BONET J. ET WOOD R. D., Nonlinear Continuum Mechanics for Finite Element Analysis, (chapitre 6). Cambridge University Press, 1997.
- [BON98] BONET J. ET BURTON A. J., "A simple orthotropic, transversely isotropic hyperelastic constitutive equation for large strain computations", Comput. Meth. Appl. Mech. Engrg., Vol. 162, pp. 151–164, 1998.
- [BON00] Bonet J., Wood R. D., Mahaney J., et Heywood P., "Finite element analysis of air supported membrane structures", Comput. Meth. Appl. Mech. Engrg., Vol. 190, pp. 579–595, 2000.
- [BOU95] Bourgin P., Cormeau I., et Saint-Martin T., "A first step towards the modelling of the thermoforming of plastic sheets", J. Mat. Processing Tech., Vol. 54, pp. 1–11, 1995.
- [BRE98] BREITKOPF P., "Editorial", Revue Europenne des Eléments Finis: Approche  $object\ en\ elements\ fins, Vol. 7, pp. 467-468, 1998.$
- [BYL86] Bylski D. I., Kriewall T. J., Akkas T. J., et Melvin J. W., "Mechanical behavior of feta dura mater under large deformation biaxial tension", J. Biomech., Vol. 19, pp. 19–26, 1986.
- [CHA87] Charrier J. M., Shrivastava S., et Wu R., "Free and constrained inflation of elastic membranes in relation to thermoforming -Axisymmetric problems", J. of Strain Analysis, Vol. 22, pp. 115–125, 1987.
- [CHA89] Charrier J. M., Shrivastava S., et Wu R., "Free and constrained inflation of elastic membranes in relation to thermoforming -Non-axisymmetric problems", J. of Strain Analysis, Vol. 24, pp. 53–73, 1989.
- [CHE91] CHEN Y. C. ET HEALEY T. J., "Bifurcation to pear-shaped equilibria of pressurized spherical membranes", Int. J. Non-Linear Mech., Vol. 26, pp. 279– 291, 1991.
- [CHE00] Chevaugeon N., Verron E., et Peseux B., "Finite element analysis of nonlinear transversely hyperelastic membranes for thermoforming applications", dans European Congress on Computational Methods in Applied Sciences and Engineering ECCOMAS 2000 (CD-ROM), Barcelona, 11-14 September 2000.
- [CHE01] Chevaugeon N., Verron E., et Peseux B., "Construction d'une loi de comportement isotrope transverse pour la simulation du thermoformage

de thermoplastiques chargés de fibre", dans  $XV\acute{e}$ me congrès Français de  $m\acute{e}canique Nancy (CD-ROM), 3-7 septembre 2001.$ 

- [COR61] Corneliussen A. H. et Shield R. T., "Finite deformation of elastic membranes with application to the stability of an inflated and extended tube", Arch. Rational Mech. Anal., Vol. 7, pp. 273–304, 1961.
- [CRI91] Crisfield M. A., Non-linear Finite Element Analysis of Solids and Structures, Vol. 1 et 2. John Wiley & Sons, New York, 1991.
- [DEC97] Decyk V. K., Norton C. D., et Szymanski B. K., "expressing objectoriented concepts in fortran 90", ACM Fortran Forum, Vol. 16, pp. 16–28, 1997.
- [DEL87] DELORENZI H. G. ET NIED H. F., "Blow molding and thermoforming of plastics: finite element modeling", Comput. Struct., Vol. 26, pp. 197–206, 1987.
- [DEL91] DELORENZI H. G. ET NIED H. F., "Finite element simulation of thermoforming and blow molding", dans Progress in Polymer Processing, Vol. 1 - Modeling of Polymer Processing, pp. 117–171, Hanser Verlag, 1991.
- [DEN71] Denson C. D. et Gallo R. J., "Measurements on the biaxial extension viscosity of bulk polymers: the inflation of a thin polymer sheet", Polym. Eng. Sci., Vol. 11, pp. 174–176, 1971.
- [DER98] Derdouri A., Connolly R., Khayat R. E., Verron E., et Peseux B., "Material constants identification for thermoforming simulation", Conference Proceedings at ANTEC'98 vol. I, Processing, pp. 672–675, 26-30 avril 1998.
- [DER00] Derdouri A., Erchiqui F., Bendada A., Verron E., et Peseux B., "Viscoelastic behaviour of polymer membranes under inflation", Proceedings of the 13th International Congress on Rheology, pp. 3394–3396, 20-25 août 2000.
- [DEV97] Devloo P. R. B., "PZ, an object oriented environment for scientific programming", Comput. Meth. Appl. Mech. Engng., Vol. 150, pp. 133–153, 1997.
- [DL95] de Luca P., Pickett A. K., Queckborner T., et Haug E., "An explicit finite element solution for the forming prediction of continuous fibre-reinforced thermoplastic sheets", Composites Manufacturing, Vol. 6, pp. 237–243, 1995.
- [DUB98] Dubigeon S., M´ecanique des milieux continus. Tec & Doc Lavoisier, 1998.
- [DUF86] DUFFET G. A. ET REDDY B. D., "The solution of multi-parameter systems of equations with application to problems in nonlinear elasticity", Comp. Meth. Appl. Mech. Engng., Vol. 59, pp. 179–213, 1986.
- [FEN73] Feng W. W. et Yang W. H., "On the contact problem of an inflated spherical nonlinear membrane", J. Appl. Mech. ASME, Vol. 40, pp. 209–214, 1973.
- [FEN74] Feng W. W. et Huang P., "On the inflation of a plane nonlinear membrane", J. Appl. Mech. ASME, Vol. 41, pp. 767–771, 1974.
- [FEN85] Feng W. W., Radewan C. H., et Blaedel K. L., "Controlling biaxial strain in an inflated elastomeric membrane", Experimental Techniques, Vol. 9, pp. 29–32, 1985.
- [FEN92] Feng W. W., "Viscoelastic behavior of elastomeric membranes", J. Appl. Mech. ASME, Vol. 59, pp. S29–S34, 1992.
- [FOR90] Forde B. W. R., Foshi R. O., et Stiemer S. F., "Object-oriented finite element analysis", Comput. Struct., Vol. 34, pp. 355–374, 1990.
- [GEE99] Geers M. G. D., "A unification of path following techniques for nonlinear finite element analyses", dans European Conference on Computational Mechanics - ECCM '99, CD-ROM Proceedings, 18 pages, München, Germany, 31 août-3 septembre, 1999.
- [GEN58] Gent A. N. et Thomas A. G., "Forms of the stored (strain) energy function for vulcanized rubber", J. Polym. Sci., Vol. 28, pp. 625–637, 1958.
- [GIB76] Gibbs N. E., Poole W. G., et Stockmeyer P. K., "An algorithm for reducing the bandwidth and profile of a sparse matrix", SIAM J. Numer. Anal., Vol. 13, pp. 236–250, 1976.
- [GRA94] GRAHAM, *Méthodes orientées objet*. International Thomson Publishing, 1994.
- [GRE60] Green A. E. et Adkins J. E., Large elastic deformations and Nonlinear Continuum Mechanics. The Clarendon Press, Oxford, 1960.
- [GRU92] Gruttmann F. et Taylor R. L., "Theory and finite element formulation of rubberlike membrane shells using principal stretches", Int. J. Num. Meth. Eng., Vol. 35, pp. 1111–1126, 1992.
- [GUO01] Guo X., "Large deformation analysis for a cylindrical hyperelastic membrane of rubber-like material under internal pressure", Rubber Chem. Technol., Vol. 74, pp. 101–115, 2001.
- [HAD92] HADDOW J. B., WEGNER J. L., ET JIANG L., "An approach to finite static axially symmetic deformation of hyperelastic membrane", Acta Mechanica, Vol. 92, pp. 77–90, 1992.
- [HAS99] Hassager O., Kristensen S. B., Larsen J. R., et Neergaard J., "Inflation and instability of a polymeric membrane", J. Non-Newtonian Fluids Mech., Vol. 88, pp. 185–204, 1999.
- [HAU79] HAUGHTON D. M. ET OGDEN R. W., "Bifurcation of inflated circular cylinders of elastic material under axial loading- I. Membrnae theory for thin-walled tubes", J. Mech. Phys. Solids, Vol. 27, pp. 179–212, 1979.
- [HAU80] HAUGHTON D. M., "Post-bifurcation of perfect and imperfect spherical elastic membranes.", *Int. J. Solids Structures*, Vol. 16, pp. 1123–1133, 1980.
- [HAU00] Haupt P., Continuum Mechanics and Theory of Materials. Springer, 2000.
- [HS66] HART-SMITH L. J. ET CRISP J. D. C., "Elasticty parameters for finite deformations of rubber-like materials", Z. Angew. Math. Phys, Vol. 17, pp. 608–626, 1966.
- [HSU94] Hsu F. P. K., Schwab C., Rigamonti D., et Humphrey J. D., "Identification of response functions from axisymmetric membrane inflation tests: implications for biomechanics", Int. J. Solids Struct., Vol. 31, pp. 3375–3386, 1994.
- [HUM92] Humphrey J. D., Strumpf R. K., et Yin F. C. P., "A constitutive theory for biomembranes: application to epicardium", ASME J. Biomech. Engr., Vol. 114, pp. 461–466, 1992.
- [ISI51] Isihara A., Hashitsume N., et Tatibana M., "Statistical theory of rubber-like elasticity -IV (two dimensional stretching)", J. Chem. Phys., Vol. 19, pp. 1508–1512, 1951.
- [JEN91] JENKINS C. H. ET LEONARD J. W., "Nonlinear dynamic response of membranes: state of the art", Appl. Mech. Rev., Vol. 44, pp. 319–328, 1991.
- [JEN96] Jenkins C. H., "Nonlinear dynamic response of membranes: state of the art - Update", Appl. Mech. Rev., Vol. 49, pp. S41–S48, 1996.
- [JIA95] JIANG L. ET HADDOW J. B., "A finite element formulation for finite static axisymmetric deformation of hyperelastic membranes", Comput. Struct, Vol. 57, pp. 401–405, 1995.
- [JIA96] Jiang L., "Application of the Taylor-Galerkin finite element and Godunovtype finite difference methods to finite amplitude axisymmetric waves in hyperelastic membranes", J. of Sound and Vibrations, Vol. 192, pp. 223–244, 1996.
- [JOY72] Joye D. D., Poehlein G. W., et Denson C. D., "A bubble inflation technique for the measurement of viscoelastic properties in equal biaxial extensional flow", Trans. Soc. Rheol., Vol. 16, pp. 421–445, 1972.
- [JOY73] JOYE D. D., POEHLEIN G. W., ET DENSON C. D., "A bubble inflation technique for the measurement of viscoelastic properties in equal biaxial extensional flow. II", Trans. Soc. Rheol., Vol. 17, pp. 287–302, 1973.
- [KAL00] Kaliske M., "A formulation of elasticiy and viscoelasticity for fibre reinforced material at small and finite strains", Comput. Meth. Appl. Mech. Engrg, Vol. 185, pp. 225–243, 2000.
- [KHA92] KHAYAT R. E., DERDOURI A., ET GARCIA-RÉJON A., "Inflation of an elastic cylindrical membrane: non-linear deformation and instability", Int. J. Solids Struct., Vol. 29, pp. 69–87, 1992.
- [KHA94a] KHAYAT R. E. ET DERDOURI A., "Inflation of hyperelastic cylindrical membranes as applied to blow moulding. part I. axisymmetric case", Int. J. Num. Meth. Eng., Vol. 37, pp. 3773–3791, 1994.
- [KHA94b] KHAYAT R. E. ET DERDOURI A., "Inflation of hyperelastic cylindrical membranes as applied to blow moulding. Part II. nonaxisymmetric case", Int. J. Num. Meth. Eng., Vol. 37, pp. 3793–3808, 1994.
- [KHA95] KHAYAT R. E. ET DERDOURI A., "Stretch and inflation of hyperelastic membranes as applied to blow molding", Polym. Eng. Sci., Vol. 35, pp. 1852–1863, 1995.
- [KLI64] KLINGBEIL W. W. ET SHIELD R. T., "Some numerical investigations on empirical strain energy functions in the large axi-symmetric extensions of rubber membranes", Z. Angew. Math. Phys., Vol. 15, pp. 608–609, 1964.
- [KON85] KONG D. ET WHITE J. L., "Inflation characteristics of unvulcanized gum and compounded rubber sheets", Rubber Chem. Tech., Vol. 59, pp. 315–327, 1985.
- [KON95] KONG X. A. ET CHEN D. P., "An Object-oriented design of FEM programs", Comput. Struct., Vol. 57, pp. 157–166, 1995.
- [KOU99] Kouhia R. et Martti M., "Some aspects on efficient path-following", Comput. Struct., Vol. 72, pp. 509–524, 1999.
- [KRI93] Kriewall T. J., Akkas N., Bylski D. I., Melvin J. W., et Work B. A., "Mechanical behavior of fetal dura mater under large axisymmetric inflation", J. Biomech. Engng., Vol. 105, pp. 71–76, 1993.
- [KYD67] KYDONIEFS A. D. ET SPENCER J. M., "The finite inflation of an elastic toroidal membrane of circular cross section", *Int. J. Engng. Sci.*, Vol. 5, pp. 367– 391, 1967.
- [KYD69] Kydoniefs A. D. et Spencer J. M., "Finite axisymmetric deformation of an initially cylindrical membrane", Q. J. Mech. Appl. Math., Vol. 22, pp. 87– 95, 1969.
- [KYR91] KYRIAKIDES S. ET CHANG Y., "The initiation and propagation of a localized instability in an inflated elastic tube", Int. J. Solids Struct., Vol. 27, pp. 1085–

1111, 1991.

- [KYR96] KYRIACOU S. K., SCHWAB C., ET HUMPHREY J. D., "Finite element analysis of nonlinear orthotropic hyperelastic membranes", Comput. Mech., Vol. 18, pp. 269–278, 1996.
- [LAM99] LAMINIE J. ET PASCAL F., "La méthode des éléments finis en Fortran 90: vers une programmation orientée objet",  $http://www.math.u$ psud.fr/laminie/F90\_lib/vers-1.04/main-page.html, 1999.
- [LEM90] LEMAITRE J. ET CHABOCHE J. L., *Mechanics of Solids Materials*. Cambridge University Press, 1990.
- [LIU82] Liu I. S., "On representations of anisotropic invariants", Int. J. Engng. Sci., Vol. 20, pp. 1099–1109, 1982.
- [MAC92] MACJKIE R. I., "Object-oriented programming of the finite element method", Int. J. Num. Meth. Engng, Vol. 35, pp. 425–436, 1992.
- [MAE74] MAERKER J. M. ET SCHOWALTER W. R., "Biaxial extension of an elastic liquid", Rheol. Acta, Vol. 13, pp. 627–638, 1974.
- [MAR01] MARCKMANN G., VERRON E., ET PESEUX B., "Finite element analysis of blow molding and thermoforming using a dynamic explicit procedure", Polym. Eng. Sci., Vol. 41, pp. 426–439, 2001.
- [MEY90] MEYER B., Conception et programmation par objets. Interéditions, 1990.
- [MIL52] MILLER J. S., "Pressure within a Bubble", American J. Phys., Vol. 20, p. 115, 1952.
- [MIL88] Miller G. R., "A LISP-Based Object-Oriented Approach to Structural Analysis", Engng. Comput., Vol. 4, pp. 197–203, 1988.
- [MIL91] MILLER G. R., "An object-oriented approach to structural analysis and design", Comput. Struct., Vol. 40, pp. 75–82, 1991.
- [MOO40] Mooney, "A theory of large elastic deformation", J. Appl. Phys., Vol. 11, pp. 3–14, 1940.
- [MOR96] MORMAN K. L., "The generalized strain measure with application to non homogeneous deformation in rubber-like solids", J. Appl. Mech, Vol. 53, pp. 726– 728, 1996.
- [NAM93] Nambiar R. V., Valera R. S., Lawrence K. L., Morgan R. B., et Amil D., "An algorithm for adaptative refinement of triangular element meshes", Int. J. Num. Eng., Vol. 36, pp. 499–509, 1993.
- [NEE77] NEEDLEMAN A., "Inflation of spherical rubber balloons", *Int. J. Solids Struct.*, Vol. 13, pp. 409–421, 1977.
- [NIE90] Nied H. F., Taylor C. A., et Delorenzi H. G., "Three-dimensional finite element simulation of thermoforming", Polym. Eng. Sci., Vol. 30, pp. 1314– 1322, 1990.
- [ODE67] ODEN J. T. ET SATO T., "Finite strains and displacements of elastic membranes by the finite element method", Int. J. Solids Struct., Vol. 3, pp. 471–488, 1967.
- [OGD72] OGDEN R. W., "Large déformation isotropic elasticity- on the correlation of theoty and experiment for incompressible rubberlike solids", Proc. R. Soc. Lond., Vol. A326, pp. 565–584, 1972.
- [PAM01] Pamplona D., Goncalves P., Davidovich M., et Weber H. I., "Finite axisymmetric deformations of an initially stressed fluid-filled cylindrical membrane", Int. J. Solids Struct., Vol. 38, pp. 2033–2047, 2001.
- [PIC95] Pickett A. K., Queckborner T., Luca P. D., et Haug E., "An explicit finite element solution for the forming prediction of continuous fibre-reinforced thermoplastic sheets", Composites Manufacturing, Vol. 6, pp. 237–243, 1995.
- [RAC94] RACHIK M., ROELANDT J. M., ET BATOZ J. L., "Simulation numérique du soufflage et du thermoformage des plastiques", Revue européenne des éléments finis, Vol. 3, pp. 187–210, 1994.
- [RAC01] RACHIK N., SCHMIDT F., REUGE N., MAOULT Y. L., ET ABBE F., "Elastomer biaxial characterization using bubble inflation technique. II: numerical investigation of some constitutive models", *Polym. Eng. Sci.*, Vol. 41, pp. 532– 541, 2001.
- [RAI00] RAIBLE T., REESE S., ET WRIGGERS P., "Finite element modeling of orthotropic material behaviour in pneumatic membranes", Z. Angew. Math. Mech., Vol. 80S2, pp. 408–409, 2000.
- [REE95] REESE S. ET WRIGGERS P., "A finite element method for stability problems in finite elasticity", Int. J. Num. Meth. Engng., Vol. 38, pp. 1171–1200, 1995.
- [REU01] Reuge N., Schmidt F., Maoult Y. L., Rachik M., et Abbe F., "Elastomer biaxial characterization using bubble inflation technique. I: Experimental investigations", Polym. Eng. Sci., Vol. 41, pp. 522–531, 2001.
- [RHE81] Rheinbolt W. C., "Numerical analysis of continuation methods for nonlinear structural problems", Comp. Struct., Vol. 13, pp. 103–113, 1981.
- [RIK79] Riks E., "An incremental approach to the solution of snapping and buckling problems", Int. J. Solids Struct., Vol. 13, pp. 529–551, 1979.
- [RIV51] RIVLIN R. S. ET SAUNDERS D. W., "Large elastic deformations of isotropic materials - VII. Experiments on the deformation of rubber", Phil. Trans. R.

Soc., Vol. A243, pp. 251–288, 1951.

- [ROT01a] Rotinat R., Chevaugeon N., Regoin J. P., Verron E., et Peseux B., "Soufflage libre de membranes élastomères cylindriques: mesure optique du champ de déformation", *Deuxième colloque Francophone méthodes et tech*niques optiques pour l'industrie, 19-23 novembre 2001.
- [ROT01b] ROTINAT R., VALLE V., ET COTTRON M., "Three optical procedures for large strain measurement", Strain, Vol. 37, pp. 89–98, 2001.
- [RUM91] Rumbaugh J., Object Oriented Modelling and Design. Prentice-Hall, 1991.
- [RV96] Rodriguez-Villa A., Bellet M., Agassant J. F., Jacquemet R., et LEBOUVIER D., "Rheological characterization of molten polyethylene with respect to the blow molding process", dans 12th Int. Congress on Rheology, Québec, Canada, août 1996.
- [RV97] RODRIGUEZ-VILLA A., Etude théorique et expérimentale de l'extrusion soufflage de corps creux en polymère. Thèse, École Nationale Supérieure des Mines de Paris, octobre 1997.
- [SAG90] SAGIV A., "Inflation of an axisymmetric membrane: stress analysis", J. Appl. Mech., Vol. 57, pp. 682–687, 1990.
- [SCH75a] SCHMIDT L. R. ET CARLEY J. F., "Biaxial stretching of heat-softened plastic sheets: experiments and results", *Polym. Eng. Sci.*, Vol. 15, pp. 51–62, 1975.
- [SCH75b] Schmidt L. R. et Carley J. F., "Biaxial stretching of heat-softened plastic sheets using an inflation technique", *Int. J. Engng. Sci.*, Vol. 13, pp. 563–578, 1975.
- [SEY94] SEYDEL R., Practical stability and bifurcation analysis. From equilibrium to chaos. Springer Verlag, 1994.
- [SHI96] Shi J. et Moita G. F., "The post-critical analysis of axisymmetric hyperelastic membranes by the finite element method", *Comput. Meth. Appl. Mech.* Engng., Vol. 135, pp. 265–281, 1996.
- [SHR93] SHRIVASTAVA S. ET TANG J., "Large deformation finite element analysis of non-linear viscoelastic membranes with reference to thermoforming", J. Strain Analysis, Vol. 28, pp. 31–51, 1993.
- [SID82] SIDOROFF S., "Cours sur les grandes transformations", Rapport Techn., Greco, 1982.
- [SIM71] Simon B. R., Kobayashi A. S., Strandness D. E., et Wiederhielm C. A., "Large Deformation Analysis of the Arterial Cross section", Transaction of the ASME, J. Basic Engng., Vol. 93, pp. 138–146, 1971.
- [SOK97] SOKOL T. ET WITKOWSKI M., "Some experiences in the equilibrium path determination", Comput. Assist. Mech. Engng. Sci., Vol. 4, pp. 189–208, 1997.
- [SPE71] Spencer A. J. M., Continuum Physics, Chap. Theory of invariant, pp. 239– 352. Academic Press, 1971.
- [SPE84] SPENCER A. J. M., Continiuum Theory of the mechanics of fibre reinforced Composite. Springer Verlag Berlin, 1984.
- [THR87] Throne J. L., Thermoforming. Hanser Publishers, Munich, 1987.
- [TIE74] Tielking J. T. et Feng W. W., "The application of minimum potential energy principle to axisymmetric nonlinear membrane problems", J. Appl. Mech. ASME, Vol. 42, pp. 491–497, 1974.
- [TRE43] TRELOAR L. R. G., "The elasticity of a network of long chain molecules (I and II)", Trans. Faraday Soc., Vol. 39, pp. 36–64; 241–246, 1943.
- [TRE75] Treloar L. R. G., The Physics of Rubber Elasticity. Clarendon, Oxford, 1975.
- $[VER97]$  VERRON E., Contribution expérimentale et numérique aux procédés de moulage par soufflage et de thermoformage. Thèse de doctorat Ecole Centrale de Nantes, décembre 1997.
- [VER99] Verron E., Khayat R. E., Derdouri A., et Peseux B., "Dynamic inflation of hyperelastic spherical membranes", J. of Rheol., Vol. 43, pp. 1083– 1097, 1999.
- [VER01a] VERRON E. ET MARCKMANN G., "An axisymmetrical B-spline model for the non-linear free inflation of rubberlike membranes", Comput. Meth. Appl. Mech. Engng., Vol. 190, pp. 6271–6289, 2001.
- [VER01b] VERRON E., MARCKMANN G., ET PESEUX B., "Dynamic inflation of nonlinear elastic and viscoelastic rubberlike membranes", Int. J. Num. Meth. Engng., Vol. 50, pp. 1233–1251, 2001.
- [WAG88] Wagner W. et Wriggers P., "A simple method for the calculation of post-critical branches", Engng. Comput., Vol. 5, pp. 103–109, 1988.
- [WAR88] WARBY M. K. ET WHITEMAN J. R., "Finite element model of viscoelastic membrane deformation", Comput. Methods Appl. Mech. Engng., Vol. 68, pp. 33–54, 1988.
- [WEI98] Weiss J. A. et Puso M. A., "Finite element implementation of anisotropic quasi-linear viscoelasticity using a discrete spectrum approximation", J. Biomech. Engng., Vol. 120, pp. 62–70, 1998.
- [WIN76] Wineman A., "Large axisymmetric inflation of a nonlinear viscoelastic membrane by lateral pressure", Trans. Soc. Rheol., Vol. 20, pp. 203–225, 1976.
- [WIN78] Wineman A., "On axisymmetric deformations of nonlinear viscoelastic membranes", J. Non-Newtonian Fluid Mech., Vol. 4, pp. 249–260, 1978.
- [WIN79] Wineman A., "On the simultaneous elongation and inflation of a tubular membrane of BKZ fluid", *J. Non-Newtonian Fluid Mech.*, Vol. 6, pp. 111–125, 1979.
- [WRI90] Wriggers P. et Taylor R. L., "A fully nonlinear axisymmetrical membrane element for rubber-like material", Engng. Comput, Vol. 7, pp. 303–310, 1990.
- [WU84] Wu S. G., Lee G. C., et Tseng N. T., "Nonlinear elastic analysis of blood vessels", J. of Biomech. Engng., Vol. 106, pp. 376–383, 1984.
- [YAN70] YANG W. H. ET FENG W. W., "On axisymmetrical deformations of nonlinear membranes", J. Appl. Mech. ASME, Vol. 37, pp. 1002–1011, 1970.
- [YAN73] YANG W. H. ET LU C. H., "General deformations of neo-hookean membranes", J. Appl. Mech. ASME, Vol. 40, pp. 7–12, 1973.
- [YON00] YONG L., NEMES J. A., ET DERDOURI A., "Optical 3-D dynamic measurement system and its application to polymer membrane inflation tests", Opt. Lasers Engng., Vol. 33, pp. 261–276, 2000.
- [ZAM89] ZAMANI N. G., WATT D. F., ET ESTEGHAMATIAN M., "Status of the finite element method in the thermoforming process", Int. J. Num. Meth. Eng., Vol. 28, pp. 2681–2693, 1989.
- [ZHE93] Zheng Q. S. et Spencer A. J. M., "Tensors which characterize anisotropies", Int. J. Engng. Sci., Vol. 31, pp. 679–693, 1993.
- [ZIE94] ZIENKIEWIECZ O. C. ET TAYLOR R. L., The finite element method. Volume I: Basic formulation and linear problems. MacGraw-Hill Compagny, London, fourth edition, 1994.

# ANNEXE

# Note sur l'utilisation de tableaux dynamiques dans les types dérivés en Fortran 90

L'une des forces du Fortran 90 est sa notion de tableau. Toutes les fonctions internes au Fortran 90 s'appliquant à un certain type de donnée peuvent s'appliquer à un tableau de ce même type de donnée, la fonction agit alors sur chacune des cases du tableau. Cette fonctionnalité très intéressante, notamment dans le cadre de la programmation parallèle, est applicable aux types définis par l'utilisateur, et donc aux objets et à leur méthodes grâce au mot clef PURE qui apparaît en FORTRAN 95.

Une variable est définie comme un tableau grâce au qualificatif DIMENSION() qui d´efinit les dimensions et bornes du tableau. Les dimensions d'un tableau classique doivent ˆetre d´efinies explicitement, comme en FORTRAN 77. Les dimensions d'un tableau peuvent toutefois être "supposées" à l'intérieur d'une routine si ce tableau est un paramètre de la routine. On peut aussi définir des tableaux avec le qualificatif ALLOCATABLE. Le tableau peut alors être alloué en cours d'exécution du programme. Ceci est particulièrement intéressant dans le cadre de la méthode des élément finis, puisque la taille des vecteurs et matrices à construire n'est connue qu'au moment où le nombre de degrés de liberté du problème est déterminé. Le qualificatif ALLOCATABLE permet donc d'allouer dynamiquement des tableaux et donc d'optimiser la place occupée en mémoire par un tel programme.

On peut bien sûr définir des types dérivés contenant des tableaux classiques. Il n'est malheureusement pas possible d'utiliser le qualificatif ALLOCATABLE à l'intérieur des types dérivés. On peut toutefois créer des objets dont les composantes sont des tableaux dynamiquement allouables, et ceci a été beaucoup utilisé dans les classes que nous avons créées dans notre programme éléments finis objet. Pour cela, il faut utiliser des variables ayant le qualificatif POINTER (pointeur).

### Notion de pointeur en FORTRAN 90

Une variable Fortran 90 peut avoir le qualificatif POINTER. Une telle variable est alors un pointeur qui peut pointer sur une variable ayant le même type qu'elle. Le programme suivan présente un exemple d'utilisation d'un pointeur sur un réel:

```
REAL, TARGET:: a
REAL, POINTER :: b,c
a=1.
b = >awrite(*,*) b
c = >bwrite(*,*) c
NULLIFY(b)
write(*,*) c
c=2.
write(*,*) c,a
```
Dans ce bloc de programme, b et c sont des pointeurs sur des réels. On voit apparaître l'opérateur  $(=)$  qui permet d'associer un pointeur d'un certain type à une variable de type TARGET (cible) ou à un pointeur du même type, et l'opérateur NULLIFY qui permet de "désassocier" un pointeur. À la deuxième ligne du programme, b pointe sur la variable a. Le pointeur b prend donc le statut ASSOCIATED (associé). Tant que b n'est pas désassocié, elle renvoit la valeur contenue dans la variable a à chacune de ses utilisations. Ainsi l'instruction WRITE(\*,\*) b affichera la valeur sur laquelle pointe b,  $c$ 'est-à-dire 1, la valeur contenue dans a. À la ligne suivante, c pointe sur b. Un pointeur pointant sur un autre pointeur prend le statut de celui-ci. Si ce second pointeur est associé, alors le premier pointeur pointe sur sa cible. Ici, c pointe sur b qui pointe sur a, tout se passera dans la suite comme si c pointait sur a, quelles que soient les modifications faites sur b. Ainsi, l'instruction WRITE(\*,\*) c affichera la valeur de a. L'instruction  $\text{NULLIFY}(b)$  désassocie le pointeur b. Il ne peut plus être utilisé dans une expression. Une instruction WRITE(\*,\*) b produirait alors une erreur. La fonction ASSOCIATED permet de vérifier si un pointeur est associé avant de l'utiliser. Lorsqu'on écrit c=2., où c est un pointeur associé, c'est la variable sur laquelle pointe c qui prend la valeur 2. Ainsi à la fin du bloc d'exemple, la variable a contient le réel 2.

Cette description succincte du fonctionnement des pointeurs suffit pour la suite de notre propos.

### Pointeur sur un tableau

La caractéristique pointeur peut être utilisée pour construire des tableaux dynamiques, proches des tableaux ALLOCATABLE, et utilisables dans les type de donnée: REAL, POINTER, DIMENSION(:) :: a

La déclaration précédente crée un pointeur sur un tableau de réels à une dimension, de taille encore indéterminée. Mais a n'est pas un tableau de pointeurs, c'est bien un pointeur sur un tableau. Des instructions du type  $a(1)=>b$  sont invalides. En revanche,  $a=>b$  où b est un tableau à une dimension ayant la caractéristique TARGET est possible. a peut même pointer sur une section d'un tableau : avec  $a = >c(2, ...)$ , a pointe sur la deuxième colonne du tableau c. Ainsi,  $a(1)$  renvoie la valeur  $c(2,1)$ .

On peut allouer un pointeur sur un tableau, `a l'aide de l'instruction ALLOCATE. Tout se passe alors comme si le pointeur et le tableau sur lequel celui-ci pointe étaient la même entité. Ainsi, du point de vue de l'utilisation, un pointeur sur un tableau, dès lors qu'il est alloué, se comporte comme un tableau classique. Comme de plus il peut apparaître dans une déclaration de type dérivé, cela permet de construire des objets contenant des tableaux dynamiques. Il conviendra alors d'allouer ces tableaux dans une fonction constructeur de l'objet considéré. Outre la possibilité d'être utilisé dans un type dérivé, ce type de tableau peut être employé comme argument d'une fonction f, ce qui n'est pas le cas des tableaux ALLOCATABLE. Ceci est particulièrement utile lorsqu'un tableau ne peut pas être alloué par l'unité appelant f, puisque les dimensions de ce tableau sont justement calculées à l'intérieur la fonction f.

#### Construction de tableaux de pointeurs

Un pointeur, utilisé comme tel, constitue en fait un raccourci vers une variable. Dans notre programme, certaines variables, comme les noeuds, sont utilisées dans plusieurs structures. Il existe par exemple un tableau contenant tout les noeuds d'un modèle, et par ailleurs des éléments qui lient ces noeuds entre eux. Une méthode travaillant sur un  $\acute{e}$ lément peut avoir besoin des noeuds de cet  $\acute{e}$ lément. Pour éviter d'avoir à copier dans chaque élément ses noeuds, on préfère qu'un objet de la classe ELEMENT contienne un tableau de pointeurs sur les noeuds de l'élément en question. Une fois les éléments créés et grâce aux mécanismes des pointeurs, tout changement sur un noeud se répercutera dans les  $\acute{e}$ léments pointant sur ce noeud. On a donc besoin de cette possibilité de créer un tableau de pointeurs sur le type dérivé NOEUD. Le seul moyen permettant d'effectuer cette op´eration consiste `a cr´eer un type d´eriv´e POINTERNOEUD dont la seule composante est un pointeur sur un noeud :

TYPE POINTERNOEUD

### TYPE(NOEUD), POINTER :: P END TYPEPOINTERNOEUD

On peut alors créer n'importe quel type de tableau (classique, POINTER ou ALLOCA-TABLE) du type dérivé POINTERNOEUD. Ce mécanisme est souvent utilisé dans nos modules et permet l'exécution rapide de tâches qui nécessiteraient autrement beaucoup de copies inutiles et ralentirait l'exécution du programme dans son ensemble.

Titre : Contribution à l'étude des membranes hyperélastiques en grandes déformations.

#### Résumé:

Les modèles de membranes en grandes deformations sont utilisés dans diverses applications mécaniques telles que la biomécanique ou la mise en forme de corps creux plastiques. Le présent travail s'intéresse à la modélisation du gonflement de ces structures.

Notre attention s'est tout d'abord portée sur la construction de lois de comportement prenant en compte l'anisotropie induite par la présence de fibres dans un matériau hyperélastique. Cette approche conduit à une formulation isotrope transverse du comportement en terme d'invariants tensoriels. Une loi de comportement de ce type a été introduite dans un outil de simulation du procédé de thermoformage.

D'autre part, nous avons développé un code de calcul élément fini spécifiquement dédié au soufflage des membranes en grandes déformations statiques. Une stratégie orientée objet exploitant pleinement les spécificités du Fortran 90 a été mise en place. Les éléments classiques de membrane y ont tout d'abord été implantés et validés. L'utilisation de ces éléments conduit à des problèmes de discrétisation dans les zones où la courbure de la géométrie déformée devient importante. Pour remédier à ces difficultés, un nouvel élément assurant la continuité des tangentes à la membrane a été développé. Celui-ci améliore sensiblement les résultats. De plus, l'apparition d'instabilités dans certains problèmes de soufflage a motivé la mise en œuvre d'un algorithme de détection des points singuliers et d'exploration des branches d'équilibre secondaires. Pour divers exemples, les branches d'équilibre axisymétriques sont retrouvées et des bifurcations non-axisymétriques sont mises en évidence.

Finalement, un montage expérimental de soufflage de membranes cylindriques élastomères a été réalisé pour reproduire les états de déformation biaxiaux. Les premiers résultats sont encourageants. Le couplage de ces expériences et des méthodes numériques développées permettront dans un avenir proche la caractérisation des matériaux en grandes transformations élastiques.

Mots-clés : Membrane, Grandes déformations, Isotropie transverse, Hyperélasticité, Elément fini, Programmation orientée objet, Bifurcation.

#### Contribution to the modelling of hyperelastic membranes under large strains

The response of membranes under large strains occurs in several mechanical applications such as biomechanics or forming of hollow plastic parts. The present work deals with the modelling of inflated membranes.

First, we focus on the development of constitutive equations that take into account the reinforcement of hyperelastic materials with fibres. This approach leads to a transversely isotropic formulation in terms of tensorial invariants. A specific model based on this formulation was implemented in a numerical tool that simulates the thermoforming process.

Second, we developed a finite element code for the static inflation of membranes under large strains. An object oriented programming language, Fortran 90 was used. Classical membrane finite elements were implemented and validated. With these elements, discretisation problems occur when the curvature of the deformed geometry becomes too large. In order to correct this problem, a new element, with higher continuity property, was developed and the results were significantly improved. Moreover since membrane inflation problems often exhibit unstable behaviours, an algorithm that detects singular points and follows secondary equilibrium branches was developed. For different examples, axisymmetric branching diagrams are recovered and some non-axisymmetric bifurcations are highlighted. Finally, an experimental apparatus for the inflation of hollow cylinders is in progress. It is used to produce a biaxial state of strains. Preliminary results are encouraging. The association of these experiments with the numerical methods will be used to characterise rubber-like materials under large strains

Keywords: Membrane, Large strains, Transversely isotropy, Hyperelasticity, Finite element method, Object oriented programming, Bifurcation

ATELIER DE REPROGRAPHIE DE L'E.C.N.